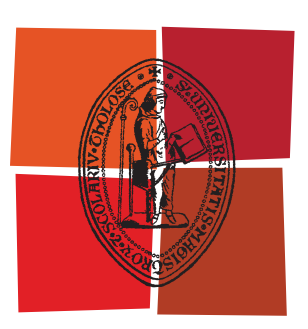

# Université de Toulouse

# **THÈSE**

# En vue de l'obtention du DOCTORAT DE L'UNIVERSITÉ DE TOULOUSE

Délivré par :

Université Toulouse III Paul Sabatier (UT3 Paul Sabatier)

Discipline ou spécialité :

Traitement d'image appliqué à la télédétection

# Présentée et soutenue par :

**Antoine Masse** le: vendredi 11 octobre 2013

# Titre:

Développement et automatisation de méthodes de classification à partir de séries temporelles d'images de télédétection - Application aux changements d'occupation des sols et à l'estimation du bilan carbone

# **Ecole doctorale:**

Sciences de l'Univers, de l'Environnement et de l'Espace (SDU2E)

#### Unité de recherche : CESBIO UMR5126 Directeur(s) de Thèse :

Danielle Ducrot et Philippe Marthon

#### **Rapporteurs:**

Henri Maitre, Professeur Emerite, Telecom ParisTech Gregoire Mercier, Professeur, Telecom Bretagne Emmanuel Trouvé, Professeur, Université de Savoie Membre(s) du jury :

Yannick Deville, Professeur, IRAP Toulouse Florence Tupin, Professeur, Telecom ParisTech

# Résumé

La quantité de données de télédétection archivées est de plus en plus importante et grâce aux nouveaux et futurs satellites, ces données offriront une plus grande diversité de caractéristiques : spectrale, temporelle, résolution spatiale et superficie de l'emprise du satellite. Les données de télédétection sont aujourd'hui abondantes et facilement accessibles, ce qui ouvre de nouvelles problématiques quant à la manière d'utiliser ces données multidimensionnelles de manière optimale.

Cependant, il n'existe pas de méthode universelle qui maximise la performance des traitements pour tous les types de caractéristiques citées précédemment; chaque méthode ayant ses avantages et ses inconvénients.

Les travaux de cette thèse se sont articulés autour de deux grands axes que sont l'amélioration et l'automatisation de la classification d'images de télédétection, dans le but d'obtenir une carte d'occupation des sols la plus fiable possible. Lors d'un suivi de plusieurs années, ce processus permet d'obtenir une carte des changements d'occupation des sols sur de grandes zones et de longues périodes.

Au cours des différents chapitres du manuscrit, les méthodes seront testées sur un panel de données très variées de :

- capteurs : optique (Formosat-2, Spot 2/4/5, Landsat 5/7, Worldview-2, Pleiades) et radar (Radarsat, Terrasar-X).
- résolutions spatiales : de haute à très haute résolution (de 30 mètres à 0.5 mètre).
- répétitivités temporelles (jusqu'à 46 images par an).
- zones d'étude : agricoles (Toulouse, Marne), montagneuses (Pyrénées), arides (Maroc, Algérie).

Le manuscrit de thèse comprendra le développement et l'application des idées suivantes :

- un état de l'art sur les méthodes de classification appliquées aux données de télédétection.
- l'évaluation et l'extraction d'indice de performance permettant de juger automatiquement des différentes caractéristiques d'une classification supervisée
- la sélection automatique de données pour la classification supervisée
- la fusion automatique d'images issues de classifications supervisées afin de tirer avantage de la complémentarité des données multi-sources et multi-temporelles
- la classification automatique basée sur des séries temporelles et spectrales de référence, ce qui permettra la classification de larges zones sans référence spatiale

A l'exception des applications directes de chaque chapitre, deux applications majeures seront détaillées :

- l'obtention d'un bilan carbone à partir des rotations culturales obtenues sur plusieurs années
- la cartographie de la trame verte (espaces écologiques): étude de l'impact du choix du capteur sur la détection de ces éléments

# Abstract

As acquisition technology progresses, remote sensing data contains an ever increasing amount of information. Future projects in remote sensing like Copernicus will give a high temporal repeatability of acquisitions and will cover large geographical areas. As part of the Copernicus project, Sentinel-2 (European project satellite from ESA) will carry an optical payload with visible, near infrared and shortwave infrared sensors comprising 13 spectral bands: 4 bands at 10 m, 6 bands at 20 m and 3 bands at 60 m spatial resolution (the last one is dedicated to atmospheric corrections and cloud screening), with a swath width of 290 km. Sentinel-2 combines a large swath, frequent revisit (5 days), and systematic acquisition of all land surfaces at high-spatial resolution and with a large number of spectral bands. All of these characteristics make a unique mission to serve Global Monitoring for Environment and Security.

The context of my research activities has involved the automation and improvement of classification processes for land use and land cover mapping in application with new satellite characteristics. This research has been focused on four main axes:

- Selection of the input data for the classification processes
- Improvement of classification systems with introduction of ancillary data
- Fusion of multi-sensors, multi-temporal and multi-spectral classification image results.
- Classification without ground truth data

These new methodologies have been validated on a wide range of images available:

- Various sensors (optical: Landsat 5/7, Worldview-2, Formosat-2, Spot 2/4/5, Pleiades; and radar: Radarsat, Terrasar-X)
- Various spatial resolutions (30 meters to 0.5 meters)
- Various time repeatability (up to 46 images per year)
- Various geographical areas (agricultural area in Toulouse, France, Pyrenean mountains and arid areas in Morocco and Algeria).

These methodologies are applicable to a wide range of thematic applications like Land Cover mapping, carbon flux estimation and greenbelt mapping.

#### Remerciements

Ce manuscrit est le fruit de 3 ans de travail au sein du Cesbio et de l'IRIT.

Je tiens tout d'abord à remercier les deux personnes sans qui tout cela n'aurait pas été possible, Danielle Ducrot et Philippe Marthon, mes deux tuteurs qui m'ont encadré et appris le métier extraordinaire d'enseignant-chercheur. Il y a également toutes les personnes de ces deux laboratoires qui m'ont apporté soutien et bonne humeur durant ces trois ans. Ce fut réellement une chance et un plaisir de travailler avec eux.

Je remercie également Henri Maitre, Grégoire Mercier et Emmanuel Trouvé qui ont accepté d'être mes rapporteurs, et cela, parfois même durant leurs vacances. Je remercie également Yannick Deville et Florence Tupin pour leur participation au jury de thèse.

Je n'entrerai pas dans le détail des noms de toutes les personnes ayant participé de près ou de loin à cette grande aventure, car qu'ils soient amis, familles ou collègues, je les remercie tous infiniment.

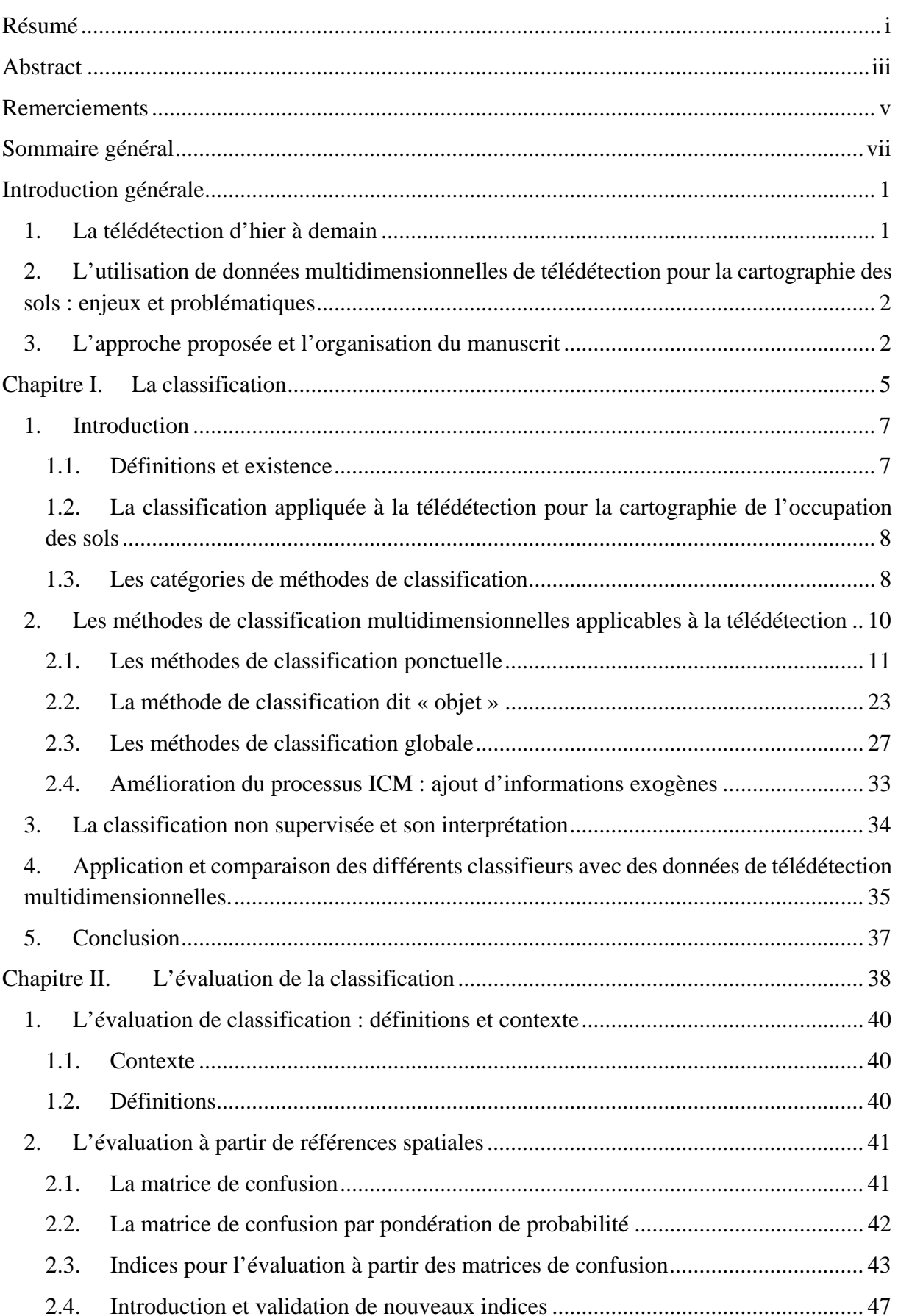

#### Sommaire général

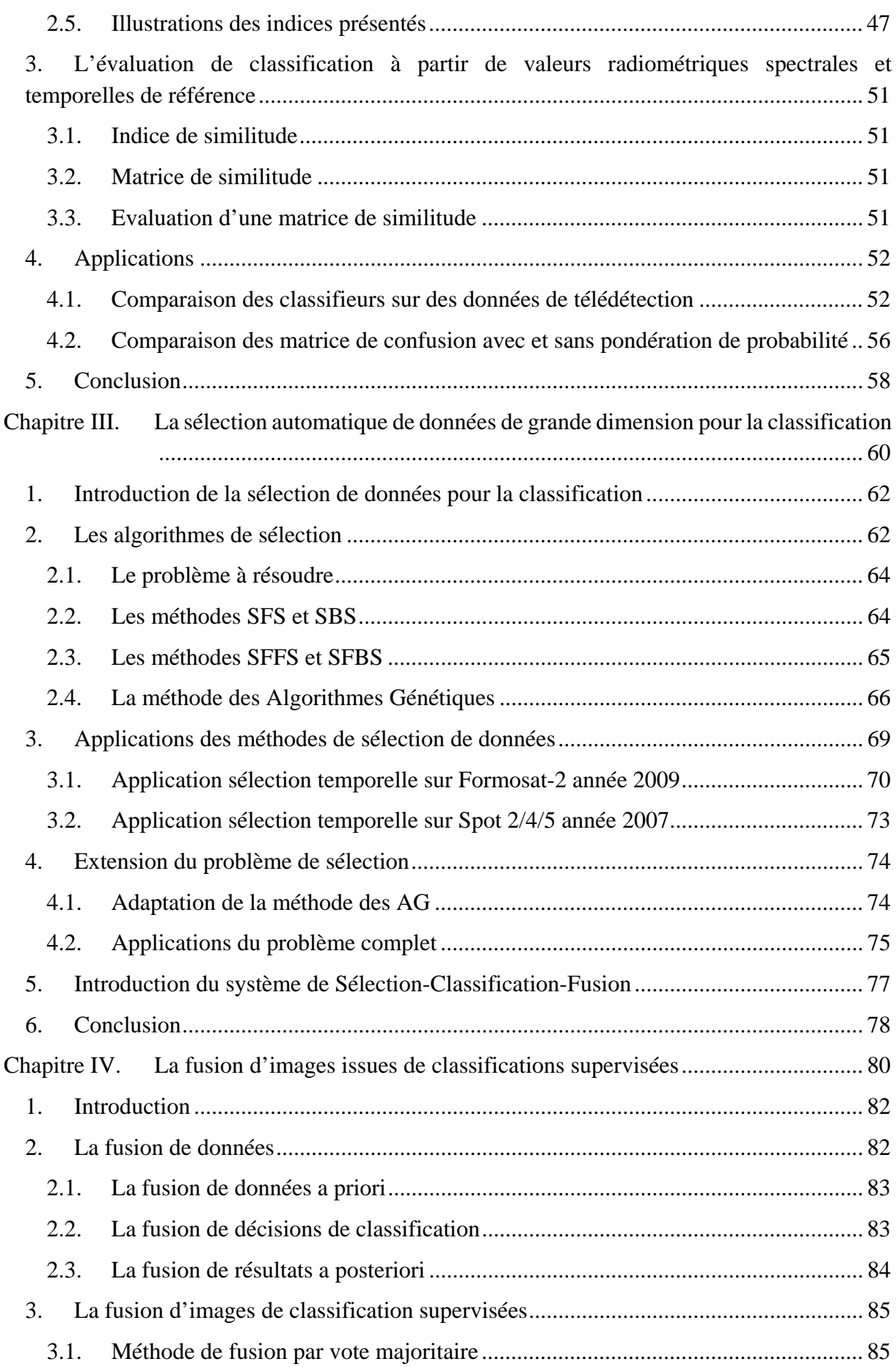

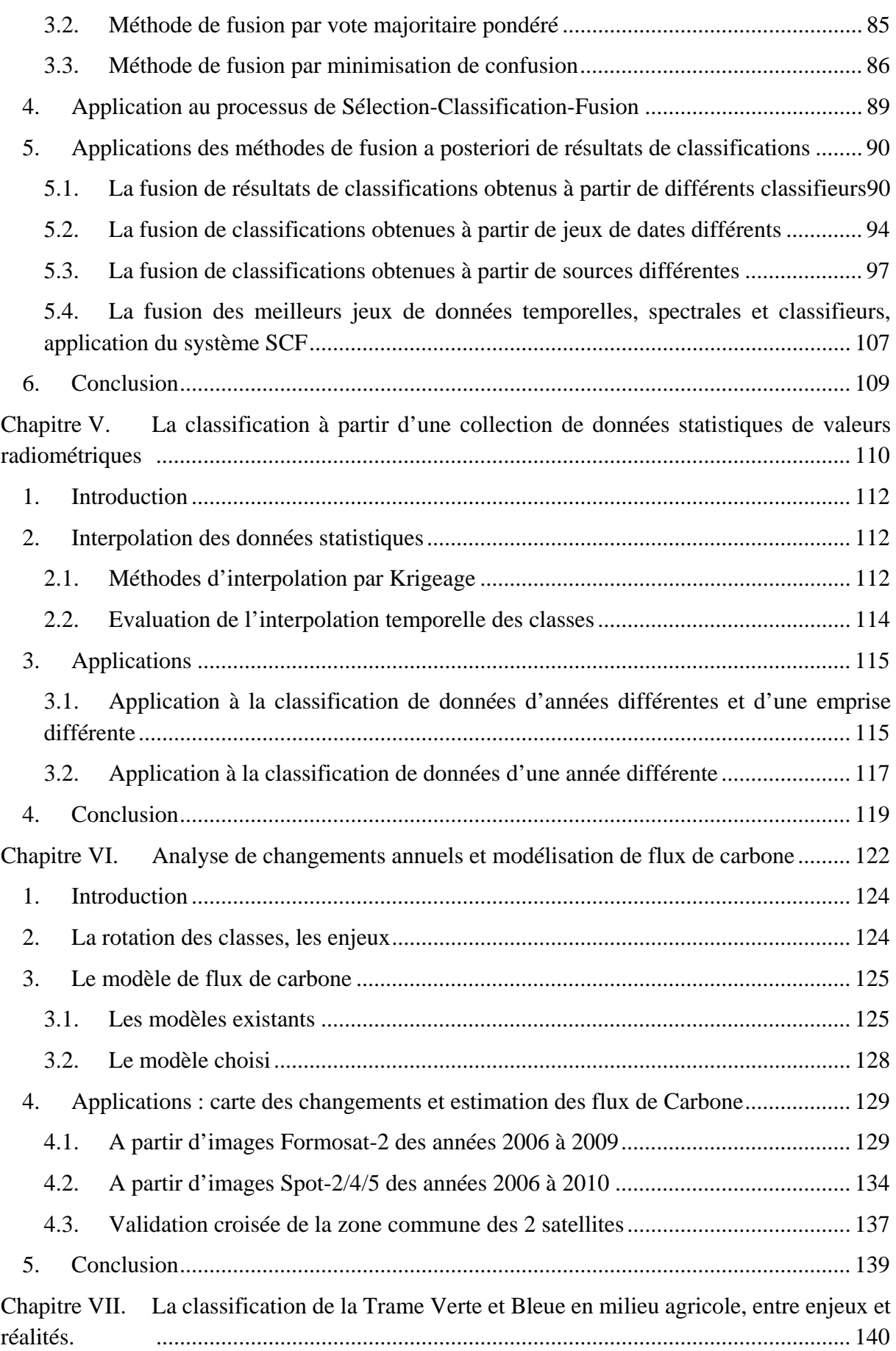

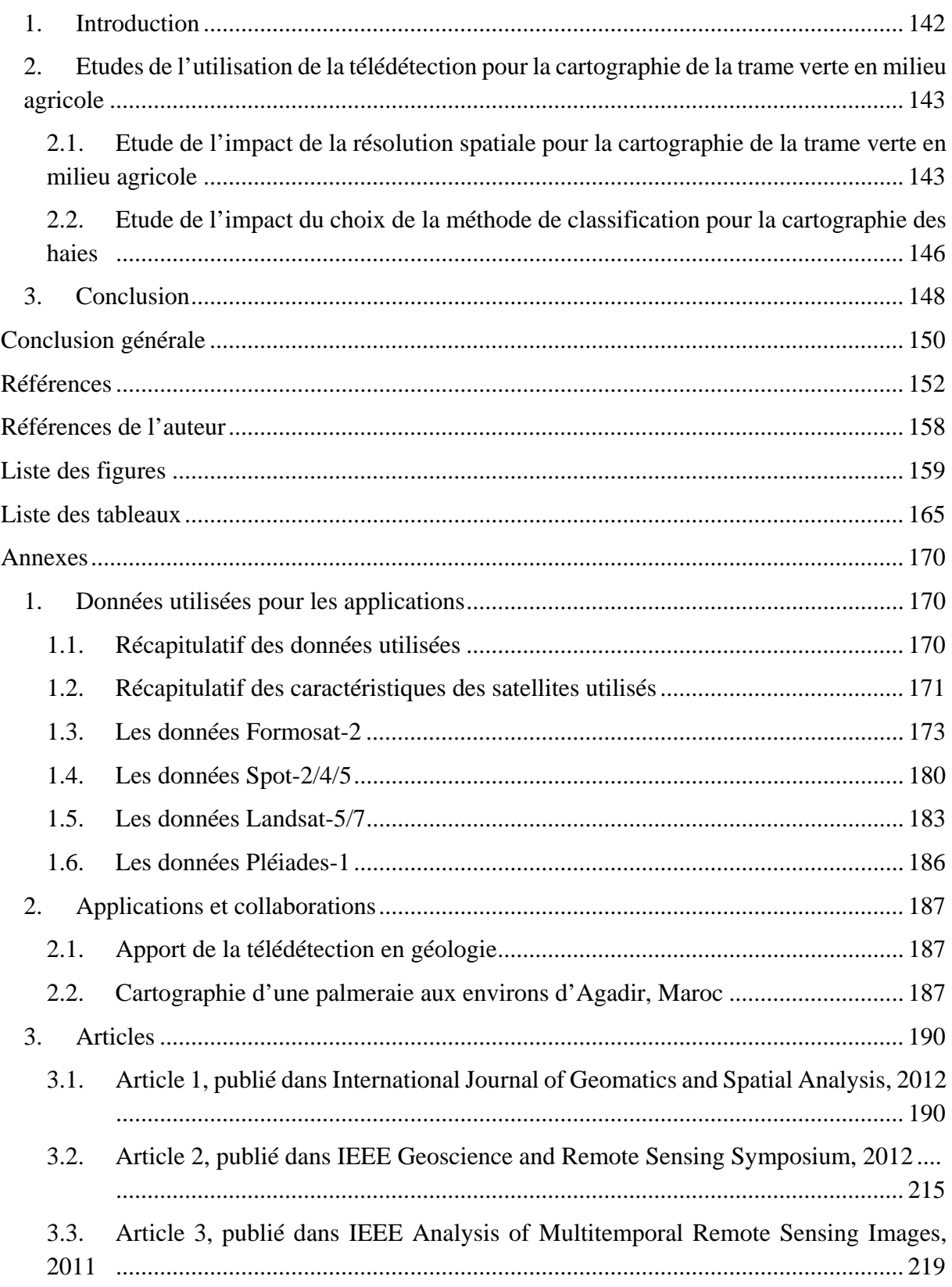

# Introduction générale

# 1. La télédétection d'hier à demain

La télédétection est l'ensemble des techniques qui permettent d'obtenir de l'information sur la surface de la Terre sans contact direct avec celle-ci (y compris l'atmosphère et les océans) notamment par l'acquisition d'images. La télédétection englobe tous les processus qui consistent à capter et enregistrer l'énergie d'un rayonnement électromagnétique émis ou réfléchi, à traiter et analyser l'information qu'il représente, pour ensuite mettre en application cette information.

La télédétection commença en 1856 lorsqu'un appareil photographique fut installé de façon fixe à bord d'un ballon. La photographie aérienne verticale fut ensuite largement utilisée pour la cartographie, notamment lors de la première guerre mondiale. Pendant l'entre-deux guerres, la photographie aérienne devient un outil opérationnel pour la cartographie, la recherche pétrolière et la surveillance de la végétation. La période de 1957 à 1972 marque les débuts de l'exploration de l'Espace et prépare l'avènement de la télédétection actuelle. Le lancement des premiers satellites, puis de vaisseaux spatiaux habités à bord desquels sont embarqués des caméras, révèle l'intérêt de la télédétection depuis l'espace. La première application opérationnelle de la télédétection spatiale apparaît dans les années 1960 avec les satellites météorologiques de la série ESSA.

Le lancement en 1972 du satellite Landsat-1, premier satellite de télédétection des ressources terrestres, ouvre l'époque de la télédétection moderne. Le développement constant des capteurs et des méthodes de traitement des données numériques ouvre de plus en plus le champ des applications de la télédétection et en fait un instrument indispensable de gestion de la planète et un outil économique. En 1986, le premier satellite de la famille Spot est lancé et ouvre l'aire de la diffusion et de la commercialisation des images de télédétection.

Dans le domaine du rayonnement visible et infrarouge, les capteurs à très haute résolution spectrale sont d'utilisation courante. Les satellites sont de plus en plus petits et permettent des applications ciblées. Les satellites à capteur radar, actif ou non, se généralise pour une utilisation civile (SMOS, Terrasar, Sentinel-1, etc.). La diffusion accélérée et l'augmentation de la puissance des ordinateurs contribuent à promouvoir de nouvelles méthodes d'utilisation des données toujours plus abondantes fournies par la télédétection spatiale.

Demain, la diversité des satellites d'observation va s'accroitre. L'apparition de constellation de satellites permettra l'acquisition régulière d'une même scène, à différentes résolutions et dans diverses longueurs d'ondes.

Ces futures constellations telle que Sentinel (Copernicus, ex-GMES, lancement prévu en 2014 par ESA) mettront gratuitement et rapidement leurs données à disposition après les dates d'observation. La démocratisation de la télédétection et de l'imagerie satellite entrainera la nécessité de mise à disposition d'outils intuitifs et automatique pour le grand public.

# 2. L'utilisation de données multidimensionnelles de télédétection pour la cartographie des sols : enjeux et problématiques

Aujourd'hui, la quantité d'images de télédétection est abondante, variée et accessible. Divers problèmes se posent pour l'utilisation de ces données, notamment pour la cartographie de l'occupation des terres. Parmi ces problèmes, nous citerons les suivants :

- Quelles sont les meilleures images à utiliser pour une application thématique ?
- Comment peut-on utiliser la diversité des informations pour améliorer les performances des systèmes de classification ?
- Quelles sont les limites intrinsèques d'une méthode automatique en fonction des données utilisées ? Peut-on se libérer de ces limites ? Si oui comment ?

Cette thèse se proposera de donner une réponse à ces questions en présentant une approche originale, permettant le traitement automatique et optimal des images, afin d'obtenir une carte d'occupation des sols.

Cependant, il n'existe pas de méthode universelle qui maximise la qualité des traitements pour tous les types de caractéristiques. Chaque méthode a ses avantages et ses inconvénients. Le but de cette thèse ne sera donc pas de mettre en avant une méthode plutôt qu'une autre, mais de montrer et de valider une méthodologie permettant d'utiliser la diversité des données afin de fournir une approche la plus robuste, performante et automatique.

# 3. L'approche proposée et l'organisation du manuscrit

Ce manuscrit est composé de sept chapitres. Le premier chapitre présentera un état de l'art des méthodes de classification d'images, applicables à la télédétection. L'accent sera mis sur les particularités de ces méthodes : supervisées ou non supervisées (avec ou sans vérité terrain), paramétriques ou non paramétriques, ponctuelles, objet ou globales.

Au chapitre 2, dans le but de caractériser les méthodes et les données utilisées pour la classification, j'introduirai de nouveaux indices de performance afin d'évaluer les résultats de classifications supervisées. Un point sera également fait sur l'interprétation des classifications non supervisées, et justifiera l'introduction au chapitre 5 d'une nouvelle méthode de classification sans vérité terrain de la zone à étudier.

Aux chapitres 3 et 4, j'introduirai une méthodologie alliant automatisation et amélioration des classifications, appelée Sélection-Classification-Fusion (figure 0.1).

La première partie de cette méthode présentée dans le chapitre 3 consistera à introduire un algorithme de sélection robuste et flexible, afin de sélectionner les meilleurs jeux de données d'entrée du processus de classification, en fonction de critères de recherche précis introduits au chapitre 2. Cette sélection pourra se faire d'un point de vue temporel, spectral mais également sur le choix du classifieur ou de toute autre caractéristique pouvant avoir une influence sur le processus de classification.

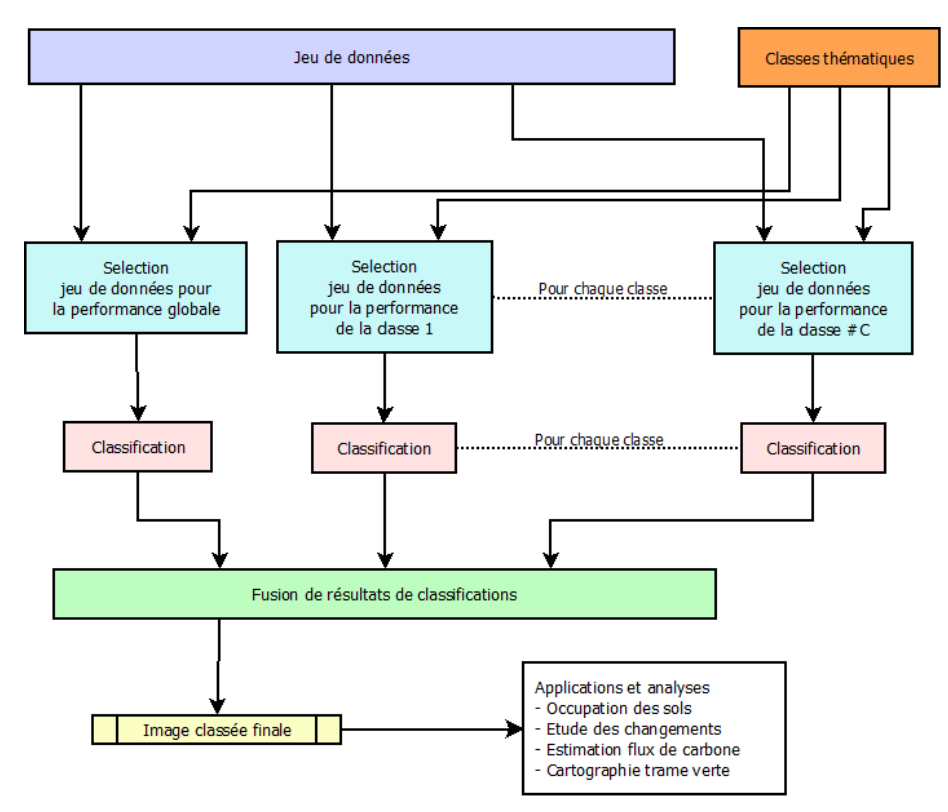

figure 0.1 : Illustration de l'organisation de la méthodologie présentée

La seconde partie de la méthode (chapitre 4) consistera à améliorer le résultat final par fusion de résultats de classification en utilisant la complémentarité de plusieurs résultats obtenus dans des conditions différentes (temporelles, sources, classifieur). Cette méthode a l'avantage de pouvoir fusionner automatiquement n'importe quel résultat de classification sans hypothèse particulière sur les données. Plusieurs applications de fusion de résultats de classification seront présentées (optique/radar, multi-classifieur,…).

Au chapitre 5, une méthode de classification guidée par une collection de données statistiques de valeurs radiométriques sera proposée. Cette méthode automatique permet d'obtenir une occupation du sol sans vérité terrain de la zone à étudier.

Les méthodes de ces 5 premiers chapitres seront validées sur de multiples jeux de données : optique (Formosat-2, Spot 2/4/5, Landsat 5/7, Worldview-2, Pleiades) et radar (Radarsat, ERS, Terrasar-X), résolutions spatiales variées de haute à très haute résolution (de 30 mètres à 0.5 mètre), répétitivités temporelles variées (jusqu'à 46 images par an) et sur des zones d'étude différentes (agricoles (Toulouse, Marne), montagneuses (Pyrénées), arides (Maroc, Algérie)).

Les résultats des méthodes présentées seront utilisés pour deux projets majeurs : la détection des changements et l'estimation des flux de carbone (chapitre 6) et la cartographie des trames vertes et bleues (chapitre 7). La détection des changements et l'estimation des flux de carbone font partie du programme Copernicus de l'ESA et nécessite la création d'une carte de rotation des occupations du sol. Les outils développés ont également servi à la cartographie des trames vertes (engagement national pour l'environnement, loi Grenelle 2 de l'environnement). Cette application fait notamment partie du projet Copernicus mais à une échelle européenne.

# Chapitre I. La classification

Résumé : En télédétection, le problème de la classification multidimensionnelle est complexe et dépend de nombreux paramètres. Il n'existe pas une mais plusieurs façons de classer les pixels d'une image et chacune est à utiliser dans des contextes différents, d'où la nécessité pour la compréhension des chapitres suivants de la présentation détaillée de ces méthodes de classification qui peuvent être supervisées ou non supervisées (avec ou sans vérité terrain), paramétriques ou non paramétriques, ponctuelles, objet ou globales. Ces méthodes sont ensuite appliquées et comparées sur un exemple concret d'images de télédétection.

Mots clés : classification multidimensionnelle, surface de décision, ICM, données exogènes

« Si les nuances infinies du langage ne s'accommodent point des classifications rigides qu'on veut faire, tant pis pour les classifications. La science doit s'accommoder à la nature. La nature ne peut s'accommoder à la science. »

Ferdinand Brunot, 1922

# Sommaire du chapitre I

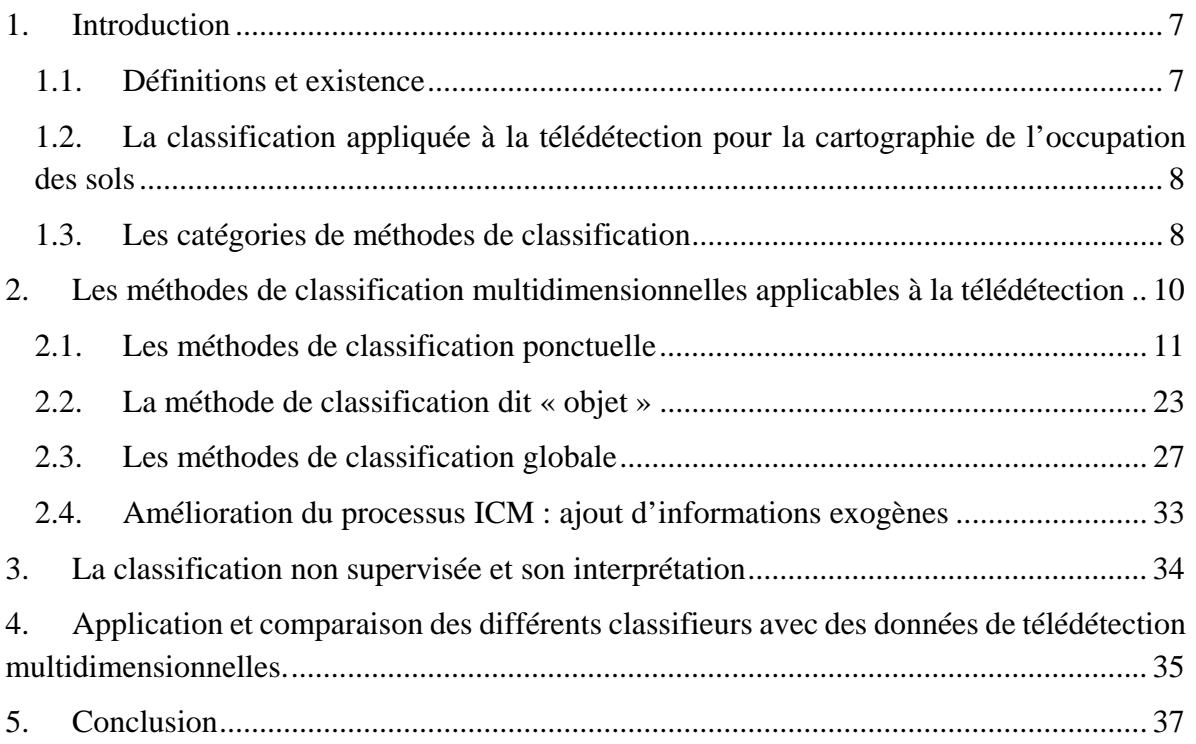

## 1. Introduction

#### 1.1. Définitions et existence

« La classification proprement dite est une opération de l'esprit qui, pour la commodité des recherches ou de la nomenclature, pour le secours de la mémoire, pour les besoins de l'enseignement, ou dans tout autre but relatif à l'homme, groupe artificiellement des objets auxquels il trouve quelques caractères communs, et donne au groupe artificiel ainsi formé une étiquette ou un nom générique. » Telle est la définition de Cournot (Cournot, 1851) concernant la classification d'un point de vue général.

Il y a deux points de vue philosophiques qui permettent de séparer la classification en deux catégories (Russel & Whitehead, 1925) :

- La démarche platonicienne qui suppose la préexistence des catégories à observer sur l'observateur, ici l'humain. L'humain ne fait donc que découvrir, plus ou moins imparfaitement, le monde qui l'entoure. Cette manière de voir le monde est aussi appelée « réalisme » et n'est plus majoritaire depuis le Moyen-âge.
- Le nominalisme qui suppose que l'humain donne une sémantique de la scène en fonction de son observation. Cette observation conduit donc au classement. L'humain fait ainsi parti du problème de classification et le processus de classification sera corrélé au facteur humain.

Il y a également deux points de vue mathématiques :

- La classification supervisée qui utilise la connaissance de la zone à étudier (vérités terrain) pour décider des catégories à attribuer.
- La classification non supervisée qui ne présuppose aucune connaissance de la zone à étudier, donc sans vérité terrain.

La classification non supervisée découle naturellement du réalisme et la classification supervisée du nominalisme.

Dans le cadre de la classification supervisée, la significativité et la représentativité des échantillons sont alors primordiales, le processus de classification ne fournissant qu'une fonction discriminante initialisée à partir de cette référence. Certaines méthodes se révéleront ainsi plus robustes que d'autres aux erreurs contenues dans les échantillons de références, la fiabilité des vérités terrain n'étant pas absolue.

Dans le cadre de la classification non supervisée, un compromis sur le degré de représentation de la scène doit être pris en compte. Ce compromis se fait dans le choix du nombre de classes et de la quantité de pixels à explorer pour initialiser le processus. Mis à part cette étape de découverte, le principe des méthodes de classification non supervisée reste identique à celui des méthodes de classification supervisée.

Commençons par définir quelques termes de classification qui nous serviront dans la suite du manuscrit.

Définition : Nous appellerons *classifieur* toute fonction ou ensemble de règles de décision permettant de transformer un ensemble de données appartenant à  $\mathbb{R}^n$  en un ensemble de classes discrètes appartenant à N.

Nous ne définirons pas le terme *classe* au sens mathématique du terme mais de la façon suivante :

Définition : Une *classe* est définie par un ensemble d'éléments la composant dont les caractéristiques ont été jugées similaires (humainement ou mathématiquement). Les éléments composant une classe peuvent ainsi être les pixels d'une image ou des ensembles de pixels alors appelés *objets*.

1.2.La classification appliquée à la télédétection pour la cartographie de l'occupation des sols

En télédétection, la classification consiste à effectuer la correspondance entre les éléments d'une scène de l'image matérialisés par des pixels, représentés par des valeurs radiométriques multidimensionnelles, et un ensemble de classes thématiques connues *a priori* ou non. Cette correspondance est réalisée par des fonctions discriminantes sous forme de règles de décision, qui sont définies et apprises à partir des informations *a priori*. En résumé, la classification vise à attribuer aux pixels des étiquettes dont l'origine est thématique (Ducrot, 2005). Les jeux d'images de télédétection peuvent être composés d'images acquises à plusieurs dates (dimension temporelle) et suivant différentes longueurs d'ondes (dimension spectrale).

1.3.Les catégories de méthodes de classification

Dans le paragraphe 1.1, nous avons abordé une première partition concernant le type de classification : supervisée et non supervisée.

Un deuxième partitionnement concerne la modélisation de la fonction discriminante. Si cette fonction suit une distribution statistique connue, on parle de méthode de classification paramétrique. Cette association offre la possibilité d'affecter à chaque site (ou pixel) une probabilité d'appartenance à une classe donnée. Tout classifieur probabiliste est donc paramétrique. Dans le cas contraire, on parle de méthode de classification non paramétrique, car aucune distribution n'est utilisée pour modéliser les données et seule la relation entre individus est considérée. Cette catégorie comprend notamment les méthodes basées sur le seuillage, la minimisation de distance et les méthodes à noyau.

Un troisième partitionnement concerne le mode opératoire de la méthode de classification. Il existe trois modes opératoires : ponctuel, objet et global. La méthode ponctuelle suppose l'indépendance des pixels de l'image et les traite indépendamment les uns des autres. La méthode objet suppose l'indépendance des objets dans l'image mais la dépendance des éléments d'un même objet. La méthode globale suppose la dépendance de tout élément de l'image avec l'ensemble de ses voisins. Comme nous le verrons plus tard, cette dépendance se limite à un nombre restreint de voisins lorsque la méthode est sous hypothèses markoviennes.

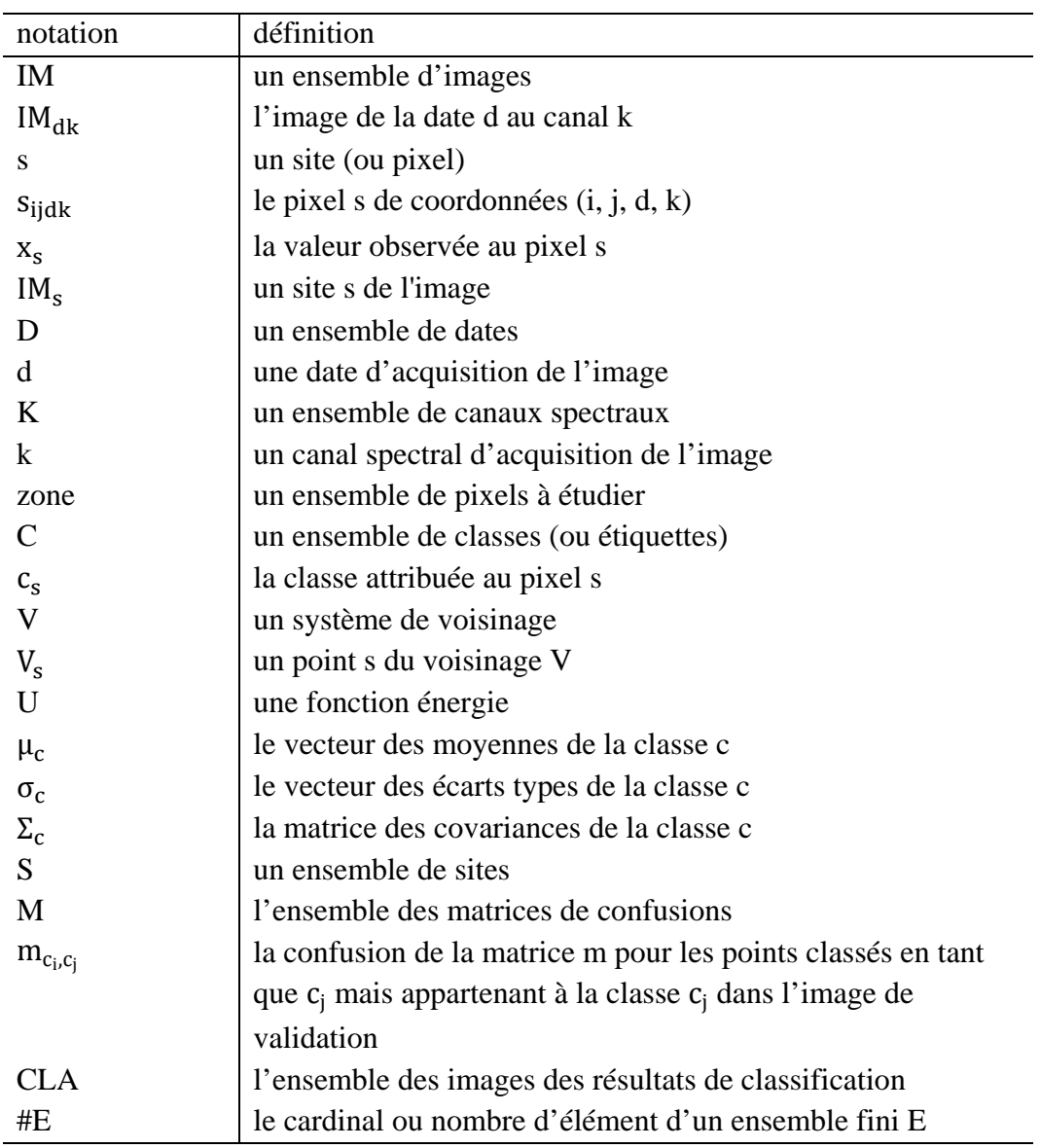

tableau I.1 : Termes et définitions

## 2. Les méthodes de classification multidimensionnelles applicables à la télédétection

Dans la suite de ce chapitre, je présenterai les différentes méthodes de classification appartenant aux trois partitions détaillées précédemment. Chaque méthode sera accompagnée d'illustrations de son fonctionnement.

Commençons par introduire les notations qui seront utilisées au cours des différents chapitres et regroupées au tableau I.1. Dans le cadre de la classification d'images de télédétection multidimensionnelles, nous noterons **IM** l'ensemble des images disponibles à classer et  $s_{\text{tidk}}$ les éléments ou pixels appartenant à **IM** avec (**i**, **j**, **d**, **k**) les coordonnées du point **s** dans l'univers **IM** (**i** pour la ligne, **j** pour la colonne, **d** pour la date et **k** pour la bande spectrale ; voir la figure I.1 pour une illustration de cette représentation en quatre dimensions). La valeur observée au pixel **s** est notée **x**<sub>s</sub>.

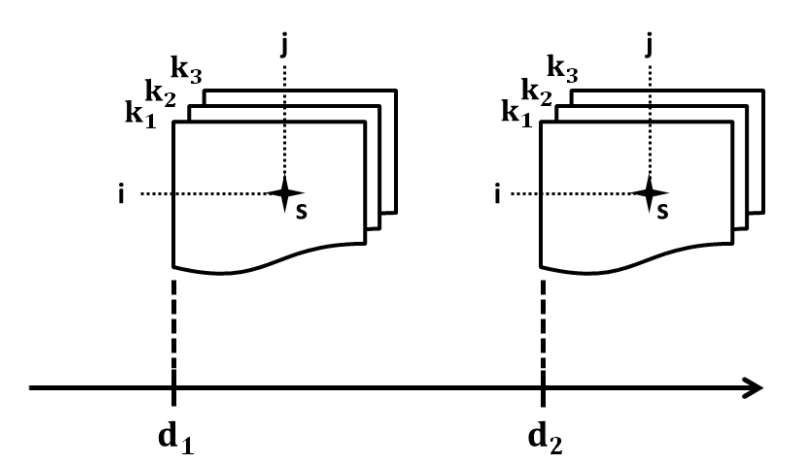

figure I.1 : Position du pixel s suivant les 4 dimensions utilisées en télédétection: i pour la ligne, j pour la colonne, d pour la date et k pour la bande spectrale)

Chaque élément thématique de référence est appelé classe et noté **c**. Pour chaque classe c, on peut calculer la moyenne, l'écart-type et la covariance des pixels pour chaque date **d** et bande spectrale **k** à partir des données de références (ou apprentissage). Ces statistiques sont notées respectivement  $\mu_c$ ,  $\sigma_c$  et  $\Sigma_c$ .

Dans un but d'illustration des méthodes de classification présentées dans ce chapitre, nous prendrons un exemple volontairement simpliste d'une image RVB (Rouge-Vert-Bleu). Seules les bandes spectrales rouge et verte seront utilisées pour la classification, ce qui facilitera la visualisation des nuages de points et des surfaces de décisions (figure I.2). Des échantillons de 3 classes ont été acquis pour l'apprentissage et la vérification (figure I.3). L'image représente une fleur rouge disposant d'un pistil jaune avec un arrière-plan vert. Le nuage de point et les références choisies sont présentés en figure I.4. Cet exemple permettra de visualiser et de comprendre les mécanismes des différentes méthodes de classifications.

2.1.Les méthodes de classification ponctuelle

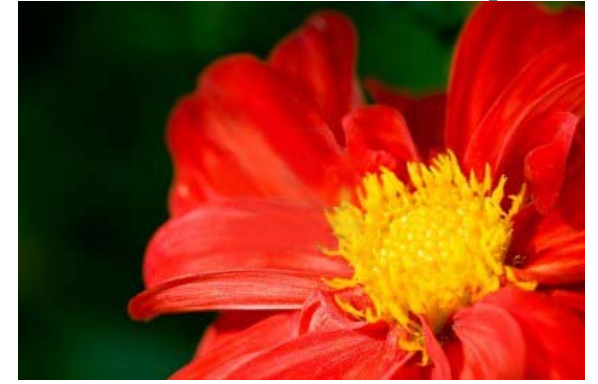

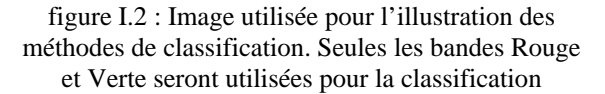

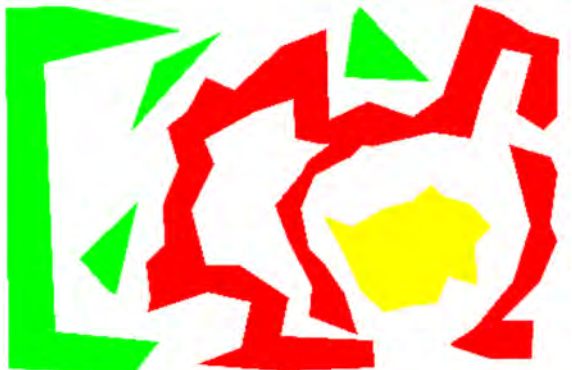

figure I.3 : Echantillons d'apprentissage pour les classifications supervisées : en Rouge les pétales de la fleur, en Jaune le pistil et en Vert la végétation en arrière-plan

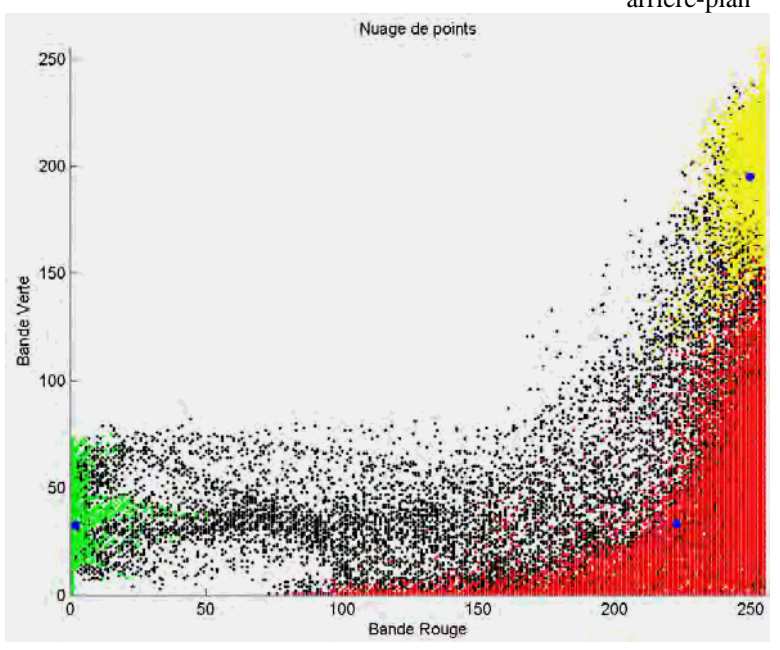

figure I.4 : Nuage de points associé à la figure I.2 et aux échantillons de la figure I.3. Le centre des classes est indiqué par un point bleu

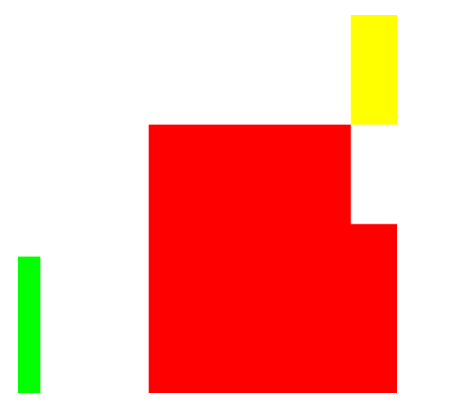

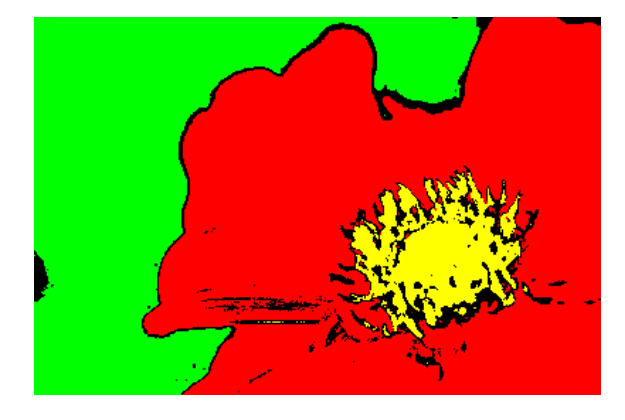

figure I.5 : Surface de décision de la méthode de classification par seuillage : parallélépipède. La superposition du rectangle rouge et du jaune rend la décision impossible.

figure I.6 : Image résultant de la classification de la figure I.2 par la méthode du parallélépipède  $(\alpha=3)$ 

La première façon de classer un individu dans une partition est issue de la logique booléenne. Cette méthode assez simple consiste à vérifier la présence ou non de l'individu dans une partition afin de décider de son appartenance. Cette méthode est non paramétrique.

En pratique, on choisira de classer un individu en fonction d'un seuil définissant les différentes partitions C de l'univers IM. La méthode la plus utilisée pour ce seuillage s'appelle la méthode de classification du « parallélépipède ».

Un ensemble de paramètres de régularisation noté  $\alpha$  permet de régler l'étendue (l'aire) du parallélépipède. La règle de décision permettant de déterminer la classe optimale  $c_s^{opt}$  pour chaque pixel s de l'image est la suivante :

 $c_s^{opt} = c$  si et seulement si  $x_s \in [\mu_{c,d,k} - \alpha_{d,k} * \sigma_{c,d,k} , \mu_{c,d,k} + \alpha_{d,k} * \sigma_{c,d,k}]$ ,  $\forall d \in D, k \in K$ 

Cette règle de décision forme un parallélépipède multidimensionnel de centre  $\mu_{c,d,k}$  et de largeur  $2 \times \alpha_{d,k} \times \sigma_{c,d,k}$  (figure I.5, page précedente). Le principal inconvénient de cette méthode est son incapacité à décider lors de la superposition de plusieurs surfaces de décision (exemple de la figure I.6 avec la superposition de la surface rouge et jaune). De ce fait, cette méthode génère en général beaucoup de pixels non-classés c'est-à-dire dont la décision n'a pu être prise.

2.1.2. Les méthodes de classification par minimisation de distance

Une seconde façon de classer un individu consiste à caractériser les interactions et relations de l'individu avec les partitions de manière « réelle », et non plus booléenne. En choisissant un certain type de relation ou d'affinité, il sera facile de quantifier la proximité d'un élément à une partition.

Une des manières de caractériser cette interaction est d'utiliser la notion de distance qui permet de mesurer précisément la longueur entre deux éléments (et par extension entre un élément et une partition ou encore entre deux partitions).

Commençons par définir la notion de distance entre deux points.

Définition : Dans un espace vectoriel normé (E, ||. ||), on définit une *distance* **d** à partir de la norme  $\| \cdot \|$  entre deux points x et y tel que  $\forall (x, y) \in E \times E : d(x, y) = \|y - x\|, d : E \times E \rightarrow$  $\mathbb{R}^+$  et qui vérifie les propriétés suivantes :

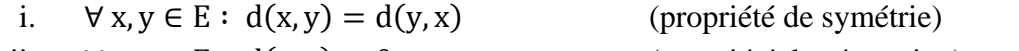

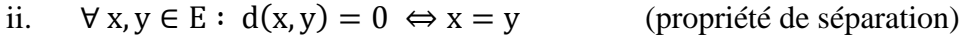

iii.  $\forall x, y, z \in E : d(x, z) < d(x, y) + d(y, z)$  (propriété de l'inégalité triangulaire)

L'espace **E** ainsi muni d'une distance **d** est appelé *espace métrique*.

En particulier dans  $\mathbb{R}^n$ , la distance entre deux points s'écrit généralement à l'aide de la formulation de Minkowski, que l'on appelle *p-distance* (équation I.1).

$$
\forall (x, y) \in \mathbb{R}^n \times \mathbb{R}^n, d_p(x, y) = \frac{\|x - y\|_p}{\sqrt{\sum_{i=1 \dots n} |x_i - y_i|^p}}
$$
(I.1)

Les trois formulations dérivées de la p-distance les plus utilisées sont :

la 1-distance ou distance de Manhattan :

$$
\forall (x, y) \in \mathbb{R}^{n} \times \mathbb{R}^{n}, d_{1}(x, y) = \sum_{i=1}^{n} |x_{i} - y_{i}|
$$
 (I.2)

la 2-distance ou distance euclidienne :

$$
\forall (x, y) \in \mathbb{R}^n \times \mathbb{R}^n, d_2(x, y) = \sqrt{\sum_{i=1}^n |x_i - y_i|^2}
$$
 (I.3)

la ∞-distance ou distance de Tchebychev :

$$
\forall (x, y) \in \mathbb{R}^n \times \mathbb{R}^n, d_{\infty}(x, y) = \sup_{1 \le i \le n} |x_i - y_i|
$$
 (I.4)

Rappelons pour information qu'il y a équivalence des normes et donc des distances dans  $\mathbb{R}^n$ .

On définit ensuite les distances d'ordre 2 en ajoutant des statistiques d'ordre 2 (écart-type et covariance) dont la plus utilisée pour mesurer la distance entre un point et un ensemble est la distance de Mahalanobis définie par l'équation I.5:

$$
\forall x \in \mathbb{R}^n, c \in \mathcal{C}, \qquad d_{\text{maha}}(x, c) = \sqrt{(x - \mu_c)^T \Sigma_c^{-1} (x - \mu_c)}
$$
(I.5)

Afin de comparer deux ensembles, il convient d'utiliser la distance de Bhattacharyya (Bhattacharyya, 1943) ou la divergence de Kullbach-Leibler (respectivement les équations I.6 et I.7). Nous présentons une version améliorée de la divergence de Kullbach-Leibler qui ajoute la propriété de symétrie à la divergence originale de (Kullback & Leibler, 1951). Néanmoins, nous préfèrerons la distance de Bhattacharyya pour la comparaison de deux ensembles du fait du manque de la propriété de l'inégalité triangulaire pour la divergence de Kullbach-Leibler.

$$
\forall (c_1, c_2) \in C \times C, d_{\text{bhatta}}(c_1, c_2) = \frac{1}{8} \left( \mu_{c_1} - \mu_{c_2} \right)^T \left( \frac{\Sigma_{c_1} + \Sigma_{c_2}}{2} \right)^{-1} \left( \mu_{c_1} - \mu_{c_2} \right)
$$

$$
+ \frac{1}{2} \ln \left( \frac{\left| \frac{\Sigma_{c_1} + \Sigma_{c_2}}{2} \right|}{\sqrt{\left| \Sigma_{c_1} \right|} \sqrt{\left| \Sigma_{c_2} \right|}} \right) \tag{I.6}
$$

$$
\forall (c_1, c_2) \in C \times C, \qquad \text{div}_{kl,sym}(c_1, c_2) = \frac{1}{2} \left( \text{tr} \left( \Sigma_{c_1} \Sigma_{c_2}^{-1} \right) + \text{tr} \left( \Sigma_{c_2} \Sigma_{c_1}^{-1} \right) + \left( \mu_{c_1} - \mu_{c_2} \right)^T \left( \Sigma_{c_1}^{-1} + \Sigma_{c_2}^{-1} \right) \left( \mu_{c_1} - \mu_{c_2} \right) \right) \tag{I.7}
$$

Les distances d'ordre supérieur ou égal à 3 ne sont pas utilisées du fait de leur complexité de calcul, notamment pour l'inversion de matrices de dimension 3 et plus.

Introduisons maintenant ces mesures entre les pixels à classer et les pixels de référence aux algorithmes de classification.

L'algorithme de classification par minimisation de distance (ou encore K-plus-proches-voisins) introduit par Cover (Cover & Hart, 1967) est très utilisé en télédétection (Lee, Weger, Sengupta, & Welch, 1990). Cet algorithme attribue au pixel s la classe la plus proche  $c_s^{opt}$  (équation I.8).

$$
c_s^{opt} = \arg\min_{c_s \in C} d(x_s, c_s)
$$
 (I.8)

Avec  $d(x_s, c_s)$  une distance entre le pixel s et la classe  $c_s$ .

La classe  $c_s$  peut alors être restreinte à sa moyenne  $\mu_c$  pour les distances d'ordre 1 ou à sa moyenne  $\mu_c$  et sa matrice de covariance  $\Sigma_c$  pour les distances d'ordre 2.

Voyons au travers de l'exemple introduit en début de chapitre l'illustration des différences entre les distances introduites précédemment.

Dans le cas des 3 distances d'ordre 1, les frontières de décision de l'algorithme de classification sont définies par des polygones de Voronoï (Voronoï, 1908). Les surfaces de décision sont illustrées pour chacune des distances présentées précédemment : la distance d-1 (Manhattan, figure I.7), la distance d-2 (euclidienne, figure I.9) et la distance d-∞ (Tchebychev, figure I.11). Les classifications associées sont présentées aux figures I.8, I.10 et I.12.

Pour les distances d'ordre 2, la surface de décision d'un classifieur utilisant la distance de Mahalanobis forme des hyperboloïdes (figure I.13) dont le centre est la moyenne de la classe et les rayons définis par les valeurs propres de la matrice de covariance (explication en figure I.15). Le résultat de la classification par minimisation de distance de Mahalanobis est présenté en figure I.14. L'apport de cette nouvelle distance est visible, les confusions jaune/rouge et vert/rouge sont très nettement diminuées.

La minimisation de distance conduit à des décisions incorrectes lorsque les dispersions des classes sont très différentes entre elles, *id est* des déterminants de matrice de covariance différents et donc des volumes d'hyperboloïdes différents. La figure I.16 illustre ce phénomène. Bien que la distance euclidienne de **s** à  $c_1$  soit plus petite que celle de **s** à  $c_2$ , le point **s** est plus proche du nuage de point de  $c_2$ , d'où l'intérêt de la distance de Mahalanobis.

Rien ne justifie alors l'utilisation de la même métrique pour les différentes classes (Saporta, 2006), d'où la nécessité de normaliser les mesures et donc d'introduire la notion de probabilité.

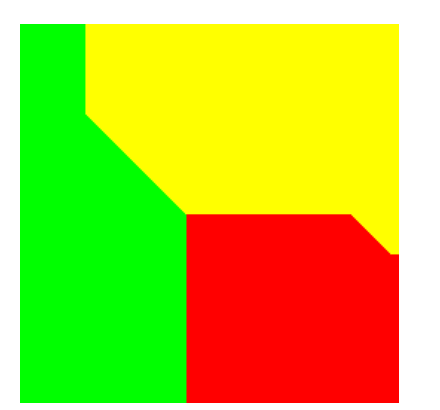

figure I.7 : Surface de décisions de la méthode par minimisation de distance de Manhattan

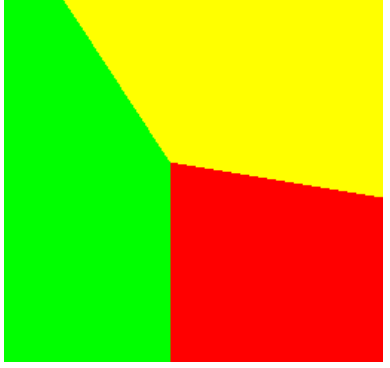

figure I.9 : Surface de décision de la méthode par minimisation de distance euclidienne

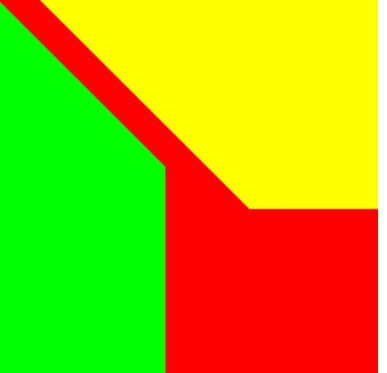

figure I.11 : Surface de décision de la méthode de par minimisation de distance de Tchebychev

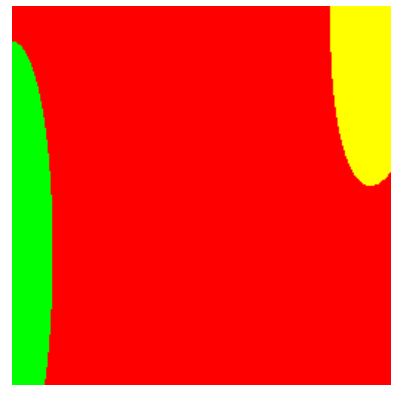

figure I.13 : Surface de décision de la méthode figure I.13 : Surface de décision de la méthode<br>
par minimisation de distance de Mahalanobis figure I.2 par minimisation de distance de Mahalanobi

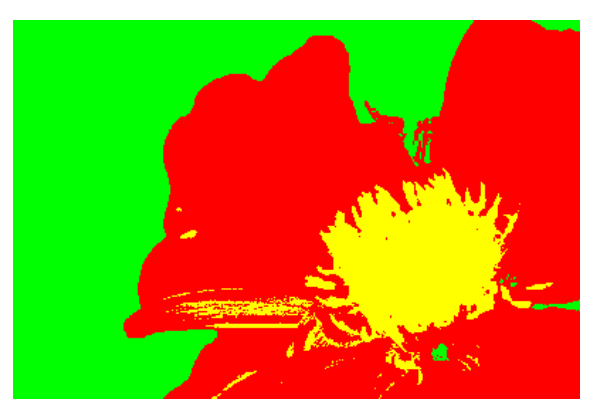

figure I.8 : Image résultant de la classification de la figure I.2 par minimisation de distance de Manhattan

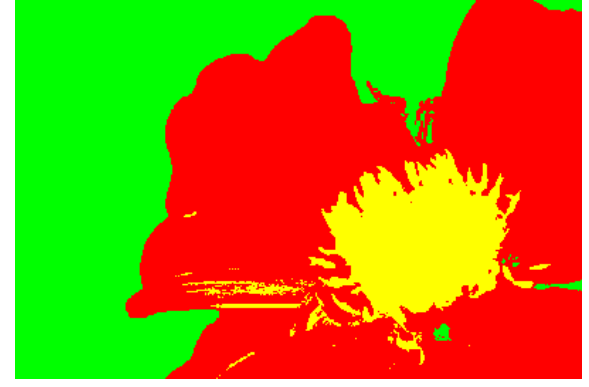

figure I.10 : Image résultant de la classification de la figure I.2 par minimisation de distance euclidienne

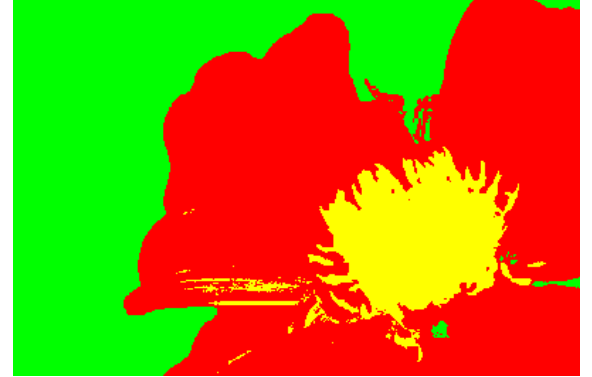

figure I.12 : Image résultant de la classification de la figure I.2 par minimisation de distance de Tchebychev

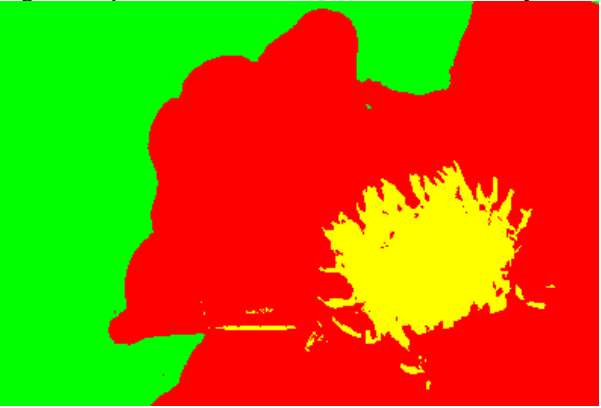

figure I.2 par minimisation de distance de Mahalanobis

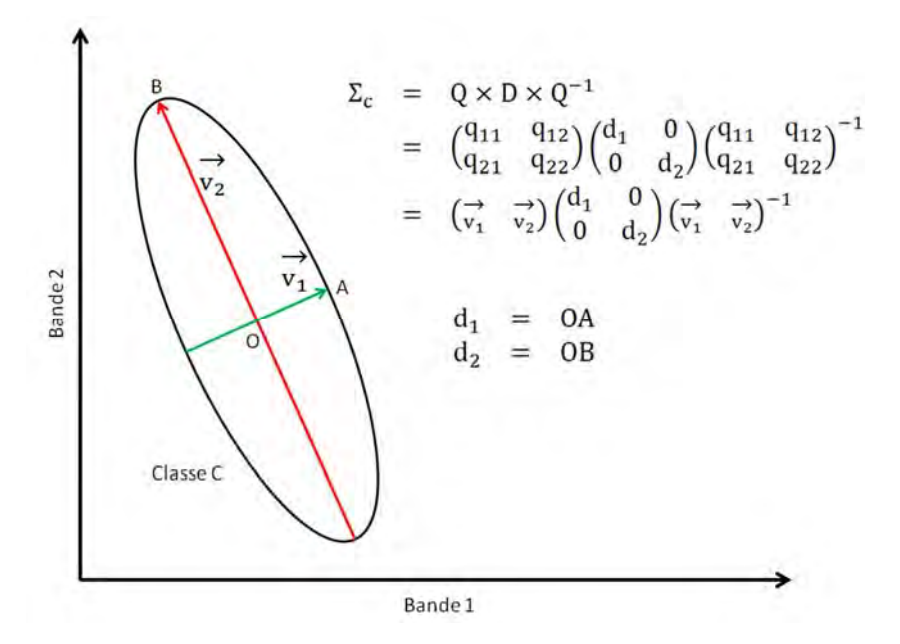

figure I.15 : Construction d'un ellipsoïde représentant une classe C suivant deux dimensions

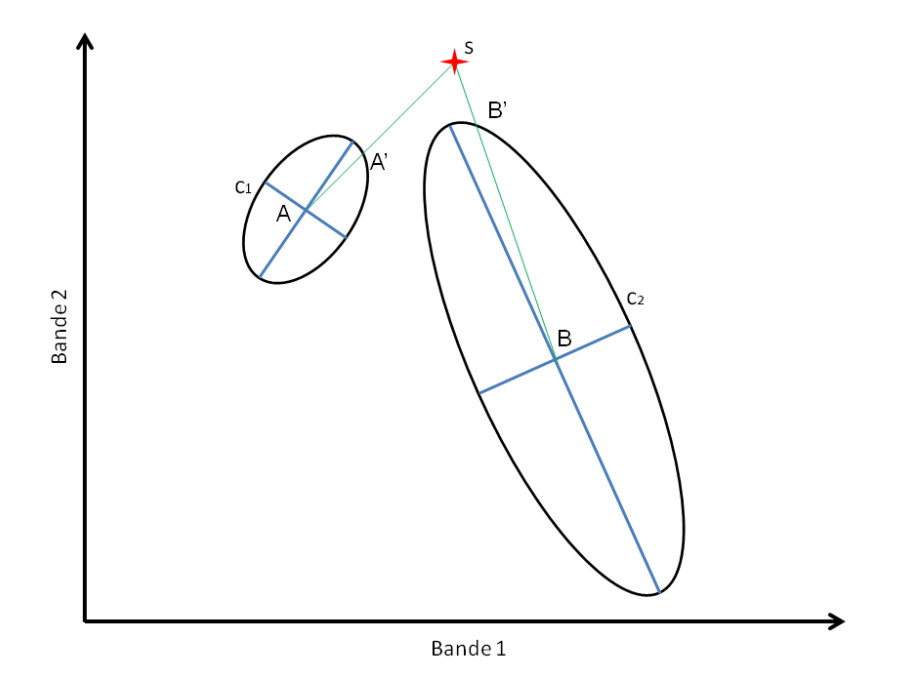

figure I.16 : Illustration de la nécessité de pondérer la distance euclidienne sA et sB par l'étendue de chaque classe (volume des ellipsoïdes). Le point s est plus proche de la classe c<sub>2</sub>, d'où l'intérêt de la distance de Manahalobis (sA' et sB')

## 2.1.3. La méthode de classification avec notion de probabilité d'appartenance

## 2.1.3.1. La notion de probabilité et de loi de probabilité

Le premier usage du mot probabilité apparaît en 1370 avec la traduction de l'éthique à Nicomaque d'Aristote par Oresme et désigne alors « le caractère de ce qui est probable » (Oresme, 1940). Le concept de probable chez Aristote est défini dans les Topiques (de Pater, 1965) par : « Sont probables les opinions qui sont reçues par tous les hommes, ou par la plupart d'entre eux, ou par les sages, et parmi ces derniers, soit par tous, soit par la plupart, soit enfin par les plus notables et les plus illustres ».

La notion d'opinion collective introduite par Aristote illustre bien la probabilité de prise de décision. Chaque décision est prise en fonction de tous les observateurs, quelle que soit leur importance, ce qui implique une notion de normalisation et de collectivité.

La probabilité objective d'un évènement n'existe pas et n'est donc pas une grandeur mesurable, mais tout simplement une mesure d'incertitude, pouvant varier avec les circonstances et l'observateur, donc subjective. La seule exigence étant qu'elle satisfasse aux axiomes du calcul des probabilités (Saporta, 2006).

La théorie mathématique des probabilités ne dit pas quelle loi de probabilité mettre sur un ensemble IM parmi toutes les lois possibles. Ce problème concerne les applications du calcul des probabilités, et renvoie à la nature « physique » du concept de probabilité qui formalise et quantifie le sentiment d'incertitude vis-à-vis d'un évènement (Saporta, 2006).

Définissons la notion de probabilité dans un cadre mathématique.

Définition : On appelle *probabilité* ou *mesure de probabilité* sur un espace mesurable (IM, A) une application P de  $\mathcal{A} \rightarrow [0,1]$  telle que :

- i.  $\forall A \in \mathcal{A}, 0 \leq P(A) \leq 1$
- ii.  $P(\emptyset) = 0$  et  $P(\text{IM}) = 1$
- iii.  $\forall A_n$  une suite d'ensembles disjoints de A, P( $\bigcup_{n=1}^{\infty} A_n$ ) =  $\sum_{n=1}^{\infty} P(A_n)$

La loi de probabilité la plus utilisée en classification probabiliste est la loi gaussienne car ses hypothèses sur les données permettent de réduire la complexité de calcul et le risque d'erreur. Rappelons que dans le cas de la classification, la loi gaussienne suppose qu'une classe peut être modélisée par son vecteur des moyennes et sa matrice de covariance (De Moivre, 1756)(figure I.15).

#### 2.1.3.2. La classification par Maximum de Vraisemblance

La méthode de classification par Maximum de Vraisemblance fut développée par Fisher en 1922 (Fisher, 1922). Le principe de cette méthode est le suivant : chaque pixel de l'image sera associé à la classe dont il maximise la probabilité d'appartenance.

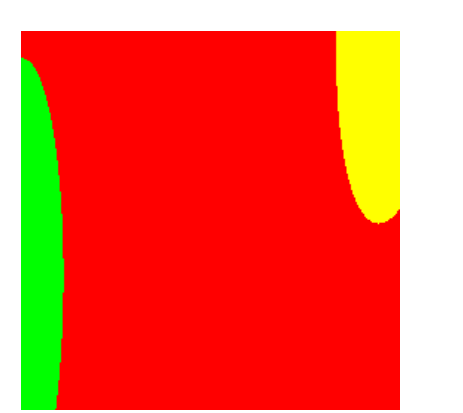

figure I.17 : Surface de décision de la méthode de classification par maximum de vraisemblance

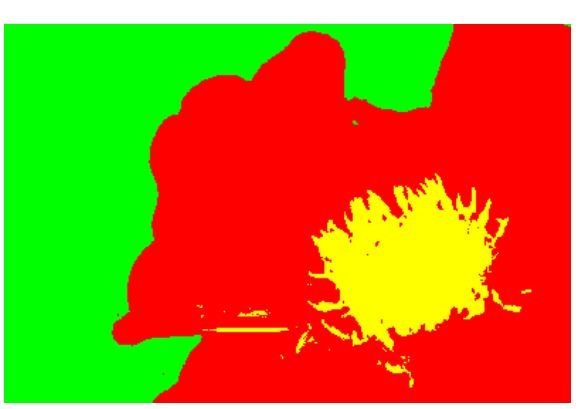

figure I.18 : Image résultant de la classification de la figure I.2 par la méthode de classification par maximum de vraisemblance

La méthode de classification par maximum de vraisemblance revient à chercher  $c_s^{opt}$ , *id est* la classe à attribuer au pixel s, qui maximise sa probabilité d'appartenance *a posteriori* (équation I.9).

$$
c_s^{opt} = \arg\max_{c_s} P(C = c_s | X = x_s)
$$
 (I.9)

Par application de la règle de Bayes, nous obtenons :

$$
c_s^{opt} = \arg \max_{c_s} \frac{P(X = x_s | C = c_s)P(C = c_s)}{P(X = x_s)}
$$
(I.10)

$$
c_s^{opt} = \arg\max_{c_s} P(X = x_s | C = c_s) P(C = c_s)
$$
 (I.11)

En supposant que l'on ne dispose d'aucune information *a priori* sur les probabilités relatives d'occurrence des classes,  $P(C = c_s)$  est constant pour tout s.

$$
c_s^{opt} = \arg\max_{c_s} P(X = x_s | C = c_s)
$$
 (I.12)

En appliquant les hypothèses gaussiennes sur la structure de chaque partition  $c_s$ , nous obtenons ainsi l'équation I.13.

$$
c_s^{opt} = \arg \max_{c_s} \frac{e^{-\frac{1}{2}(x - \mu_{c_s})^T \Sigma_{c_s}^{-1} (x - \mu_{c_s})}}{\left| \Sigma_{c_s} \right|^{1/2} 2\pi^{n/2}}
$$
(I.13)

Avec n la dimension de l'univers des données IM (c'est à dire le nombre de plans de l'image, temporels ou spectraux).

Comme pour le classifieur par minimisation de distance de Mahalanobis, les surfaces de décision du maximum de vraisemblance sont représentées par des hyper-ellipsoïdes (figure I.17). Les aires des ellipsoïdes sont différentes pour la méthode de minimisation de distance de Mahalanobis et celle du maximum de vraisemblance, même si cette différence est assez faible dans notre exemple.

## 2.1.4. Les méthodes de classification non paramétriques à noyaux

A la différence des méthodes présentées précédemment, il n'y a ici aucune estimation de statistique à partir des échantillons. Ces méthodes sont donc particulièrement intéressantes lorsque le nombre de points de certains échantillons est limité. Dans certaines conditions, la nature des échantillons ne permet pas un échantillonnage suffisant, exemple des zones urbaines très hétérogènes et riches en diversité de classe. Inversement, lorsque le nombre d'échantillons est trop important, la complexité de calcul des méthodes de classifications non paramétriques à noyau devient trop élevée et les résultats peuvent être détériorés du fait de la considération de certains pixels non significatifs.

Parmi ces méthodes de classification non paramétriques à noyau, nous introduirons les méthodes Support Vector Machines et Réseaux neuronaux.

Nous n'entrerons pas ici dans les détails des méthodes et nous ne fournirons que les éléments nécessaires à la compréhension globale des méthodes et de leurs avantages et inconvénients vis-à-vis des autres méthodes citées précédemment, laissant ainsi le lecteur intéressé se diriger vers la bibliographie fournie.

#### 2.1.4.1. La méthode des Support Vectors Machines (SVM)

Les méthodes d'apprentissage à noyau et plus particulièrement les Support Vectors Machines (SVM) ont été introduites depuis plusieurs années en théorie d'apprentissage pour la classification et la régression (Vapnik, 1998). L'application des SVM a commencé avec la reconnaissance de texte (Joachims, 1998) puis la reconnaissance de visage (Osuna, Freund, & Girosit, 1997). Plus récemment, cette méthode est appliquée à la classification d'images de télédétection (Huang, Davis, & Townshend, 2002; Melgani & Bruzzone, 2004; Roli & Fumera, 2001; J. Zhang, Zhang, & Zhou, 2001).

Le principe original de la méthode est simple, il consiste à rechercher une surface de décisions ou hyperplan afin de séparer deux classes. La surface de décisions sera déterminée par un sousensemble des échantillons d'apprentissage afin de maximiser la discrimination des deux classes. Les éléments de ce sous ensemble sont appelés *vecteurs de support* (figure I.19).

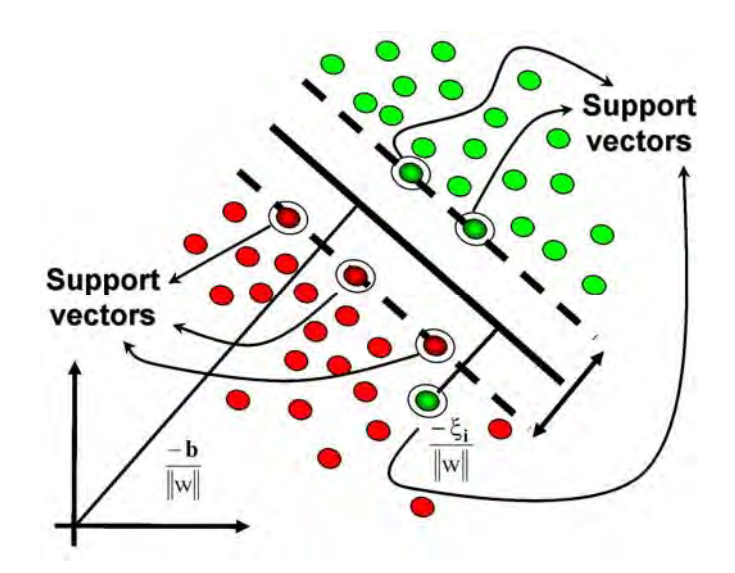

figure I.19 : Illustration de la notion de vecteurs de support ou « support vectors », source anonyme

Cette approche est intéressante puisque l'optimisation est supposée maximiser directement la performance de la classification. Le noyau (ou système d'équations de l'hyperplan) peut prendre plusieurs formes et nous citerons les plus utilisées : noyau linéaire (figure I.20 et figure I.21), noyau polynomial (figure I.22 et figure I.23) et noyau gaussien (figure I.24 et figure I.25).

Lorsque les deux classes ne sont pas linéairement séparables, la méthode consiste à projeter les données dans des dimensions supérieures dans lesquelles les classes seront linéairement séparables.

L'algorithme de classification SVM a été initialement prévu pour la classification binaire, néanmoins deux méthodes existent pour étendre cet algorithme à la classification multi-classes.

La première méthode est appelée « un contre les autres » et consistent à déterminer pour chaque classe une surface de décisions entre la classe et toutes les autres, ce qui donne #C surfaces de décision. Cette méthode est illustrée aux figures I.20, I.22 et I.24.

La deuxième méthode appelée « un contre un » consiste quant à elle à calculer la surface de décision entre chaque classe et chacune des autres classes, d'où l'obtention de #C  $\times$  (#C – 1) surfaces de décision. Cette méthode est illustrée aux figures I.21, I.23 et I.25. La seconde méthode est la plus performante mais aussi la plus couteuse en calcul.

Afin de combiner les surfaces de décision, des méthodes de fusion sont appliquées. Certaines de ces méthodes seront citées au chapitre 4.

Les figures I.27 à I.29 illustrent les résultats de ces trois classifications par méthode SVM sur l'exemple de la fleur.

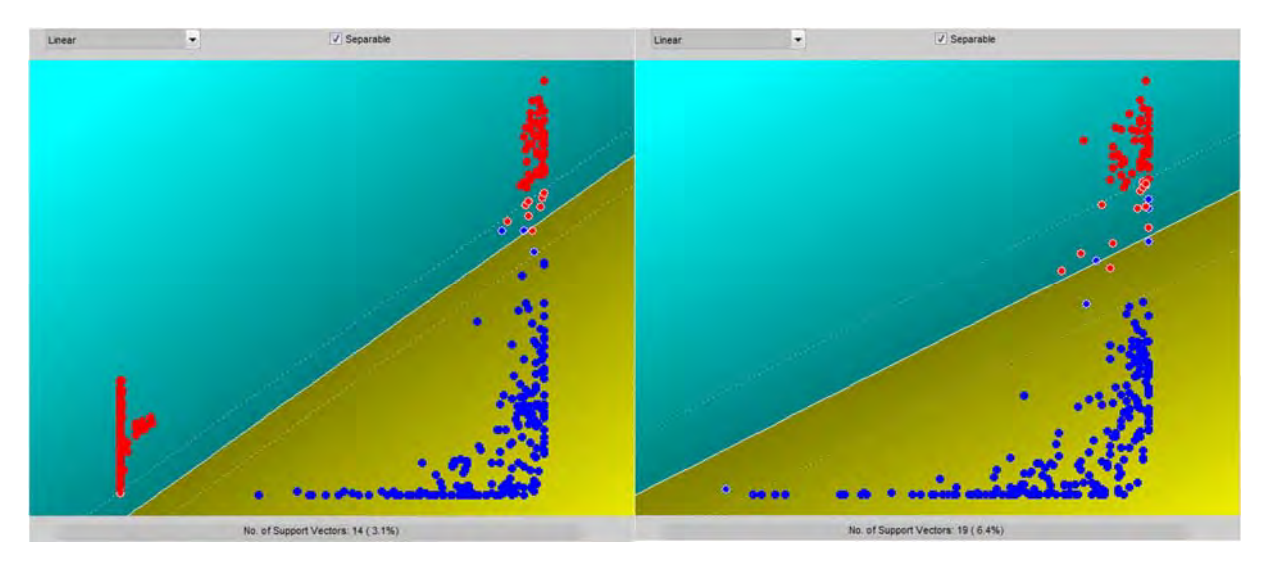

figure I.20 : Illustration hyperplan separateur pour le cas « 1 contre les autres » et un SVM à noyau linéaire

figure I.21 : Illustration hyperplan separateur pour le cas « 1 contre 1 » et un SVM à noyau linéaire

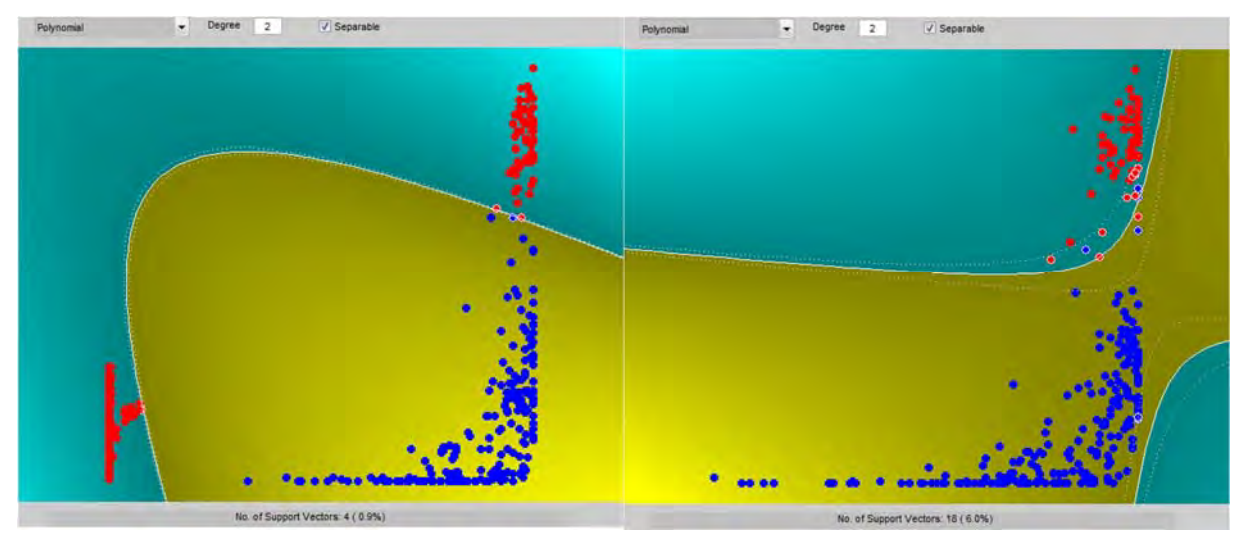

figure I.22 : Illustration hyperplan separateur pour le cas « 1 contre les autres » et un SVM à noyau polynomial d'ordre 2

figure I.23 : Illustration hyperplan separateur pour le cas « 1 contre 1 » et un SVM à noyau polynomial d'ordre 2

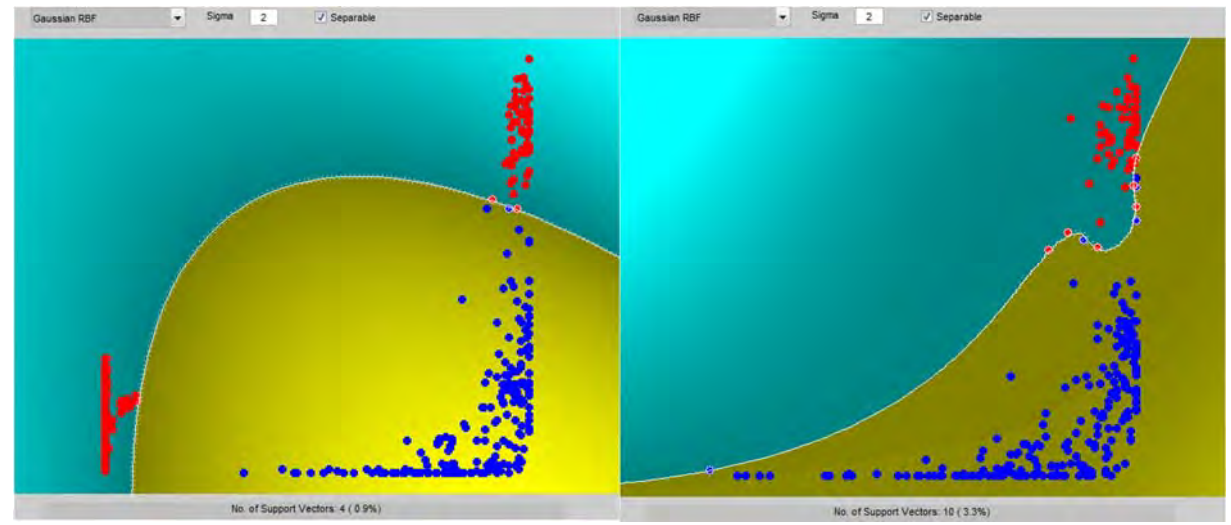

figure I.24 : Illustration hyperplan separateur pour le cas « 1 contre les autres » et un SVM à noyau gaussien

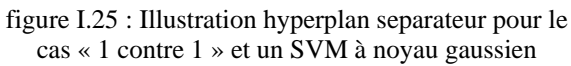

#### 2.1.4.2. La méthode des Réseaux Neuronaux

Le modèle des réseaux de neurones le plus utilisé pour la classification d'images de télédétection est le perceptron multicouche avec entrainement par algorithme de retro propagation (Rumelhart, Hintont, & Williams, 1986).

Le perceptron multicouche comprend une couche d'entrée (les images à classer) et une couche de sortie (les classes à attribuer). Entre ces deux couches, une ou plusieurs couches cachées peuvent être positionnées. Après la phase d'apprentissage, le système agit en « boite noire » : à un pixel d'entrée correspond une classe de sortie.

La correspondance attendue entre la couche d'entrée et la couche de sortie ne pouvant être absolue, le perceptron se comporte comme un approximateur. Un compromis devra donc être trouvé entre le nombre de couches cachées (et de neurones les composant) et la qualité d'approximation du système (figure I.26).

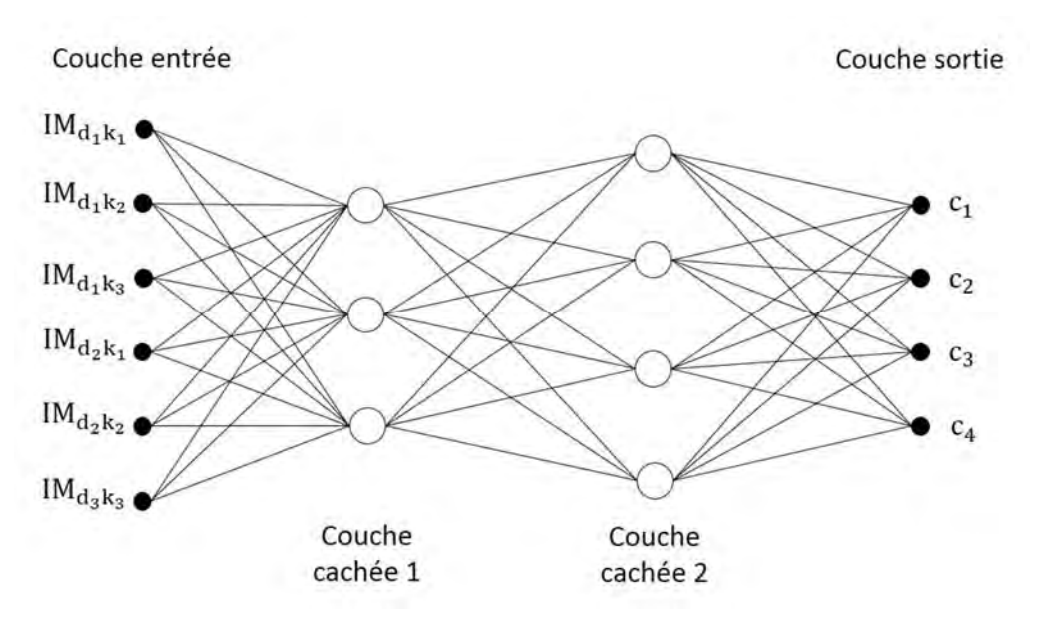

figure I.26 : Exemple de perceptron à deux couches cachées avec en entrée les images par date et par canal et en sortie une décision sous forme d'attribution de classe de l'ensemble C.

Les détails des algorithmes et les démonstrations associées sont disponibles dans (Collet, 2001).

La figure I.30 illustre la classification par méthode des réseaux de neurones sur l'exemple de la fleur.

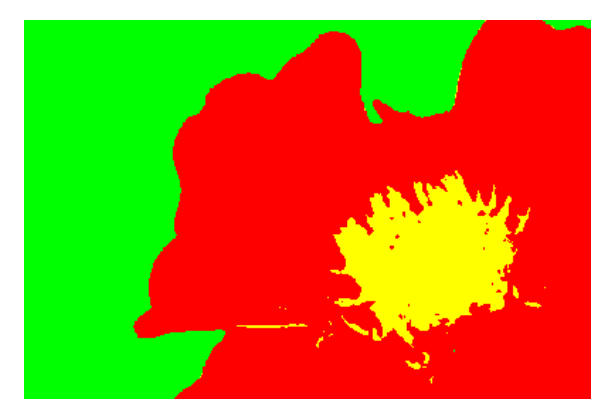

figure I.27 : Image résultant de la classification de la figure I.2 par la méthode de classification SVM à noyau linéaire

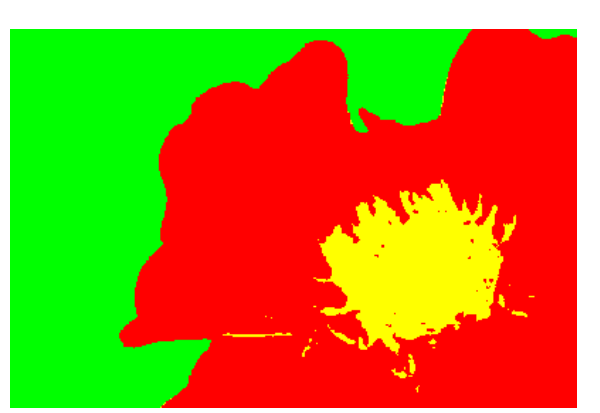

figure I.28 : Image résultant de la classification de la figure I.2 par la méthode de classification SVM à noyau polynomial de degré 2

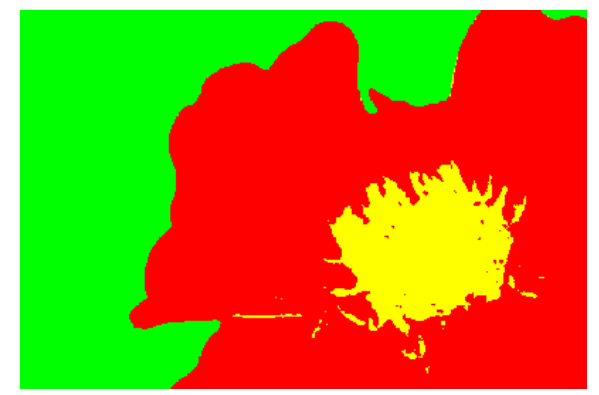

figure I.29 : Image résultant de la classification de la figure I.2 par la méthode de classification SVM à noyau gaussien

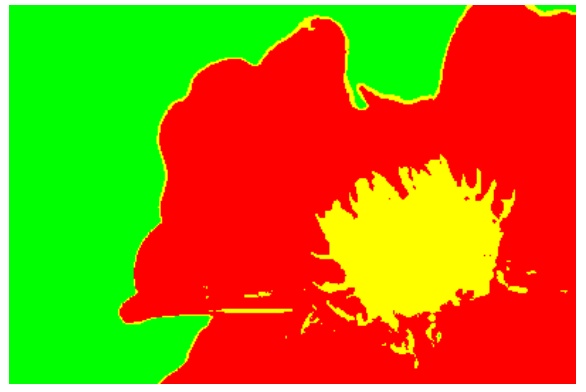

figure I.30 : Image résultant de la classification de la figure I.2 par la méthode de classification par réseaux de neurones avec noyau polynomial d'ordre 2

#### 2.2.La méthode de classification dit « objet »

Le principe des méthodes de classification dites « objet » est de ne plus considérer l'élément à classer comme un pixel mais plutôt comme un ensemble de pixels que l'on nommera *objet*. Cet objet peut être défini de plusieurs façons, l'approche qui sera développée par la suite est la définition d'objet par segmentation.

### 2.2.1. La notion d'objet obtenu par segmentation

Afin d'obtenir ces objets, il convient de regrouper les pixels par affinité, le plus généralement par homogénéité des valeurs.

Dans le cas d'un regroupement par homogénéité de valeurs, la formation de ces objets commence par le calcul d'une image de gradient (ou image de force de contour) ce qui permet de donner un poids à chaque contour suivant la force de l'hétérogénéité détectée. Celle-ci peut avoir été obtenue par tout type de filtre (Sobel, etc…).

La détection des contours se fait de la manière suivante : à partir d'un premier point du contour présumé, on effectue par connexité un suivi de contour grâce aux renseignements obtenus durant la recherche tels que sa direction ou sa longueur. Avec ces éléments, le contour est reconstruit pour en faire un contour fermé en regroupant les points détectés (figure I.31).

Une fois que les contours sont déterminés et fermés, on peut segmenter l'image par la méthode des bassins versants (Beucher & Lantuéjoul, 1979). La segmentation se base sur l'image de force de contours qui s'interprète comme une surface dont les lignes de crête correspondent aux contours de l'image. Pour détecter les lignes de crête on simule une « inondation » de la surface. Ses « vallées » vont être noyées et des bassins vont se former. Dans un premier temps on « remplit ces bassins » jusqu'à une hauteur prédéterminée S1 (le seuil de détection), telle que seuls les pics les plus hauts émergent, séparant l'eau en plusieurs « lacs » distincts. L'inondation jusqu'au niveau S1 fait disparaître les sommets les plus bas, c'est-à-dire ceux qui ne représentent pas de contours significatifs, puis un identificateur est attribué, unique à chaque bassin formé (figure I.32.a).

Une fois que les bassins sont formés et étiquetés, on fait monter l'eau d'un niveau supplémentaire. En grossissant, des bassins qui étaient jusqu'alors isolés vont se toucher. Ainsi si un point est le lieu de réunion de deux bassins portant des étiquettes distinctes, ce point peut être marqué définitivement comme frontière (figure I.32.b). L'exécution se termine lorsque tous les points de la surface sont immergés. A ce stade les points marqués comme frontières constituent les contours de l'image.

L'image segmentée par les bassins versants est étiquetée et les caractéristiques (moyenne et variance par exemple) sont calculées sur chacune des régions. Les régions voisines sont ensuite comparées par l'intermédiaire d'un critère. Les couples de régions qui ne satisfont pas les limites imposées seront alors fusionnés. Ce principe permet ainsi de regrouper les régions homogènes. On peut ainsi régler la précision de la segmentation obtenue. Les figures I.34 à I.36 illustrent le principe de la segmentation et de la fermeture des contours sur l'image de la fleur.
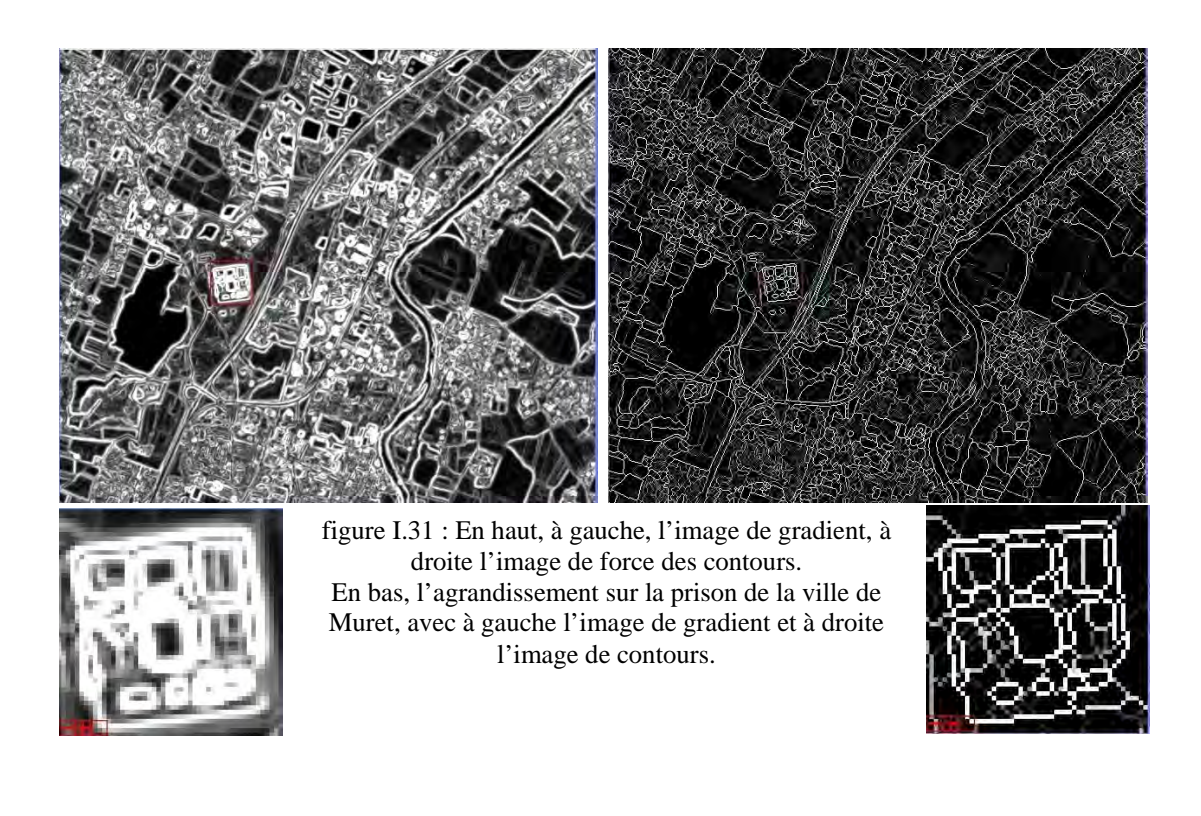

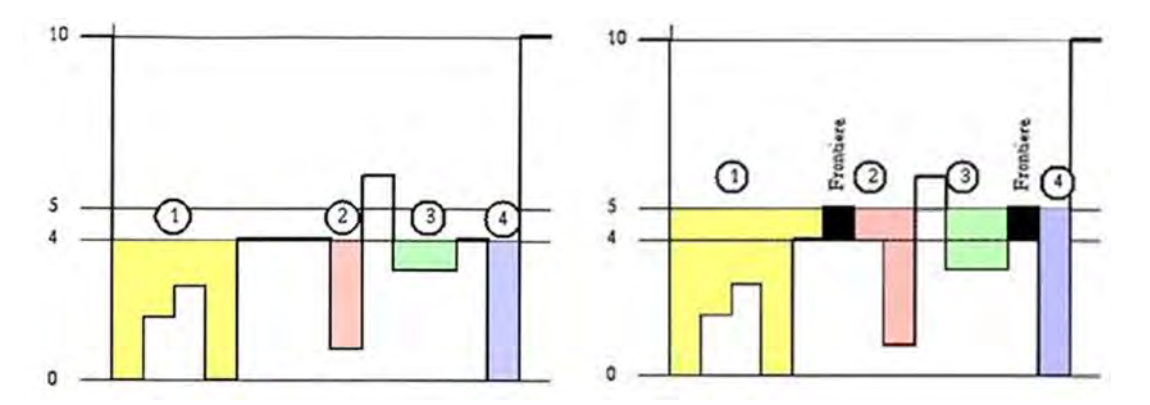

figure I.32 : (a) à gauche l'inondation au niveau 4 (b) à droite l'inondation au niveau 5 pour déterminer les frontières du niveau 4

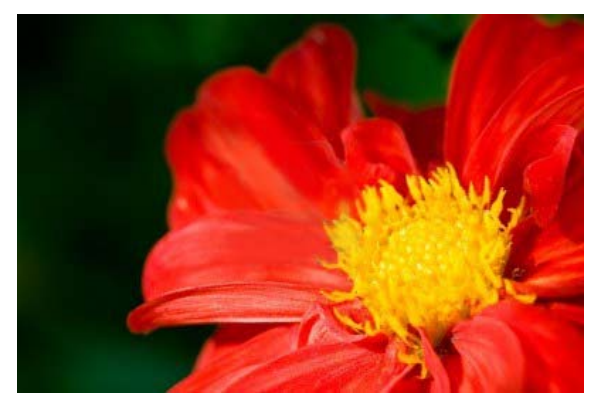

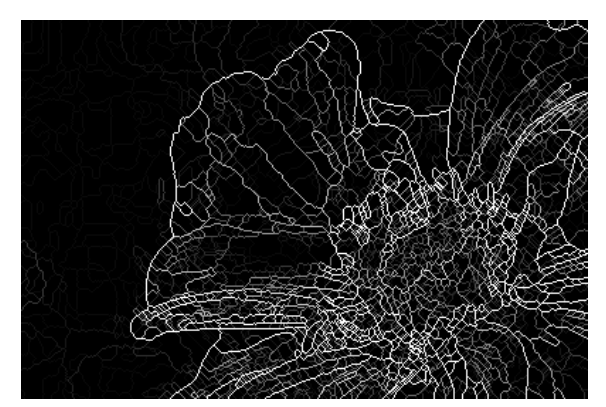

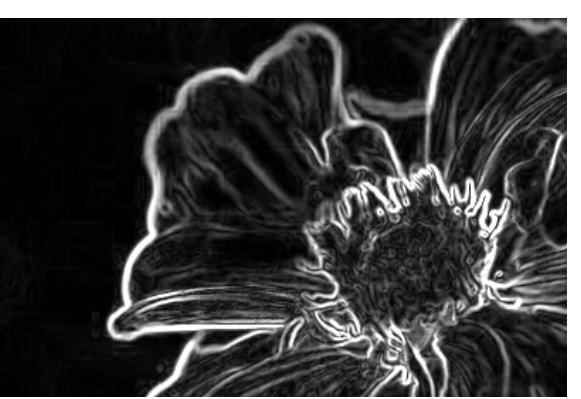

figure I.33 : Image originale de la fleur figure I.34 : Image des gradients obtenus à partir des écarts-type calculés sur l'image de la figure I.33

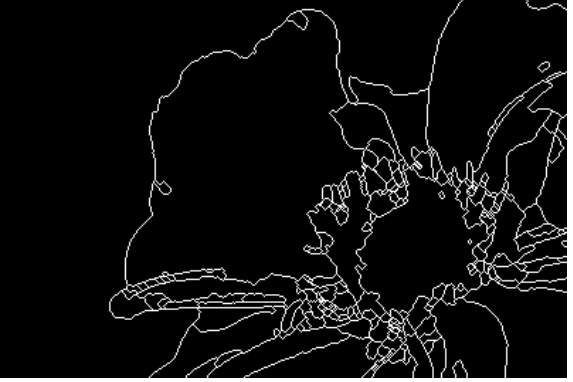

figure I.35 : Image des forces de contour figure I.36 : Image obtenu à partir de l'image de la figure I.35, d'un choix de force et d'une fermeture du contour.

#### 2.2.2. La classification des objets

Afin de classer les objets, il convient de calculer une distance entre deux ensembles. Pour cela, une distance et une divergence permettent de décider de cet appariement : la distance de Bhattacharyya (équation I.6) et la divergence de Kullbach-Leibler symétrique (équation I.7).

La distance de Bhattacharyya est la plus souvent employée car elle dispose de propriétés supplémentaires vis-à-vis de la divergence de Kullbach-Leibler (paragraphe 2.1.2).

Cet algorithme attribue à l'objet **o** la classe la plus proche  $c_0^{opt}$  (équation I.14).

$$
c_0^{opt} = \arg\min_{c_0 \in C} d_{bhata}(o, c_0)
$$
 (I.14)

Cette méthode est par définition très dépendante du choix lors du seuillage des objets. Prenons l'exemple de deux seuillages différents et de leur étiquetage par la méthode des bassins versants (figure I.37 et figure I.38). Les images classées résultantes sont respectivement présentées aux figures I.39 et I.40. Dans les deux cas, nous observons que le choix de la taille de l'objet est bien adapté à la classe verte ; dans le cas de l'image de la figure I.40, la taille des objets est bien adaptée à la classe jaune mais dans aucun des cas à la classe rouge. A chaque classe devrait donc correspondre un choix de seuil différent, ce qui compliquerait l'algorithme et le choix du seuil. Ceci est une perspective de recherche intéressante dans le domaine de la classification d'objets.

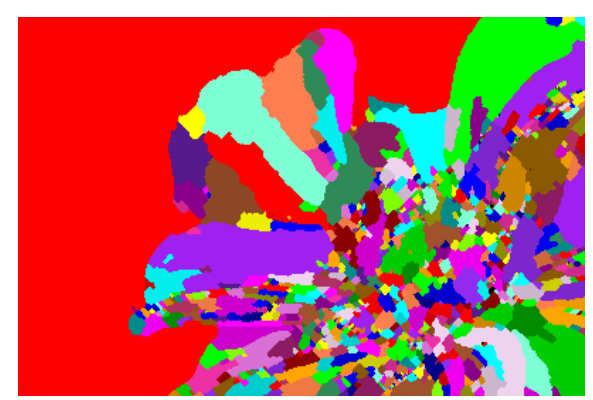

figure I.37 : Etiquetage de l'image fleur avec un seuil de valeur 10 sur une échelle de 1 à 50

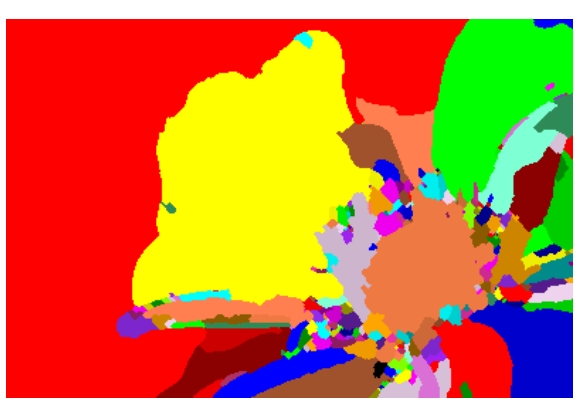

figure I.38 : Etiquetage de l'image fleur avec un seuil de valeur 20 sur une échelle de 1 à 50

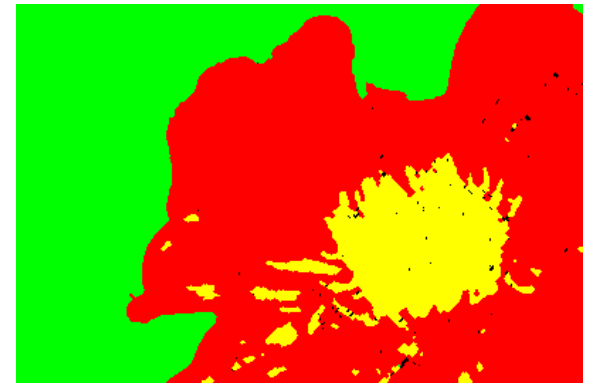

figure I.39 : Classification des objets de l'image de la figure I.37

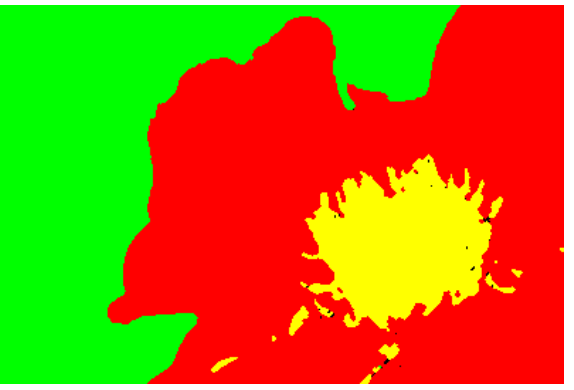

figure I.40 : Classification des objets de l'image de la figure I.38

2.3.Les méthodes de classification dites « globales »

L'intérêt de ces méthodes se situe dans l'aspect spatial du traitement qui permet de donner une probabilité a priori d'une classe pour toute l'image, c'est-à-dire dans sa globalité. En pratique, les hypothèses markoviennes permettent de réduire cette dépendance globale aux voisins les plus proches de chaque point à classer. Cet outil simple et efficace s'appelle les champs de Markov.

Ces méthodes ont été introduites par Geman & Geman (Geman & Geman, 1984) pour la classification d'images bruitées. Ces méthodes ont été ensuite appliquées aux images radar mais également à d'autres types d'images (Kato, Zerubia, & Berthod, 1999; Kato, Zerubia, & Berthod, 1992). L'idée fondamentale des méthodes de classification globale repose sur les Champs de Markov (CAM) (Cocquerez & Philipp-Foliguet, 1995; Pony, Descombes, & Zerubia, 2000).

Commençons par définir les notions de voisinage et de champs de Markov.

2.3.1. La notion de voisinage

Rappelons que les notations sont disponibles au tableau I.1.

Définition : Un champ aléatoire V défini sur un ensemble de sites S est *markovien* si et seulement si la probabilité d'observer une valeur  $x_s$  en un site s ne dépend que d'un nombre fini de sites voisins  $V_s$  (avec V le système de voisinage).

Considérons une famille arbitraire **V** de « voisinages locaux » de S :

$$
V = \{V_s, s \in S \setminus \{s\}\}\tag{I.15}
$$

A cette famille de voisinage est associée une classe de distribution de probabilités appelée *champ de Markov* et caractérisée par la propriété I.16.

Propriété : Soit  $p(x_s)$  la probabilité d'occurrence de  $x_s$ ,  $p(x_s) > 0$  pour toute configuration de  $x_s$  alors :

$$
p(xs|xr, r \in S \setminus \{s\}) = p(xs|xr, r \in V(s) \setminus \{s\})
$$
\n(1.16)

La valeur des autres sites r est supposée connue.

A un système de voisinage donné correspond un ensemble de cliques (figure I.41).

Définitions : Une *clique* est un ensemble de points du treillis mutuellement voisins, l'*ordre* d'une clique correspond au nombre de sites qui composent la clique.

On notera **CL** l'ensemble des cliques et **cl** une clique de CL.

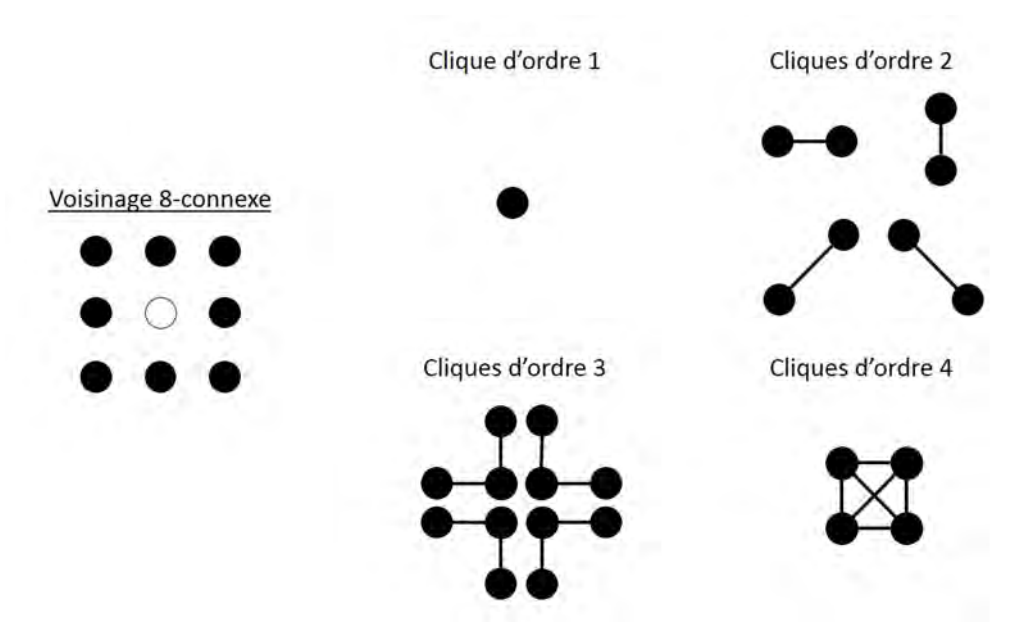

figure I.41 : Schéma représentant les cliques possibles pour un voisinage 8-connexe.

Définition : On appelle *fonction énergie* toute fonction  $U(c_x)$  que l'on peut décomposer sur l'ensemble des cliques CL de l'image ( $\sigma$ -additive) et qui peut s'exprimer sous la forme d'une somme de potentiels associés à ces cliques :

$$
U(cs) = \sum_{cl \in CL} V_{cl}(cs) \text{ avec } s \text{ le pixel central et } cs \in C
$$
 (I.17)

En général, les champs de Markov sont stationnaires (*id est* indépendant de la position du site s) et la fonction potentielle est indépendante de la position de la clique (Ducrot, 2005).

Le théorème de Hammersley-Clifford (Besag, 1974; Hammersley & Clifford, 1968) permet de caractériser les champs de Markov en termes globaux à partir de la probabilité *a priori* d'une configuration des classes p(C=c). Il permet d'établir une correspondance entre un champ de Markov et un champ de Gibbs lorsqu'aucune réalisation de C n'est de probabilité nulle.

Théorème Hammersley-Clifford: Un champ aléatoire C défini sur un réseau de site S fini et dénombrable est un champ de Markov relativement à V un système de voisinage borné si et seulement si C est un champ de Gibbs de potentiel associé à V.

La distribution de probabilité a priori p(c) est donc une distribution de Gibbs défini par :

$$
p(c) = \frac{1}{Z}e^{-\frac{U(c)}{T}}
$$
, avec Z constante de normalisation et T variable de "temperature"

La constante de normalisation  $Z$  est aussi appelée fonction de partition et assure que  $p(c)$ définisse bien une mesure de probabilité. Z s'exprime par l'équation I.18.

$$
Z = \sum_{c \in C} e^{-\frac{U(c)}{T}}
$$
 (I.18)

La variable de « température » T a été ajoutée au processus ICM afin de pondérer la fonction énergie. En pratique, la variation de ce paramètre de température permet de régler la vitesse convergence de l'algorithme. Ce principe est issu de la méthode du recuit simulé (Kirkpatrick, Jr, & Vecchi, 1983)).

Nous voyons donc que la probabilité d'une configuration ne dépend que d'un ensemble d'interactions locales. En outre, plus l'énergie totale U(c) est grande, moins la configuration est possible.

Plusieurs modèles existent pour définir la fonction potentielle  $V_{c1}(x)$ . Nous citerons en exemple le modèle de Potts (Potts, 1952) ou encore le « chien-modèle » (Descombes, Mangin, Sigelle, & Pechersky, 1995) qui permet de conserver les structures fines et linéaires à partir d'une image de contour (paragraphe 2.2.1).

2.3.2. Les méthodes de classification contextuelle

Pour des estimateurs de Maximisation *a posteriori* (MAP), plusieurs méthodes de classification contextuelle basée sur un CAM existent telles que la méthode du recuit simulé (algorithme stochastique) ou l'Iterated Conditional Mode (ICM, algorithme déterministe). Les modèles stochastiques sont beaucoup plus performants et permettent une convergence vers un maximum global alors que les algorithmes déterministes sont plus rapides mais peuvent converger vers un maximum local (Ducrot, 2005).

Nous présenterons dans la suite du manuscrit plusieurs méthodes basées sur l'utilisation de l'algorithme ICM du fait de sa performance, de sa rapidité et de sa robustesse.

#### 2.3.3. Minimisation de l'énergie a posteriori par la méthode ICM

La méthode Iterative Conditional Mode (ICM) est une méthode de recherche déterministe proposée par Besag (Besag, 1974). Cette méthode itérative permet d'approcher la solution optimale du MAP en affectant à chaque pixel s la classe qui maximise la probabilité conditionnelle d'appartenance.

Dans un cadre bayésien, le problème peut être modélisé de la façon suivante : soit C une variable aléatoire représentant le champ des étiquettes possibles, X étant une variable aléatoire représentant les valeurs des pixels s (en général  $C \subset \mathbb{N}$  et  $X \subset \mathbb{R}^n$ ). Par application du Maximum A Posteriori (MAP), la règle de Bayes permet d'écrire :

$$
P(C = c|X = x) = \frac{P(X = x|C = c)P(C = c)}{P(X = x)}
$$
(I.19)

 $P(X = x)$  est une constante et  $P(X = x|C = c)$  décrit le processus d'observation des données.

Plusieurs hypothèses sur les données sont posées pour la résolution de ce problème :

Hypothèse 1 : indépendance conditionnelle des pixels :

$$
P(X = x|C = c) = \prod_{s \in IM} P(X = x_s|C = c_s)
$$
 (I.20)

Hypothèse 2 : hypothèse markovienne :

$$
P(C = c) = \frac{1}{Z} e^{-\frac{U(c)}{T}}
$$
 (I.21)

Rappelons que Z est la constante de normalisation et T la variable de « température ».

Nous pouvons ainsi écrire :

$$
P(C = cs|X = xs) \approx P(X = xs|C = cs)P(C = cs)
$$
  
\approx e<sup>ln P(X = x<sub>s</sub>|C = c<sub>s</sub>) - u(c<sub>s</sub>)  
\approx e<sup>-W(c<sub>s</sub>,x<sub>s</sub>)</sup> (I.22)</sup>

Avec

$$
W(cs, xs) = -\ln p(xs|cs) + U(cs)
$$
  
= -\ln p(x<sub>s</sub>|c<sub>s</sub>) +  $\sum_{c1 \in CL} V_{c1}(cs)$  (I.23)

On constate bien que la distribution *a posteriori* est une distribution de Gibbs et donc que le champ C conditionnellement à X est un champ de Markov d'après le théorème de Hammersley-Clifford. La configuration c<sub>s</sub> qui nous intéresse est donc celle qui maximise la probabilité *a posteriori* P( $C = c_s | X = x_s$ ) ou encore celle qui minimise l'énergie W( $c_s, x_s$ ).

#### 2.3.4. La classification par méthode ICM

Rappelons que la classification par méthode ICM est une méthode itérative basée en règle générale sur un classifieur de type Maximum de Vraisemblance classique comme présenté au paragraphe 2.1.3.2. Puis à chaque itération de l'algorithme ICM, une nouvelle probabilité est calculée en fonction du contexte nominal du pixel *id est* la classe attribuée au voisinage du pixel à classer. L'écriture de la probabilité *a posteriori* à maximiser a été introduite à l'équation I.22

A chaque pixel s de l'image, le but est de trouver  $c_s^{opt}$  *id est* la classe à attribuer au pixel s qui maximise la probabilité *a posteriori*.

$$
c_s^{opt} = \arg\max_{c_s} P(C = c_s | X = x_s)
$$
 (I.24)

Nous avons montré que ce problème était équivalent à :

$$
c_s^{opt} = \arg\max_{c_s} P(X = x_s | C = c_s) P(C = c_s)
$$
 (I.25)

Dans le cadre de la modélisation gaussienne des données, on suppose que chaque classe c peut être modélisée par une loi gaussienne. Pour chaque classe c, le vecteur des moyennes et la matrice de covariance des pixels pour chaque date d et bande spectrale k sont calculés et notés respectivement  $\mu_c$  et  $\Sigma_c$ . On peut donc réécrire l'équation I.25 de la manière suivante :

$$
c_s^{\text{opt}} = \arg \max_{c_s \in C} \left( \frac{e^{-\frac{1}{2}(x - \mu_{c_s})^T \Sigma_{c_s}^{-1} (x - \mu_{c_s})}}{\left| \Sigma_{c_s} \right|^{1/2} 2\pi^{d/2}} \times e^{-\frac{U(c_s)}{T}} \right)
$$
(I.26)

Ce qui revient à minimiser l'énergie  $W(c_s, x_s)$ , d'où

$$
c_s^{\text{opt}} = \arg\min_{c_s \in C} \left( \frac{1}{2} \left( x - \mu_{c_s} \right)^T \Sigma_{c_s}^{-1} (x - \mu_s) + \ln \left( \left| \Sigma_{c_s} \right|^{1/2} 2 \pi^{d/2} \right) + \frac{U(c_s)}{T} \right) \tag{I.27}
$$

Rappelons que T est la variable de température qui nous permet d'accélérer la convergence de  $c_s^{opt}$  vers son optimum au fur et à mesure des itérations. Ce paramètre permettra également d'empêcher la convergence de l'algorithme vers un maximum local.

L'algorithme est composé de deux types d'itération : les itérations intérieures ou itération markoviennes qui permettent la gestion de la convergence et les itérations extérieures basées sur le principe des nuées dynamiques et qui permet la convergence des statistiques. En pratique pour la classification supervisée, il n'y a pas d'itérations extérieures.

L'algorithme ICM est présenté ci-après et illustré par la figure I.42. La figure I.43 illustre le résultat de la classification de l'image de la fleur par la méthode de classification ICM.

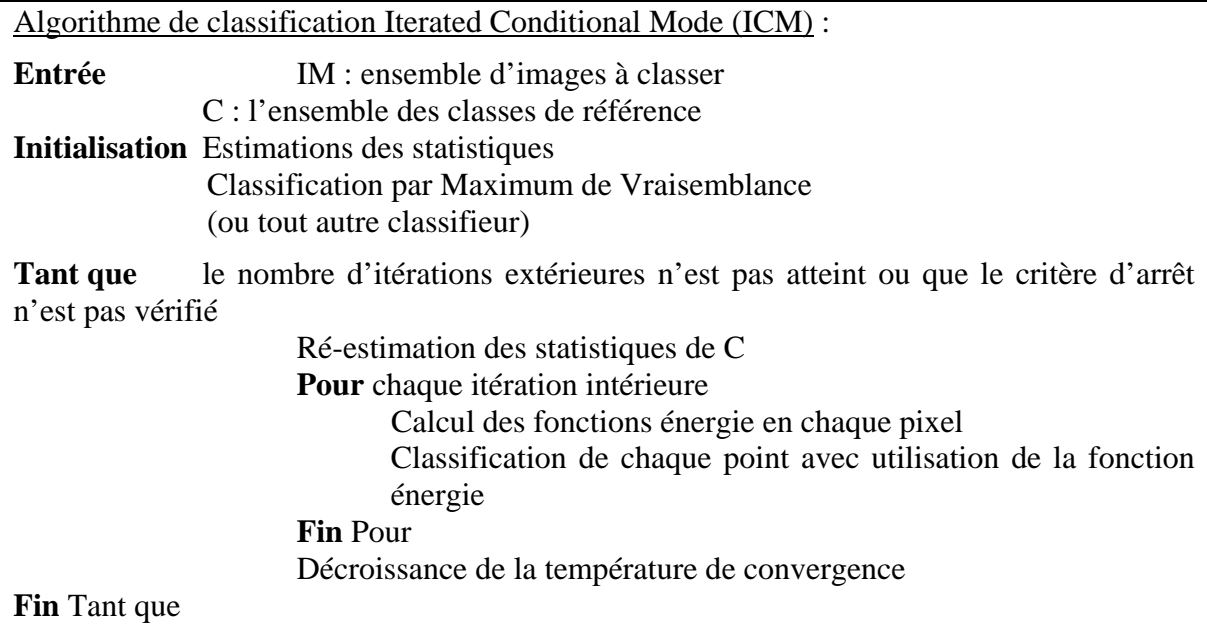

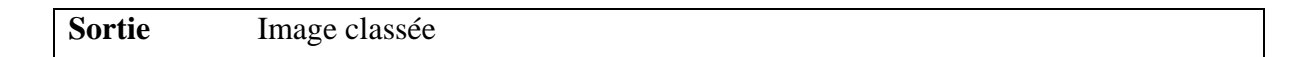

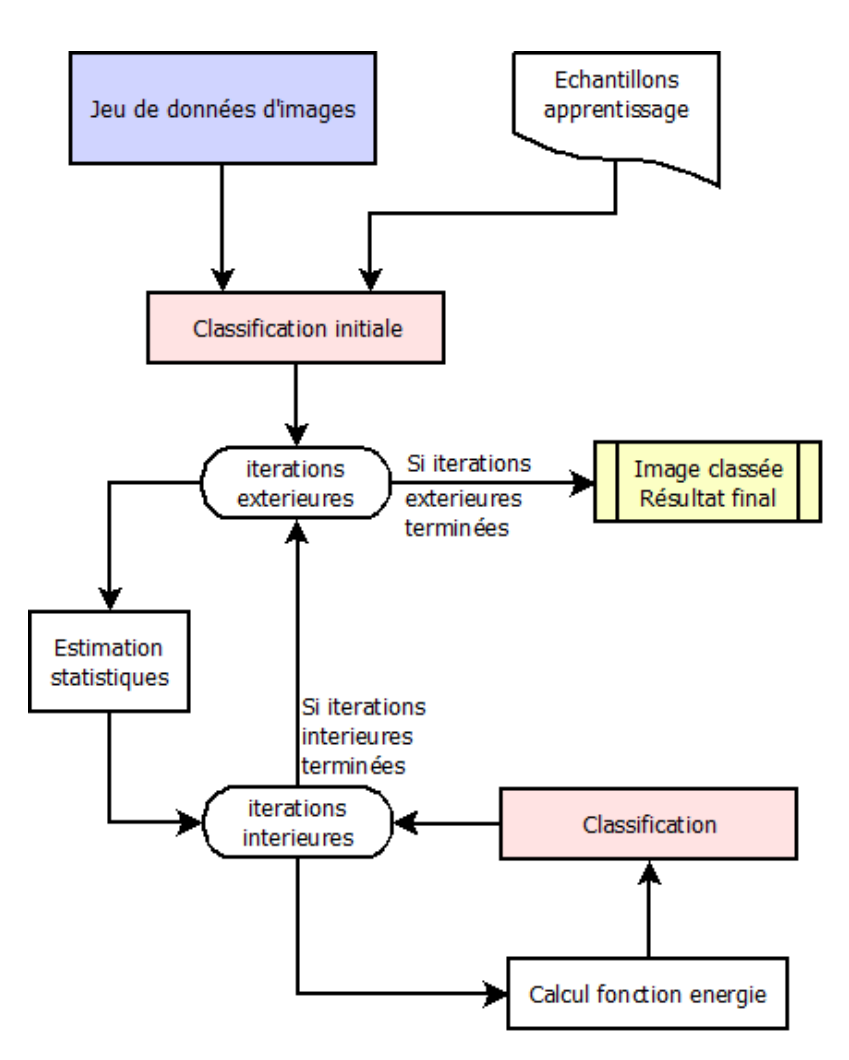

figure I.42 : Schéma illustrant le déroulement de l'algorithme ICM, valable pour le mode supervisée et non supervisée

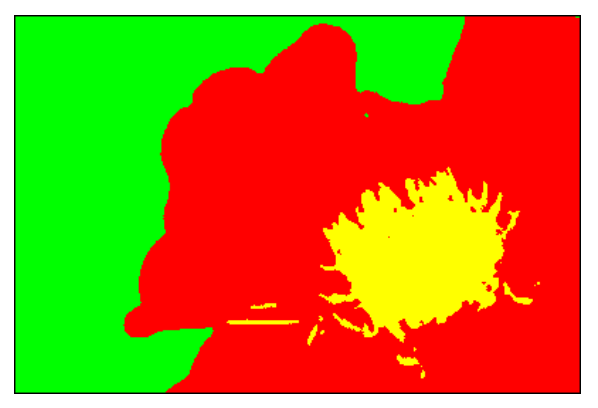

figure I.43 : Image résultat de la classification par méthode ICM

#### 2.4. Amélioration du processus ICM : ajout d'informations exogènes

Une amélioration importante a été apportée à la méthode ICM pour qu'elle soit utilisable dans toutes les conditions (type de données) et sur de larges zones d'étude (taille d'image, gestion des imperfections). J'ai ainsi introduit l'utilisation de données exogènes, qualitatives ou quantitatives, au processus de classification afin de l'améliorer. Ces données peuvent être, par exemple, l'information de l'altitude, la restriction de classes ou encore le masquage des données altérés ou manquantes.

La première information apportée est une restriction des classes possibles lors du processus de décision en fonction du contexte dans lequel se trouve le pixel. Cette méthode se base sur la théorie des possibilités. Prenons l'exemple concret présenté à la figure I.44. Nous avons ajouté une information de type qualitative sur la possibilité de présence de certaines classes en fonction de l'altitude dans le massif pyrénéen. Nous avons, par exemple, interdit la présence de cultures au-dessus de 1300 mètres d'altitude. Cette méthode permet d'améliorer la rapidité du processus et de réduire les confusions liées à la nature des échantillons, et donc aux erreurs *a priori*.

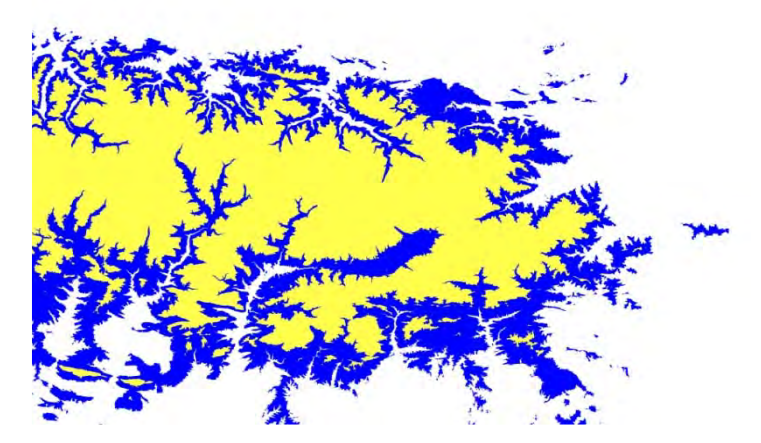

figure I.44 : Exemple de restriction de classes possibles en fonction des régions prédéfinies : ici les Pyrénées orientales avec une restriction par palier d'altitude. En blanc de 0 à 800m, en bleu de 800 à 1300m et en bleu plus de 1300m.

La seconde information apportée est celle du marquage du manque ou de l'altération de données. En certains points, l'information acquise peut être altérée ou masquée (défauts de capteur, nuages, etc.). Il convient donc de masquer ces informations à l'algorithme de classification afin que l'initialisation et le déroulement de la classification se fasse correctement. Cette méthode est particulièrement délicate avec l'utilisation de la méthode paramétrique ICM du fait de la présence d'un nombre important de combinaisons d'apprentissage.

# 3. La classification non supervisée et son interprétation

Comme nous l'avons vu en introduction de ce chapitre, la limitation des méthodes de classification supervisée, quel que soit le classifieur, réside dans la nécessité d'utiliser des échantillons et donc une vue restrictive et non objective de la réalité. Il est même parfois impossible d'effectuer une classification supervisée faute de disponibilité de vérités terrain (année passée, zone inconnue ou inaccessible).

Dans ces deux cas, il faut alors appliquer des méthodes de classifications non supervisées. Le principe de ces méthodes est similaire aux méthodes supervisées présentées précédemment, à la différence près qu'il faut ajouter une étape d'apprentissage non dirigée ou d'exploration, qui permettra d'initialiser le processus.

Parmi les méthodes de classification non supervisées, nous citerons la méthode du K-means (Duda, Hart, & Stork, 2012) et celle de l'ISODATA (Ball & Hall, 1965). Nous avons également associé à l'algorithme ICM un processus d'apprentissage non supervisé basé sur les nuées dynamiques (Diday, 1971). Deux exemples de cette méthode de classification sont présentés aux figures I.45 et I.46.

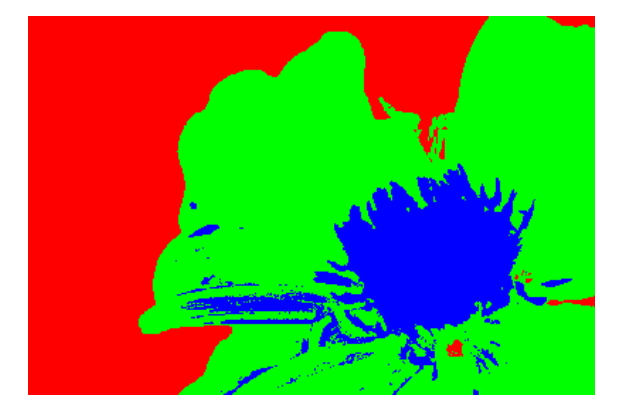

figure I.45 : Image résultante d'une classification non supervisée de type ICM avec 3 classes.

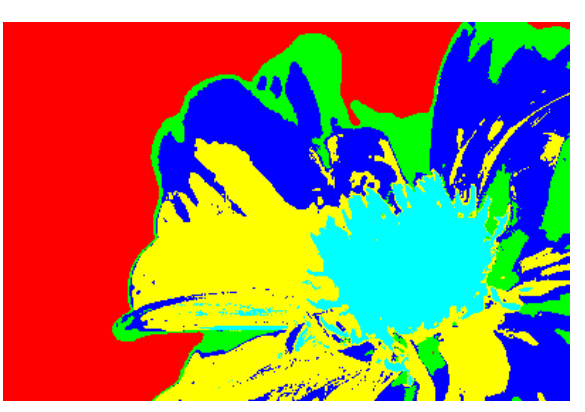

figure I.46 : Image résultante d'une classification non supervisée de type ICM avec 5 classes.

Ces méthodes ne sont toutefois pas entièrement automatique et peuvent nécessiter la définition arbitraire du nombre de classes (ou intervalle de valeurs) ou encore de la manière de regrouper et séparer des classes.

Pour une utilisation thématique des résultats, une interprétation de l'image obtenue par la classification non supervisée est nécessaire, ce qui revient à trouver une étiquette adéquate à chaque classe obtenue par la classification non supervisée.

Il convient de préciser que l'ensemble des classes dépend généralement de la zone à classer, de la résolution du capteur ou encore de la nature du capteur lui-même. Une approche nouvelle visant à répondre à ce problème sera présentée au chapitre 5.

# 4. Application et comparaison des différents classifieurs avec des données de télédétection multidimensionnelles.

Nous présenterons ici quelques résultats afin d'illustrer la comparaison des classifieurs introduits dans ce chapitre. L'application est la suivante : nous allons effectuer la cartographie de l'occupation du sol à partir d'images Formosat-2 (optique, 8 mètres résolution, 4 bandes spectrales : Bleu, Vert, Rouge et Proche-Infrarouge) sur l'année 2009 et d'un ensemble de classes thématiques acquises par des vérités terrain. Les caractéristiques de ce capteur, des images et des classes utilisées sont présentés en annexe 1.3. Les images utilisées possèdent chacune 16 dates et 4 bandes spectrales et une emprise de 24x24 km². L'évaluation ne sera ici que visuelle, la validation numérique à l'aide d'un second jeu d'échantillons de vérification sera présentée en application du chapitre 2.

Des extraits de résultats sont présentés aux figures I.47 et I.48. La méthode de classification par seuillage est la plus mauvaise, peu de points sont correctement classés. Les différences entre les autres méthodes sont mineures, nous citerons notamment les confusions entre classes de cultures pour la minimisation de distance euclidienne (e), la bonne classification des cultures pour l'algorithme ICM (l) et l'amélioration par rapport au maximum de vraisemblance (g), la bonne classification des classes de bâti et d'eau pour l'algorithme SVM notamment pour le lac de droite (h et i) et enfin les confusions de la classification objet pour les parcelles hétérogènes (k).

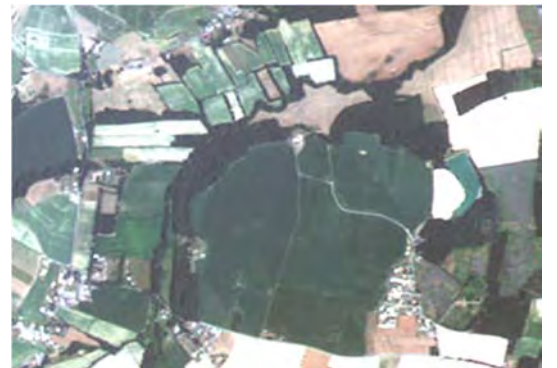

(a) Composition colorée RVB en couleur réelle de la date du 01/07/2009

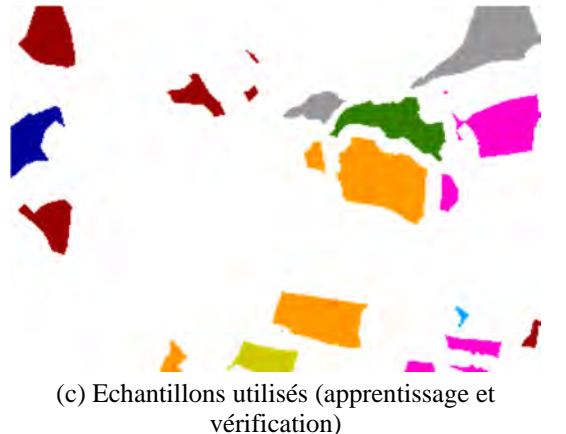

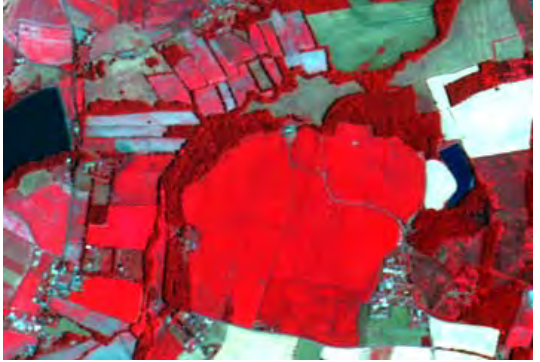

(b) Composition colorée RVB en fausse couleur (PIR, R, V) de la date du 01/07/2009

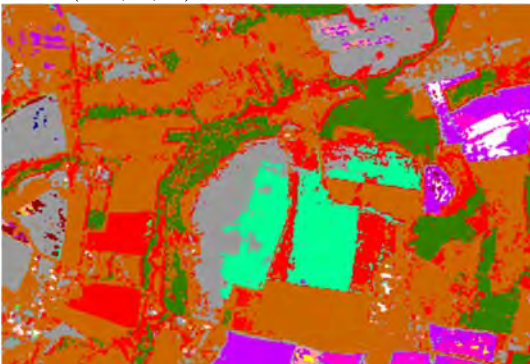

(d) Méthode de seuillage des parallélépipèdes

figure I.47 : Applications aux images Formosat-2 année 2009, (a) et (b) exemples de compositions colorées, (c) les échantillons utilisés pour la classification et la validation et (d) le résultat de la classification pour la méthode de seuillage des parallélépipèdes.

4 : Application et comparaison des différents classifieurs avec des données de télédétection multidimensionnelles.

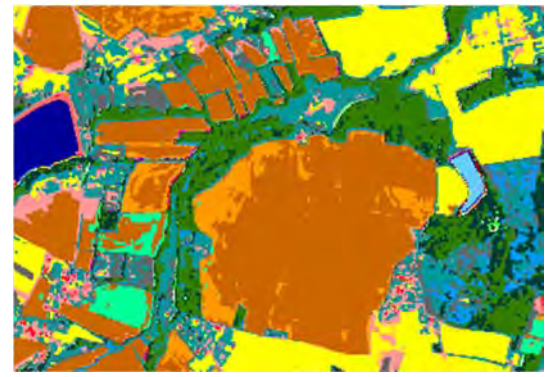

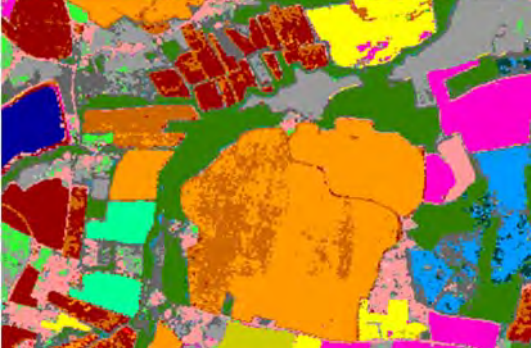

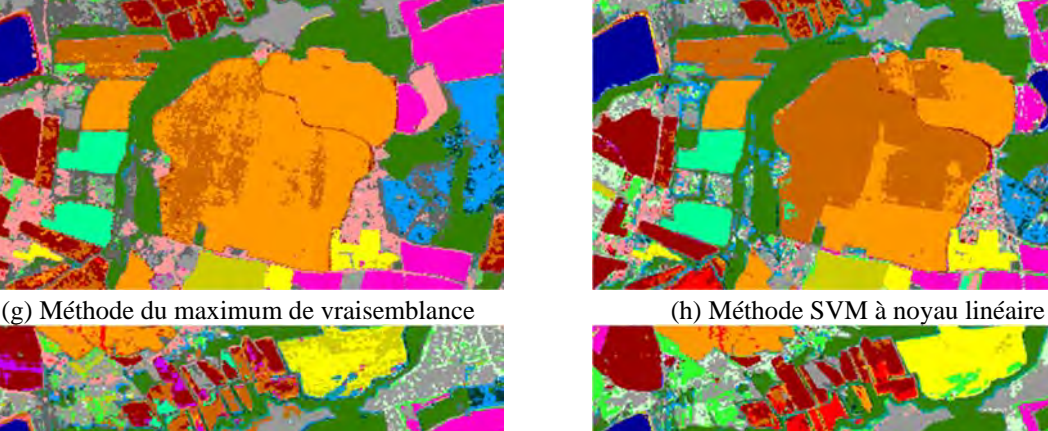

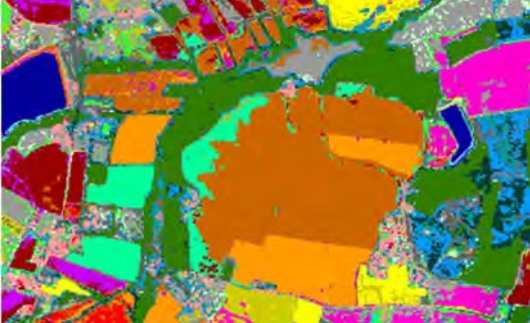

(i) Méthode SVM à noyau polynomial de degré 2 (j) Méthode des réseaux de neurones

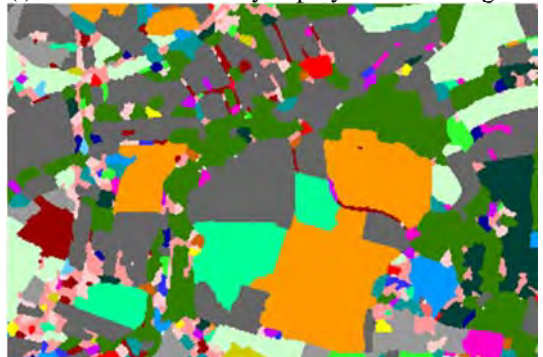

(k) Classification objet métrique de Bhattacharyya (l) Méthode ICM

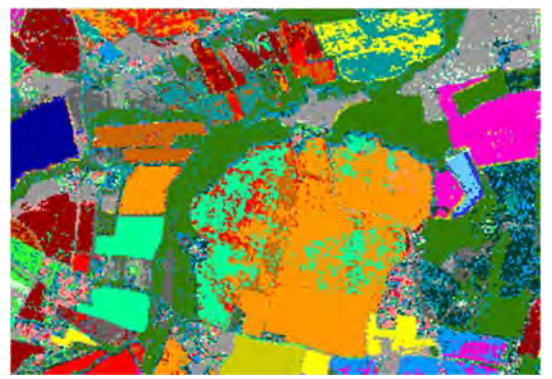

(e) Méthode de minimisation de distance euclidienne (f) Méthode de minimisation distance de Mahalanobis

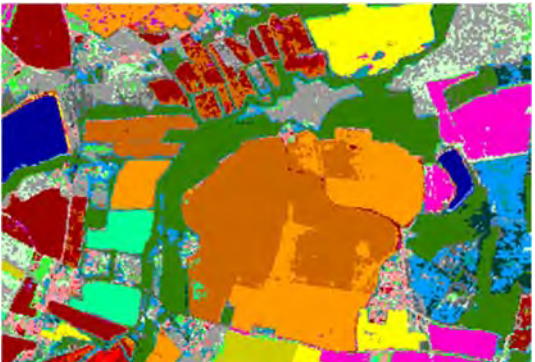

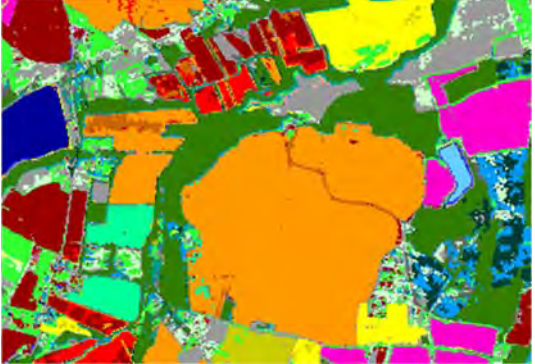

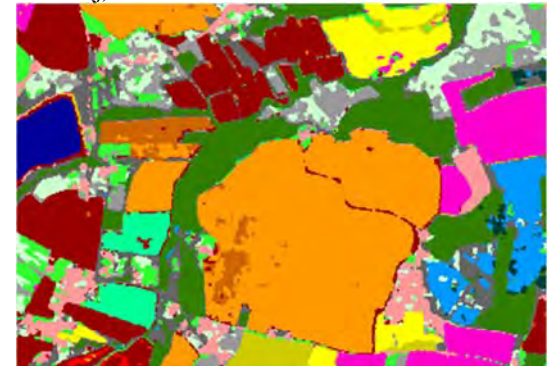

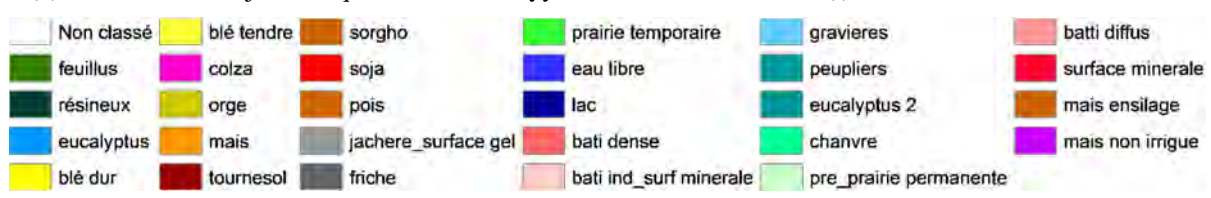

figure I.48 : Extraits des images résultats des méthodes de classifications (e) à (l)

# 5. Conclusion

La citation de Brunot résume le problème fondamental de la classification : « Si les nuances infinies du langage ne s'accommodent point des classifications rigides qu'on veut faire, tant pis pour les classifications. La science doit s'accommoder à la nature. La nature ne peut s'accommoder à la science. » (Ferdinand Brunot, 1922). Quelles que soient les méthodes présentées dans ce chapitre, qu'elles soient paramétriques ou non, avec une approche ponctuelle, objet ou globale ou encore supervisée ou non supervisée interprétée, toutes ces méthodes dépendent du point de vue subjectif de la définition des classes thématiques composant la scène observée.

Chacune de ces méthodes possède ses caractéristiques propres. Les méthodes paramétriques sont très efficaces mais nécessitent un nombre minimum de points d'échantillonnage contrairement aux méthodes non paramétriques à noyau qui peuvent se contenter de peu de points, mais qui, en contrepartie, demandent beaucoup de temps de calcul lorsque le nombre de classes et d'images est important.

Pour ce qui est de la considération de l'objet à classer, la méthode globale ICM apporte l'information du contexte au principe de la classification, ce qui permet une amélioration de la qualité (visuelle) et des performances (voir chapitre 2). En plus, nous avons ajouté la considération d'informations exogènes dans le processus de classification, ce qui a permis la gestion de données telles que l'information de l'altitude, la restriction de classes ou encore le masquage des données altérés ou manquantes (défauts, nuages,…).

Dans ce chapitre, nous n'avons pas parlé de l'évaluation de la classification, ceci fera l'objet du chapitre suivant. Afin d'améliorer le système de classification, les chapitre 3 et 4 seront consacrés à la sélection de données en entrée du processus de classification afin de réduire la redondance et la complexité des calculs ainsi qu'à l'utilisation de la complémentarité des classifications et de leur fusion.

# Chapitre II. L'évaluation de la classification

Résumé : La validation du résultat de classification est une étape importante du processus car elle permet de s'assurer de la performance des résultats obtenus et ainsi de la significativité des analyses leur succédant. L'intérêt de ce chapitre sera de déterminer un indice unique permettant de mesurer simultanément plusieurs caractéristiques de la classification. Ce critère de performance sera un outil important de recherche et d'optimisation de la performance des classifications. Ce nouvel indice sera comparé aux indices préexistants sur des exemples simples ainsi que sur des exemples concrets. J'introduirai également une nouvelle matrice de confusion qui permettra de tenir compte de l'incertitude de la prise de décision pour le calcul de la performance d'une classification supervisée.

Mots clés : matrice de confusion, performance, précision, rappel, incertitude, similitude.

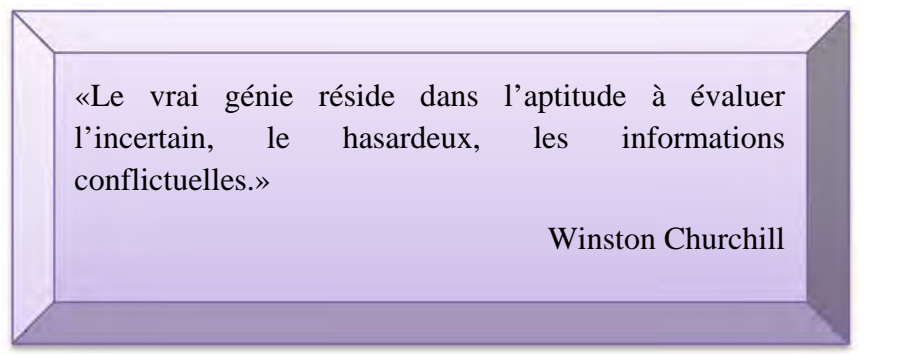

# Sommaire du chapitre II

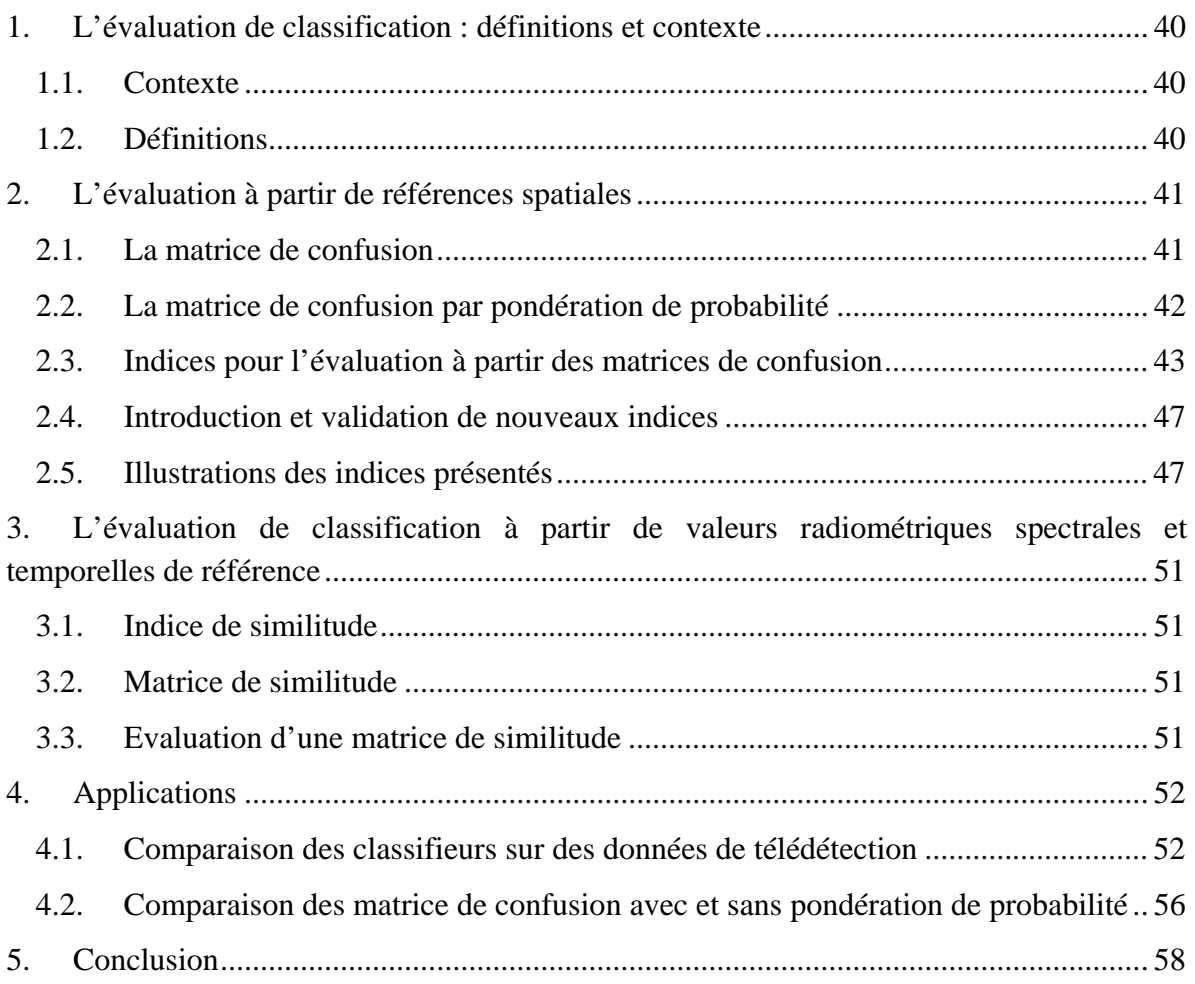

# 1. L'évaluation de classification : définitions et contexte

# 1.1.Contexte

La validation du résultat de classification est une étape importante du processus car elle permet de s'assurer de la performance et de la significativité des résultats obtenus.

Dans le cadre d'un processus supervisé, deux jeux d'échantillons sont acquis, la partie apprentissage est utilisée pour initialiser le processus de classification tandis que la partie vérification est utilisée pour valider le résultat de la classification à travers le calcul d'une matrice de confusion.

Dans ce chapitre, je présenterai deux extensions de la matrice de confusion, la première avec l'intégration de la notion de probabilité, la seconde avec l'intégration de similitude de classe. Je présenterai ensuite deux nouveaux indices extraits des matrices de confusion qui permettront de synthétiser l'information à travers un indice unique.

L'intérêt d'obtenir un indice unique permettant de mesurer simultanément plusieurs caractéristiques de la classification sera un outil important pour les chapitres suivants qui l'utiliseront comme critère de recherche et d'optimisation.

#### 1.2. Définitions

Commençons par préciser quelques termes qui seront largement utilisés dans la suite du manuscrit. En anglais, deux termes sont employés pour décrire la performance d'une classification : « precision » et « recall ». Ces deux termes sont respectivement traduits en français par « précision » et « rappel » (Davis & Goadrich, 2006; Grossman & Frieder, 2004).

Pour le terme précision, il existe en anglais deux mots : « precision » et « accuracy ». L'« accuracy » correspond à la justesse, l'exactitude ou encore la décision correcte. La « precision » correspond au niveau de détails. La définition d'une classe peut devenir de plus en plus précise. On peut mieux définir la classe « cultures » en « cultures d'été » et « cultures d'hiver », puis les cultures d'hiver en classes de « blé », « orge », …. Enfin la classe de « blé » peut également être décrite en « blé tendre » et « blé dur ». La description des classes est donc devenue plus précise et la classification sera plus détaillée.

Dans le reste du document, nous emploierons les termes de performance, rappel et précision définis de la manière suivante :

Définition : On appelle *performance* d'une classification un résultat chiffré permettant de mesurer l'exactitude du résultat d'une classification.

Définition : Le *rappel d'une classe* c est défini comme étant la proportion d'éléments bien classés par rapport au nombre d'éléments appartenant à la classe c dans les données de référence (échantillons de validation). L'indice évaluant le rappel est appelé Producer Accuracy.

Définition : La *précision d'une classe* c est défini comme étant la proportion d'éléments bien classé par rapport au nombre d'éléments attribués à la classe c par le processus de décision de la classification. La précision est relative à l'erreur d'excédent d'une classe. L'indice évaluant la précision est appelé User Accuracy.

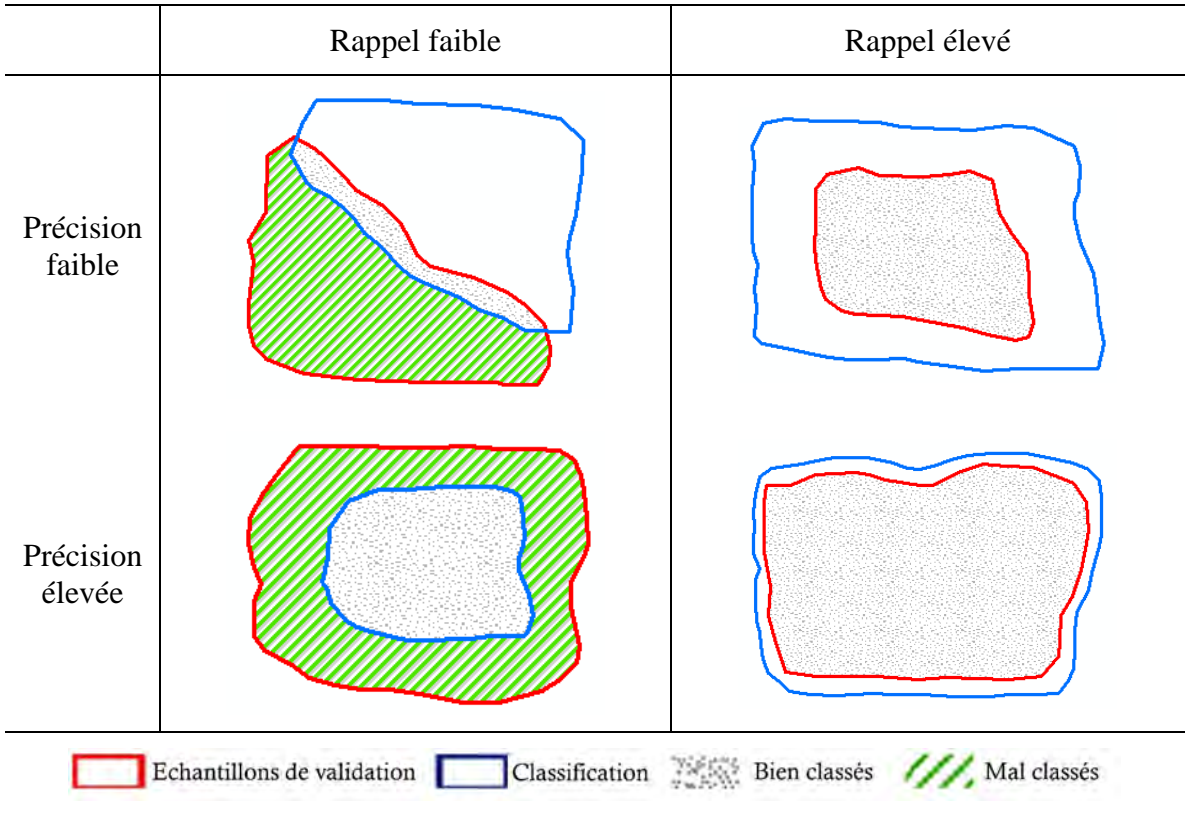

figure II.1 : Illustration des notions de rappel (proportion de l'aire des bien-classés par rapport à l'aire des échantillons de validation) et de précision (proportion de l'aire des bien-classés par rapport à l'aire de la classification)

La différence entre précision et rappel est illustrée en figure II.1

# 2. L'évaluation à partir de références spatiales

Classiquement, une classification s'évalue à l'aide de références spatiales c'est-à-dire qu'il y aura comparaison entre les pixels de l'image issue de la classification et ceux de l'image servant de référence pour la validation.

# 2.1.La matrice de confusion

Dans le cadre d'une classification supervisée disposant de références spatiales, la matrice de confusion est un outil permettant de mesurer la qualité du système de classification utilisé.

Définition : La *matrice de confusion* est un outil permettant de mesurer la concordance entre un ensemble d'éléments observés et un ensemble d'éléments de référence. Ici les éléments observés correspondent aux pixels issus de la classification et les éléments de référence à nos échantillons de vérification.

Notations : Soit la matrice de confusion **m** qui pour chaque couple de classes  $(c_i, c_j)$  associe le nombre de pixels s correspondant à la classe  $c_i$  dans l'image de référence mais classés en tant de ܒ܋ par l'algorithme de classification. Chaque élément de cette matrice de confusion **m** sera noté  $\mathbf{m}_{c_i,c_j}$  avec  $c_i \in C$ ,  $i \in [1, \#C]$  et #C le nombre de classes présentes.

$$
m_{c_i,c_j} = \sum_{s \in S_{\text{verif}}} 1\!\mathrm{l}_{\left\{c_s^{\text{opt}} = c_j\right\} \cap \left\{c_s^{\text{verif}} = c_i\right\}} \tag{II.1}
$$

Rappelons que c<sup>opt</sup> et c<sup>yerif</sup> correspondent à la classe attribuée au pixel s respectivement par la classification et par l'image des échantillons de vérification. La figure II.2 illustre la représentation de la matrice de confusion.

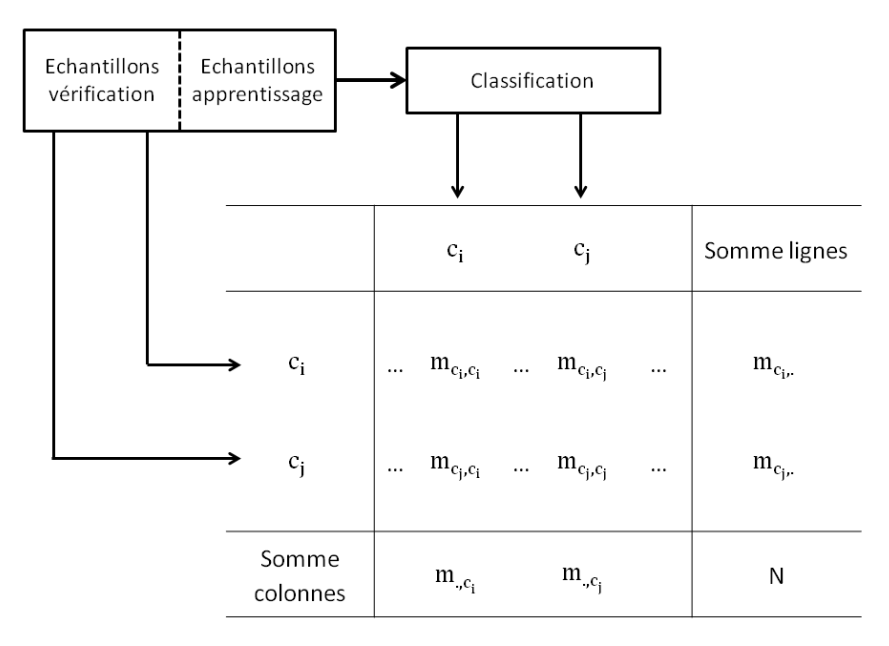

figure II.2 : Représentation de la matrice de confusion

Notons  $\mathbf{m}_{\mathbf{c}_{i_r}}$  la somme des pixels de référence appartenant à la classe  $c_i$  et  $\mathbf{m}_{\circ,\mathbf{c}_j}$  la somme des pixels de référence classés en tant que c<sub>i</sub> par l'algorithme de classification. Le nombre total de pixels de vérification est noté **N** avec :

$$
N = \sum_{i \in [1, \#C]} m_{c_{i,r}} = \sum_{j \in [1, \#C]} m_{,c_j}
$$
 (II.2)

Nous noterons que la matrice de confusion ne tient compte que de deux états : 1 si le pixel appartient aux 2 catégories et 0 sinon. Aucune information sur la certitude de la prise de décision, lors de la classification n'intervient dans le calcul de la matrice de confusion.

Pour cela, j'introduis maintenant une nouvelle matrice de confusion avec intégration de la notion de probabilité d'appartenance afin de prendre en compte l'incertitude de la prise de décisions.

2.2.La matrice de confusion par pondération de probabilité

Rappelons que chaque élément de la matrice de confusion **m** est noté  $m_{c_i,c_j}$  avec  $c_i \in C$ , i  $\in$  $[1, \text{\#C}]$  et  $\text{\#C}$  le nombre de classes présentes

Contrairement à la matrice de confusion classiquement utilisée, nous définissons maintenant chaque élément m<sub>c<sub>i</sub>,c<sub>j</sub> comme étant la somme des pixels pondérés par leur probabilité</sub> d'appartenance  $p(c_s^{opt} = c_j|c_s^{verify} = c_i)$ .

La formulation de m est présentée en équation II.3.

$$
m_{c_i,c_j} = \sum_{s \in S_{\text{verify}}} p(c_s^{\text{opt}} = c_j | c_s^{\text{verify}} = c_i)
$$
  
= 
$$
\sum_{s \in S_{\text{verify}} \text{tq } c_s^{\text{verify}} = c_i} p(c_s^{\text{opt}} = c_j)
$$
 (II.3)

Un exemple de cette matrice est présenté en annexe 1.3.

2.3.Indices pour l'évaluation à partir des matrices de confusion

A partir de la matrice de confusion présentée aux paragraphes 2.1 et 2.2, plusieurs indices peuvent être extraits afin d'évaluer la performance de la classification.

Nous séparerons les indices en 2 catégories distinctes :

- les indices dits « locaux », « par classe » ou encore « Un contre Tous », qui permettent de juger de la performance d'une classe par rapport aux autres.
- les indices dits « globaux » ou « Tous contre Tous », qui permettent de juger de la performance globale de la classification.

Afin d'illustrer les différents indices qui seront présentés ci-après, nous prendrons un exemple simple à 2 classes défini par le tableau II.1.

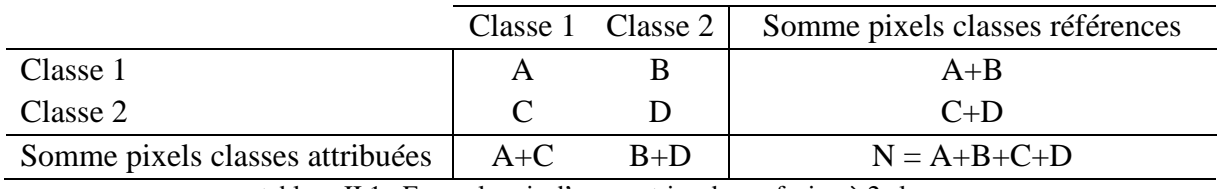

tableau II.1 : Exemple pris d'une matrice de confusion à 2 classes

Nous fixerons les valeurs de la diagonale (A et D) et ferons varier les valeurs hors diagonales (B et C) afin d'observer l'implication de ces changements sur les indices présentés ci-après.

2.3.1. Les indices « Un contre Tous »

Les deux indices couramment utilisés pour évaluer la performance d'une classe sont le Producer Accuracy (PA) et le User Accuracy (UA) :

- Le « Producer Accuracy » (PA) est l'indice qui évalue le rappel d'une classe.

$$
PA_{i} = \sum_{j=1}^{n} \frac{m_{c_{i},c_{i}}}{m_{c_{i},c_{j}}} = \frac{m_{c_{i},c_{i}}}{m_{c_{i},c}} \in [0,1]
$$
 (II.4)

Le « User Accuracy » (UA) est l'indice qui évalue la précision d'une classe.

$$
UA_{i} = \sum_{j=1}^{n} \frac{m_{c_{i}, c_{i}}}{m_{c_{j}, c_{i}}} = \frac{m_{c_{i}, c_{i}}}{m_{, c_{i}}} \in [0, 1]
$$
 (II.5)

De ces deux indices de performance découlent deux indices d'erreurs, respectivement erreur d'omission et erreur de commission :

L'erreur d'omission représente le déficit d'une classe ou encore la perte de pixels d'une classe lors de la classification.

$$
Error\_omission_i = Err\_om_i = 1 - PA_i = 1 - \frac{m_{c_i, c_i}}{m_{c_i}} \in [0, 1]
$$
 (II.6)

- L'erreur de commission représente l'excès d'une classe ou encore la surreprésentation des pixels d'une classe lors de la classification.

$$
Error\_commission_i = Err\_com_i = 1 - UA_i = 1 - \frac{m_{c_i, c_i}}{m_{,c_i}} \in [0,1]
$$
 (II.7)

Nous définirons deux types de comportement de classes à partir de ces deux erreurs :

- Les classes dispersibles, qui ont un taux important d'erreurs d'omission et donc un PA faible.
- Les classes absorbantes, qui ont un taux important d'erreurs de commission et donc un UA faible.
- 2.3.2. Les indices globaux (« Tous contre Tous »)

Dans la littérature, la diversité d'indices permettant d'évaluer une classification est grande. Chaque indice possède une signification et un objectif d'évaluation précis. Nous décrirons trois catégories d'indices constituées comme suit.

La première catégorie est constituée des indices orientés « rappel » *id est* qui mesurent la performance en fonction de la référence. Dans cette catégorie, nous citerons le « Average Accuracy » (AA) qui est une moyenne des « Producer Accuracy » de chaque classe.

$$
AA = \frac{1}{n} \sum_{i=1}^{n} \frac{m_{c_i, c_i}}{m_{c_i}} = \frac{1}{n} \sum_{i=1}^{n} PA_i \in [0, 1]
$$
 (II.8)

Nous voyons ici un exemple de confusion de terminologie. Le AA est appelé « Average Accuracy » alors qu'il ne tient compte que du rappel des classes. Cet indice devrait donc se nommer « Average Recall ». Dans un souci de cohésion, nous conserverons la terminologie AA largement utilisée dans notre domaine d'application.

La seconde catégorie est constituée des indices orientés « précision » *id est* qui mesurent la performance en fonction de la classification. Nous introduirons ici le « Average Precision » qui est à la précision ce que l'Average Accuracy est au rappel.

$$
AP = \frac{1}{n} \sum_{i=1}^{n} \frac{m_{c_i, c_i}}{m_{., c_i}} = \frac{1}{n} \sum_{i=1}^{n} UA_i \in [0, 1]
$$
(II.9)

La dernière catégorie regroupe les indices dits globaux *id est* qui mesurent la performance « sans orientation ». Cette catégorie est sans conteste la plus utilisée car elle est par définition globale, c'est-à-dire non orientée. Nous citerons tout d'abord le « Overall Accuracy » définit par l'équation II.10, appelé également Pourcentage de pixels Correctement Classés (PCC).

$$
OA = \frac{1}{N} \sum_{i=1}^{n} m_{c_i, c_i} \in [0, 1]
$$
 (II.10)

Cet indice représente la proportion de pixels présents sur la diagonale de la matrice de confusion. L'OA est un indice de performance global au sens où il permet de mesurer la performance quel que soit la taille des classes contrairement aux indices AA et AP qui pondèrent cette performance globale en attribuant un poids à chaque classe (le poids étant défini par l'effectif de la classe).

Nous citerons également la F-mesure (ou F-score ou encore « F-measure » en anglais, (Bahadur & Rao, 1960; Rijsbergen, 1979)) qui est un indice de performance basé sur la pondération des notions de précision globale et de rappel global. Le paramètre de pondération est noté  $\beta$  et l'indice est défini comme suit :

$$
F_{\beta} = \frac{(1 + \beta^2) \times AA \times AP}{(\beta^2 \times AP) + AA}, \beta \in \mathbb{R}^+ \tag{II.11}
$$

La valeur  $\beta$ =1 est très largement utilisée car elle permet de donner une moyenne harmonique entre le rappel global et la précision globale. Elle est notée  $F_1$ .

$$
F_1 = \frac{2 \times AA \times AP}{AP + AA}, \beta \in \mathbb{R}^+ \tag{II.12}
$$

Un autre indice utilisé est le Kappa de Cohen qui permet d'estimer le taux de concordance entre deux observateurs (Cohen, 1960, 1968; Fleiss, Cohen, & Everitt, 1969). Néanmoins la première trace de cet indice remonte à 1892 avec (Galton, 1892) mais le Kappa est majoritairement attribué à Cohen. Sans être réellement un indice de performance, le Kappa est utilisé pour juger de la qualité de la classification multi-classes et cela à tort selon Pontius (Pontius, 2000). Néanmoins, cet indice est communément utilisé en télédétection (Congalton, 1991; Montserud & Leamans, 1962; Smits, Dellepiane, & Schowengerdt, 1999; Wilkinson, 2005) mais également dans d'autres domaines dont notamment la psychologie (Fleiss et al., 1969; Landis & Koch, 1977; Tinsley & Weiss, 1975).

La formulation générale du coefficient de Kappa de Cohen se pose sous la forme :

Kappa = 
$$
\frac{P_o - P_e}{1 - P_e} \in [-1, 1]
$$
 (II.13)

Avec  $P_0$  : la proportion d'accord observée et  $P_e$  : la proportion d'accord aléatoire.

Dans le cadre de la comparaison entre une classification et une référence, le Kappa de Cohen s'écrit alors :

$$
kappa = \frac{N \sum_{i=1}^{n} m_{c_i, c_i} - \sum_{i=1}^{n} m_{c_i, \times m_{,c_i}}}{N^2 - \sum_{i=1}^{n} m_{c_i, \times m_{c_i, i}}}
$$
  
= 
$$
\frac{OA - \frac{1}{N^2} \sum_{i=1}^{n} m_{c_i, \times m_{,c_i}}}{1 - \frac{1}{N^2} \sum_{i=1}^{n} m_{c_i, \times m_{,c_i}}}
$$

$$
(II.14)
$$

D'après Cicchetti (Cicchetti & Fleiss, 1977), le test du Kappa est significatif lorsque  $N > 2 \times$  $(\text{\#C})^2$ , #C le nombre de classes.

Les limites du Kappa sont grandes. Feinstein et Cicchetti (Feinstein & Cicchetti, 1990) décrivent le paradoxe du Kappa lorsque les effectifs marginaux sont non équilibrés. Pontius (Pontius Jr & Millones, 2011; Pontius, 2000) décrit le Kappa comme étant un indice monodimensionnel incapable de justifier la concordance (donc la pseudo-performance dans le cas de la classification). Les auteurs justifient cette limite par le fait que l'indice confond la quantité et la position d'une classe.

Le deuxième paradoxe concerne les erreurs systématiques. Ces erreurs entre observateurs entrainent un meilleur résultat du test (à tort) car la concordance aléatoire est plus faible. Par hypothèse, les observateurs doivent être indépendants dans le cadre de l'évaluation d'une classification donc les erreurs systématiques n'ont pas lieu d'exister en théorie.

Plusieurs extensions et améliorations du Kappa sont proposées par Pontius (Pontius Jr & Millones, 2011) afin d'en réduire les paradoxes. Nous en citerons deux, le « Kappa location » et le « Kappa quantity ».

$$
K_{\text{location}} = \frac{OA - 1_{N^2} \sum_{i=1}^{n} m_{c_{i,r}} \times m_{\text{,}c_i}}{\sum_{i=1}^{n} \min(\frac{1}{n}, \frac{m_{c_{i,r}}}{N}) - 1_{N^2} \sum_{i=1}^{n} m_{c_{i,r}} \times m_{\text{,}c_i}}
$$
(II.15)

$$
K_{\text{quantity}} = \frac{OA - \left(\frac{1}{n} + \text{Klocation}\left(\sum_{i=1}^{n} \min\left(\frac{1}{n}, \frac{m_{c_i}}{N}\right) - \frac{1}{n}\right)\right)}{\sum_{i=1}^{n} \frac{m_{c_i, c_i}^2}{N^2} + \text{K_{location}(X)}}\tag{II.16}
$$

$$
\text{Avec}: \mathbf{X} = \left( (1 - \sum_{i=1}^{n} \frac{m_{c_i, c_i}^2}{N^2}) - \left( \frac{1}{n} + \text{K\_location} \left( \sum_{i=1}^{n} \min \left( \frac{1}{n}, \frac{m_{c_i, c}}{N} \right) - \frac{1}{n} \right) \right) \right) \tag{II.17}
$$

En opposition au Kappa et à sa notion de concordance, il existe des indices statistiques d'association qui ne tiennent pas compte de la liaison et qui n'exigent pas des variables de même nature. Nous citerons en exemple le coefficient de Kendall (Kendall, 1948) et celui de Cramer (Siegel & Castellan, 1988) sans entrer dans les détails.

#### 2.4.Introduction et validation de nouveaux indices

Dans l'optique d'automatiser les processus liés à la classification, nous devons disposer de critères permettant de juger de la performance de la classification. Afin de limiter et d'unifier les critères présentés dans les paragraphes précédents, nous nous proposons d'introduire 2 nouveaux indices afin de synthétiser l'information (Masse, Ducrot, & Marthon, 2012).

Le premier est un indice de performance par classe qui jugera à la fois de la précision et du rappel de la classe. Nous appellerons cet indice le « Omission and Commission Index » (OCI) car il tient compte à la fois du rappel (l'inverse de l'erreur d'omission) et de la précision (l'inverse de l'erreur de commission) de la classe à évaluer.

$$
OCIi = PAi × UAi
$$
  
= (1 - Err<sub>1</sub>om<sub>i</sub>)(1 - Err<sub>2</sub>com<sub>i</sub>) (II.18)  
= 1 - Err<sub>2</sub>om<sub>i</sub> - Err<sub>2</sub>com<sub>i</sub> + Err<sub>2</sub>om<sub>i</sub> × Err<sub>2</sub>com<sub>i</sub>

L'originalité de l'indice OCI repose sur sa capacité à observer à la fois les caractéristiques de dispersion et d'absorption des classes. Nous introduisons maintenant une version « Tous contre Tous" de cet indice nommé « Average Omission and Commission Index » (AOCI).

$$
AOCI = \frac{1}{n} \sum_{i=1}^{n} OCI_i
$$
 (II.19)

L'AOCI et la F1-mesure sont des indices proches par définition et qui permettent de regrouper les deux caractéristiques importantes que sont la précision et le rappel.

L'OCI et l'AOCI permettent ainsi de synthétiser l'information à travers un critère unique, ce qui permettra de simplifier les algorithmes de recherche et d'optimisation de performance de classification qui seront présentés dans les chapitres suivants.

#### 2.5.Illustrations des indices présentés

Afin d'illustrer les différents indices qui seront présentés ci-après, nous prendrons un exemple simple à 2 classes défini par le tableau II.1. Nous fixerons les valeurs de la diagonale (A et D) et ferons varier les valeurs hors diagonales (B et C) afin d'observer l'implication de ces changements sur les indices présentés ci-après. Posons  $A = 50$  et  $D = 150$  et faisons varier les termes non diagonaux de la matrice de confusion qui sont B et C entre 0 et 300.

Les figures II.3 à II.8 illustrent les simulations des indices par classe et les figures II.9 à II.14 illustrent les simulations des indices globaux.

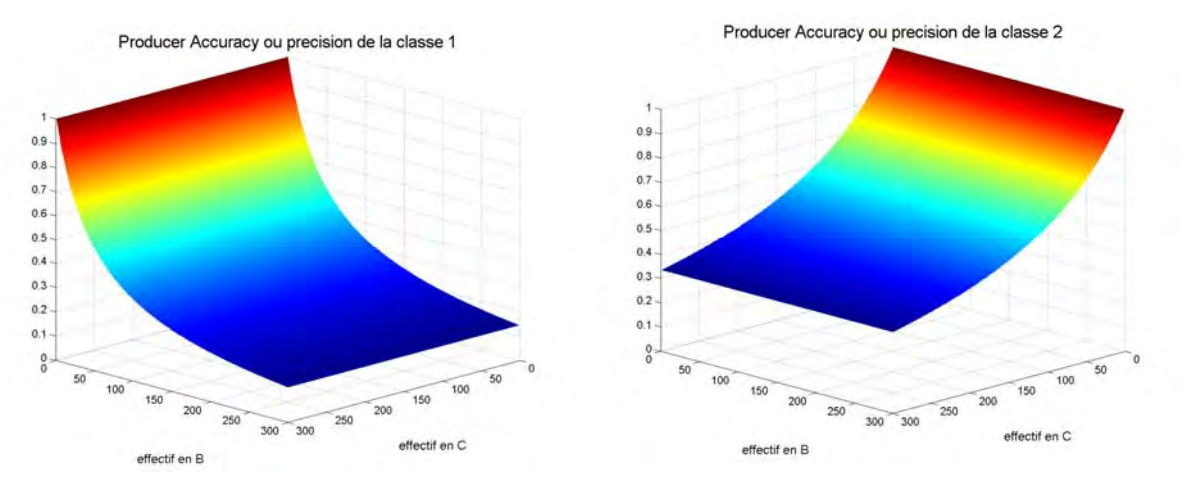

figure II.3 : Simulation de l'indice PA pour la classe 1 figure II.4 : Simulation de l'indice PA pour la classe 2

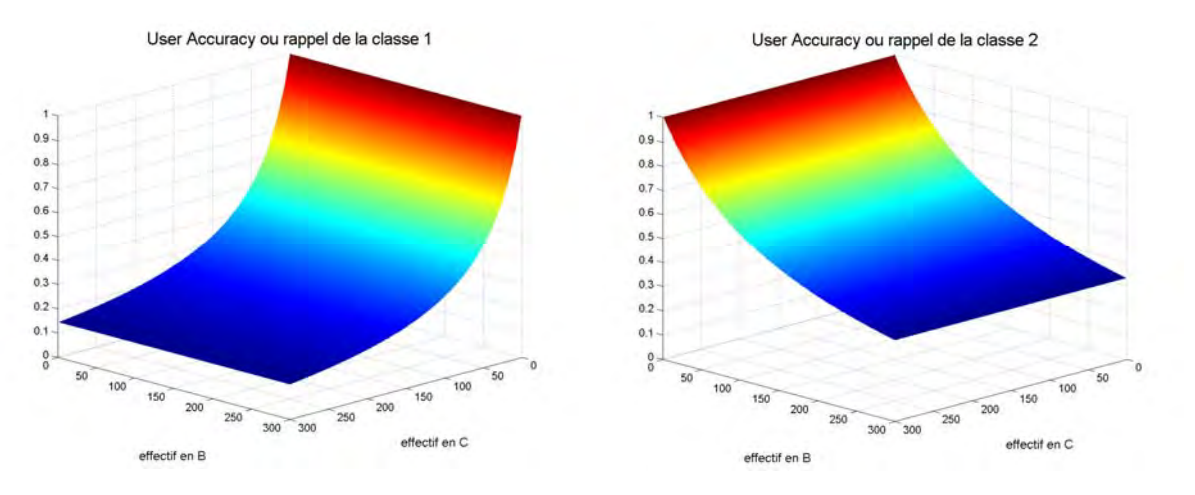

figure II.5 : Simulation de l'indice UA pour la classe 1 figure II.6 : Simulation de l'indice UA pour la classe 2

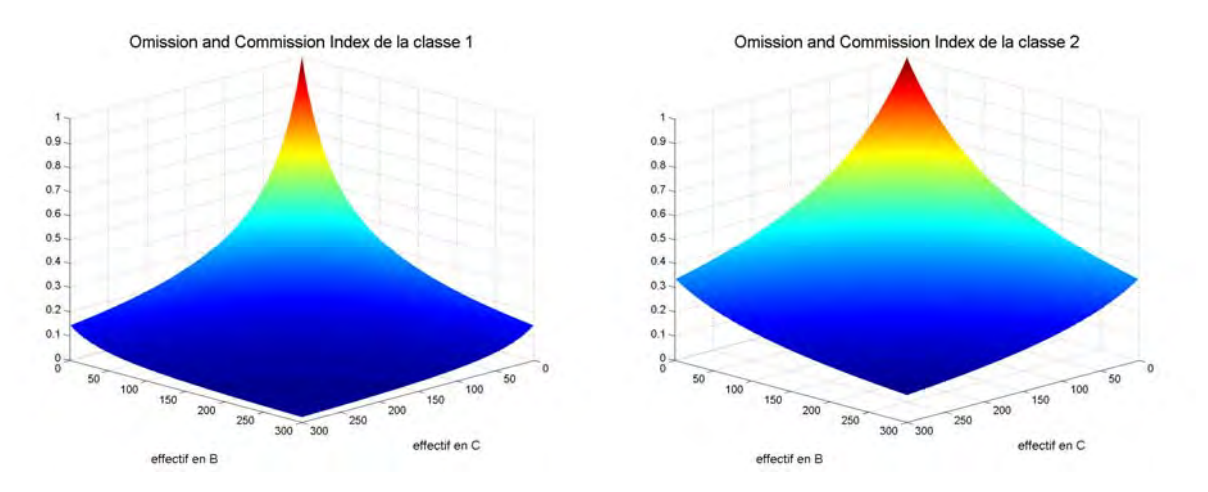

figure II.7 : Simulation de l'indice OCI pour la classe 1 figure II.8 : Simulation de l'indice OCI pour la classe 2

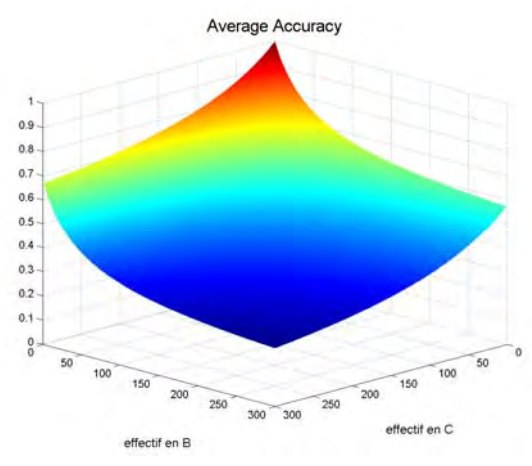

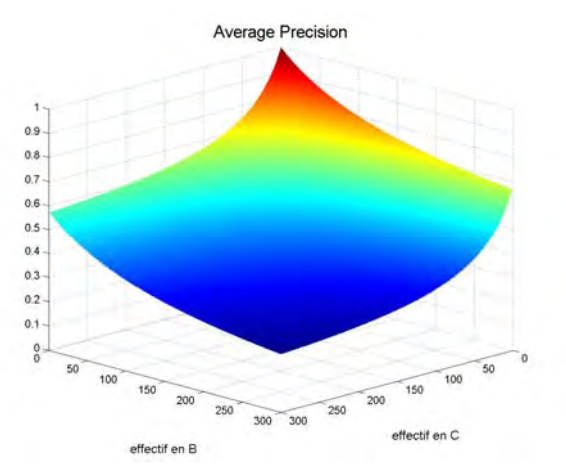

figure II.9 : Simulation de l'indice AA figure II.10 : Simulation de l'indice AP

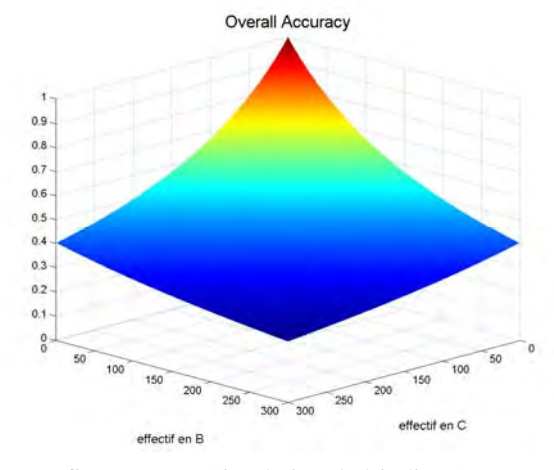

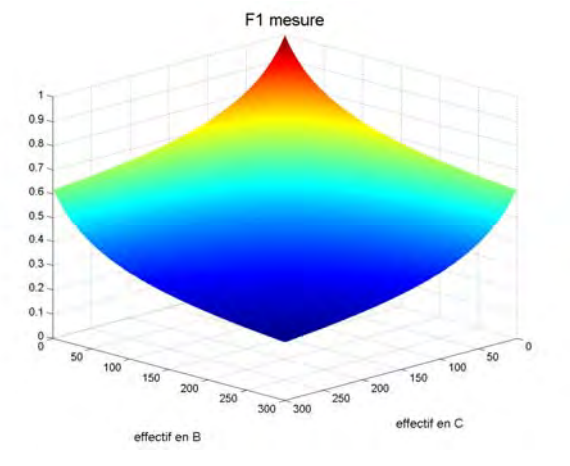

figure II.11 : Simulation de l'indice OA figure II.12 : Simulation de l'indice F1 mesure

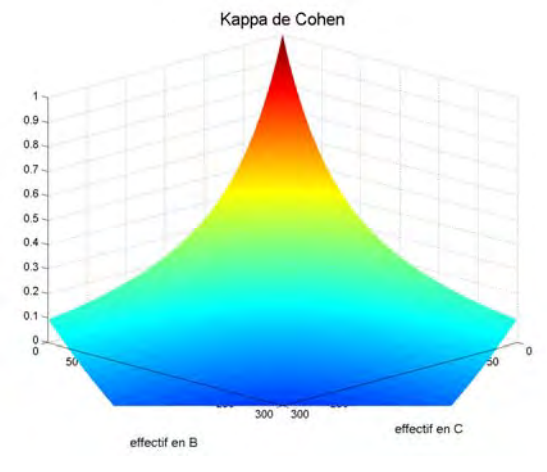

figure II.13 : Simulation de l'indice Kappa figure II.14 : Simulation de l'indice AOCI

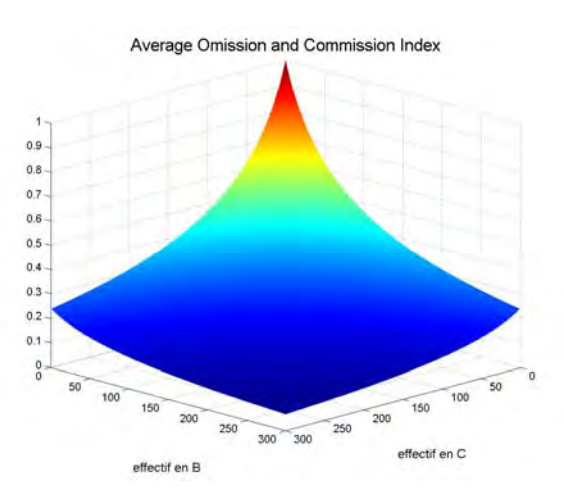

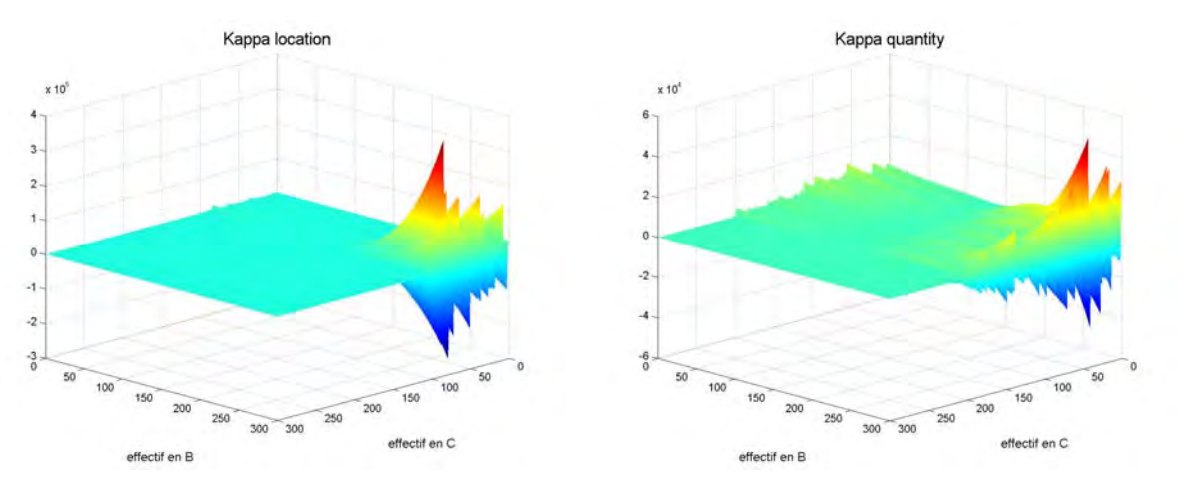

figure II.15 : Simulation de l'indice Kappa location figure II.16 : Simulation de l'indice Kappa quantity

L'effectif en A étant plus faible que l'effectif en D, la performance de la classe 1 doit « chuter » plus rapidement que celle de la classe 2 lors de l'augmentation des effectifs hors-diagonal. Ce phénomène est clairement observé aux figures II.3 à II.6. Les figures II.7 et II.8 montrent la simulation de l'indice OCI, combinaison des UA et PA.

Concernant les indices globaux et du fait de la différence d'effectifs entre A (50) et D (150), nous observons clairement l'orientation de « l'Average Accuracy » vers le « rappel » et l'orientation de « l'Average Precision » vers la « précision » (figures II.9 et II.10).

L'OA, le Kappa, la F1 mesure et le OACI présente une forme symétrique, ils ne sont donc pas orientés (figures II.11 à II.14). Des effets de bords sont observables sur les indices F1 et Kappa. Les simulations des indices OA et AOCI sont similaires, l'AOCI étant cependant plus sévère, indice plus faible, lorsque l'un des deux effectifs hors-diagonal est proche de 0.

Les simulations des Kappa location et Kappa quantity parlent d'elles-mêmes (figure II.15 et figure II.16) et illustrent l'instabilité de ces indices. Par exemple, lorsque l'effectif en C est proche de 0 et l'effectif en B proche de 300, les deux indices sont très instables avec des valeurs comprises entre -2.10^5 et 3.10^5.

# 3. L'évaluation de classification à partir de valeurs radiométriques spectrales et temporelles de référence

Lorsque qu'il n'est pas possible de comparer une classification à un jeu de données spatiales de validation, la notion de matrice de confusion disparait. Sans possibilité de comparaison spatiale, il faut alors faire une comparaison spectrale et temporelle afin de vérifier que la classe obtenue en sortie de la classification est similaire à la classe d'apprentissage. Cette comparaison est aussi utilisée pour l'interprétation des classifications non-supervisées à partir de séries temporelles et spectrales de valeurs radiométriques.

#### 3.1.Indice de similitude

Dans le Chapitre I, nous avons introduit la notion de distance qu'il convient maintenant d'adapter pour obtenir un indice de similitude entre classe de référence et classe attribuée par la classification. Voyons maintenant comment transformer ces distances en indices de similitude.

$$
Ind_{\text{simi}}(c_i, c_j) = e^{-d(c_i, c_j)}
$$
\n(II.20)

Les distances utilisées sont celles qui permettent de comparer deux ensembles. Parmi celles introduites au chapitre I, seule la distance de Bhattacharyya et la divergence de Kullbach-Leibler peuvent convenir. Nous avons conclu au chapitre I que la distance Bhattacharyya était celle a utiliser en priorité.

#### 3.2. Matrice de similitude

Le principe est identique aux matrices de confusion présentées dans les paragraphes 2.1 et 2.2 avec la nouvelle définition de chaque élément de la matrice tel que :

$$
m_{c_i, c_j} = Ind_{simi}(c_i, c_j)
$$
 (II.21)

#### 3.3.Evaluation d'une matrice de similitude

L'évaluation d'une matrice de similitude se fait de la même manière qu'une matrice de confusion classique.

Un exemple de matrice de similitude est présenté en annexe 1.3. Les applications du chapitre V utiliseront les indices extraits de la matrice de similitude pour la validation de la méthode.

# 4. Applications

#### 4.1.Comparaison des classifieurs sur des données de télédétection

La première application se focalisera sur la comparaison des méthodes de classification présentées dans le chapitre 1 à l'aide d'images Formosat-2 pour l'année 2009 (voir annexe 1.3 pour rappel des caractéristiques, des dates et des classes utilisées). Notons que nous comparons les indices pour des applications utilisant un grand nombre d'images, une définition précise des classes et un nombre important d'échantillons de vérification.

Les méthodes utilisées sont rappelées dans le tableau II.2. Plusieurs logiciels ont été utilisés dont Envi 5.0, Orfeo Tool Box (OTB) et ceux développés et améliorés durant ma thèse (CESBIO).

Parmi les méthodes ponctuelles, le maximum de vraisemblance (MV) est le classifieur le plus performant que ce soit par classe (16 fois meilleur sur 28 classes pour l'OCI) ou d'un point de vu global (4 fois sur 6). Viennent ensuite les classifieurs par Réseaux Neuronaux (NN) et Support Vector Machines (SVM) avec noyau polynomial (tableaux II.3 et II.4). Ces résultats vont dans le sens d'études faites précédemment sur l'intérêt du Maximum de Vraisemblance pour la classification d'un grand nombre de classes et dont le nombre d'échantillons par classe est suffisamment important pour assurer leur significativité (Ducrot, 2005).

La méthode globale ICM est la plus performante grâce à la considération spatiale du processus de classification. Ses indices globaux sont en moyenne 5% plus élevés que ceux de la méthode du Maximum de Vraisemblance (tableau II.3) et meilleurs pour 24 des 28 classes pour l'indice OCI. Les seules classes dont la performance est plus faible pour la méthode ICM sont les classes d'eau (Eau, Lac, Gravières) et la classe de Bâti/Surface minérale (tableau II.4). Cette baisse de performance s'explique par l'utilisation du contexte par la méthode ICM sur de petites classes sensibles aux problèmes de décalage entre images prises à des dates différentes.

Nous noterons également la faible performance de la classification objet. L'explication de cette faible performance est assez simple et provient du choix du seuil d'homogénéité lors de la définition des objets par la méthode des bassins versants. Le seuil choisi peut ne pas convenir à certaines classes.

Au vu des différences observées entre les différents classifieurs, il parait intéressant de combiner les informations de chacun des classifieurs afin d'obtenir un résultat optimal, notamment entre méthodes paramétriques et non paramétriques. Cette fusion d'information sera l'objet du Chapitre IV.

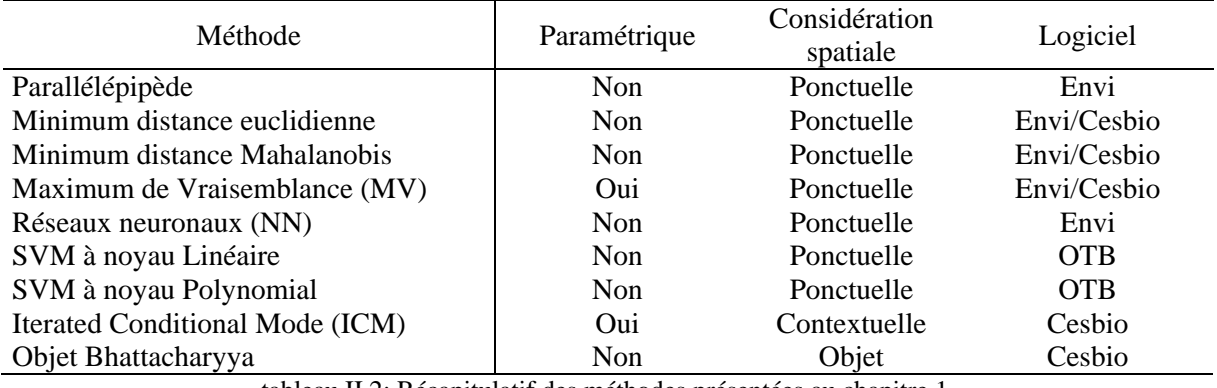

tableau II.2: Récapitulatif des méthodes présentées au chapitre 1.

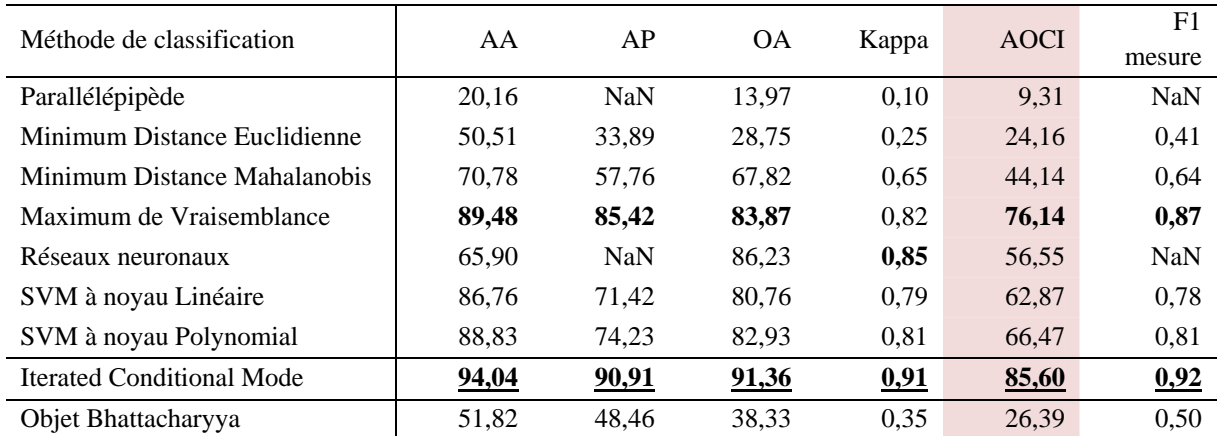

tableau II.3 : Comparaison des critères d'évaluation globaux pour chacune des méthodes introduites pour les données Formosat-2 de 2009. Les valeurs sont indiquées en pourcentage (sauf pour le Kappa et F1).

4 : Applications

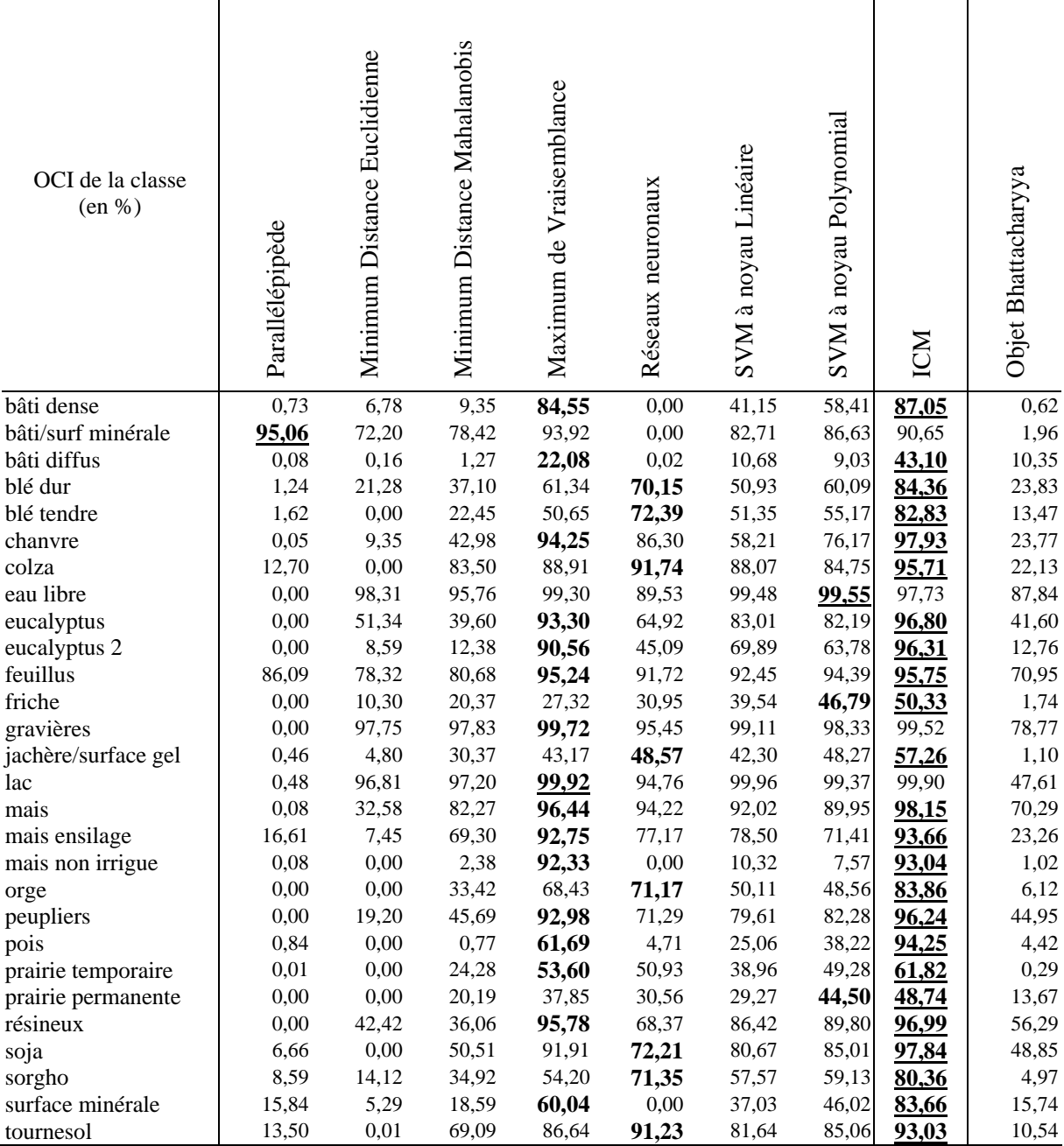

tableau II.4 : Comparaison des valeurs de l'indice OCI (en %) en fonction des différentes méthodes présentées et des classes présentes pour les données Formosat-2 année 2009

Des applications similaires de comparaisons de classifieurs ont été faites sur les données Spot-2/4/5 de l'année 2007 (annexe 1.4) ainsi que pour les données Landsat-5 de l'année 2010 (annexe 1.5). Nous ne présenterons ici que les indices globaux, nous reviendrons sur les détails de ces applications au Chapitre IV pour la fusion des résultats de classification.

Le tableau II.5 présente les performances des résultats de classification obtenus à partir des différents classifieurs pour les données Spot-2/4/5 de l'année 2007 et le tableau II.6 celles des résultats de classification obtenus à partir des différents classifieurs pour les données Landsat 5 de l'année 2010.

Les résultats sont similaires à ceux observés au tableau II.3, la méthode du maximum de vraisemblance est la plus performante des méthodes ponctuelles et la méthode ICM offre les meilleurs résultats.

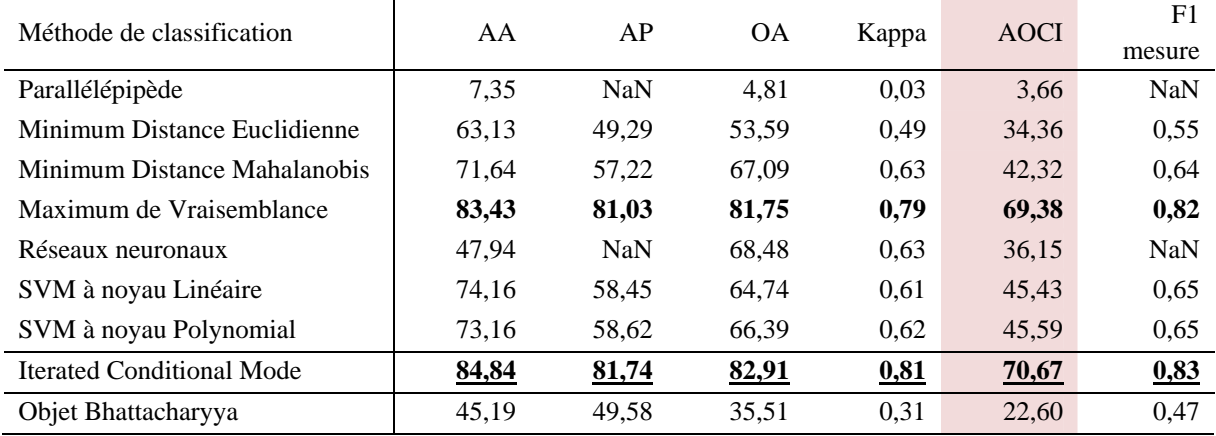

tableau II.5 : Comparaison des critères d'évaluation globaux pour chacune des méthodes introduites pour les données Spot 2/4/5 année 2007. Les valeurs sont indiquées en pourcentage (sauf pour le Kappa et F1).

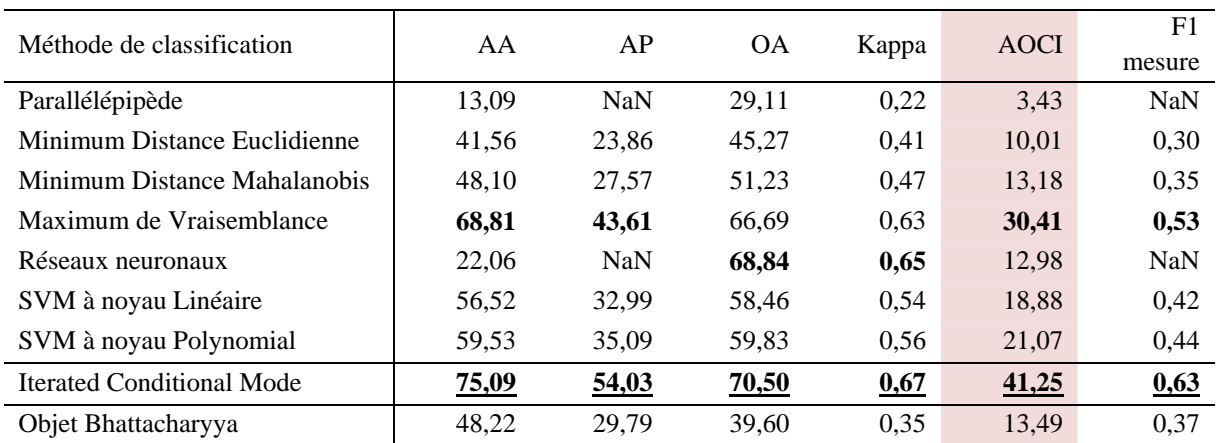

tableau II.6 : Comparaison des critères d'évaluation globaux pour chacune des méthodes introduites pour les données Landsat-5 de 2010. Les valeurs sont indiquées en pourcentage (sauf pour le Kappa et F1).

4.2.Comparaison des matrice de confusion avec et sans pondération de probabilité

Reprenons l'application des données Formosat-2 de l'année 2009 utilisée précédemment et comparons les matrices de confusion avec et sans pondération de probabilité.

Le calcul de cette matrice de confusion avec pondération par probabilité ne peut se faire que dans le cas d'une classification supervisée paramétrique. Nous avons choisi ici de reprendre l'exemple du paragraphe 4.1 pour le Maximum de Vraisemblance. Les matrices de confusion avec et sans pondération par les probabilités d'appartenance sont présentées en annexe 1.3, le résumé de ces matrices par le biais des indices de performance extraits des matrices sont présentés ci-après (figure II.17 et figure II.18).

L'ajout de l'information de probabilité, en plus de l'information d'imprécision contenue dans la matrice de confusion classique, permet de réajuster les résultats. D'un point de vue global, les résultats sont en moyenne 2% supérieurs pour la matrice de confusion avec probabilités (figure II.17) ce qui signifie que les éléments de la diagonale (les biens classés) ont une certitude plus forte que les éléments hors de la diagonales (les mal-classés).

La figure II.18 nous montre la différence de valeur de l'indice OCI entre la matrice de confusion classique et la matrice de confusion avec probabilités. Les conclusions sont identiques à celles du paragraphe précédent. Cependant deux classes sortent du lot : la classe de surface minérale et le bâti dense. Dans le cas de la classe de surface minérale, l'indice OCI est plus élevé avec la pondération de probabilité ce qui suggère une certitude lors du choix du classifieur alors que, pour la classe de bâti dense, l'effet est inverse.

Pour conclure sur cette comparaison entre les deux types de matrices de confusion, il est important de retenir que la matrice avec pondération de probabilité permet de mettre en exergue des classes qui sont par définition sujettes à confusion (signatures spectrales et temporelles proches de celles d'autres classes). Cette nouvelle matrice permet donc d'améliorer la mesure de la confusion pour l'utilisation d'un classifieur paramétrique.

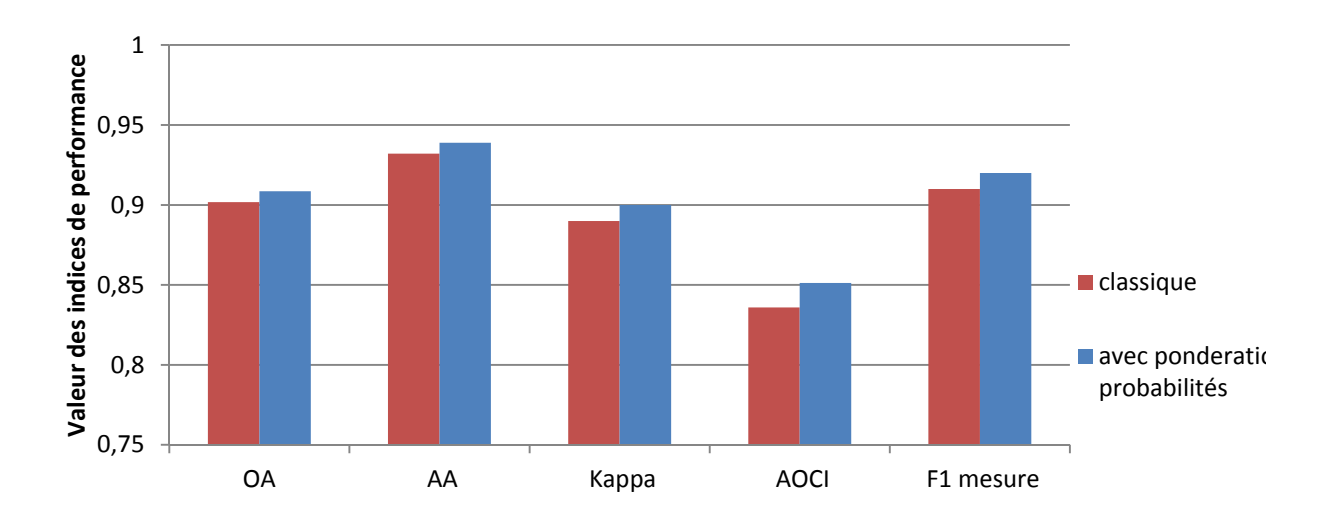

figure II.17 : Comparaison des indices globaux avec et sans la pondération par probabilité

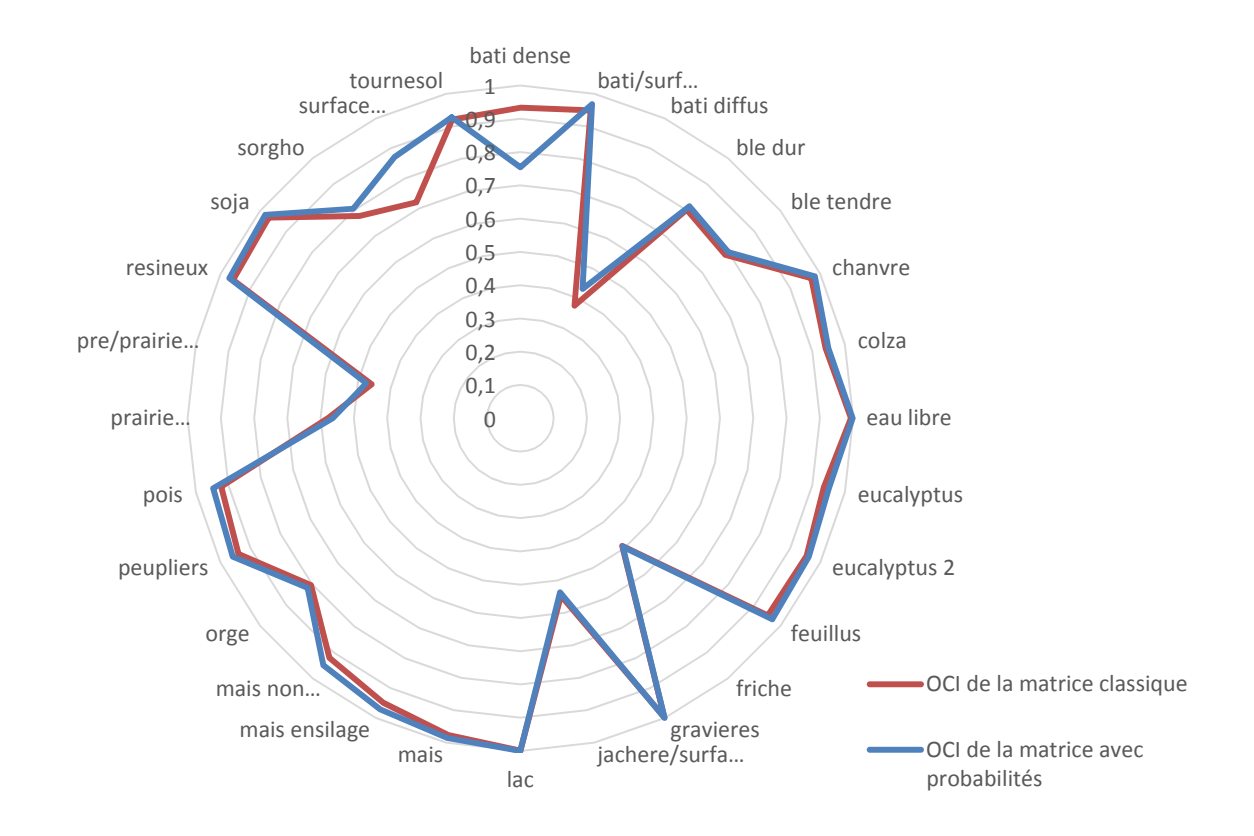

figure II.18 : Comparaison des valeurs de l'indice OCI entre la matrice de confusion classique et la matrice de confusion avec probabilités.

# 5. Conclusion

L'objectif de ce chapitre était d'introduire des indices de performance permettant de synthétiser l'information d'une matrice de confusion de manière unique afin de limiter les critères d'optimisation qui seront utilisés dans les chapitres 3 et 4. Cet objectif est rempli par l'introduction de deux nouveaux indices : l'OCI et l'AOCI.

Le premier permet l'évaluation de la performance d'une classe par rapport aux autres en tenant compte des notions de précision et de rappel. Le second est une extension du premier et mesure la performance globale de la classification.

Nous disposons désormais d'indices multi-caractéristiques pouvant servir de critères d'optimisation pour des algorithmes de sélection et d'optimisation.

Le second objectif concernait l'intégration de la probabilité d'appartenance au calcul de la confusion entre les classes. Cette pondération a permis de mieux mesurer la confusion avec l'ajout de la similitude de classe, c'est-à-dire la correspondance spectrale et temporelle entre classes de référence et classes issues de la classification.
# Chapitre III. La sélection automatique de données de grande dimension pour la classification

Résumé : Devant la grande quantité d'images de télédétection aujourd'hui disponible, il est utile de pouvoir sélectionner les données d'entrée de la classification, quelle que soit leur nature : temporelle, spectrale ou type de fonction discriminante. Ce chapitre visera donc à introduire un système de sélection basé sur le principe des Algorithmes Génétiques et les critères de recherche introduit au chapitre 2, dans le but de maximiser la performance de la classification.

Mots clés : sélection, recherche séquentielle, algorithmes génétiques, grande dimension, système de Sélection-Classification-Fusion.

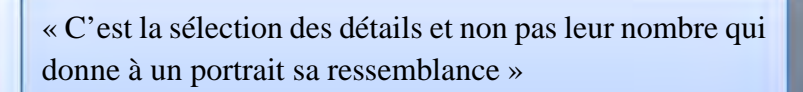

Alexis Carrel, 1999.

## Sommaire du chapitre III

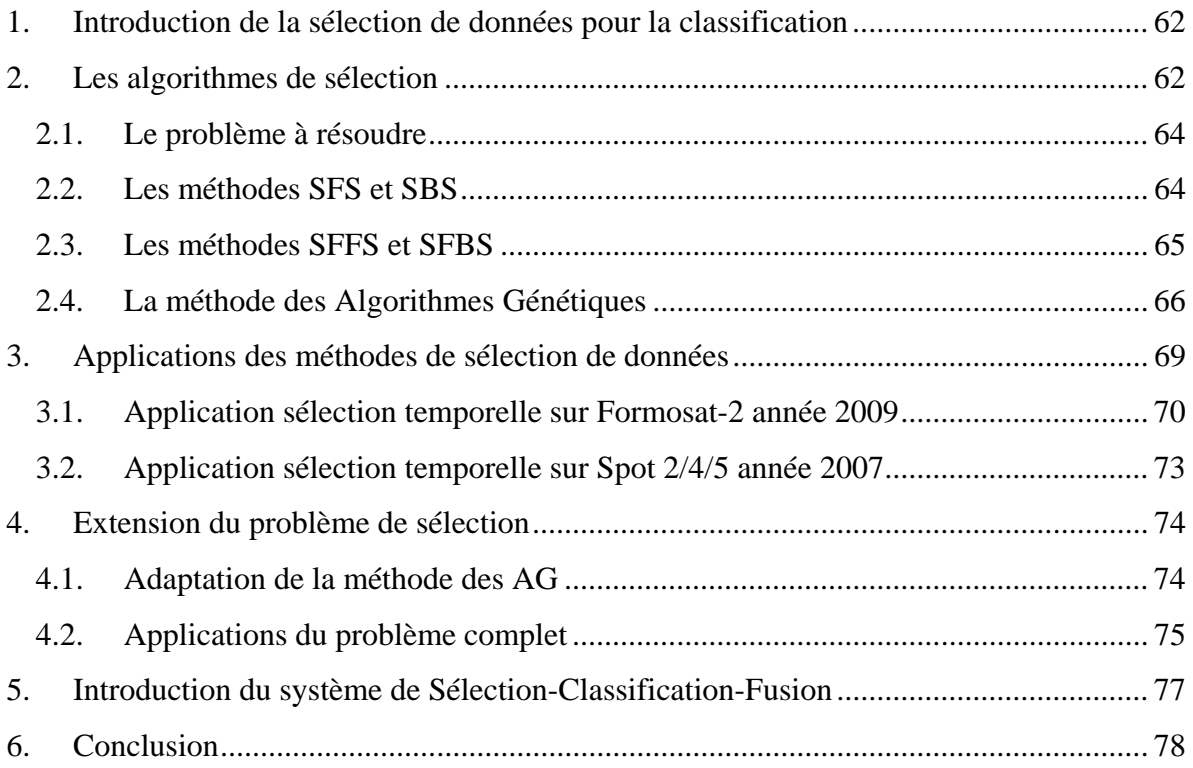

## 1. Introduction de la sélection de données pour la classification

Il a été montré que la classification d'un grand nombre d'images multi-temporelles fournit une performance globale élevée de la classification mais pas nécessairement la meilleure performance pour chaque classe (Ducrot, Masse, Marais-Sicre, & Dejoux, 2010; Ducrot, Sassier, Mombo, Goze, & Planes, 1998).

Plusieurs explications peuvent être données à ce phénomène. Premièrement, la redondance d'informations peut causer des problèmes de convergence lors de la classification (par exemple des dates de prise de vue très proches) (Benediktsson, Sveinsson, & Amason, 1995; Hughes, 1968). Deuxièmement, un nombre important d'images prises à des dates différentes impliquera des erreurs d'ortho-rectification et de correction, ce qui peut provoquer des décalages jusqu'à plusieurs pixels dans certaines conditions et d'où l'introduction d'erreurs lors de la classification. La qualité de la classification de classes à géométrie fine, tel que les routes ou les haies, peut alors être dégradée par l'utilisation de l'ensemble de ces données. Troisièmement, certaines classes ont des signatures spectrales identiques à certaines dates (culture et sol nu en hiver par exemple) ce qui peut nuire à la discrimination des classes par l'algorithme de classification.

L'idée développée dans ce chapitre sera donc de sélectionner automatiquement la meilleure collection d'images fournie en entrée du processus de classification. Cette opération aura pour but de maximiser à la fois la performance globale de la classification ainsi que la performance de chaque classe à l'aide des indices introduits au chapitre 2.

Je présenterai, dans un premier temps, les divers algorithmes de sélection existants et leurs applications à la télédétection. J'introduirai ensuite une nouvelle méthode de sélection basée sur la méthode des Algorithmes Génétiques (paragraphe 2) et appliquée au problème de la sélection de données pour la classification d'images de télédétection (paragraphe 3). Une extension originale du problème de sélection sera ensuite détaillée au paragraphe 4 afin de pouvoir sélectionner plus de caractéristiques (type de classifieur par exemple). Enfin, je présenterai le système automatique de classification dont la première partie utilise le nouvel algorithme de sélection et qui sera nommé processus de Sélection-Classification-Fusion (paragraphe 5).

### 2. Les algorithmes de sélection

Le problème de la recherche performante pour la sélection de caractéristiques a été intensivement investigué dans la littérature en reconnaissance de forme (Fukunaga, 1990; Jain & Zongker, 1997; Kittler, 1978) et plusieurs stratégies optimales et sous-optimales y ont été introduites. Dash (Dash & Liu, 1997) nous propose une hiérarchisation intéressante des méthodes de sélection. L'ensemble des méthodes de sélection y est séparé en trois parties : les méthodes optimales, sous-optimales et aléatoires (figure III.1).

La première famille de méthode de sélection regroupe les méthodes dites optimales ou complètes. Cette famille est elle-même composée de 2 sous-familles, les méthodes optimales exhaustives et les méthodes optimales non exhaustives.

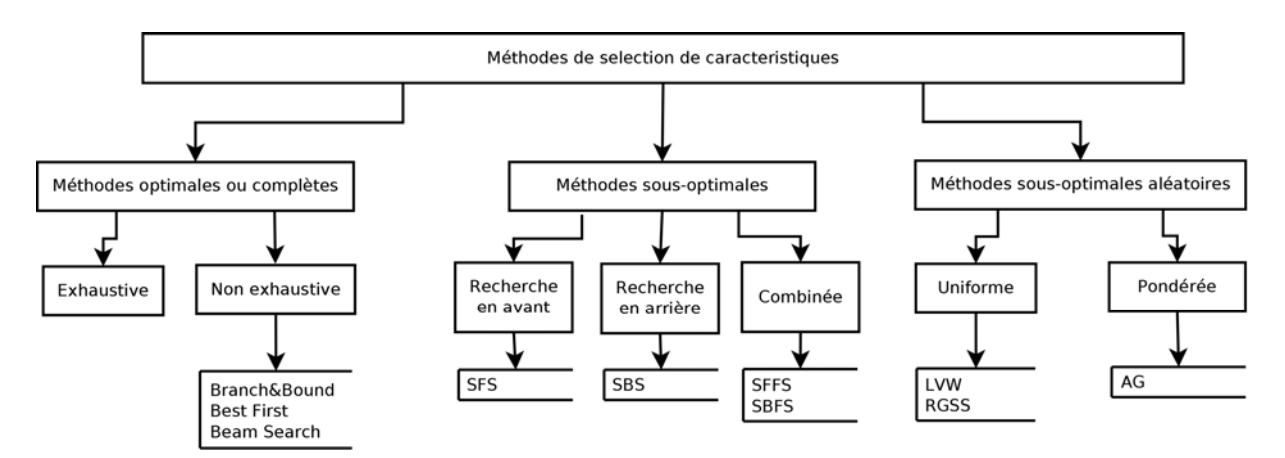

figure III.1 : Hiérarchisation des méthodes de sélection

Les méthodes optimales exhaustives parcourent l'ensemble de l'univers des possibilités D (D  $\phi$  etant le nombre de dates disponibles par exemple) qui est exprimé par  $2^{p}$ . On notera que ces méthodes ne sont pas utilisables pour #D grand (Fukunaga, 1990; Jain & Zongker, 1997).

Les méthodes optimales non exhaustives permettent de pallier à ce problème de dimension de recherche. Nous citerons notamment la méthode du « Branch & Bound » (Fukunaga, 1990; Narendra & Fukunaga, 1977) ainsi que la méthode du « Best first » (Pearl, 1984) et sa version améliorée « Beam-Search » (Reddy, 1976).

La seconde famille regroupe les méthodes dites sous-optimales, *id est* qui ne convergent pas forcément vers la solution globale mais vers une solution approchée. Ces méthodes ont l'avantage d'être rapides et simples à manipuler. Stearns (Stearns, 1976) introduit la méthode du «inclusion de l – exclusion de r » ou  $(l,r)$ -search.

Les deux cas particuliers issus de cette méthode sont la méthode de recherche en avant et son homologue, la méthode de recherche en arrière, appelées respectivement Sequential Forward Selection (SFS ou (1,0)-search) et Sequential Backward Sélection (SBS ou (0,1)-search).

L'inconvénient majeur de ces méthodes réside dans le choix statique des paramètres d'exploration l et r. Pour pallier à ce problème, les méthodes Sequential Floating Forward Selection (SFFS) et Sequential Floating Backward Selection (SFBS) ont été introduites et permettent l'introduction de paramètres d'inclusion et d'exclusion dynamiques (Ferri, Pudil, Hatef, & Kittler, 1994; Pudil, Novovicová, & Kittler, 1994). Nous verrons dans la suite du chapitre les détails de ces quatre méthodes.

La troisième et dernière famille pourrait être considérée comme faisant partie des méthodes dites sous-optimales mais dont le principe repose sur le parcours aléatoire de l'univers de recherche contrairement aux méthodes Séquentielles présentées précédemment. On la nommera « aléatoire » afin de la distinguer des autres méthodes présentées au paragraphe précédent. Cette famille peut elle aussi être séparée en deux sous-familles que nous nommerons pondérée et uniforme (non-pondérée). Les méthodes aléatoires uniformes comprennent les algorithmes qui génèrent des sous-ensembles de recherche de manière entièrement aléatoire. Nous citerons les algorithmes Las Vegas Wrapper (LVW) et l'algorithme Rapid Gravity Survey Systems (RGSS) qui introduisent l'aléatoire dans les méthodes SFS et SBS. La deuxième sous-famille est également aléatoire, mais désormais chaque sous-ensemble est pondéré suivant son importance,

ce qui nécessite un indice de pondération pour caractériser cette importance. Les Algorithmes Génétiques (GA) (Goldberg, 1989; Holland, 1962) sont la méthode la plus connue de cette sous famille.

Dans le cadre de la sélection de données de télédétection, nous citerons les travaux de Ferri et Serpico (Ferri et al., 1994; Serpico & Bruzzone, 2001) pour l'extraction de caractéristiques et les travaux de Pu (Bajcsy & Groves, 2004; Pu & Gong, 2000; X. Zhang & Niu, 2009) pour la sélection de bandes hyper-spectrales.

Parmi les algorithmes cités précédemment, nous utiliserons ceux de la famille sous-optimale séquentielle (SFS, SBS et leur amélioration SFFS et SFBS) et celui de la famille sous-optimale aléatoire pondérée (AG). Ces algorithmes sont les plus usités dans la littérature citée précédemment.

### 2.1.Le problème à résoudre

Commençons par poser le problème que nous souhaiterions résoudre : à partir d'un jeu temporel d'images, nous souhaiterions extraire automatiquement le meilleur sous-ensemble de données afin de maximiser une performance choisie de la classification. L'équation III.1 formalise ce problème d'optimisation.

$$
D^{opt} = \arg \max_{D_j \subseteq D} (performance de la classification des données D_j)
$$
 (III.1)

Nous cherchons donc le sous-ensemble d'images D<sup>opt</sup> parmi les dates disponibles D qui maximise la performance du processus de classification.

Notons que cette recherche sera dépendante du classifieur et des classes utilisées. Nous proposerons une extension du problème posé en fin de chapitre afin d'y ajouter des caractéristiques à sélectionner (bandes spectrales et classifieur, paragraphe 4).

### 2.2.Les méthodes SFS et SBS

Le SBS et SFS sont des méthodes de sélection sous optimale mais très rapide, leur complexité de calcul est estimée à  $O((H_D)^2)$  (Jain & Zongker, 1997; Kittler, 1978). Le principe est simple : l'algorithme est initialisé soit à l'aide de l'ensemble entier (SBS) soit de l'ensemble vide (SFS). Puis, tant que le nouveau sous-ensemble choisi est plus performant que le précédent, on enlève un élément de l'ensemble (SBS) ou en ajoute un (SFS) (Roli & Fumera, 2001). Le risque d'obtenir un maximum local non global est très important avec cette méthode car il n'y a pas de procédure de retour en arrière.

Les méthodes SFS et SBS sont en réalité des cas particuliers de l'algorithme (l,r)-search introduit par Stearns (Stearns, 1976). Cet algorithme est aussi appelé « inclusion de l – exclusion de r » et consiste à ajouter (inclusion) et retirer (exclusion) à chaque itération un nombre fixé de dates. Le choix arbitraire de ces deux paramètres l et r sont le plus gros facteur limitant de cette méthode. Nous verrons par la suite des méthodes dérivées de celle-ci avec un choix dynamique pour l et r.

```
Ecrivons l'algorithme général du (l,r)-search 
Entrée : D = \{d_i \text{ tq } \forall i \in [1, \#D]\}<br>
Initialisation : Si l>r Alors k := (
                                          \text{Si} l>r Alors k :=0 ;D<sup>opt</sup> = D<sup>prec</sup> := Ø
                                          Sinon k :=#D ; D^{opt} = D^{prec} := DTant que ((\text{performance}(D^{opt}) \geq \text{performance}(D^{prec})et(k > 0)et(k \leq \#D))D<sup>prec</sup> = D<sup>opt</sup> Etape 1 : Inclusion 
                      Répéter l fois 
                               d^+ \coloneqq \arg\max_{d \in D \setminus D^{\text{opt}}} \text{performance}(D \cup \{d\})D^{opt} = D^{opt} \cup \{d^+\}; k=k+1; Fin Répéter 
           Etape 2 : Exclusion 
                      Répéter r fois 
                               d^- \coloneqq \arg\max_{d\in D^{opt}} \mathsf{performance}(D\backslash\{d\})D^{opt} = D^{opt} \cup \{d^+\}; k=k-1;
                      Fin Répéter 
Fin Tant que 
Sortie: D^{opt}
```
### 2.3.Les méthodes SFFS et SFBS

Pour pallier aux limitations évoquées précédemment pour les méthodes SFS et SBS, de nouvelles méthodes dérivées de celles-ci ont été développées (Pudil et al., 1994) et permettent de choisir dynamiquement le sens et l'intensité de déplacement de l'algorithme dans l'univers de recherche.

```
Ecrivons l'algorithme du SFFS 
Entrée : D = \{d_i \text{ ta } \forall i \in [1, \#D]\}Initialisation : k := 0; D^{opt} = D^{prec} := \emptysetTant que ((k > 0)et(k \leq #D)) Etape 1 : Inclusion 
                   D<sup>prec</sup> = D<sup>opt</sup>d^+ := \arg\max_{d \in D \setminus D^{\text{opt}}} \text{performance}(D \cup \{d\})D^{opt} = D^{opt} \cup \{d^+\}; k=k+1; Etape 2 : Exclusion conditionnelle 
                   d^- \coloneqq \arg \max_{d \in D^{\text{opt}}} \text{performance}(D \setminus \{d\})Si (performance(D^{opt} \setminus \{d^-\}m) \geq performance(D^{prec})
                             Alors D^{opt} = D^{opt} \setminus \{d^-\}; k=k-1; Retour Etape 2 
                   Sinon Retour Etape 1
Fin 
Sortie: D<sup>opt</sup>
```
L'algorithme du SBFS s'écrit facilement par interversion de l'inclusion et de l'exclusion ainsi que de la condition de départ de l'algorithme précédent.

### 2.4.La méthode des Algorithmes Génétiques

La méthode des Algorithmes Génétiques (AG) est une méthode sous optimale, aléatoire et pondérée. La partie aléatoire permet l'exploration et empêche l'arrêt sur des maxima locaux tandis que la pondération permet d'accélérer la vitesse de convergence de l'algorithme en favorisant les meilleurs individus.

Le principe des Algorithmes Génétiques est dérivé de la génétique et de l'évolution naturelle (Dawkins & Sigaud, 1989). La méthode remonte à 1962 avec les premiers travaux de Holland sur les systèmes adaptatifs (Holland, 1962). Mais il faut attendre 1989 et le livre de David Goldberg pour obtenir la forme définitive et complète de cette méthode telle que nous l'utiliserons ici (Goldberg, 1989).

La méthode repose sur la définition des cinq éléments suivants (Alliot & Durand, 2005) :

- Le codage de chaque individu. Ce codage permet de modéliser chaque individu comme ensemble de caractéristiques qu'il conviendra de sélectionner. Dans notre cas, un individu sera composé des dates à utiliser (et plus tard de bandes spectrales et d'un classifieur, paragraphe 4.1). Le codage est pour le moment considéré comme binaire.
- Initialisation de la population d'individus. Cette initialisation se fait de manière aléatoire.
- Une fonction permettant de sélectionner les meilleurs individus appelée « fitness measure » qui permet de juger de la performance de chaque individu.
- Des opérateurs génétiques permettant de faire varier les individus et donc d'explorer l'univers de recherche au cours des générations.
- Des paramètres de dimensionnement : la taille de la population, le critère d'arrêt, les probabilités des différents opérateurs génétiques.

Nous voyons immédiatement que cette méthode permet de modéliser intuitivement le problème de recherche de meilleures dates pour la classification. Le point négatif sera de déterminer les bons paramètres afin d'améliorer la vitesse de convergence de la méthode.

Redéfinissons les termes constituant les AG dans le cadre de notre problème de sélection de dates.

Définition : Un *individu* de la population (ou « chromosome » en génétique) sera noté  $D_i^{iter}$  et definira les dates utilisées par l'individu **i** à la génération **iter**.

Notation : Le codage d'un individu se fera de la manière suivante :

$$
D_{i,d}^{iter} = \begin{cases} 1 \text{ si la date } d \in D_i^{iter} \\ 0 \text{ sinon} \end{cases} \tag{III.2}
$$

Dans l'exemple suivant, D<sup>iter</sup> est composé des images aux dates 3, 5 et 6. La notation sera donc la suivante :

$$
D_i^{iter} = \{IM_3, IM_5, IM_6\};
$$
 (III.3)

$$
D_{i,3}^{iter} = 1 ; \t D_{i,4}^{iter} = 0 \t (III.4)
$$

Durant chaque génération, quatre opérations sont appliquées par les AG : la mutation, le croisement, la sélection et enfin la reproduction (figure III.2). Décrivons chacune de ces quatre opérations.

La première opération est la mutation (figure III.3). Cette opération permet d'opérer une permutation intra-individu sur les dates. Elle est définie de la manière suivante pour la mutation de la date d<sub>mut</sub> pour l'individu  $D_i^{iter}$ :

$$
\text{mutation}\left(D_i^{\text{iter}}, d_{\text{mut}}\right) = \begin{cases} D_{i,d}^{\text{iter}} = 1 - D_{i,d}^{\text{iter}} \quad \text{si } d = d_{\text{mut}} \\ D_{i,d}^{\text{iter}} = D_{i,d}^{\text{iter}} \quad \text{sinon} \end{cases} \tag{III.5}
$$

Le choix de  $d_{mut}$  se fait par tirage aléatoire. La mutation est l'opération la plus importante des AG car elle permet l'exploration de l'univers de recherche et empêche ainsi la convergence vers un maximum local.

La seconde opération est le croisement qui permet d'effectuer une permutation entre deux individus (figure III.4). Cet échange inter-individu peut s'appliquer sur plusieurs éléments à la fois. Cette opération est définie de la manière suivante pour deux individus i et j et un ensemble D<sup>crois</sup> de dates à permuter :

$$
\text{crosement}\left(D_i^{\text{iter}}, D_j^{\text{iter}}, D^{\text{cros}}\right) = \begin{cases} D_{i,d}^{\text{iter}} = D_{j,d}^{\text{iter}} \text{ si } d \in D^{\text{cros}} \\ D_{i,d}^{\text{iter}} = D_{i,d}^{\text{iter}} \text{ sinon} \end{cases} \tag{III.6}
$$

Une probabilité d'occurrence est appliquée sur les deux opérations précédentes et notée respectivement  $p_{\text{mutation}}$  et  $p_{\text{crosement}}$ .

Les troisième et quatrième opérations consistent à évaluer les individus et à les reproduire pour la génération suivante, suivant le score de leur évaluation.

Dans le cadre d'une application supervisée, nous utiliserons les indices de performance extraits de la matrice de confusion comme fonction d'évaluation. Cette matrice de confusion est obtenue après classification des données multidimensionnelles de l'ensemble  $D_i^{iter}$ . La performance est notée **performance** $(D_i^{iter})$ .

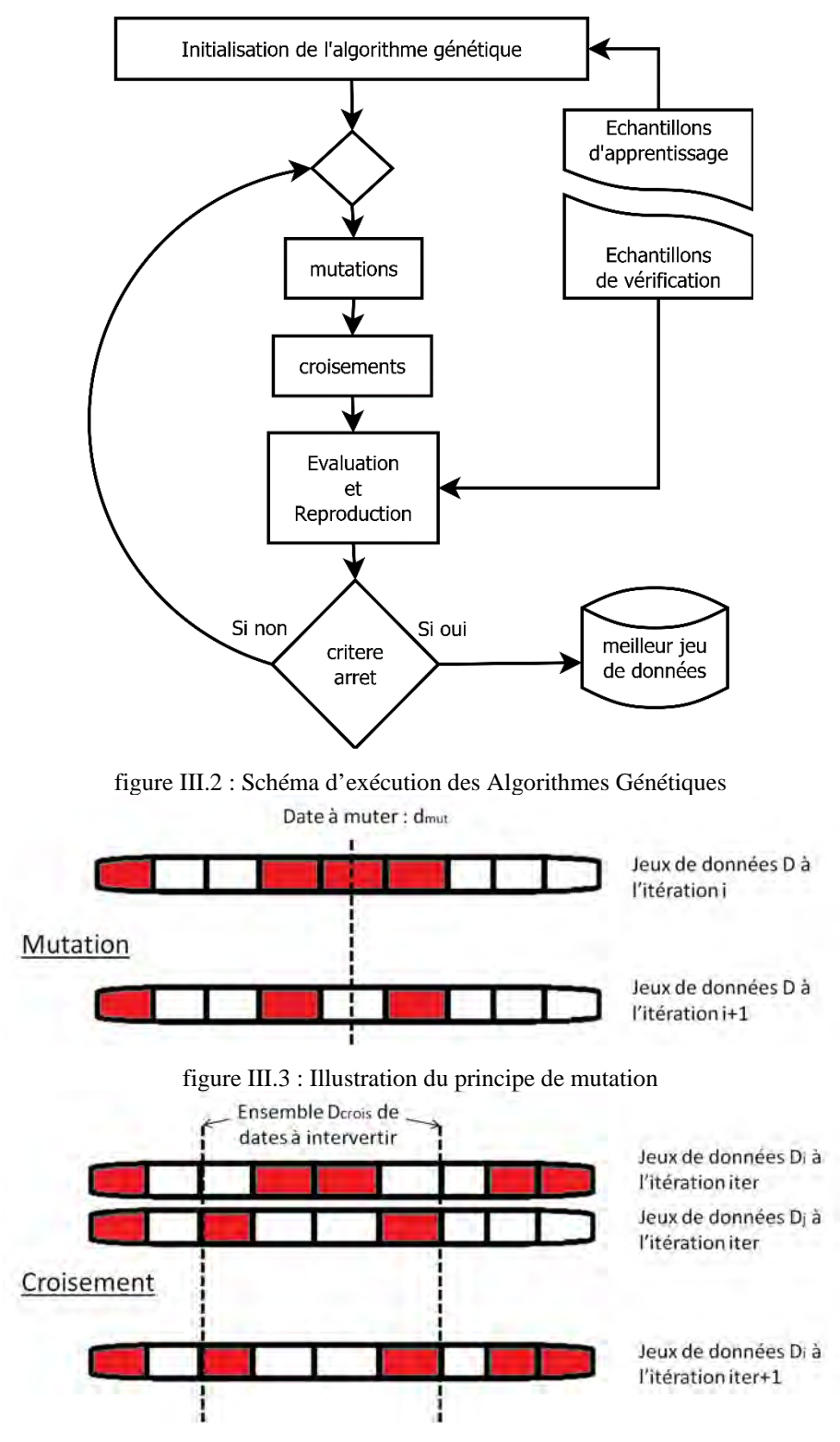

figure III.4 : Illustration du principe de croisement entre deux individus

La reproduction se fait à partir de la performance de chaque individu. Meilleur sera l'individu, plus grande sera sa présence à la génération suivante. Le choix le plus fréquent pour la fonction de reproduction est la suivante :

$$
D_j^{\text{iter}+1} = D_i^{\text{iter}}, \forall j \in \left[1, \frac{\text{performance}(D_i^{\text{iter}}) \times \text{nb\_individual}}{\sum_{k=1}^{\text{nb\_individuals}} \text{performance}(D_k^{\text{iter}})}\right] \tag{III.7}
$$

Ce type de reproduction permet de conserver les meilleurs individus sans leur donner d'omniprésence, ce qui pourrait causer la convergence précoce vers un maximum local.

Ecrivons l'algorithme des Algorithmes Génétiques : **Entrée :**  $D = \{d_i \text{ tq } \forall i \in [1, \#D]\}$ <br> **Initialisation :** Tous les individus Tous les individus sont initialisés aléatoirement **Tant que** (si critère\_arrêt faux)  **Pour** chaque individu i Etape 1 : Mutation  $D_i^i$  $e_i^{\text{iter}} = X_{\text{mutation}} \times \text{mutation}(D_i^{\text{iter}}, d_{\text{mut}})$ avec  $X_{mutation}$  Bernouilli(1, p<sub>mutation</sub>), d<sub>mut</sub> tiré aleatoirement Etape 2 : Croisement  $D_i^i$  $C_i^{\text{iter}} = X_{\text{croisement}} \times \text{croisement} (D_i^{\text{iter}}, D_j^{\text{iter}}, D^{\text{crois}})$ avec  $X_{\text{croisement}}$   $\sim$  Bernouilli(1, p<sub>croisement</sub>), D<sup>crois</sup> tiré aleatoirement Etape 3 et 4 : Evaluation et Reproduction  $D_j^{iter+1} = D_i^{iter} \forall j \in \left[1, \frac{\text{performance}(D_i^{iter}) \times \text{nb\_individuals}}{\sum_{i} \text{nb\_individuals}_{ref(rm) \times \text{nc}}(\text{p}_i^{iter})}\right]$  $\left[\sum_{k=1}^{nb\_individuals} \text{performance}(\overline{D}_k^{\text{iter}})\right]$ **Fin Pour**   $D^{opt}$  = argmax performance( $D_k^{iter}$ ) **Si** (performance  $(D^{iter}) - \overline{performance}(D^{iter-1}) < \varepsilon$  alors critère\_arrêt = 1 **Fin Tant que Sortie:** D<sup>opt</sup>

### 3. Applications des méthodes de sélection de données

Nous appliquerons les cinq méthodes détaillées précédemment aux applications suivantes :

- sélection temporelle sur les données Formosat-2 année 2009 (16 dates, annexe 1.3).
- sélection temporelle sur les données Spot-2/4/5 année 2007 (6 dates, annexe 1.4).

### 3.1. Application sélection temporelle sur Formosat-2 année 2009

Rappelons que nous disposons de 16 dates acquises par le satellite Formosat-2 pour l'année 2009 sur la zone Sud-Ouest de Toulouse et que ces 16 dates ont été géo-référencées, orthorectifiées et corrigées d'effets atmosphériques, ce qui rend la comparaison temporelle possible. La liste des classes est disponible en annexe 1.3.

Parmi ces 16 dates, nous disposons de 3 dates de Mars, 3 dates de Juillet et 4 dates d'Août, ce qui peut impliquer de la redondance d'information pour certaines classes (voir histogramme des dates utilisées en annexe 1.3).

Appliquons les méthodes de sélection présentées aux paragraphes précédents pour le problème de la sélection du meilleur jeu temporel d'images. Le tableau III.1 regroupe les paramètres utilisés par la méthode de sélection par Algorithmes Génétiques. Pour les cinq méthodes, la méthode de classification utilisée lors de l'étape d'évaluation est l'algorithme ICM.

La comparaison des résultats de sélection des meilleures dates est présentée au tableau III.2. D'un point de vue global, les quatre méthodes séquentielles (SFS, SBS, SFFS et SBFS) obtiennent des résultats similaires. Les Algorithmes Génétiques fournissent des résultats identiques voire supérieurs.

Le tableau III.3 fournit des détails supplémentaires sur la nature des jeux de données sélectionnés par la méthode AG. D'un point de vue général, les jeux de données possèdent un nombre élevé de dates (entre 8 et 16 sur les 16 dates disponibles) mais ne possèdent que très rarement l'ensemble des 16 dates.

En matière de convergence et de temps d'exécution (figure III.6), l'avantage revient aux méthodes dites Backward car les meilleurs jeux de données sont souvent ceux qui disposent du plus grand nombre de dates. Les AG convergent eux aussi rapidement vers leur optimum (entre 2 et 6 générations suivant les cas de figures).

Les figures III.6 à III.8 illustrent parfaitement le genre de problème que la sélection de données permet de corriger. Nous présentons ici l'exemple de la classe « Tournesol », qui est très largement surclassée dans l'extrait de la classification obtenue à partir du meilleur jeu de données en termes de performance globale (figure III.7). Lorsque l'on sélectionne ce jeu de données en fonction de l'indice de performance de la classe « Tournesol », la surreprésentation de cette classe disparait (figure III.8). Cette amélioration s'explique par l'absence d'une date de mars dans le nouveau jeu de données (tableau III.3). Rappelons qu'au mois de mars, la culture du Tournesol n'a pas encore commencé, et que le champ est en sol nu (figure III.6).

En conclusion, les AG semblent être un bon compromis entre rapidité et convergence optimale même si l'avantage de la rapidité revient à la méthode SBFS.

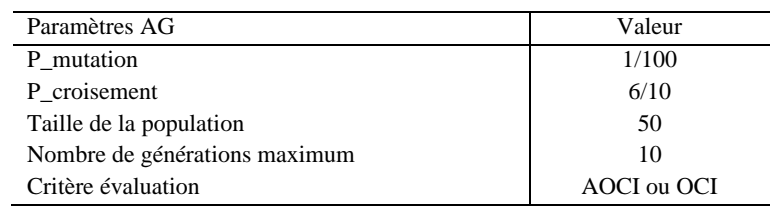

tableau III.1 : Paramètres utilisés pour la méthode des Algorithmes Génétiques

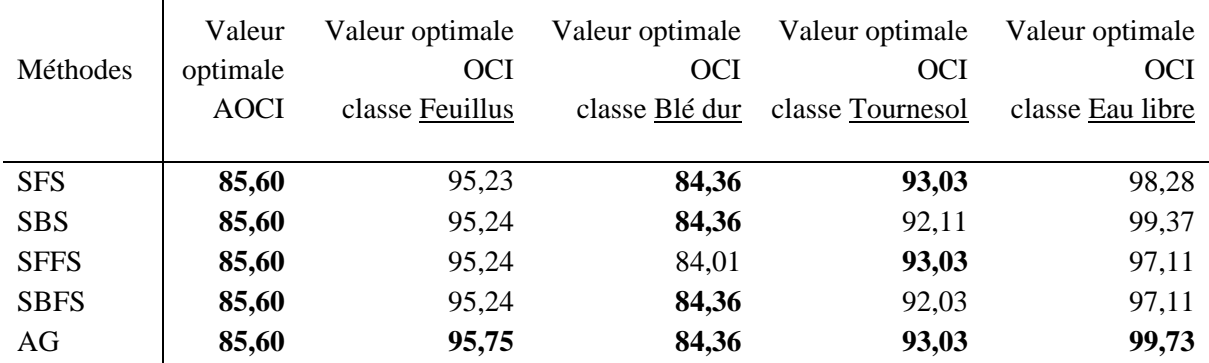

tableau III.2 : Comparaison des méthodes de sélection par évaluation de leur performance respective (en %)

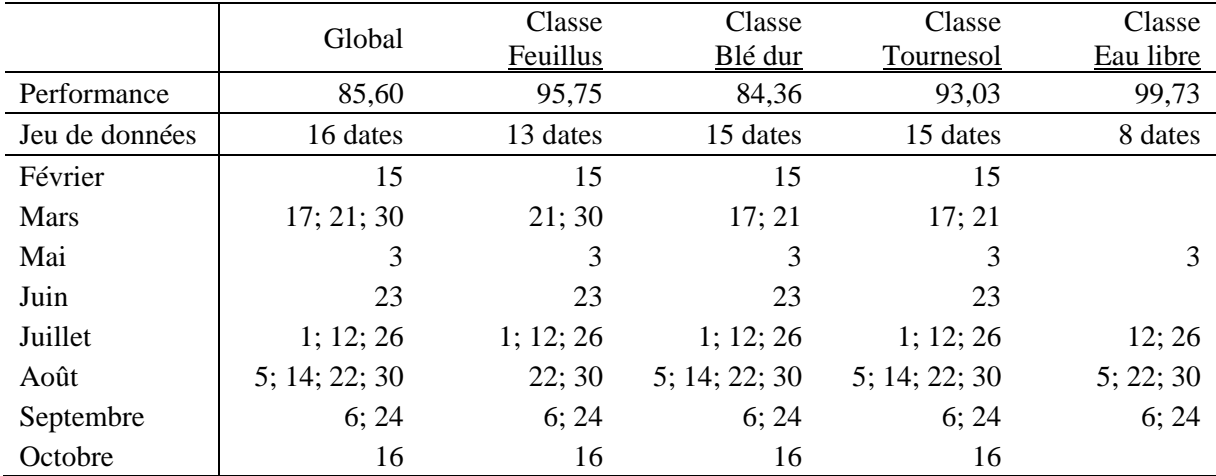

tableau III.3 : Extrait de performance et détails des dates des meilleurs jeux de données sélectionnés par l'AG

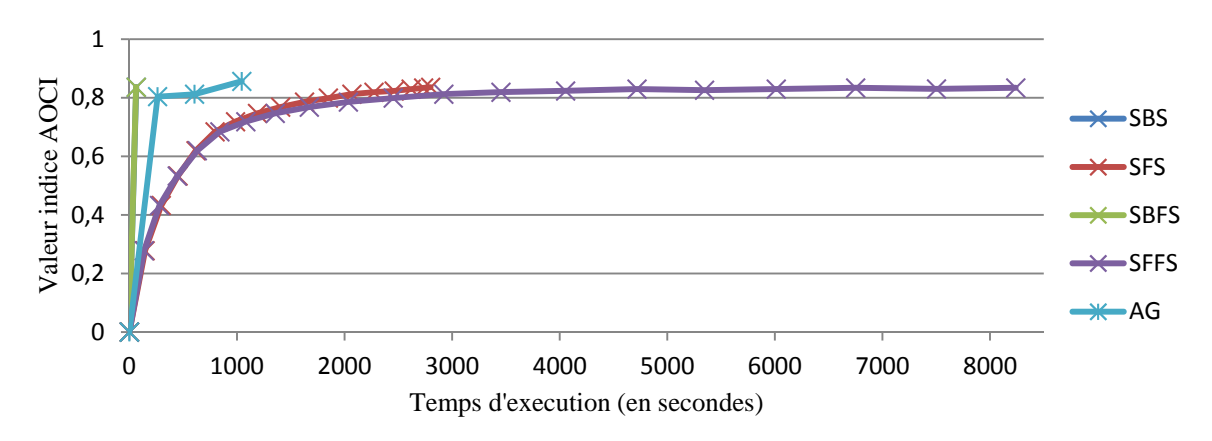

figure III.5 : Temps d'exécution des méthodes de sélection pour la recherche du jeu de données Formosat-2 qui maximise la performance globale (AOCI).

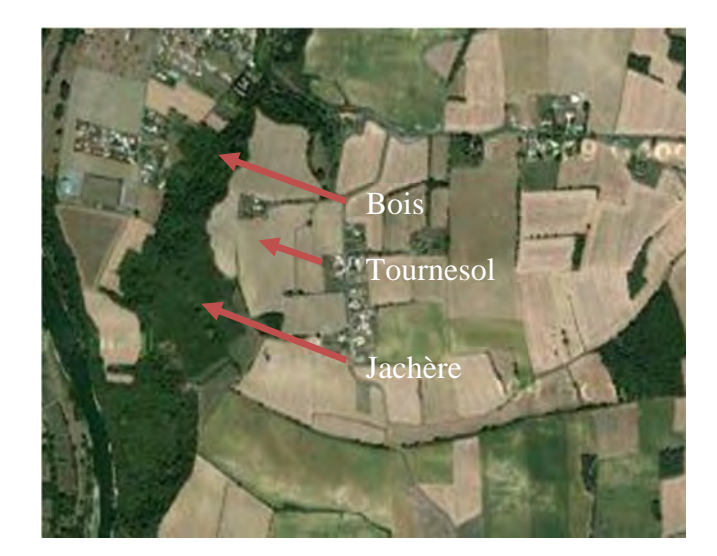

figure III.6 : Extrait Google Map ® représentant la réalité de la scène

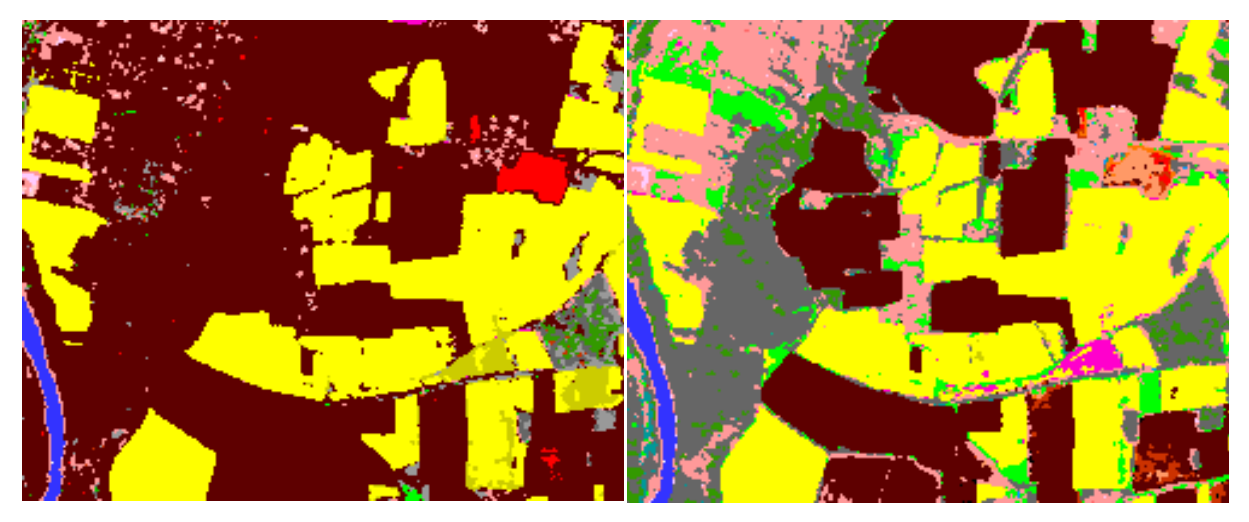

figure III.7 : Extrait de la classification du jeu de données sélectionné pour la meilleure performance globale

figure III.8 : Extrait de la classification du jeu de données sélectionné pour la meilleure performance de la classe Tournesol

|  | Blé   | Orge | Jachère | Tournesol | Mais | Bati/surface |  |
|--|-------|------|---------|-----------|------|--------------|--|
|  | Colza | Bois | Prairie | Pois      | Eau  | minerale     |  |

figure III.9 : Légende

### 3.2. Application sélection temporelle sur Spot 2/4/5 année 2007

Rappelons que nous disposons de 6 dates acquises par les satellites Spot pour l'année 2007 sur la zone Sud-Ouest de Toulouse. Elles ont été géo-référencées, ortho-rectifiées et corrigées d'effets atmosphériques, ce qui rend la comparaison temporelle possible. La liste des classes est disponible en annexe 1.4.

Notons ici que les différences de vitesse de convergence des différentes méthodes sont comparables à celle obtenue avec l'application Formosat-2 (figure III.10).

Le tableau III.4 fournit les détails sur la sélection des meilleurs jeux de données par la méthode des Algorithmes Génétiques. Ces résultats de sélection sont logiques et similaires à ceux qu'un expert aurait pu effectuer manuellement. Par exemple, pour les classes de cultures, la sélection a été faite en choisissant les dates suivant leur stade phénologique, donc discriminantes.

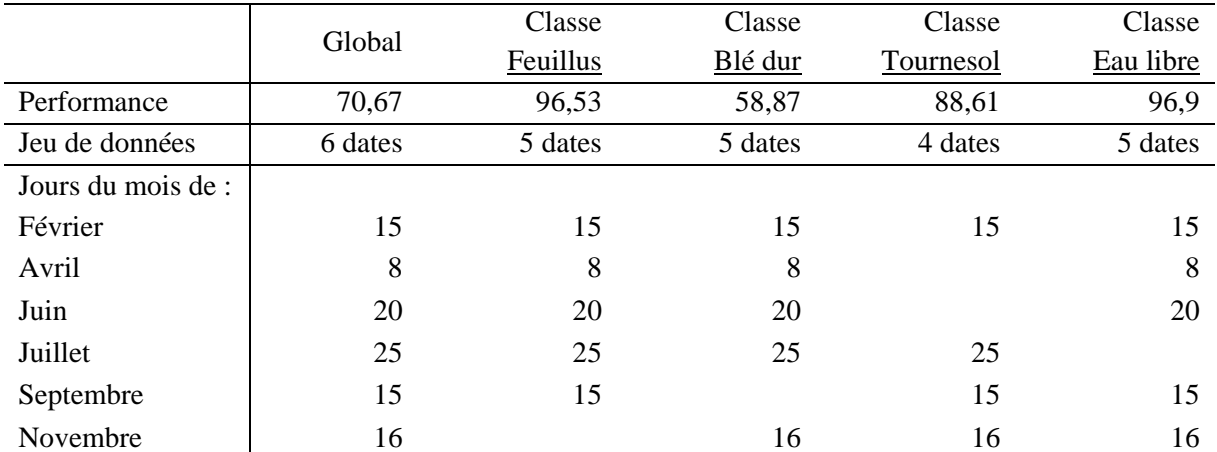

tableau III.4 : Extrait de performance et détails des meilleurs jeux de données sélectionnés par l'AG

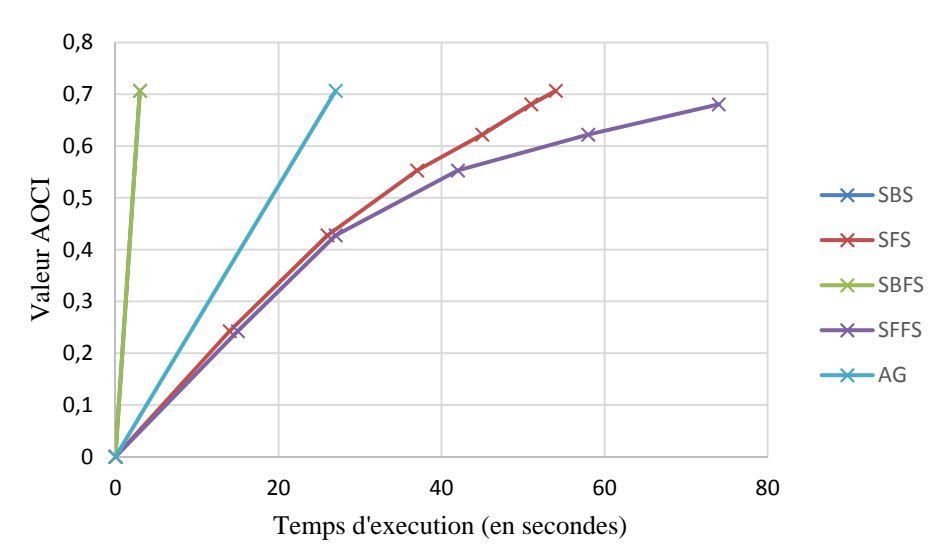

figure III.10 : Temps d'exécution des méthodes de sélection pour la recherche du jeu de données Spot qui maximise la performance globale (AOCI)

## 4. Extension du problème de sélection

En plus de la sélection temporelle, nous pouvons ajouter une sélection sur les canaux spectraux, sur le classifieur utilisé ou sur toute information *a priori* pouvant être incorporée à une méthode de classification.

Les méthodes présentées de type Séquentiel (SBS, SFS, SBFS et SFFS) ne peuvent fonctionner qu'avec des éléments à sélectionner dont les états sont binaires. Or le choix du classifieur n'est plus binaire s'il y en a plus de deux parmi lesquels choisir. Pour utiliser ces méthodes, il faudrait alors décomposer ce nombre en base 2, ce qui aurait pour conséquence l'augmentation importante des caractéristiques à choisir. La flexibilité des AG permet d'utiliser une formulation plus flexible.

4.1. Adaptation de la méthode des AG

Commençons par réécrire le problème à résoudre :

```
{IM^{opt}, classifierur^{opt}}
```
 $v_{\text{cm}}$  arg max(performance classification IM<sub>i</sub> avec classifieur<sub>i</sub>) (III.8)

Le nouveau problème revient ainsi à rechercher les meilleures images dans l'espace IM suivant les dimensions temporelles et spectrales, au sens de la performance de la classification de ces données et du meilleur classifieur choisi parmi les méthodes disponibles et applicables.

Voyons maintenant les modifications à apporter à la formulation des Algorithmes Génétiques présentés au paragraphe 2.4 afin de résoudre le nouveau problème de l'équation III.8.

Les changements se situent au niveau du processus de mutation et de croisement et notamment pour la nouvelle caractéristique du choix de classifieur. Ce choix, contrairement aux autres caractéristiques, n'est pas binaire et nécessite donc une modification des processus de mutation (équation III.9) et de croisement (équation III.10).

$$
\text{mutation}(\{IM_i^{\text{iter}}, \text{classification}_i^{\text{iter}}\}, \text{element}_{\text{mut}}) \text{ si element}_{\text{mut}}) = \begin{cases} [M_{i,d,k}^{\text{iter}} = 1 - IM_{i,d,k}^{\text{iter}} & \text{ si element}_{\text{mut}} = \{d_{\text{mut}}, k_{\text{mut}}\} \\ [M_{i,d,k}^{\text{iter}} = IM_{i,d,k}^{\text{iter}} & \text{ sinon} \\ \text{classifierur}_i^{\text{iter}} = \text{choix aleatoire parmi} \\ [}''] \text{ensemble des classifierur}_i^{\text{iter}} \\ \text{crlassifierur}_i^{\text{iter}} = \text{classifierur}_i^{\text{iter}} & \text{ sinon} \end{cases}
$$

$$
croisement({Miiter, classifier}i, {IMjiter, classifier}j, {IMiiter, classifier}j, {IMiacroiser, classifieriacroiser)}=\begin{cases} Mi,d,kiter = IMj,d,kiter & si elementcross = {da\_crosser, ka\_crosser}Classifieruriiter = classifierclassifieruriiter = classifierclassifieruriiter = classifiersinon\n\end{cases} (III.10)
$$

### 4.2. Applications du problème complet

Reprenons les applications précédentes en incluant maintenant la sélection des canaux et du classifieur, et uniquement avec la méthode de sélection par Algorithmes Génétiques.

Pour des questions de complexité de codage, seuls cinq classifieurs ont été intégrés dans les applications qui suivent : méthode de minimisation de distance de Manhattan, euclidienne, de Tchebychev, de Mahalanobis et méthode ICM.

### 4.2.1. Applications aux données Formosat-2 année 2009

Le tableau III.5 montre quelques résultats de la sélection de données spectrales, temporelles et du classifieur, appliquée aux données Formosat-2 année 2009 disposant de 64 plans temporels et spectraux. Le jeu de données qui obtient la meilleure performance globale dispose de 63 canaux sur 64 et utilise la méthode ICM. Prenons l'exemple de la classe « Eau libre » dont le meilleur jeu de données contient moins de canaux « proche infrarouge », ce qui s'explique par le fait que cette classe n'a, par définition, que peu de confusion avec des classes de végétation, qui sont très absorbantes dans cette longueur d'onde. L'algorithme ICM est très souvent choisi, sauf pour les classes d'eau et de bâti.

### 4.2.2. Applications aux données Spot 2/4/5 année 2007

Le tableau III.6 montre quelques résultats de la sélection de données spectrales, temporelles et du classifieur, appliquée aux données Spot-2/4/5 année 2007 disposant de 19 plans temporels et spectraux. Le jeu de données qui obtient la meilleure performance globale dispose de 18 canaux sur 19 et utilise la méthode ICM. Prenons l'exemple de la classe « Tournesol » dont le meilleur jeu de données ne contient que peu de canaux « proche infrarouge », canal n'apportant pas d'information de dissociation entre cultures proches. L'algorithme ICM est très souvent utilisé, sauf pour les classes d'eau et de bâti.

#### 4.2.3. Applications aux données Landsat-5 année 2010

L'application liée à l'utilisation des données Landsat est très intéressante car elle dispose d'une richesse de classes très importante (79 classes, voir annexe 1.5) avec des classes de culture mais surtout de végétation naturelle.

Le tableau III.7 montre quelques résultats de la sélection de données spectrales, temporelles et du classifieur, appliquée aux données Landsat-5 année 2010 disposant de 15 plans temporels et spectraux (annexe 1.5). Le jeu de données qui obtient la meilleure performance globale dispose de 15 canaux sur 15 et utilise la méthode ICM. Prenons l'exemple de la classe « Feuillus » dont le meilleur jeu de données ne contient que peu de canaux de la date de Juillet.

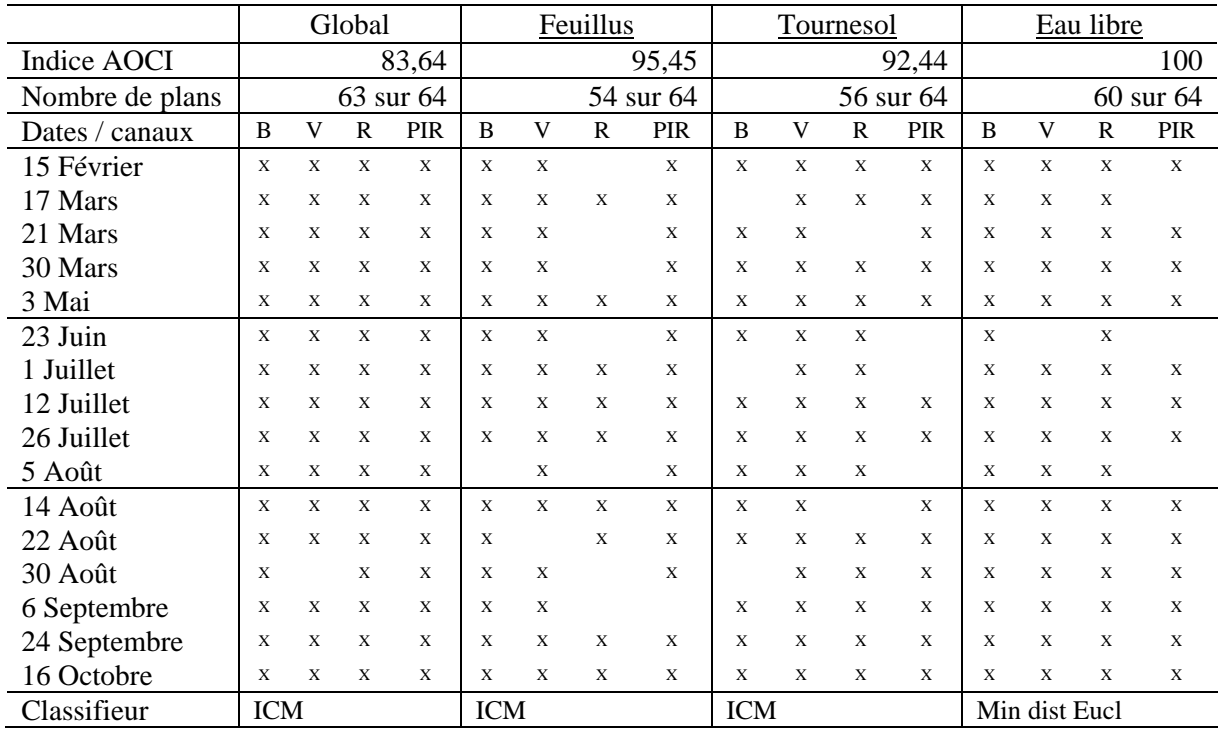

tableau III.5 : Extraits des résultats de la sélection de données Formosat-2 année 2009

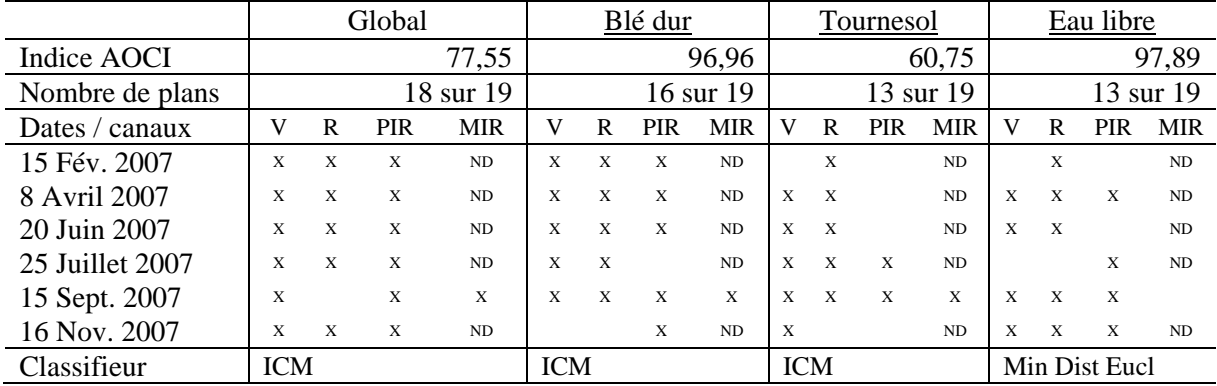

tableau III.6 : Extraits des résultats de la sélection de données Spot 2/5/5 année 2007, ND pour canal non disponible

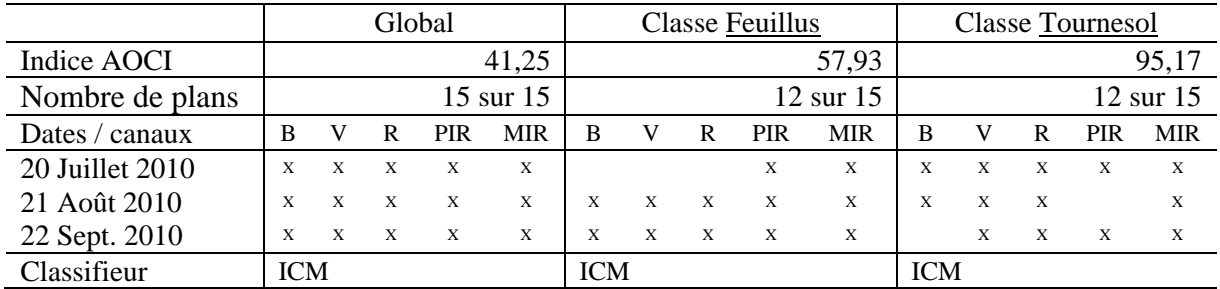

tableau III.7 : Extraits des résultats de la sélection de données Landsat-5 année 2010

## 5. Introduction du système de Sélection-Classification-Fusion

Dans le cadre de l'automatisation et de l'amélioration des processus de classification supervisée, j'ai introduit un nouveau système de Sélection-Classification-Fusion (SCF) (Masse, Ducrot, & Marthon, 2011) décomposé en trois parties distinctes : la sélection des données, la classification et la fusion des résultats (figure III.11). En appliquant la nouvelle méthode de sélection de données présentée au paragraphe 4, le but est d'obtenir de manière automatique les meilleures images et le meilleur classifieur en fonction d'un critère unique, une optimisation multicritères étant difficile à résoudre pour un nombre de classes important et un univers de recherche de grande dimension.

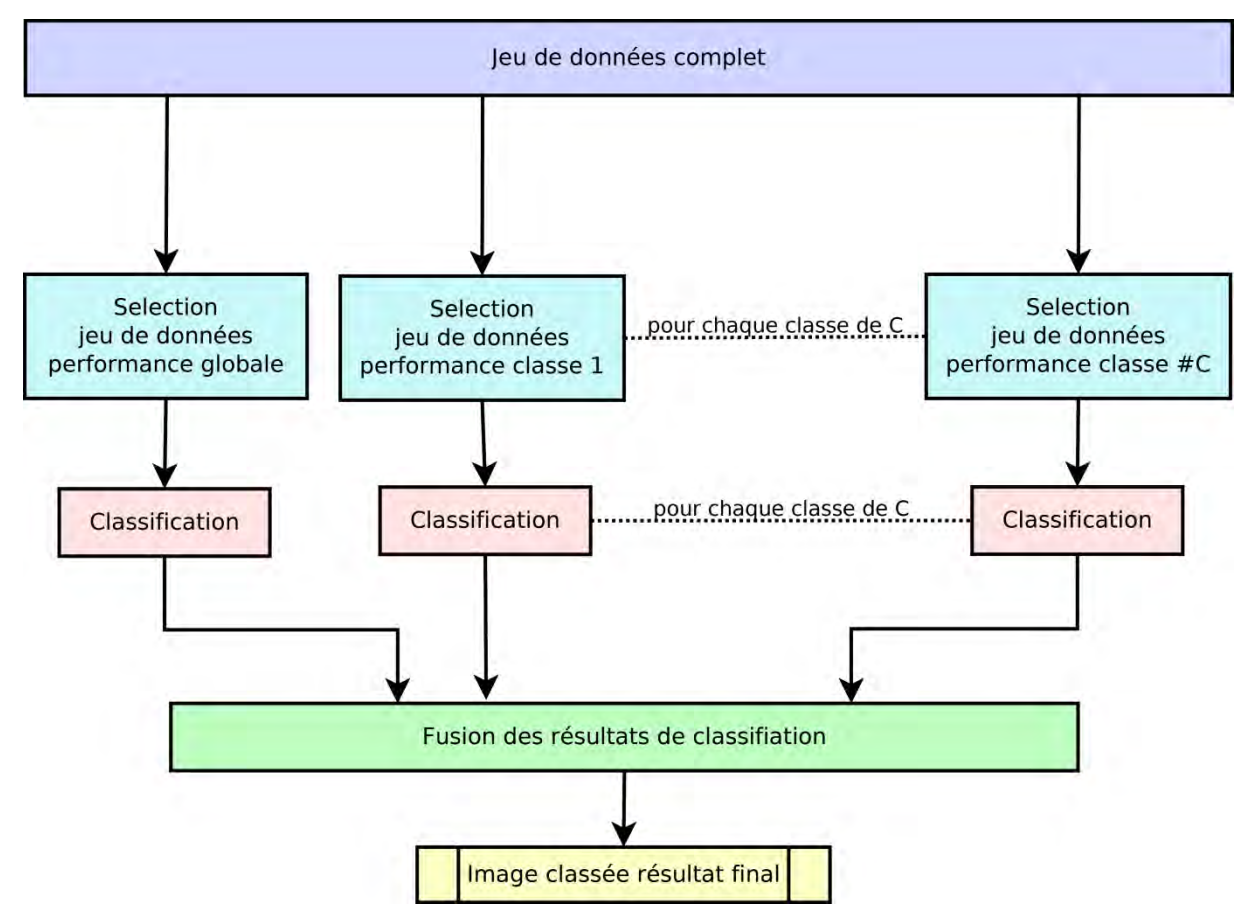

figure III.11 : Schéma illustratif de la méthode de Sélection-Classification-Fusion (SCF)

Nous reviendrons plus en détail sur la partie fusion du processus au cours du chapitre suivant, mais pour le moment considérons qu'un tel algorithme existe et permette de fusionner plusieurs résultats de classification de manière automatique et optimale (partie verte de la figure III.11).

Le but du système SCF est donc de décomposer un système d'optimisation multicritères qui consisterait à trouver la classification qui maximise la performance globale et la performance de chaque classe, en plusieurs processus parallèles d'optimisation monocritère. Ces opérations indépendantes améliorent la rapidité de calcul pour les étapes de sélection et de classification.

### 6. Conclusion

L'objectif de ce chapitre était de développer une méthode permettant la sélection automatique d'un jeu de données d'entrée d'un processus de classification supervisée, afin de maximiser le critère de performance choisi parmi ceux introduits au chapitre 2.

Parmi les méthodes présentées, la méthode des Algorithmes Génétiques s'est montrée la plus flexible et la plus performante. Cette méthode permet la sélection automatique des données temporelles, spectrales et du choix du classifieur à appliquer.

Cette méthode a été validée sur plusieurs applications différentes et comparée à d'autres approches généralement utilisées en télédétection et sélection de caractéristiques. Les résultats de sélection présentés sont logiques et similaires à ceux qu'un expert aurait pu effectuer manuellement. Rappelons l'exemple des classes de cultures où la sélection correspond aux choix des dates des stades phénologiques. La méthode pourra être utilisée dans le cadre du système automatique d'amélioration du résultat de classification appelé Sélection-Classification-Fusion.

# Chapitre IV. La fusion d'images issues de classifications supervisées

Résumé : Les données de télédétection sont de plus en plus variées et abondantes : images optiques et radar, basse, haute, très haute résolution, multi-spectrales, images dérivées (images texturales, images masques) et données exogènes (Modèles Numériques de Terrain, données physiques). Afin d'utiliser cette diversité d'information pour la classification, j'introduirais une méthode originale de fusion de résultats de classification. Cette méthode se voudra automatique, performante et robuste afin d'utiliser au mieux la diversité et la complémentarité des données multidimensionnelles pour la classification. Les applications porteront principalement sur la fusion optique/radar, multi-temporelle et multi-classifieur. Ces applications se serviront des meilleurs jeux de données sélectionnés au chapitre précédent.

Mots clés : fusion résultat classification, confusion, applications optique/radar, multiclassifieurs, multi-temporelles

> «Aucun modèle générique n'existe pour tous les problèmes et aucune technique n'est applicable à tous les problèmes. Cependant, nous disposons d'un ensemble varié d'outils performants pour un ensemble tout aussi varié de problèmes à résoudre»

> > Kanal, 1974

# Sommaire du chapitre IV

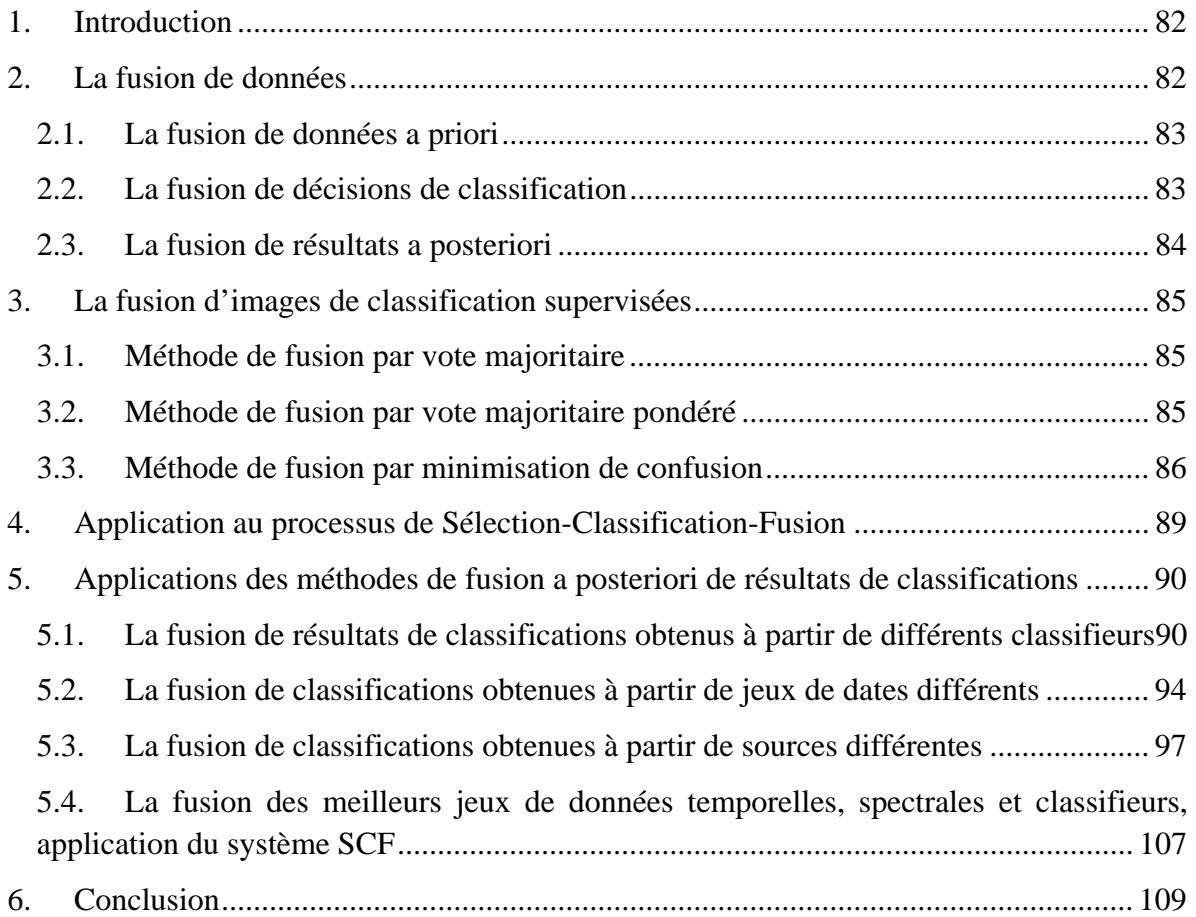

### 1. Introduction

Grâce à l'évolution des techniques d'acquisition, les données de télédétection contiennent de plus en plus d'informations. Pour bien comprendre l'intérêt fondamental de la fusion de données, rappelons la diversité des données utilisées en traitement d'images de télédétection : images optiques et radar, basse, haute, très haute résolution, multi-spectrales, images dérivées (images texturales, images masques) et données exogènes (Modèles Numériques de Terrain, données physiques).

L'objectif de ce chapitre est d'introduire une méthode de fusion de données automatique, performante et robuste afin d'utiliser au mieux la diversité et la complémentarité des données multidimensionnelles pour la classification.

Commençons par introduire la notion de fusion. Bloch et Maitre (Bloch, 2005; Bloch & Maître, 2002) définissent la *fusion* comme étant la combinaison d'images hétérogènes pour aider le processus de décision. Une autre définition plus générale est fournie par Wald (Wald, 1999), qui décrit la fusion de données comme étant une structure formelle qui regroupe les moyens et outils pour l'union des données d'une même scène, mais provenant de sources différentes. Nous retrouvons la même notion d'hétérogénéité et de complémentarité.

Chaque source de données fournit une part d'information imparfaite au sens incertain, imprécis, incomplet, contradictoire voire non performant (Smets, 1999). Une méthode efficace de fusion sera celle qui utilisera la complémentarité de chaque caractéristique d'une donnée (dans notre cas temporelle, spectrale,…) afin d'en extraire le meilleur de chacune et d'obtenir un résultat unique. On dit que deux sources d'information sont complémentaires lorsque leur performance diffère en fonction des conditions d'observation et de la nature des propriétés observées. Plus les données sont complémentaires, meilleur est le résultat de leur fusion.

J'introduirai dans un premier temps les différentes méthodes de fusion existantes, qu'elles soient *a priori*, pendant ou *a posteriori* du processus de classification (paragraphe 2). Je présenterai alors une nouvelle méthode de fusion de résultats de classification (paragraphe 3). Cette méthode s'exécutera *a posteriori* du processus de classification et possède de nombreux avantages par rapport aux méthodes de fusion existantes. Cette méthode fera partie intégrante du processus automatique de Sélection-Classification-Fusion présenté au chapitre précédent (paragraphe 4). Enfin au paragraphe 5, nous verrons un large panel d'applications pour valider l'utilisation de la nouvelle méthode de fusion présentée avec notamment des fusions optique/radar, multi-classifieurs et multi-temporelles.

### 2. La fusion de données

En traitement d'images de télédétection, la fusion peut se décomposer en trois catégories : la fusion de données *a priori*, la fusion de décisions de classifieurs et la fusion de résultats de classifications *a posteriori*, que nous allons détailler dans la suite de ce chapitre. La différence fondamentale entre ces différentes catégories se situe dans la position du processus de fusion au sein de la chaine de traitement (figures IV.1 à IV.3).

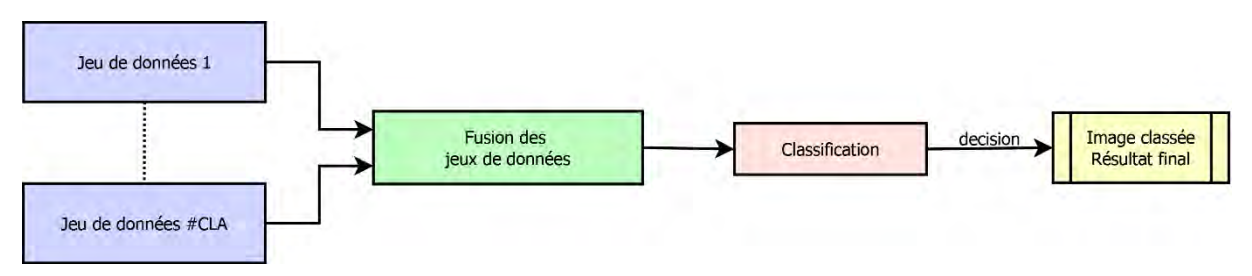

figure IV.1 : Illustration du fonctionnement de la fusion de données a priori

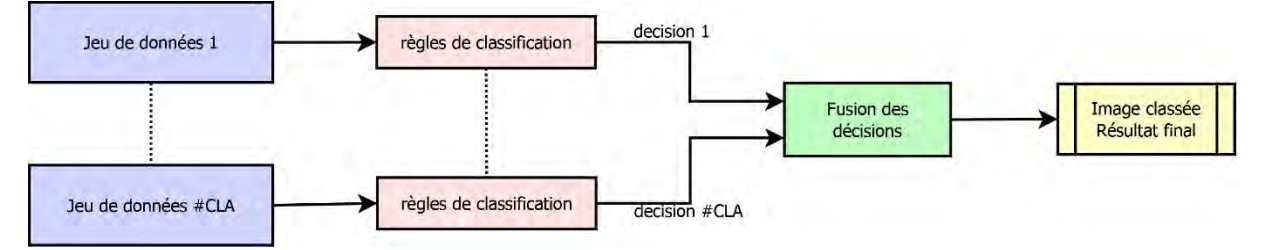

figure IV.2 : Illustration du fonctionnement de la fusion de décisions

La fusion induisant une comparabilité des données à traiter, sa position est importante et peut ne pas être compatible avec toutes les applications. Nous verrons par la suite que la catégorie qui offre le plus de souplesse, i.e. dont les hypothèses sont les moins contraignantes, regroupe les méthodes de fusion de résultats de classification a posteriori.

### 2.1.La fusion de données a priori

Le premier ensemble regroupe les méthodes de fusion de données a priori. Ces méthodes consistent à fusionner plusieurs images avant le processus de classification (figure IV.1).

Sans entrer dans le détail des méthodes, nous citerons différents travaux concernant le développement et l'application de méthodes de fusion de données. Pour la fusion de données multi sources, nous citerons les travaux de (Agostinelli, Dambra, Serpico, & Vernazza, 1991; Solberg, Jain, & Taxt, 1994). Pour la fusion de données multi résolutions, nous citerons par exemple les travaux de Chavez et ceux de Numez sur la combinaison d'images panchromatiques haute résolution avec des images multi spectrales basse résolution (Chavez, Sides, & Anderson, 1991; Nunez et al., 1999). Enfin, pour la fusion de données multi temporelles, nous citerons les travaux sur les approches simplifiées avec classification en cascade de Swain (Swain, 1978) et ceux de Kalayeh sur l'utilisation du contexte de la corrélation inter pixel (Kalayeh & Landgrebe, 1986).

### 2.2.La fusion de décisions de classification

Le second ensemble de méthodes regroupe les méthodes de fusion de décision de classifieur au cours du processus de classification. La fusion de décision fournit une décision finale sur la décision du choix de la classe à attribuer au pixel par combinaison des décisions obtenues sur chaque donnée (figure IV.2). Ces méthodes sont très utilisées pour les classifications SVM qui nécessitent de telles méthodes pour une utilisation multi-classes (Chapitre I, paragraphe 2.1.4.1).

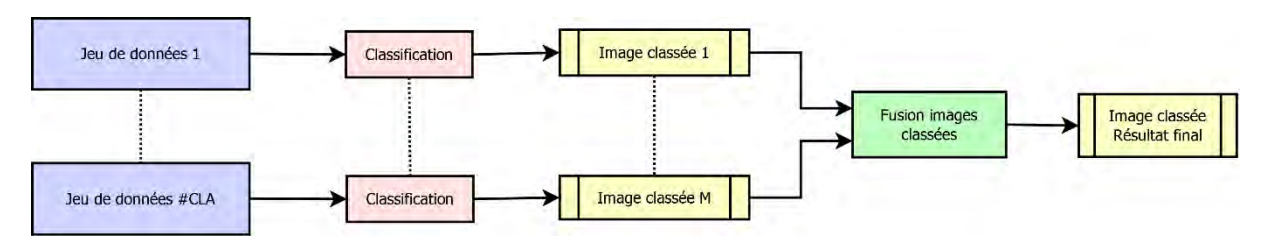

figure IV.3 : Illustration du fonctionnement de la fusion de résultats de classification

Nous citerons ensuite les méthodes basées sur la théorie des possibilités (Dubois & Prade, 1988, 1993; L. A. Zadeh, 1965; L. A. Zadeh, Anvari, Bloch, & Beasse, 1998; Lotfi A. Zadeh, 1968) et la logique floue (Tupin, Bloch, & Maître, 1999; Wang, Hall, & Subaryono, 1990).

Enfin, nous citerons les méthodes basées sur la théorie de l'évidence introduite par Dempster-Shafer (DST) (Dempster, 1960; Shafer, 1976) et qui sont largement utilisées aujourd'hui dans le domaine du traitement d'image (Bloch, 1996; Foucher, Germain, Boucher, & Bénié, 2002; Le Hégarat-Mascle, Bloch, & Vidal-Madjar, 1998) mais aussi dans le domaine du traitement du signal (X. Zhang & Niu, 2009). Plus récemment, la théorie de Dezert-Smarandache (DSmT) (Smarandache, 1991; Smarandache & Dezert, 2006) et son amélioration avec intégration des informations contextuelles (Elhassouny, Idbraim, Bekkari, Mammass, & Ducrot, 2012) ont été introduites et permettent une amélioration des performances de la DST.

Nous citerons les applications de ces méthodes pour la fusion de données multi-sources (Chair & Varshney, 1986; Reibman & Nolte, 1987) et l'étude comparative des méthodes de fusion de Laanaya (Laanaya, Martin, Aboutajdine, & Khenchaf, 2008). Ces études ont permis de montrer deux limitations importantes des méthodes de fusion de décisions :

- Premièrement, ces méthodes nécessitent d'avoir des classifieurs et des fonctions de décisions comparables, ce qui n'est pas le cas, par exemple, pour la fusion de décisions de classifieurs paramétriques pour des données optique et radar.
- Deuxièmement, lorsque le nombre de classes devient important, les processus de fusions deviennent complexes. Dans le cadre de la théorie DSmT, Elhassouny montre qu'à partir de 6 classes, la complexité de calcul devient trop importante (Elhassouny et al., 2012).

### 2.3.La fusion de résultats a posteriori

Un résumé intéressant des méthodes de fusions de résultats de classification, aussi appelé fusion d'images de classifications, est proposé par Kuncheva (Kuncheva, Bezdek, & Duin, 2001). Cette famille de méthodes de fusion a posteriori regroupe les méthodes de fusions par vote majoritaire (Ramasso, Valet, & Teyssier, 2005) et les méthodes de fusion bayésienne « naïves ». Nous citerons également les applications sur la fusion multi-classifieurs (Kittler, Hatef, Duin, & Matas, 1998) et multi-sources (Briem, Benediktsson, & Sveinsson, 2002). Le fonctionnement de ces méthodes de fusion de résultats a posteriori est illustré en figure IV.3.

Ces méthodes présentent d'emblée l'avantage évident d'une normalisation de toutes les données à fusionner car les produits utilisés sont des images classées avec une structure de classes identique.

## 3. La fusion d'images de classification supervisées

Je présenterai ici trois méthodes de fusion d'images de classification supervisées. Les deux premières seront basées sur un choix par vote majoritaire et la troisième sera une méthode originale consistant à minimiser la confusion du produit final. Commençons par définir certaines notations.

Notations : Nous notons **CLA** l'ensemble des images résultantes de classification et **cla** un élément de cet ensemble, performance cla la performance globale de la classification cla et performance\_classe<sup>c</sup><sub>cla</sub> la performance de la classification cla pour la classe c de l'ensemble des classes C.

### 3.1. Méthode de fusion par vote majoritaire

Le premier algorithme utilisé pour la fusion d'images issues de classification est la méthode la plus simple : pour chaque pixel, on lui attribue la classe qui apparait le plus souvent dans les images classées fournies en entrée.

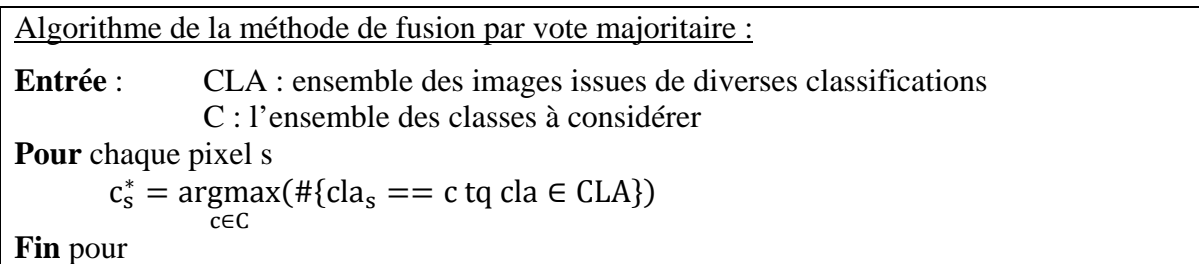

### 3.2. Méthode de fusion par vote majoritaire pondéré

Le second algorithme est basé sur le principe du premier mais avec l'ajout un système de pondération de l'information. La classe finale ne sera plus attribuée à la classe majoritaire mais à la classe possédant la somme des scores de performance maximale. Chaque classification aura comme poids sa performance globale.

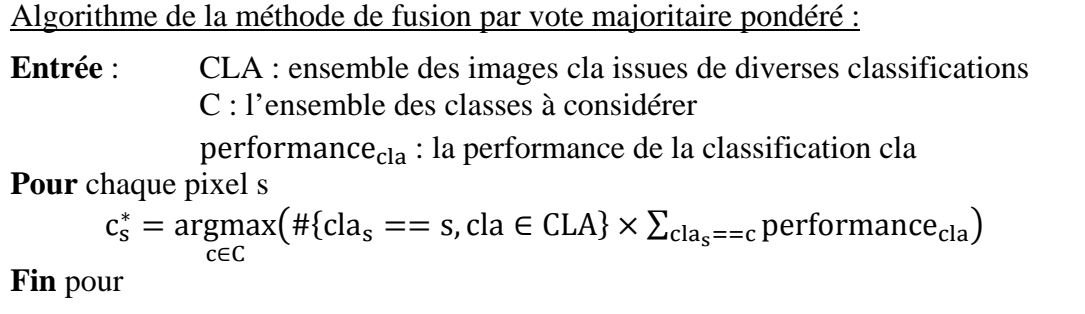

### 3.3. Méthode de fusion par minimisation de confusion

Nous allons désormais ajouter une restriction supplémentaire : la performance de chaque classe. Le principe est le suivant : nous déterminons une classification de référence (la meilleure en matière de performance globale) et pour chaque classe, une classification de référence pour cette classe (en matière de performance de la classe). Chaque pixel O de la classification de référence est ensuite comparé au pixel P de la classification de référence pour la classe trouvée en O (figure IV.4). Parmi ces deux classes trouvées, on sélectionne celle qui minimisera la confusion finale.

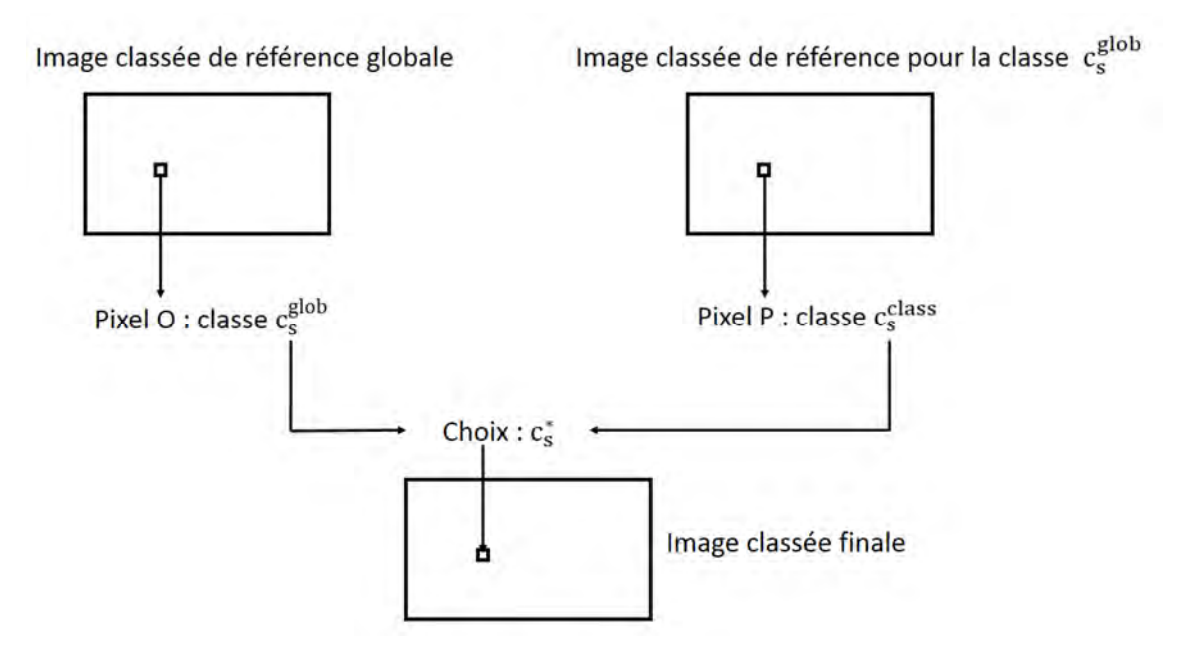

figure IV.4 : Illustration de l'étape 2 de l'algorithme de fusion par minimisation de confusion

Cette méthode applique donc une restriction de l'espace des possibilités d'attribution de la classe finale car contrairement aux méthodes précédentes qui utilisent #CLA possibilités (*id est* le nombre d'images donné en entrée de la méthode), la nouvelle méthode restreint l'univers des possibilités à 2 éléments.

L'algorithme sera donc décomposé en deux parties. La première consistera à déterminer les images de référence suivant #C + 1 critères : la référence qui maximisera la performance globale et pour chaque classe une référence qui maximise la performance de la classe. La seconde consistera à parcourir l'image et à comparer les éléments de référence en fonction des classes observées, et à choisir celle qui minimisera les confusions de l'image finale (et donc en maximisera la performance).

L'algorithme est présenté ci-après et schématisé à la figure IV.5. Le principe de la méthode est le suivant : on parcourt l'image classée de référence qui maximise la performance globale. La classe ainsi trouvée est comparée à celle de l'image classée qui maximise la performance de cette classe. Si les classes observées sont identiques, cette classe est conservée. Sinon, on choisit celle qui minimise la confusion du résultat final en comparant les matrices de confusion des deux références.

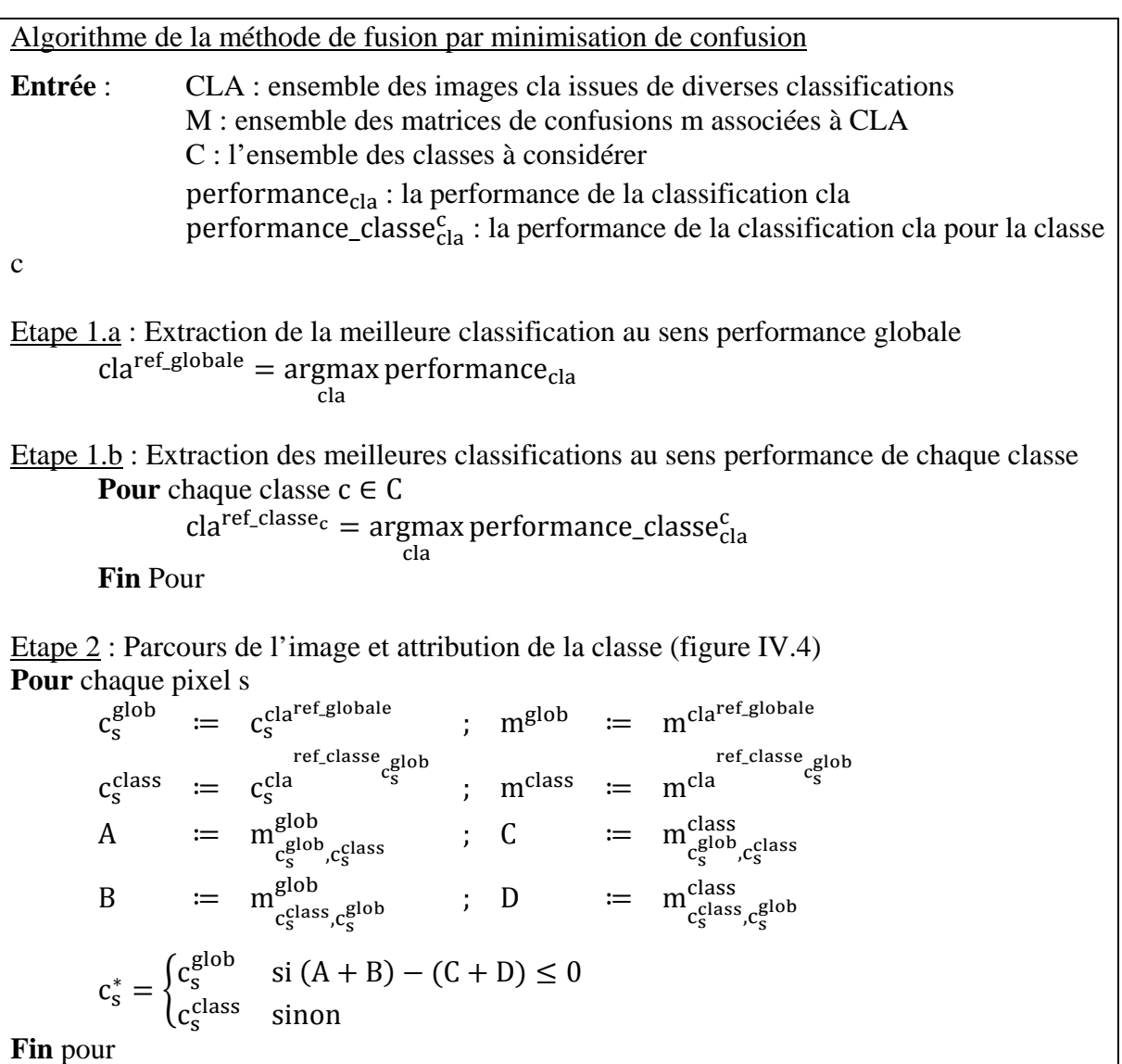

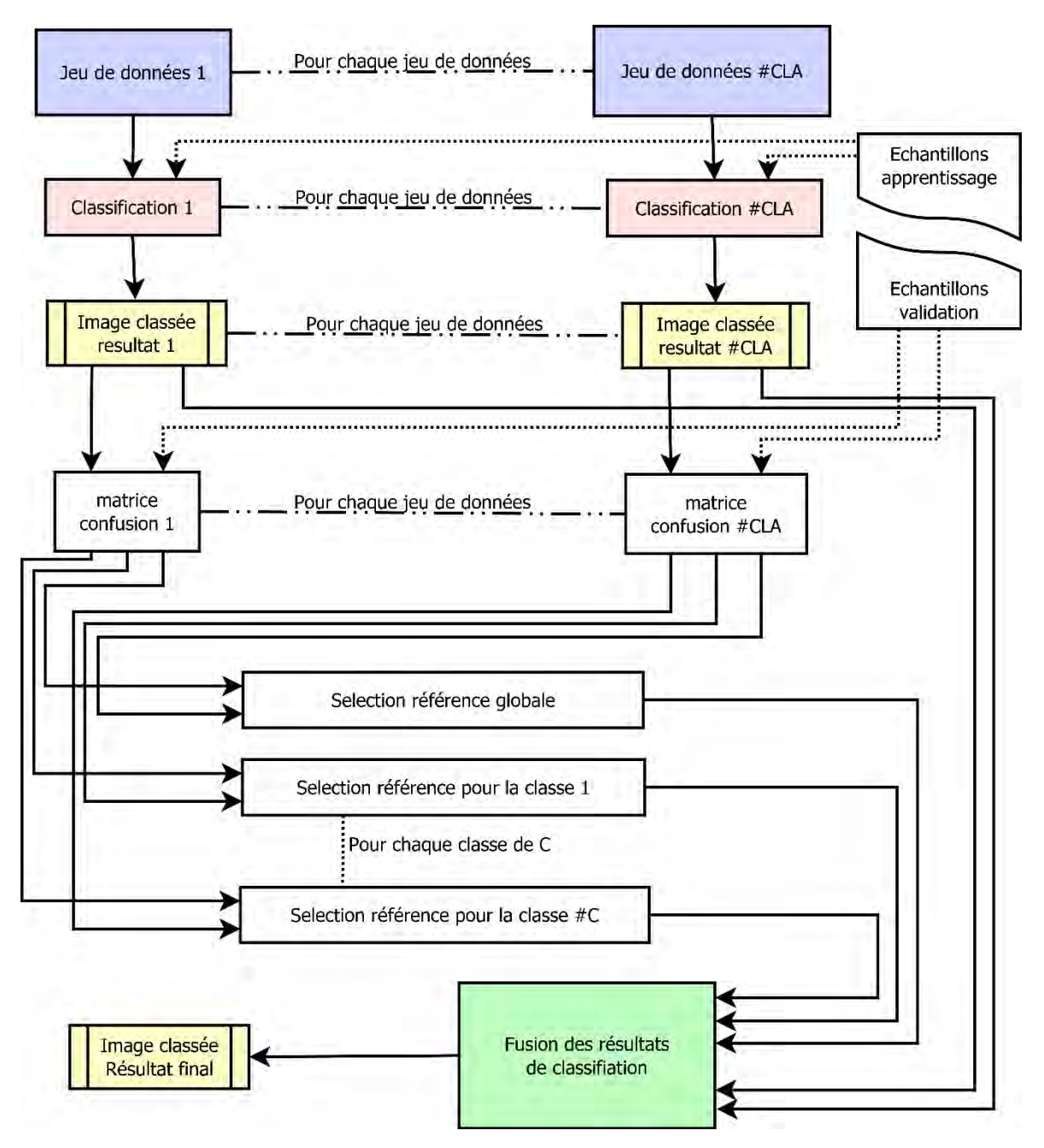

figure IV.5 : Illustration de la méthode de fusion par minimisation de confusion

## 4. Application au processus de Sélection-Classification-Fusion

A partir des jeux de données sélectionnés par les algorithmes du chapitre 3, nous appliquons maintenant le processus de fusion par minimisation de confusion afin de combiner les résultats des classifications de ces jeux (figure IV.6, partie verte).

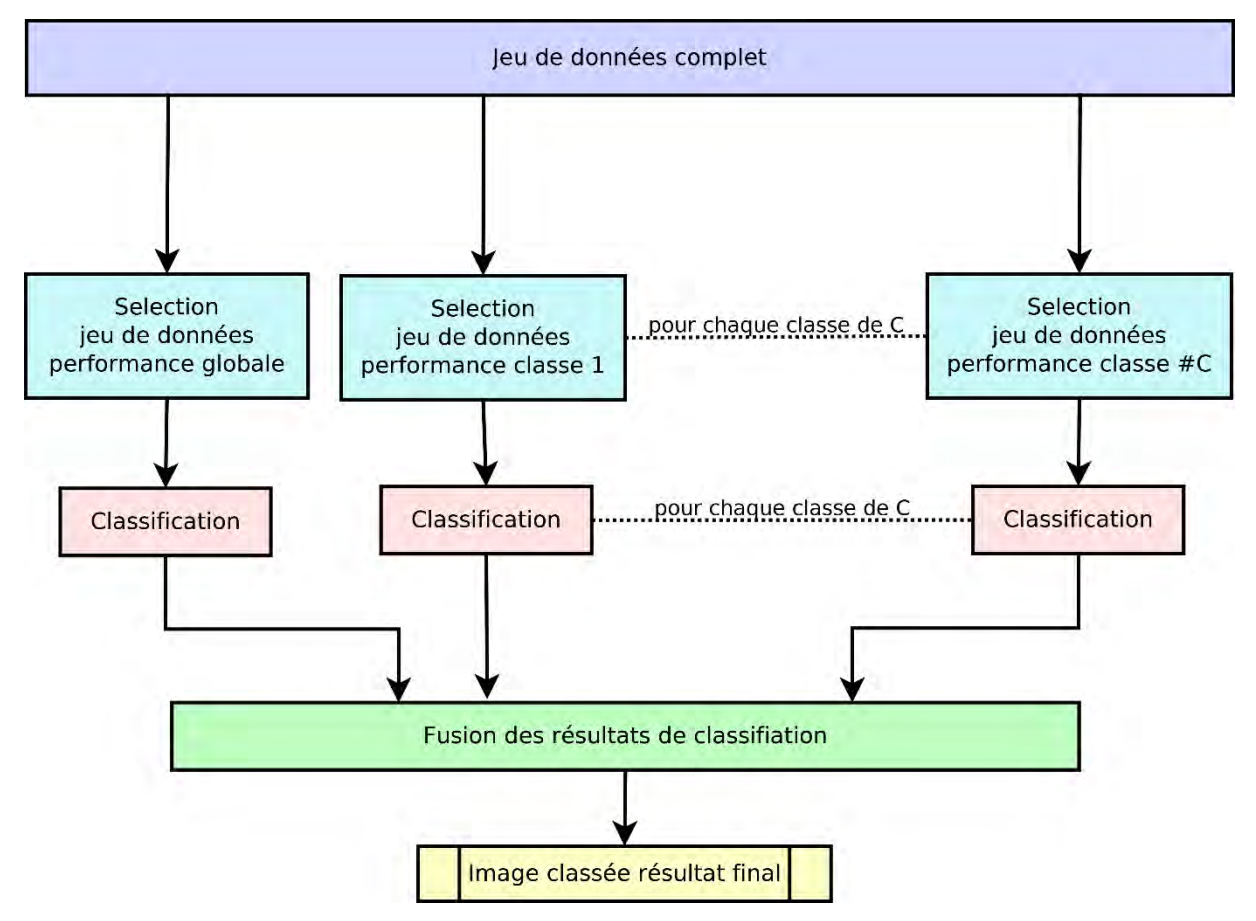

figure IV.6 : Illustration du processus de Sélection-Classification-Fusion

Notons que ce processus, excepté la prise d'échantillons, est automatique et permet d'obtenir un résultat optimal. Notons également sa structure parallèle qui lui permet des exécutions rapides sur des architectures multiprocesseurs.

En résumé, ce système permet d'améliorer de manière entièrement automatique la performance de n'importe quelle classification d'un jeu de données multidimensionnelles et ceux sans surcout important du temps de calcul.

La suite de l'application de ce système sera présentée au paragraphe 5.2.

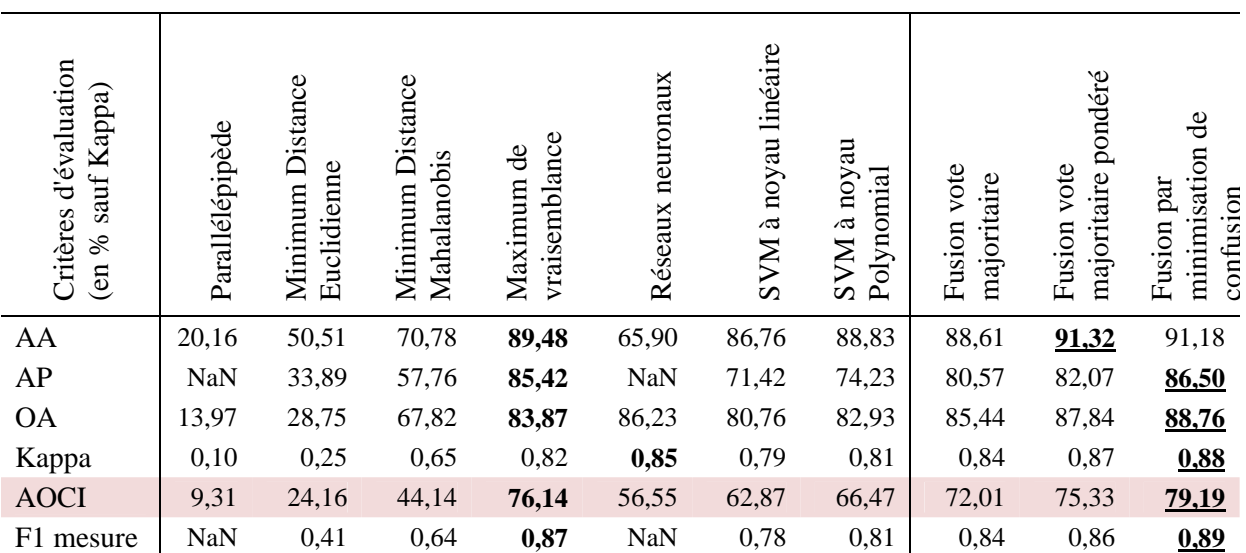

tableau IV.1 : Comparaison des indices de performance globale en fonction des différents classifieurs utilisés et de leur fusion pour l'application Formosat-2 année 2009.

## 5. Applications des méthodes de fusion a posteriori de résultats de classifications

### 5.1.La fusion de résultats de classifications obtenus à partir de différents classifieurs

Nous avons observé au cours des chapitres I et II la complémentarité des classifieurs ponctuels. Afin d'exploiter cette complémentarité, nous avons appliqué les méthodes de fusion *a posteriori* introduites dans le paragraphe 3 sur les résultats de classifications du Chapitre II.

Reprenons l'application des images Formosat-2 année 2009 (rappel en annexe 1.3) et les classifications effectuées au chapitre 2 sur l'évaluation des différents classifieurs ponctuels. Le Maximum de Vraisemblance l'emportait majoritairement sur tous les tableaux (tableaux IV.1 et IV.2) suivi de deux autres classifieurs (NN et SVM à noyau Polynomial).

Comparons maintenant les trois méthodes de fusion a posteriori introduites : vote majoritaire, vote majoritaire pondéré et minimisation de confusion.

La fusion des classifieurs a permis d'obtenir une image classée dont les indices de performance globale sont en moyenne 2,5% plus élevés (tableau IV.1). Les résultats de la méthode de fusion par minimisation de confusion sont proches de ceux de la méthode par vote majoritaire pondéré mais néanmoins supérieur de 1%. La diversité des résultats est plus marquée concernant l'indice de performance par classe OCI (tableau IV.2). La méthode par minimisation de confusion obtient des résultats proches voire supérieurs à ceux des deux autres méthodes. L'exemple de la classe « blé dur » est illustré aux figures IV.7 à IV.13, seule la méthode de fusion par minimisation de confusion a permis d'améliorer la distinction entre « orge » et « blé dur ».

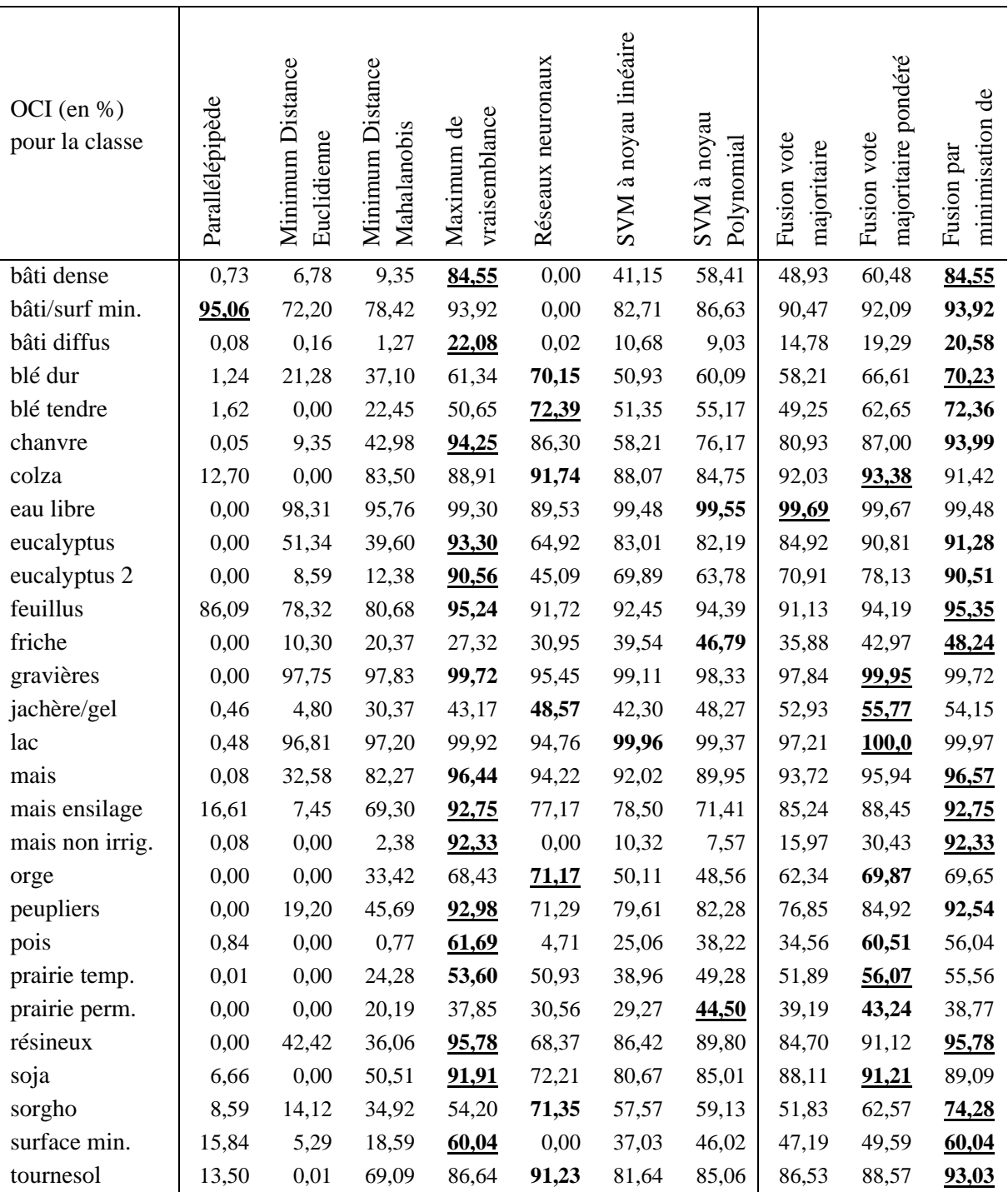

tableau IV.2 : Comparaison des valeurs de l'indice de performance par classe OCI, en fonction des différents classifieurs utilisés et de leur fusion, suivant les 28 classes présentes pour l'application Formosat-2 année 2009

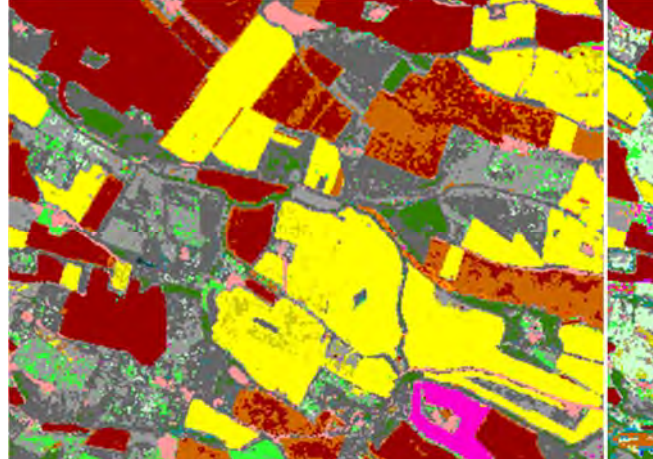

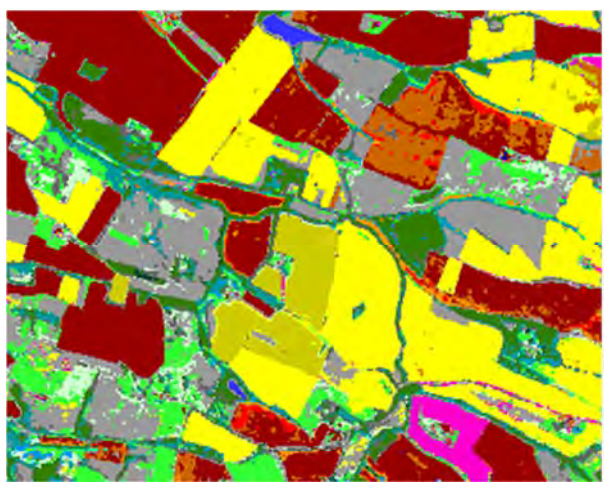

eucalyptus

blé dur

mais

tournesol friche

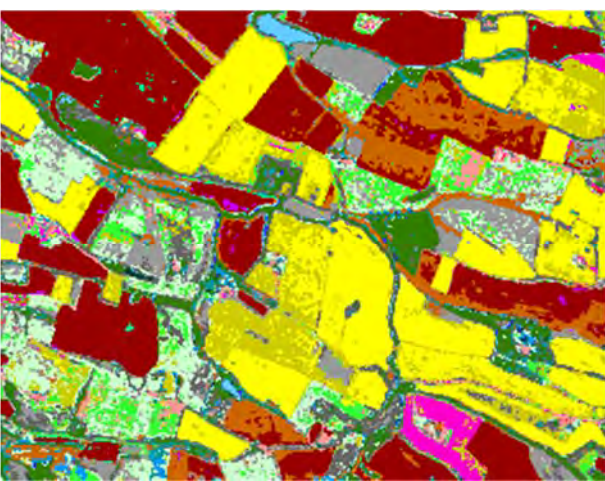

figure IV.7 : (a) Méthode de classification MV figure IV.8 : (b) Méthode SVM polynomial (degré 2)

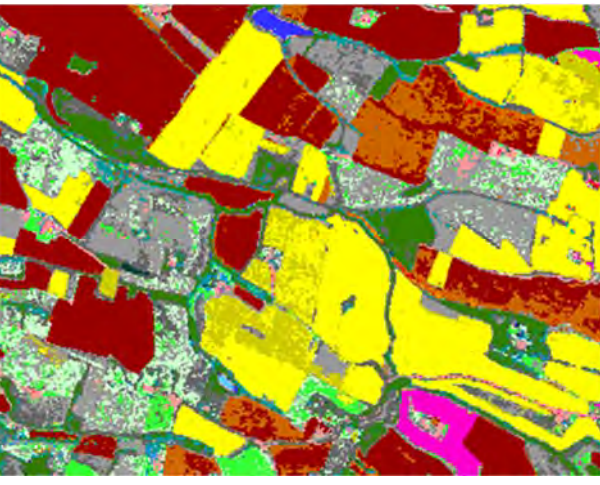

figure IV.9 : (c) Méthode des réseaux de neurones figure IV.10 : (d) Fusion par la méthode de vote majoritaire

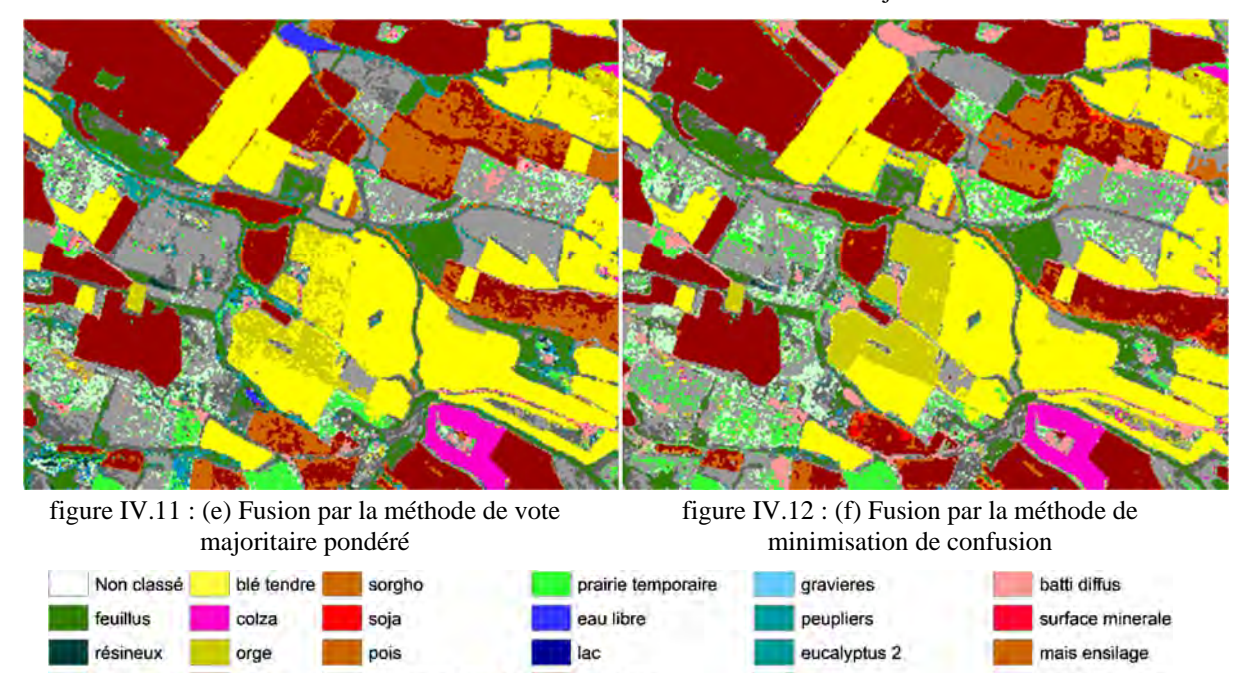

figure IV.13 : Données Formosat-2 année 2009, extrait des résultats de méthodes de classification (a), (b) et (c), et extrait des images de fusion des résultats obtenus à partir des différents classifieurs (d), (e) et (f).

bati dense

chanvre

bati ind\_surf minerale pre\_prairie permanente

mais non irrigue

jachere\_surface gel

| Critères d'évaluation<br>sauf Kappa)<br>$($ en % | Parallélépipède | Minimum Distance<br>Euclidienne | Minimum Distance<br>Mahalanobis | vraisemblance<br>Maximum de | neuronaux<br>Réseaux | à noyau linéaire<br><b>NNS</b> | à novau<br>Polynomial<br><b>NNS</b> | vote<br>majoritaire<br>Fusion | majoritaire pondéré<br>vote<br>Fusion | $\theta$<br>minimisation<br>Fusion par<br>4 |
|--------------------------------------------------|-----------------|---------------------------------|---------------------------------|-----------------------------|----------------------|--------------------------------|-------------------------------------|-------------------------------|---------------------------------------|---------------------------------------------|
| AA                                               | 7,35            | 63,13                           | 71,64                           | 83,43                       | 47,94                | 74,16                          | 73,16                               | 82.09                         | 83.78                                 | 84.83                                       |
| AP                                               | <b>NaN</b>      | 49,29                           | 57,22                           | 81,03                       | NaN                  | 58,45                          | 58,62                               | 69.75                         | 71.73                                 | 81.77                                       |
| <b>OA</b>                                        | 4,81            | 53,59                           | 67,09                           | 81,75                       | 68,48                | 64,74                          | 66,39                               | 77.11                         | 79.35                                 | 81.76                                       |
| Kappa                                            | 0,03            | 0,49                            | 0,63                            | 0,79                        | 0,63                 | 0,61                           | 0,62                                | 0.74                          | 0.77                                  | 0.79                                        |
| <b>AOCI</b>                                      | 3,66            | 34,36                           | 42,32                           | 69,38                       | 36,15                | 45,43                          | 45,59                               | 58.61                         | 61.35                                 | 70.67                                       |
| F1 mesure                                        | <b>NaN</b>      | 0,55                            | 0,64                            | 0,82                        | <b>NaN</b>           | 0,65                           | 0,65                                | 0.75                          | 0.77                                  | 0.83                                        |

tableau IV.3 : Comparaison des indices de performance globale en fonction des différents classifieurs utilisés et de leur fusion pour l'application Spot-2/4/5 année 2007

| Critères d'évaluation<br>sauf Kappa)<br>%<br>$\epsilon$ | Parallélépipède | Minimum Distance<br>Euclidienne | <b>Distance</b><br>Mahalanobis<br>Minimum | vraisemblance<br>ಕಿ<br>Maximum | Réseaux neuronaux | à noyau linéaire<br><b>NNS</b> | SVM à noyau<br>Polynomial | vote<br>majoritaire<br>Fusion | majoritaire pondéré<br>vote<br>Fusion | $\theta$<br>minimisation<br>Fusion par |
|---------------------------------------------------------|-----------------|---------------------------------|-------------------------------------------|--------------------------------|-------------------|--------------------------------|---------------------------|-------------------------------|---------------------------------------|----------------------------------------|
| ${\rm AA}$                                              | 13,09           | 41,56                           | 48,10                                     | 68,81                          | 22,06             | 56,52                          | 59,53                     | 62,29                         | 68,05                                 | 69,08                                  |
| ${\sf AP}$                                              | <b>NaN</b>      | 23,86                           | 27,57                                     | 43,61                          | <b>NaN</b>        | 32,99                          | 35,09                     | 40,59                         | 42,06                                 | 44,58                                  |
| <b>OA</b>                                               | 29,11           | 45,27                           | 51,23                                     | 66,69                          | 68,84             | 58,46                          | 59,83                     | 67,77                         | 68,75                                 | 67,16                                  |
| Kappa                                                   | 0,22            | 0,41                            | 0,47                                      | 0,63                           | 0,65              | 0,54                           | 0,56                      | 0,64                          | 0,65                                  | 0,64                                   |
| <b>AOCI</b>                                             | 3,43            | 10,01                           | 13,18                                     | 30,41                          | 12,98             | 18,88                          | 21,07                     | 25,81                         | 28,87                                 | 31,28                                  |
| F1 mesure                                               | <b>NaN</b>      | 0,30                            | 0,35                                      | 0,53                           | <b>NaN</b>        | 0,42                           | 0,44                      | 0,49                          | 0,52                                  | 0,54                                   |

tableau IV.4 : Comparaison des indices de performance globale en fonction des différents classifieurs utilisés et de leur fusion pour l'application Landsat-5 année 2010

Nous observons des résultats similaires dans le cadre des applications aux images Spot 2/4/5 de l'année 2007 (annexe 1.4) et Landsat 5 de l'année 2010 (annexe 1.5). Ces résultats sont respectivement résumés dans les tableaux IV.3 et IV.4.

### 5.2.La fusion de classifications obtenues à partir de jeux de dates différents

Dans le Chapitre III et dans le cadre du système de Sélection-Classification-Fusion, plusieurs sélections de données ont été faites afin de maximiser la performance suivant plusieurs critères : une classification qui maximise la performance globale et pour chaque classe, une classification qui maximise l'indice de performance de cette classe.

Afin d'exploiter cette complémentarité, nous avons appliqué les méthodes de fusion *a posteriori* introduites dans le paragraphe 3 sur ces applications de sélection.

### 5.2.1. L'application aux données Formosat-2 de l'année 2009

Dans le cadre du processus de Sélection-Classification-Fusion, un jeu de données de référence globale et un jeu de données de référence pour chaque classe ont été sélectionnés. Leur fusion par méthode de minimisation de confusion permet l'augmentation des indices globaux (en moyenne 1,5%, tableau IV.5) et pour chaque classe (en moyenne 3%, tableau IV.6). Les méthodes par vote majoritaire sont ici peu performantes du fait du grand nombre de données à fusionner (nombre de classes +1) et donc de la redondance d'erreurs. La nouvelle méthode est donc plus robuste et performante que les méthodes basées sur les votes majoritaires, même pondérés.

### 5.2.2. L'application aux données Spot-2/4/5 de l'année 2007

Le tableau IV.7 indique une nette amélioration des performances pour la méthode de fusion par minimisation de confusion. Les conclusions concernant la robustesse et la performance de cette méthode se confirment de nouveau pour cette application.

### 5.2.3. L'application aux données Landsat-5 de l'année 2010

Les résultats obtenus avec les 3 images Landsat-5 sont très intéressants car ils nous montrent que même avec peu de dates et un grand nombre de classes (79 classes, détails en annexe 1.5), il est possible d'extraire des informations complémentaires et ainsi améliorer la performance finale (tableau IV.8).

L'amélioration des performances est très faible mais néanmoins significative. Nous retrouvons le problème de redondance d'erreurs pour les méthodes de fusion par vote majoritaire.

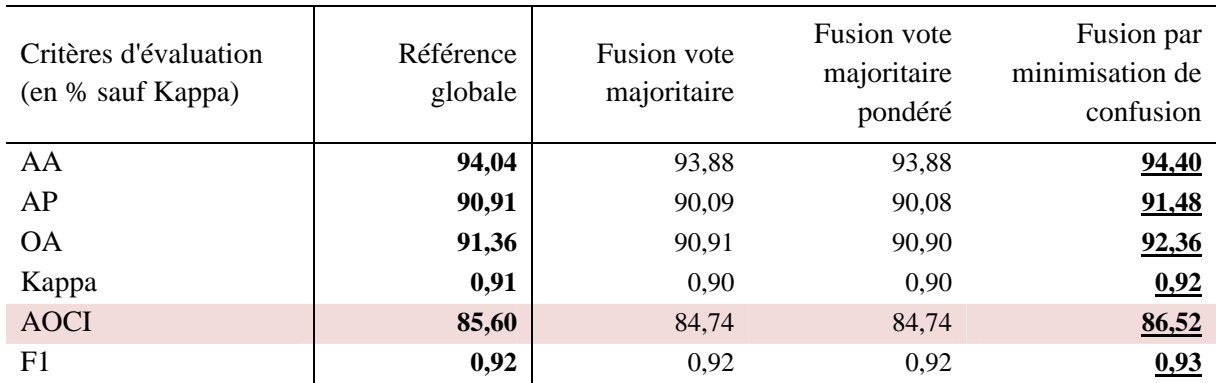

tableau IV.5 : Comparaison des indices de performance globale de la référence globale et des fusions pour l'application Formosat-2 année 2009

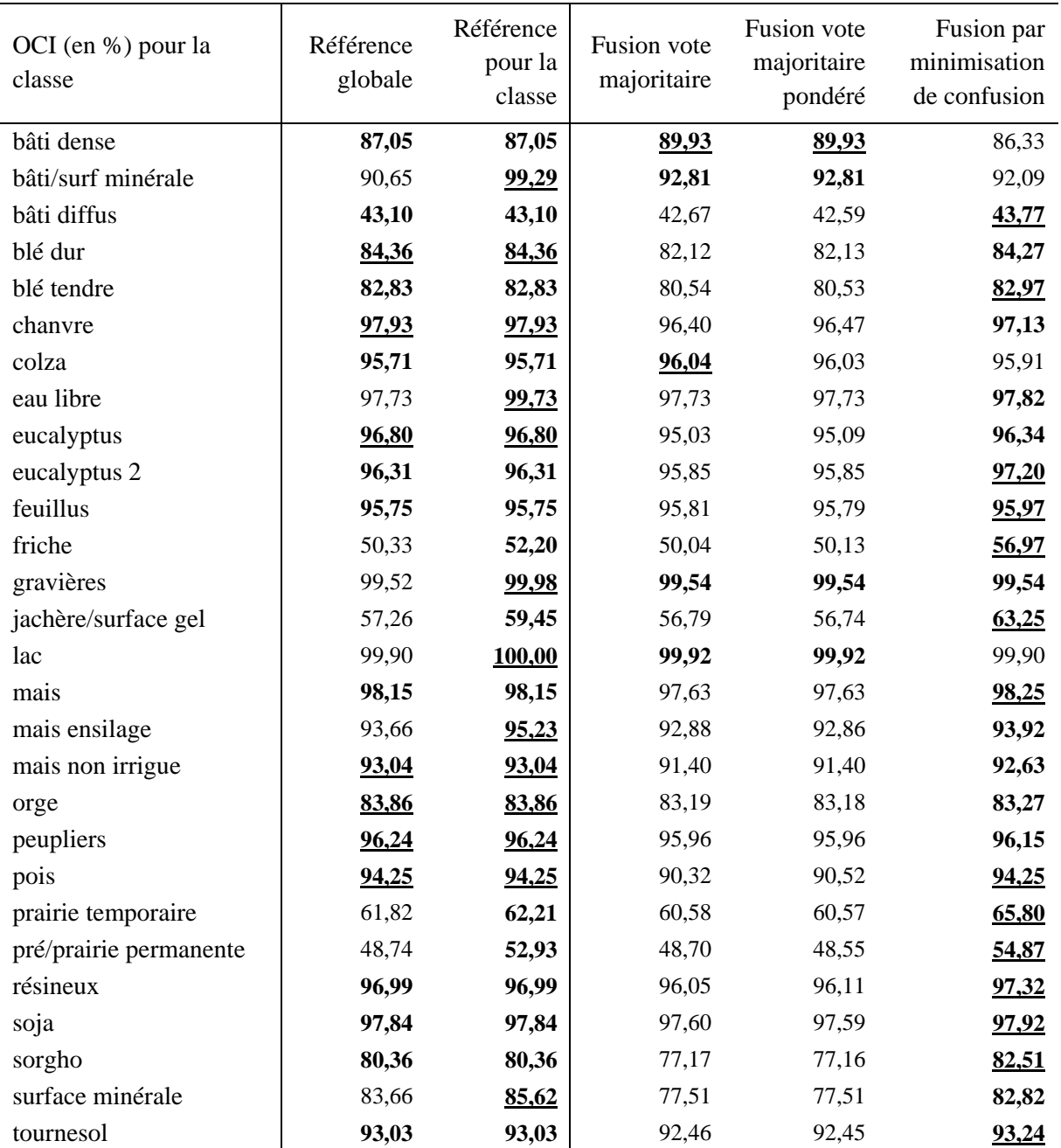

tableau IV.6 : Comparaison des valeurs de l'indice de performance par classe OCI de la référence globale et des références par classe et de leur fusion suivant les 28 classes présentes pour l'application Formosat-2 année 2009
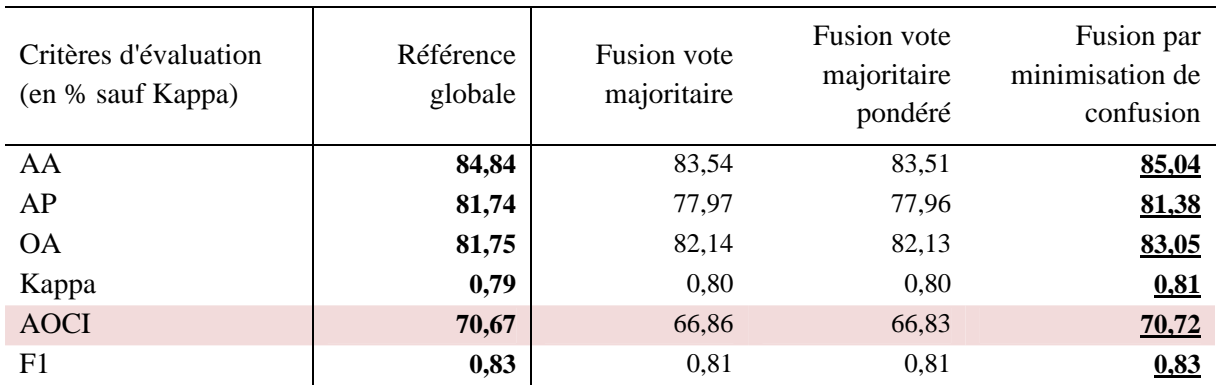

tableau IV.7 : Comparaison des indices de performance globale de la référence globale et des fusions pour l'application Spot 2/4/5 année 2007

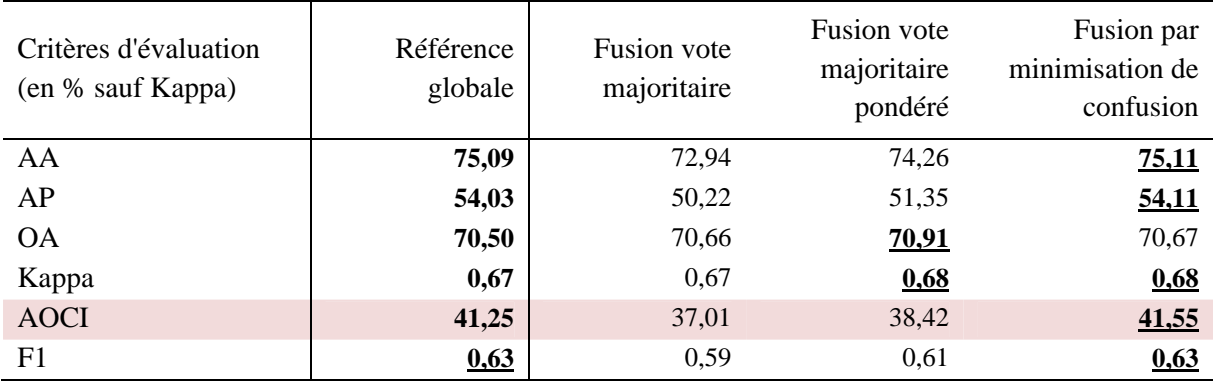

tableau IV.8 : Comparaison des indices de performance globale de la référence globale et des fusions pour l'application Landsat 5 année 2010

### 5.3.La fusion de classifications obtenues à partir de sources différentes

5.3.1. La fusion de classifications de données Spot et Radarsat

Dans le cadre d'un programme de recherche pour la promotion des données Radarsat (Application Developement and Research Opportinity, ADRO), l'objectif était de définir un indicateur d'environnement pour évaluer la vulnérabilité du milieu naturel face à des pollutions engendrées par l'activité humaine. L'outil nécessaire à cet objectif était donc l'établissement d'une carte d'occupation des sols.

Ces cartes d'occupation des sols ont été établies par le biais de plusieurs classifications à partir des données disponibles :

- 4 images Radarsat, Single Look Complexe (SLC) en mode F1, prises aux dates du 28 Juin 1997, 22 Juillet 1997, 08 Septembre 1997 et 19 Novembre 1997.
- 1 image Spot en mode XS (multi-spectral, 3 bandes) du 13 Août 1997.

La zone d'étude se situe dans un bassin du Grand Morin (le Vannetin affluent du Grand Morin) en Seine et Marne (France) qui fournit en eau potable une partie de la région parisienne. Le site est essentiellement constitué de parcellaires agricoles, de bois et de forêts.

Nous pouvons exploiter la complémentarité des données optiques et radar afin d'extraire une information plus riche, ce qui a permis une meilleure distinction des différentes classes. Seules les méthodes de fusion a posteriori n'imposent pas d'hypothèse sur la normalisation des données et la comparabilité des classifieurs.

Le processus de fusion avec les images Radar non filtrées, classées avec la loi de Gauss Wishart (GW, loi contextuelle), améliore les résultats de l'image SPOT (loi de Gauss) pour la majorité des classes : environ 2% en moyenne (tableau IV.9).

L'apport de la classification ne transparait que sur les classes « orge » et « urbain » (tableau IV.10), néanmoins la complémentarité des données permet d'obtenir d'autres améliorations notamment pour la classe de blé tendre (+13%).

Les figures IV.14 à IV.21 présentent les différents résultats et données utilisés lors de cette application.

La visualisation de cette classification (figure IV.20) montre les améliorations pour la Forêt, le Maïs et le Pois. La confusion des pixels de contours des champs de maïs avec l'herbe est réduite, ce qui améliore les structures des champs.

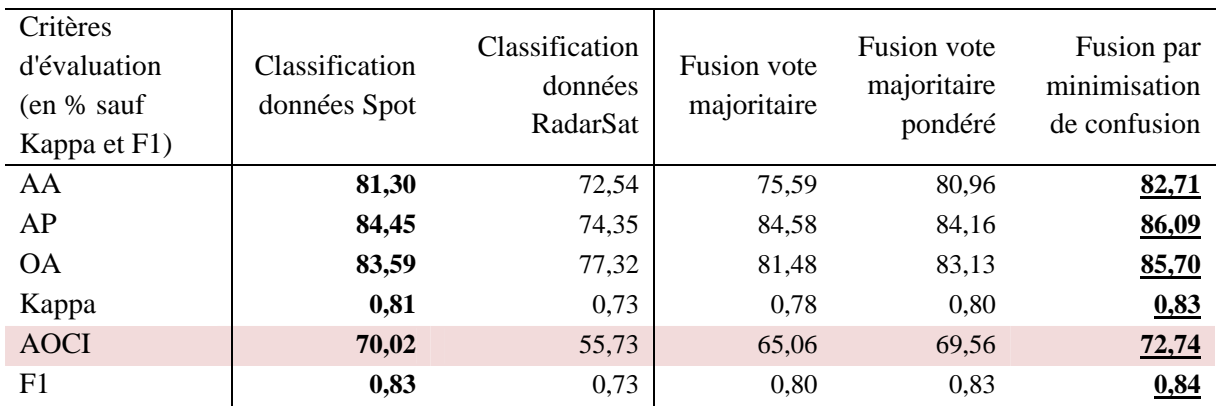

tableau IV.9 : Comparaison des indices des résultats de classification des données optique et radar et de leur fusion en fonction d'indices de performance globaux.

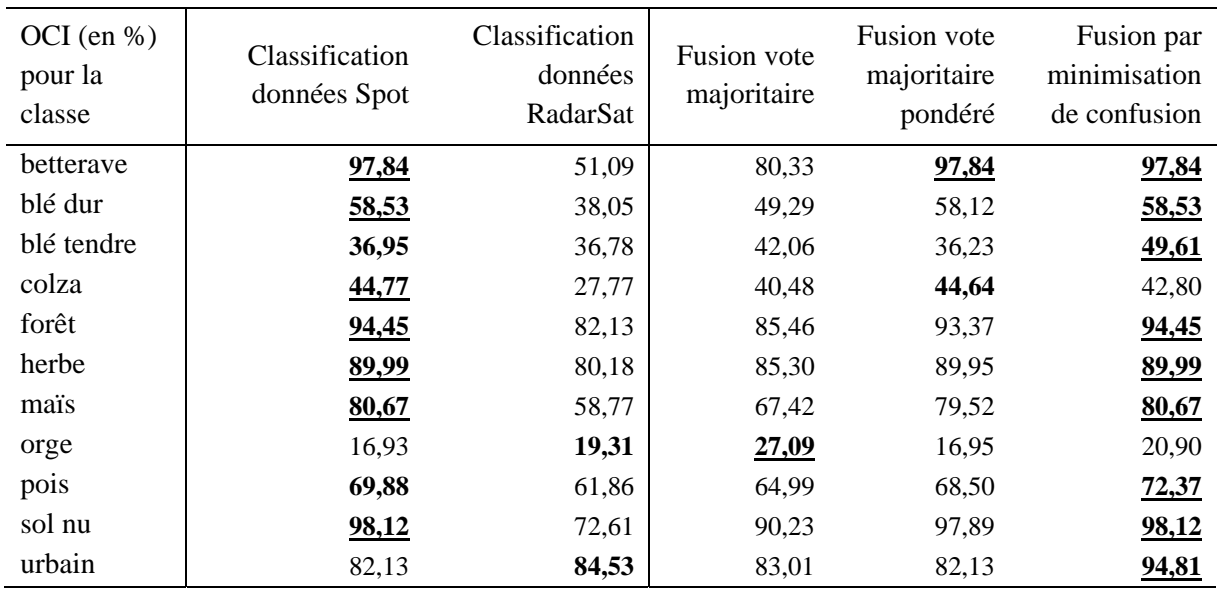

tableau IV.10 : Comparaison des indices des résultats de classification des données optique et radar et de leur fusion en fonction d'indices de performance par classe

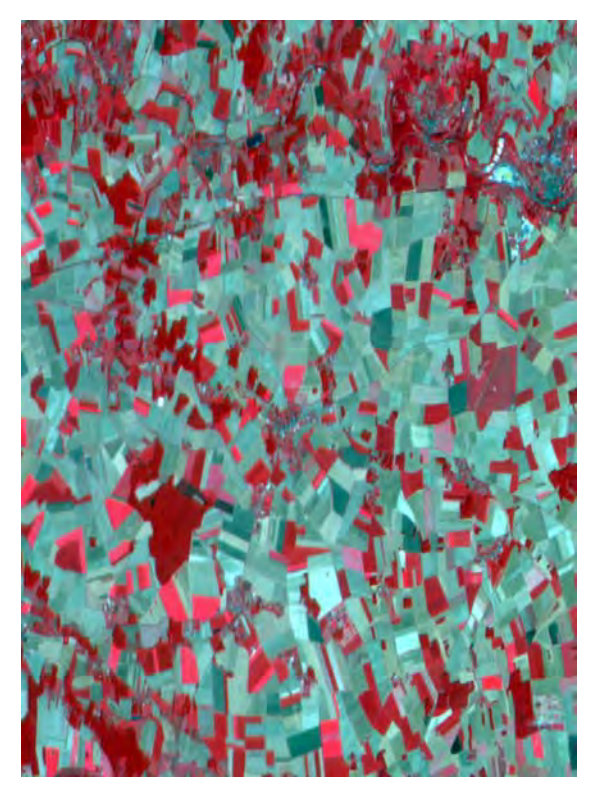

figure IV.14 : Composition colorée de l'image Spot figure IV.15 : Composition colorée d'une image

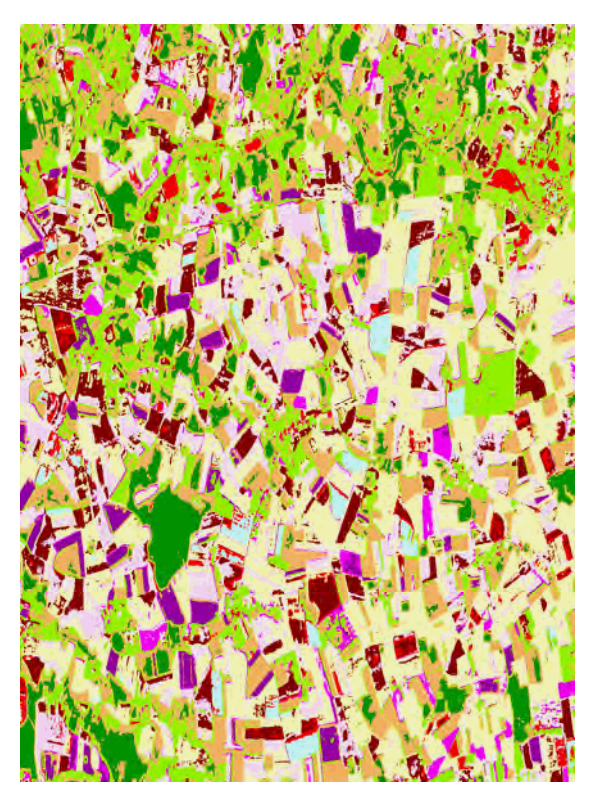

figure IV.16 : Classification des données Spot par la méthode ICM

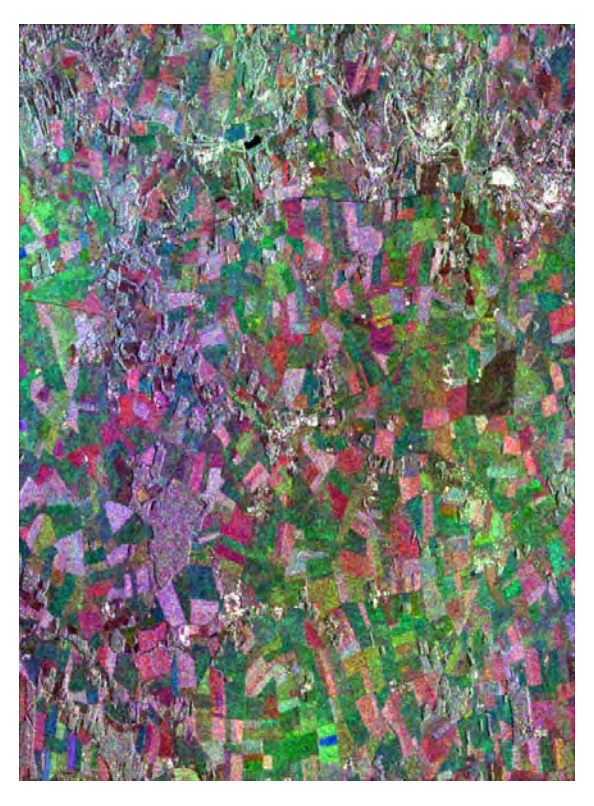

Radarsat non filtrée utilisées pour la classification

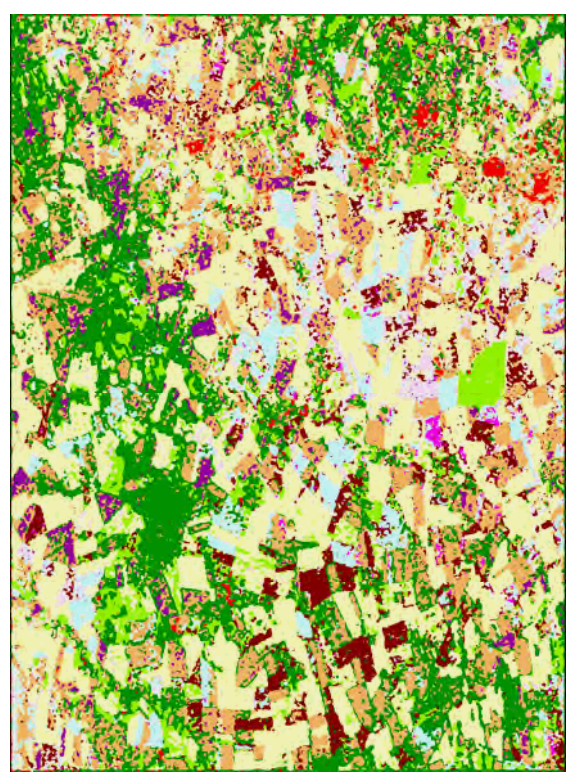

figure IV.17 : Classification des données RadarSat par la méthode ICM et une loi de Gauss-Wishart

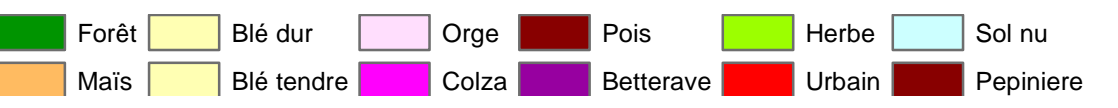

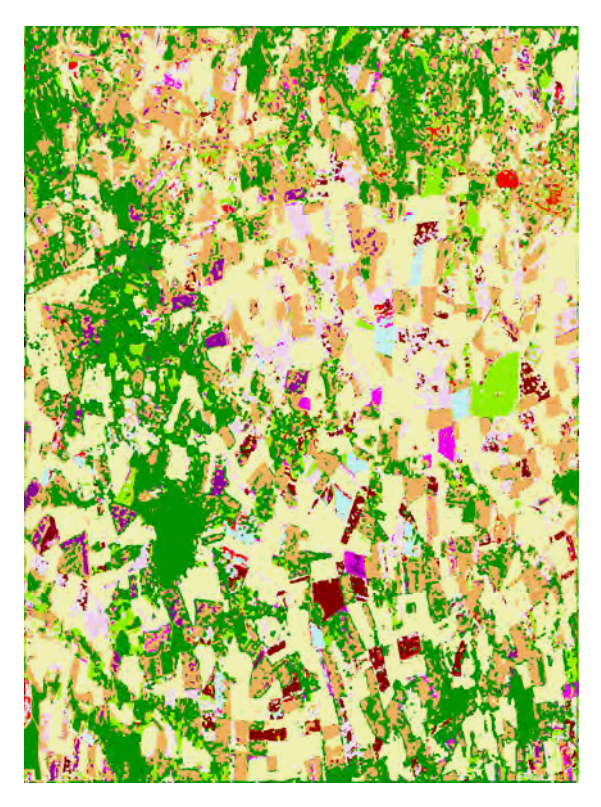

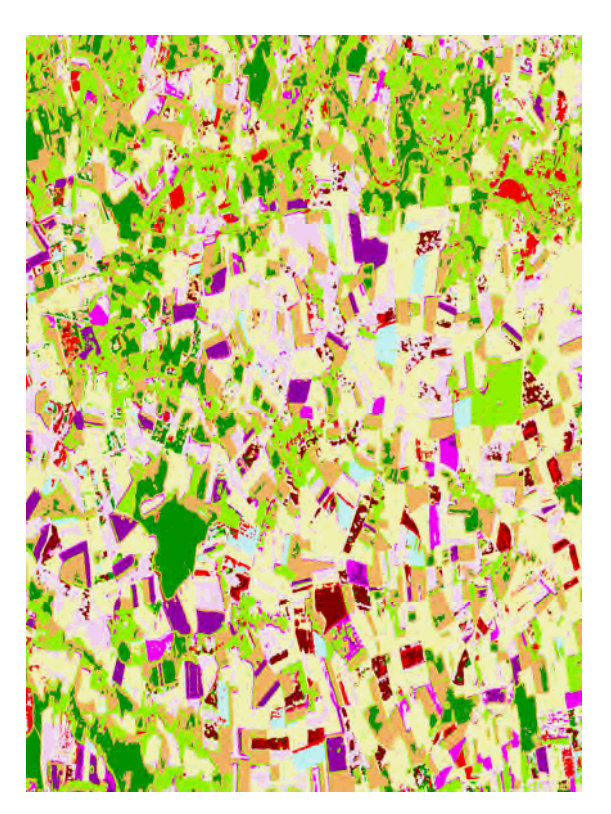

figure IV.18 : Fusion vote majoritaire figure IV.19 : Fusion vote majoritaire pondéré

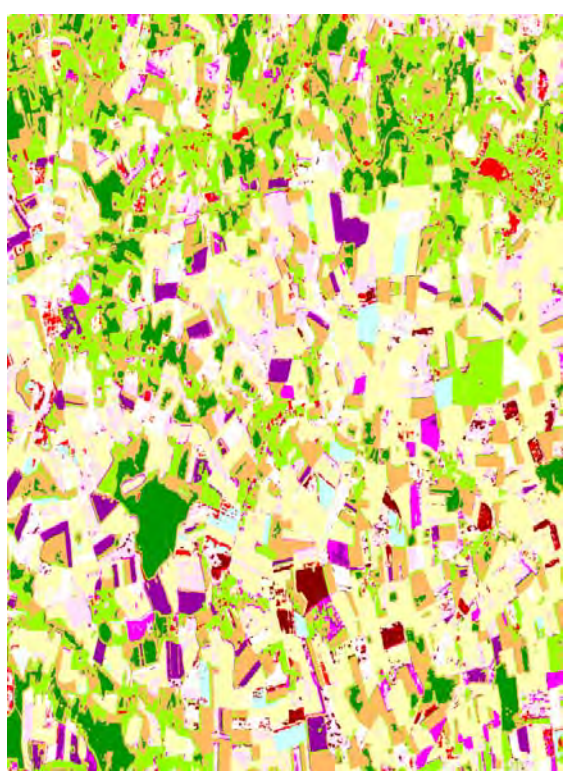

figure IV.20 : Fusion par minimisation de confusion figure IV.21 : Echantillons de vérification

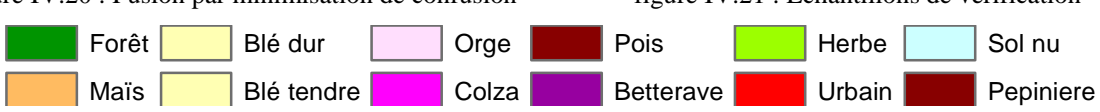

#### 5.3.2. La fusion de classifications de données Spot et ERS

En région au climat tempéré, les données optiques sont généralement bien adaptées pour l'établissement de cartes de surfaces agricoles. Néanmoins, la précision des cartes obtenues par classification de données images est fortement dépendante des dates d'acquisition de ces images. En effet, les stades phénologiques des cultures doivent pouvoir être repérés dans la série temporelle. La précision temporelle des prises de vue optiques étant dépendante de la clémence des conditions météorologiques, les possibilités offertes par les capteurs radar spatiaux intéressent les organismes chargés d'effectuer ces suivis.

Dans le cadre d'un contrat CNES, la classification était la dernière étape d'un processus complet de traitement de données ERS-1 pour les rendre utilisables à des fins de suivi agricole. Ce processus inclut une pré-segmentation des images, un filtrage et une classification.

Les données disponibles sont :

- 6 images ERS-1, Single Look Complex (SLC), prises aux dates : 26 Mars 1993, 30 Avril 1993, 04 Juin 1993, 09 Juillet 1993, 13 Aout 1993 et 17 Septembre 1993.
- 2 données SPOT du 09 Juin 1993 et du 26 Août 1993.
- 2 jeux de vérités terrain (apprentissage et vérification).

La zone sur laquelle nous avons travaillé est formée de 2900 lignes de 1100 pixels, correspondant à une surface au sol d'environ 36x14 km2 (le pixel correspond à une surface au sol de 12.5x12.5 m²).

Une méthode de classification ICM avec loi de Gauss est appliquée aux images Spot. La même méthode est également appliquée aux images Radarsat non filtrées avec une loi de Gauss-Wishart.

L'apport de la complémentarité optique/radar lors de la fusion est ici plus important que pour l'application précédente. La méthode de fusion par minimisation de confusion améliore les résultats de performance globale de 2% en moyenne (tableau IV.11). Le tableau IV.12 montre les résultats des performances par classe. L'apport de la fusion sur les performances par classe est ici assez faible.

Les figures IV.22 à IV.29 présentent les différents résultats et données utilisées lors de cette application. Visuellement, nous pouvons constater l'amélioration des classes de bâti et de forets.

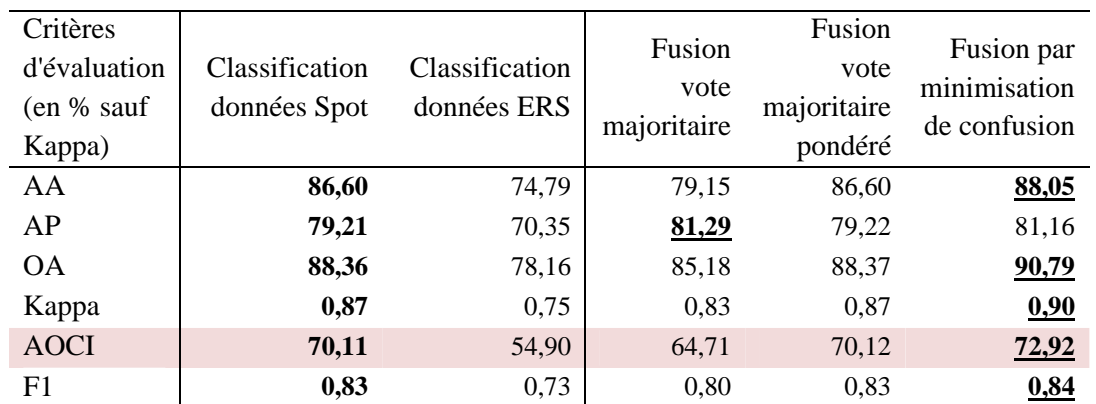

tableau IV.11 : Comparaison des classifications de données Spot et ERS et de leur fusion selon les 3 méthodes introduites précédemment suivant les indices de performance globaux

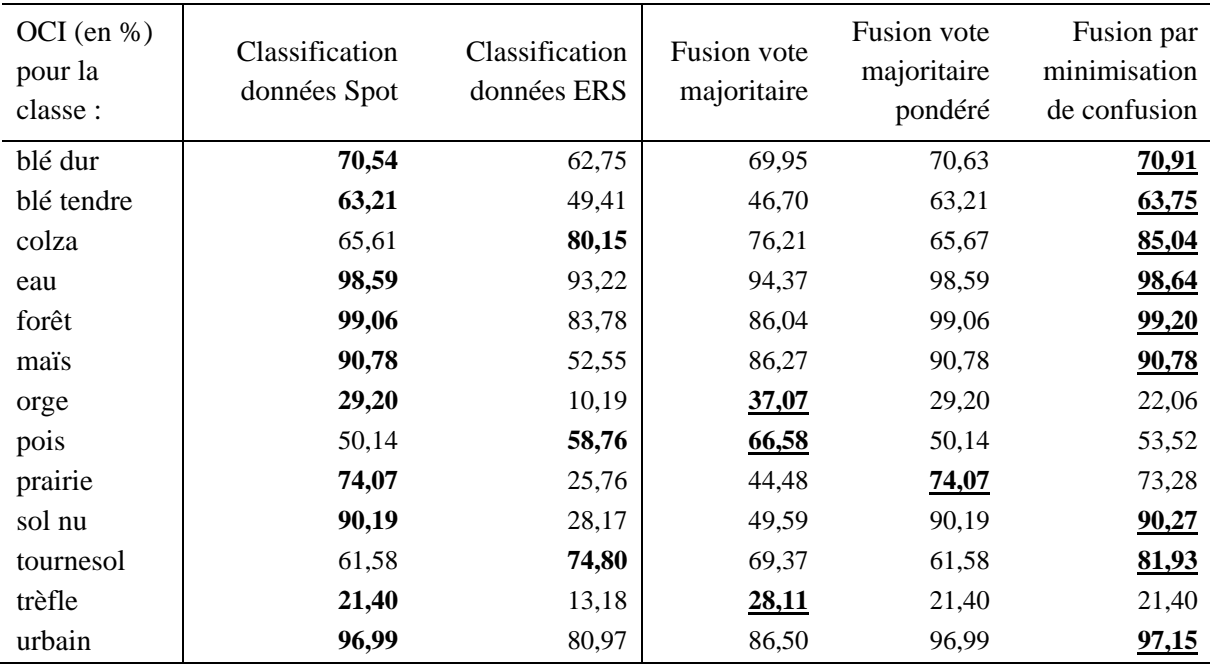

tableau IV.12 : Comparaison des classifications de données Spot et ERS et de leur fusion selon les 3 méthodes introduites précédemment suivant l'indice de performance OCI pour chaque classe

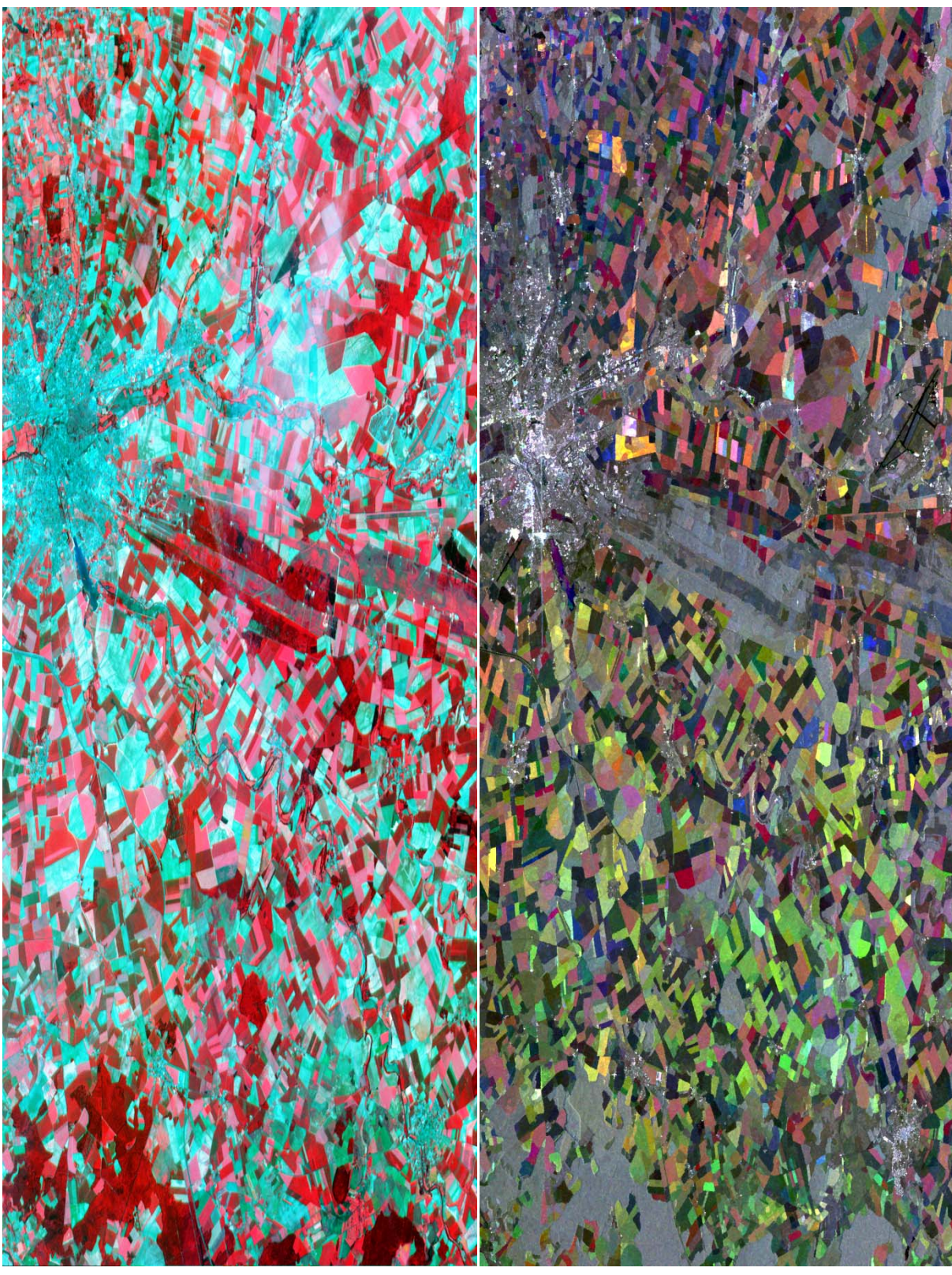

figure IV.22 : Composition colorée des images Spot-2

figure IV.23 : Composition colorée des images ERS filtrées

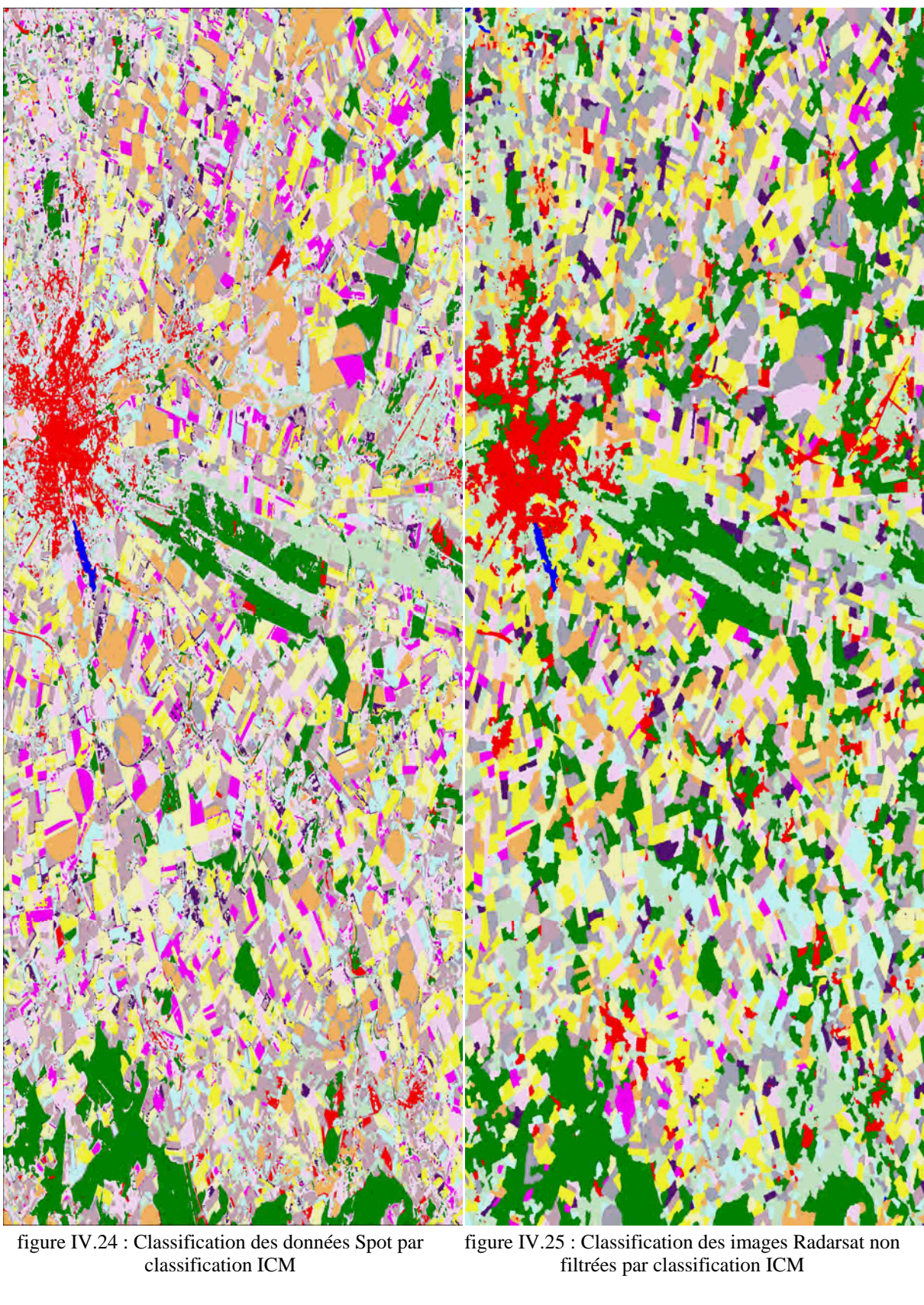

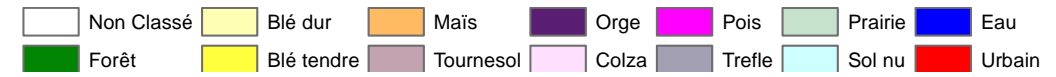

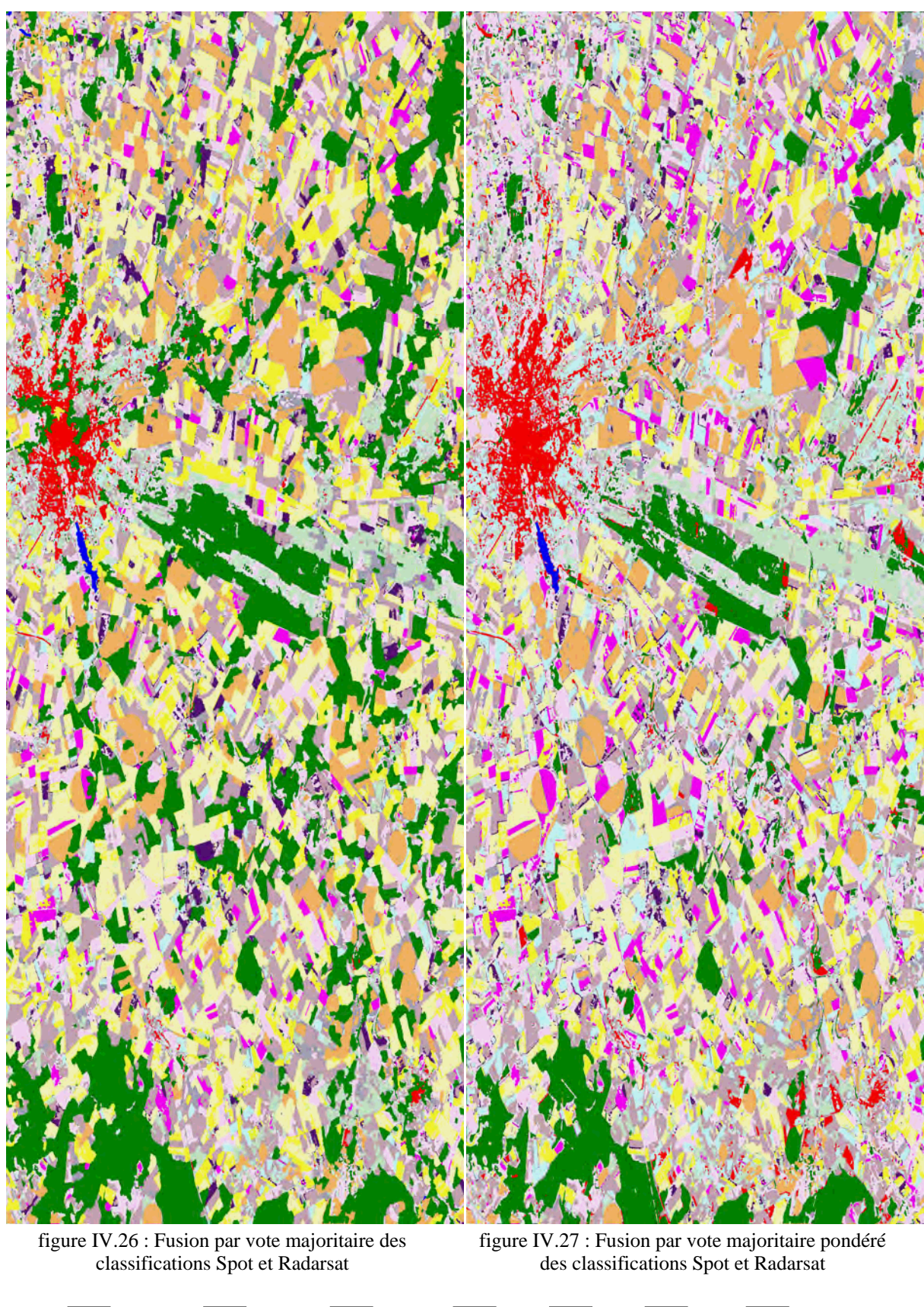

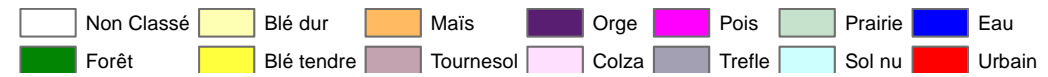

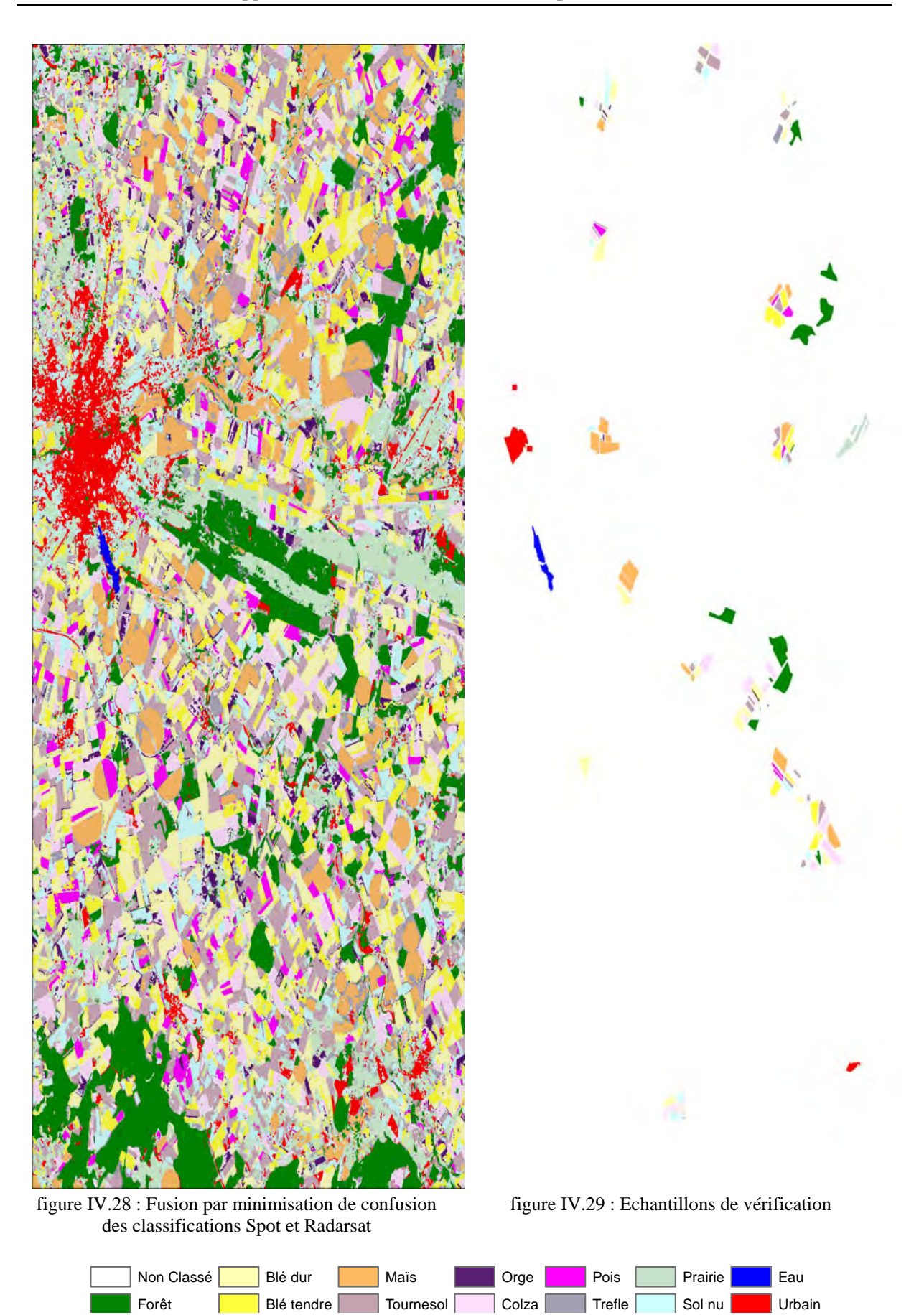

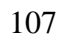

5.4.La fusion des meilleurs jeux de données temporelles, spectrales et classifieurs, application du système SCF

Dans le cadre du système de Sélection-Classification-Fusion (SCF), plusieurs sélections de données ont été faites afin de maximiser la performance suivant plusieurs critères : une classification qui maximise la performance globale et pour chaque classe, une classification qui maximise l'indice de performance de cette classe. Cette sélection s'est effectuée sur les dates, les canaux spectraux et le classifieur appliqué (paragraphe 4.2). Afin d'exploiter cette complémentarité, nous avons appliqué les méthodes de fusion a posteriori introduites dans le paragraphe 3 sur ces applications de sélection.

Cette méthode est également appliquée au cours du chapitre 6 sur plusieurs années : données Spot 2/4/5 de 2006 à 2011 et Formosat-2 de 2006 à 2010. Les résultats sont présentés en annexe 1.

#### 5.4.1. L'application aux données Formosat-2 de l'année 2009

Un jeu de données de référence globale et un jeu de données de référence pour chaque classe ont été sélectionnés. Leur fusion par méthode de minimisation de confusion permet l'augmentation des indices globaux (en moyenne 1 %, tableau IV.13). Les méthodes par vote majoritaire sont ici peu performantes du fait du grand nombre de données à fusionner. Les conclusions sont similaires à celles faites au paragraphe 5.2.1.

#### 5.4.2. L'application aux données Spot-2/4/5 de l'année 2007

Le tableau IV.14 indique une faible amélioration des performances pour la méthode de fusion par minimisation de confusion, les résultats de la classification de référence étant déjà élevés. Les conclusions concernant la robustesse de cette méthode se confirment de nouveau pour cette application.

#### 5.4.3. L'application aux données Landsat-5 de l'année 2010

L'amélioration des performances est plus importante que lors de la fusion des meilleurs jeux de données temporels (tableau IV.15). Le fait de sélectionner les canaux spectraux et le classifieur a donc permis de mettre en avant une meilleure complémentarité des résultats de classification. Nous retrouvons le problème de redondance d'erreurs pour les méthodes de fusion par vote majoritaire.

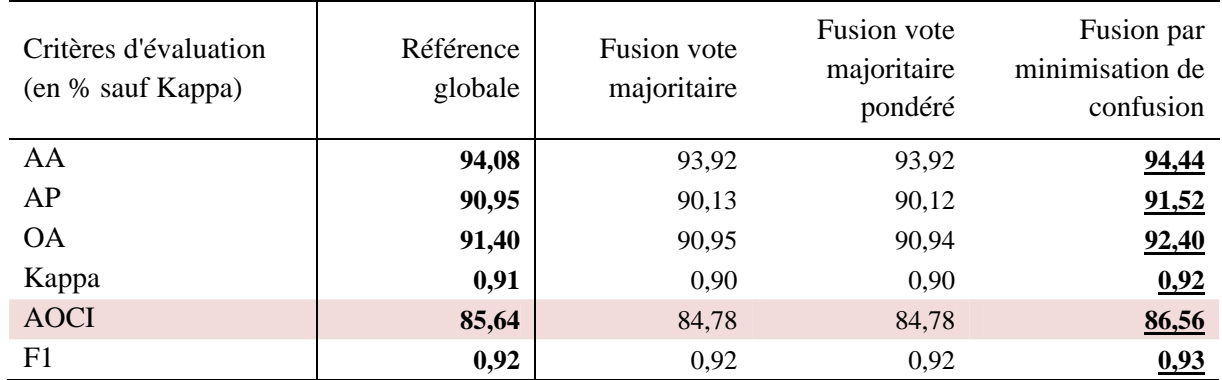

tableau IV.13 : Comparaison des indices de performance globale de la référence globale et des fusions pour l'application Formosat-2 année 2009

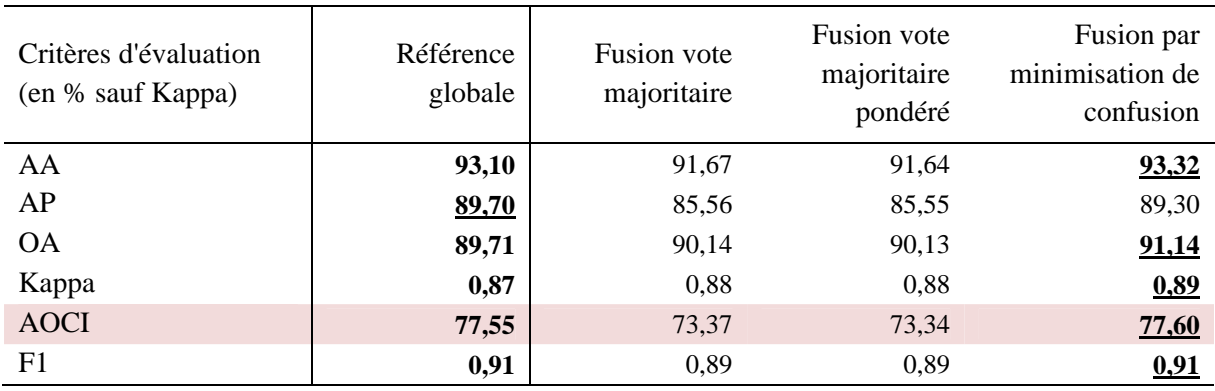

tableau IV.14 : Comparaison des indices de performance globale de la référence globale et des fusions pour l'application Spot 2/4/5 année 2007

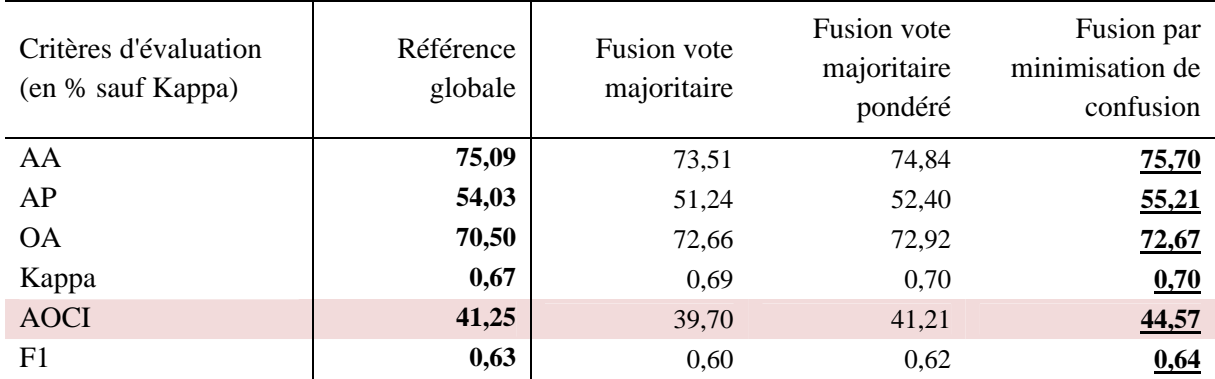

tableau IV.15 : Comparaison des indices de performance globale de la référence globale et des fusions pour l'application Landsat 5 année 2010

## 6. Conclusion

L'objectif de ce chapitre était d'introduire une méthode de fusion de données automatique, performante et robuste afin d'utiliser au mieux la diversité et la complémentarité des données multidimensionnelles pour la classification.

La méthode de fusion originale introduite lors de ce chapitre a montré de multiples avantages : elle permet la combinaison de résultats obtenus avec des lois différentes et des jeux de données variés (multi-temporelles et multi-sources). Ces méthodes n'ont pas de limites du nombre de classes et de tailles d'images, contrairement aux méthodes telles que DST ou DSmT. De plus, l'exécution de cette méthode de fusion originale est très rapide, de l'ordre de la minute.

Comme toute autre méthode de fusion, la méthode présentée n'a d'intérêt que lorsque les informations fournies sont complémentaires et donc non redondantes. Néanmoins elle permet la fusion automatique de tous types de données sans perte de performance, ce qui lui procure robustesse et performance.

Cette méthode de fusion est donc choisie dans le cadre du système automatique d'amélioration du résultat de classification appelé Sélection-Classification-Fusion.

Une perspective de ce travail serait l'intégration de la matrice de similitude en lieu et place de la matrice de confusion afin d'étendre cette méthode au monde des classifications non supervisées.

## Chapitre V. La classification à partir d'une collection de données statistiques de valeurs radiométriques

#### Résumé :

Par manque de connaissance et absence de vérités terrain, on ne peut pas appliquer de méthode de classification supervisée. Dans ce cas, une classification non supervisée est utilisée, mais se pose alors le problème de son interprétation (vu au chapitre I). Pour faciliter la connaissance des thèmes de l'image étudiée, j'ai développé une méthode permettant la classification sans vérité terrain. Cette méthode de classification utilise des statistiques de valeurs radiométriques, interpolées par méthode de Krigeage à partir de données d'années différentes et/ou de zones différentes. Cette méthode a été testée sur deux applications distinctes, l'une pour la classification à l'aide de références d'une zone différente mais comparable, l'autre à l'aide de références d'années précédentes. Les résultats sont satisfaisants et indicatifs pour l'occupation du sol.

Mots clés : interpolation, krigeage, classification sans vérité terrain

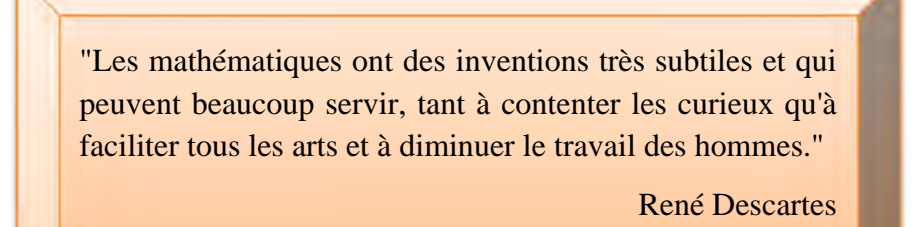

# Sommaire du chapitre V

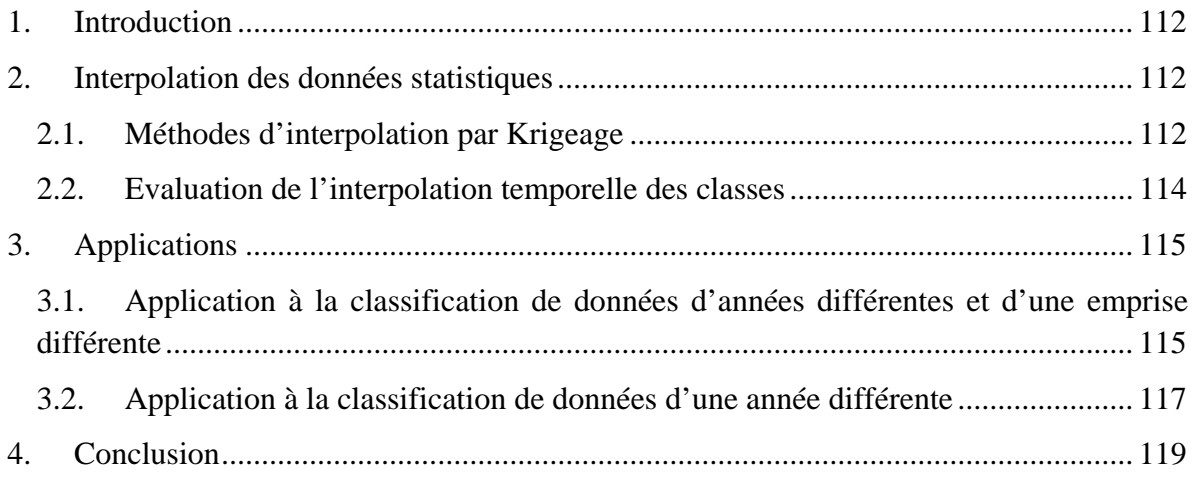

## 1. Introduction

Lorsqu'un processus d'acquisition de vérités terrains est impossible (zone éloignée, année passée, année en cours), les seules méthodes de classifications utilisables sont les méthodes non supervisées. Ces classifications nécessitent une interprétation empirique dans la majorité des applications. Ce processus d'interprétation est généralement fastidieux. Il peut être purement visuel. Lorsque l'on dispose de valeurs radiométriques du type de thèmes présents dans la zone à étudier, une autre solution consiste à l'interprétation à l'aide des mesures de similitudes (voir Chapitre II).

Nous prendrons ici le problème inverse à la seconde solution : au lieu d'interpréter une classification non supervisée, nous dirigerons le processus de classification à partir de données radiométriques spectrales et temporelles connues et obtenues sur des années ou des zones différentes. Ce processus se rapprochera du mode supervisé.

Ce processus s'avère particulièrement adapté au traitement de larges zones d'étude qu'offrent les données des programmes Landsat et Copernicus. Dans le cas de Copernicus, le satellite "Sentinel-2" fournira gratuitement des images avec une couverture systématique de toutes les terres pour une répétitivité de 10 jours avec un seul satellite, et une répétitivité de 5 jours avec deux satellites, le tout à une résolution de 10 mètres.

#### 2. Interpolation des données statistiques

#### 2.1. Méthodes d'interpolation par Krigeage

A partir de données disposées de manière irrégulière dans l'espace temporel et spectral, la méthode d'interpolation la plus efficace est la méthode du Krigeage.

Le Krigeage porte le nom de son précurseur, l'ingénieur minier sud-africain D.G. Krige. Dans les années 1950, Krige (Krige, 1951) a développé une série de méthodes statistiques empiriques afin de déterminer la distribution spatiale de minerais à partir d'un ensemble de forages. La formalisation et la nomination de la méthode sont cependant dues à Matheron (Matheron, 1963). Depuis, le domaine de ses applications a largement été étendu, touchant notamment la météorologie, les sciences de l'environnement et l'électromagnétisme.

Commençons par définir cette méthode.

Définition : le *Krigeage* est une méthode d'estimation linéaire, sans biais, minimisant la variance d'estimation telle que calculée à l'aide du variogramme [Marcotte]. Cette méthode tient compte non seulement de la distance entre les données et le point à estimer, mais également de la distance des données entre elles.

Dans le cadre d'un modèle d'estimation stationnaire, il existe deux formes de Krigeage pour estimer la variable Y<sup>∗</sup> en fonction des observations  $Y_i$  et des  $\lambda_i$ , variables à optimiser.

- le Krigeage simple qui suppose que la moyenne  $\mu$  du processus est connue

$$
Y^* = \mu + \sum_{i=1}^{nb\_obs} \lambda_i (Y_i - \mu)
$$
 (V.1)

- le Krigeage ordinaire, le plus utilisé, qui suppose une moyenne inconnue

$$
Y^* = \sum_{i=1}^{\text{nb} \text{obs}} \lambda_i Y_i \tag{V.2}
$$

Considérons la méthode d'interpolation par Krigeage ordinaire.

Hypothèse : pour un estimateur sans biais, l'équation V.3 doit être vérifiée.

$$
\sum_{i=1}^{\text{nb} \text{obs}} \lambda_i = 1 \tag{V.3}
$$

Le problème à résoudre est donc un problème de minimisation sous contrainte d'une fonction quadratique, que l'on peut résoudre à l'aide du Lagrangien de l'équation V.4.

$$
L(\lambda, \mu) = \sigma^2 + 2\mu \left( \sum_{i=1}^{nb\_obs} \lambda_i - 1 \right)
$$
  
=  $var(Y) + \sum_{i=1}^{nb\_obs} \sum_{j=1}^{nb\_obs} \lambda_i \lambda_j cov(Y_i, Y_j) - 2 \sum_{i=1}^{nb\_obs} \lambda_i cov(Y, Y_i) + 2\mu \sum_{i=1}^{nb\_obs} \lambda_i - 1$ 

On obtient un système linéaire à résoudre qui contient n+1 équations à n+1 inconnues.

$$
\sum_{j=1}^{nb\_obs} \lambda_j cov(Y_i, Y_j) + \mu = cov(Y, Y_i), \qquad \forall i \in [1, nb\_obs]
$$
 (V.5)

La variance du Krigeage s'écrit de la manière suivante.

$$
\sigma_{ko}^2 = \text{var}(Y) - \sum_{i=1}^{nb\_obs} \lambda_i \text{cov}(Y, Y_i) - \mu \tag{V.6}
$$

Cette variance de Krigeage ne dépend pas des valeurs observées, mais uniquement du variogramme et de la configuration des points servant à l'estimation par rapport aux points à estimer.

En conclusion, le Krigeage permet de minimiser la variance d'estimation théorique calculée à partir du variogramme. Le Krigeage est en moyenne plus juste que tout autre estimateur linéaire lorsque l'hypothèse de stationnarité est valide et que le modèle de variogramme est adapté, en particulier lorsque les données observées ne forment pas une grille régulière.

Les principales propriétés et caractéristiques associées au Krigeage sont fournies par Marcotte (Marcotte, 1991) :

- Le modèle est linéaire, sans biais et de variance minimale.
- L'interpolateur est exact : si l'on estime un point connu, on retrouve la valeur connue.
- L'interpolation présente un effet d'écran: les points les plus près reçoivent les poids les plus importants. Cet effet d'écran varie selon la configuration et selon le modèle de variogramme utilisé pour le Krigeage. Plus l'effet de pépite est important, moins il y a d'effet d'écran.
- L'interpolateur tient compte de la taille du champ à estimer et de la position des points entre eux.
- Le modèle est transitif. Si l'on observe en un point une valeur coïncidant avec la valeur « krigée » pour ce point, alors les valeurs « krigées » en d'autres points ne sont pas modifiées par l'inclusion de ce nouveau point dans les « krigeages ». Par contre les variances de Krigeage sont diminuées.

#### 2.2.Evaluation de l'interpolation temporelle des classes

Afin d'évaluer l'estimation des nouvelles classes (moyennes, covariances), il convient de calculer les matrices de similitudes (Chapitre II paragraphe 3) et d'en extraire les indices de performance de l'interpolation.

## 3. Applications

3.1. Application à la classification de données d'années différentes et d'une emprise différente

Prenons l'exemple de la classification d'une zone de 1,2 millions d'hectares à l'ouest de Toulouse, couverte par des images Landsat-5 pour l'année 2011. Ne disposant pas de vérité terrain pour effectuer une classification supervisée, nous avons appliqué la méthode d'interpolation de statistiques. Ces statistiques ont été obtenues à partir de la zone Est de Toulouse (Tarn, Aude, Haute-Garonne) couverte par des images Landsat-5/7 de l'année 2010. A partir des vérités terrain de cette zone connue, nous avons interpolé les statistiques de moyenne et de covariances radiométriques de 2010 sur l'axe temporel de 2011. Nous disposons de 11 dates en 2010 (1 Février ; 24 et 25 Mai ; 11, 19, 20 Juillet ; 20, 21 et 29 Août ; 22 et 29 Septembre) et de 4 dates en 2011 (24 Mars, 9 Avril, 11 Mai et 2 Octobre).

Une acquisition récente de vérités terrain pour la zone à classer nous a permis d'évaluer précisément la qualité de l'interpolation et de la classification. L'interpolation est assez performante avec une racine carrée d'erreurs moyennes des classes de 5,14 et une similitude moyenne des classes interpolées de 91,21%. Le tableau V.1 permet la comparaison des deux méthodes, à l'aide des indices de performance obtenus à partir de vérités terrain pour la validation. Nous observons une différence moyenne de 15% pour les scores des indices de performance globaux. Certaines classes sont très bien classées par la nouvelle méthode et obtiennent des scores proches de ceux de la classification supervisée (Blé, Eau, Maïs,…).

La zone extraite présentée est la commune de Lannemezan dans le département des Haute Pyrénées. La figure V.1 illustre le résultat de la classification à partir des statistiques interpolées, et la figure V.2 le résultat de la classification à partir des vérités terrains.

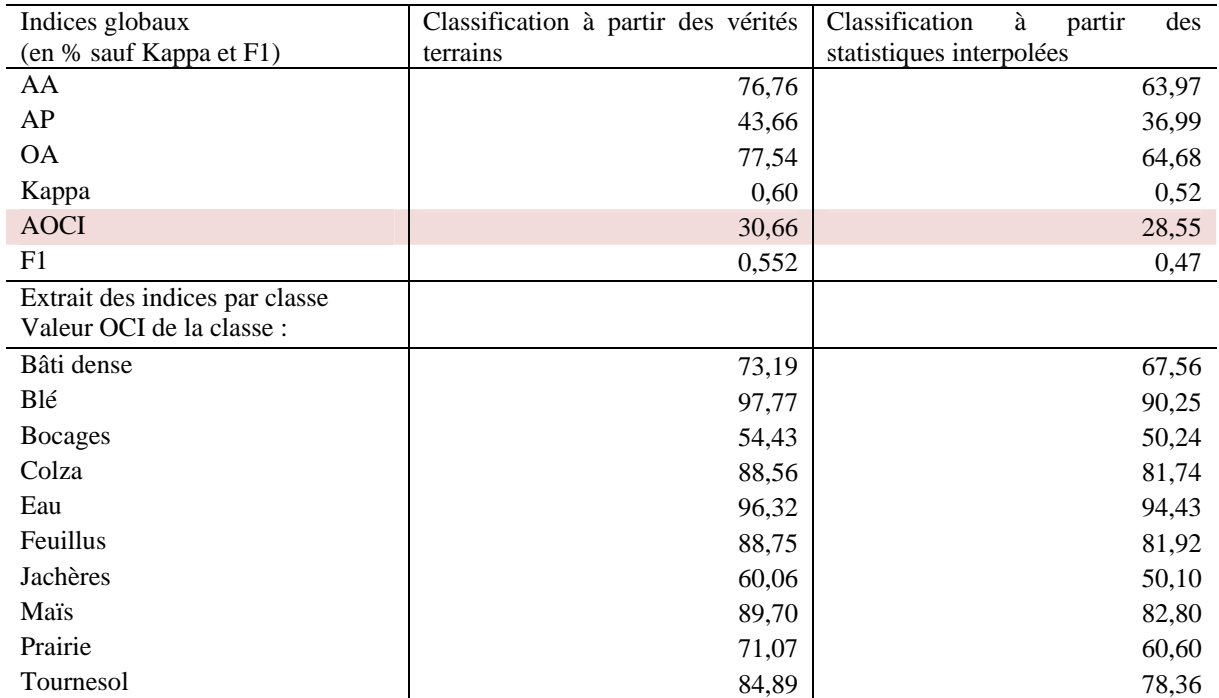

tableau V.1 : Comparaison des indices de performance de la méthode avec et sans vérités terrain de la zone à étudier

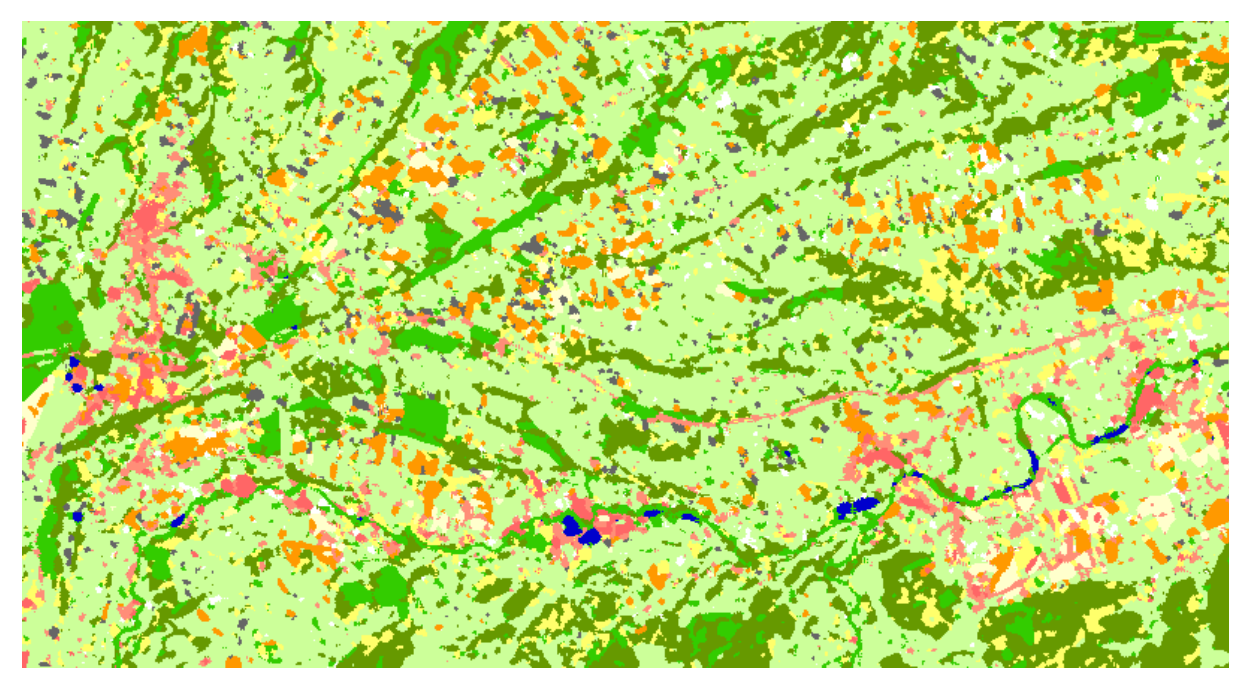

figure V.1 : Extrait de la classification des données Landsat-5 année 2011 à partir des statistiques interpolées, zone de la commune de Lannemezan

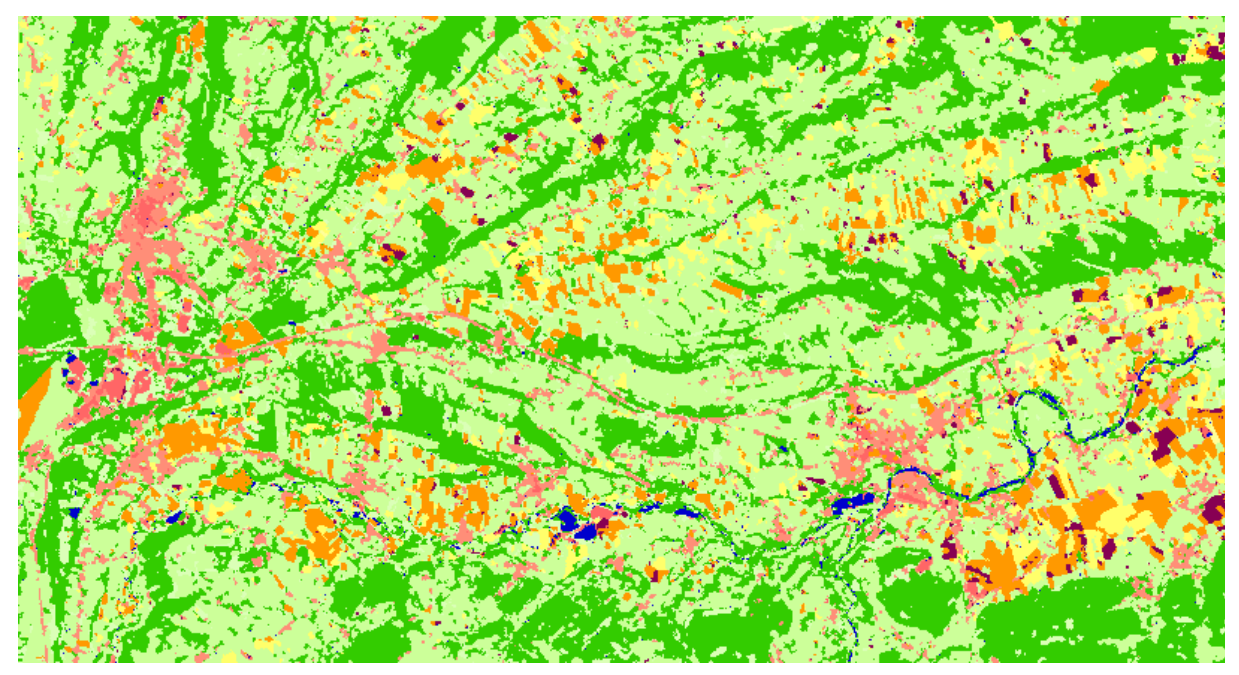

figure V.2 : Extrait de la classification des données Landsat-5 année 2011 à partir des vérités terrain, zone de la commune de Lannemezan

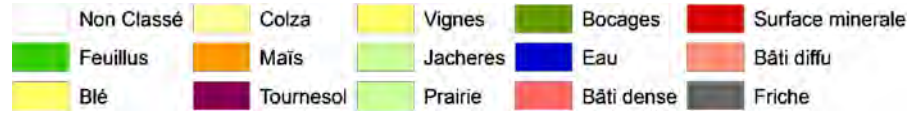

figure V.3 : Légende

#### 3.2. Application à la classification de données d'une année différente

Disposant une série temporelle de 5 années de données Formosat-2 couvrant notre zone d'étude du sud-ouest toulousain, nous nous proposons de tester la méthode d'interpolation et de classification en utilisant les statistiques des années 2006 à 2009 qui serviront à l'apprentissage pour l'interpolation des statistiques sur l'année 2010.

L'interpolation des statistiques de moyennes, écarts-types et extrema pour la classe « Blé » est illustrée en figure V.4. Mis à part certains points extrêmes qui représentent des fluctuations annuelles des stades phénologiques, l'interpolation est correcte avec une racine carrée d'erreurs moyennes des classes de 4,34 et une similitude moyenne des classes interpolées de 96,32%. L'interpolation de la matrice de covariance est plus difficile car elle nécessite un nombre plus important de dates pour une estimation correcte du fait de la bi-dimensionnalité de la covariance. La figure V.5 illustre l'interpolation de la matrice de covariance pour le canal PIR de la classe Feuillus.

En comparant la classification effectuée avec les statistiques interpolées (figure V.6) et celle effectuée avec des vérités terrain acquises sur la zone à classer (figure V.7), nous observons une différence au niveau de certaines cultures (Colza/Blé et Maïs/Tournesol, voir encadrés rouge des figures V.6 et V.7). Nous observons également une différence au niveau des performances globales, de l'ordre de 20% (tableau V.2). Ces différences sont dues aux erreurs d'interpolation des classes de cultures du fait des fluctuations annuelles des stades phénologiques, ce qui peut entrainer des confusions entre cultures d'une même saison.

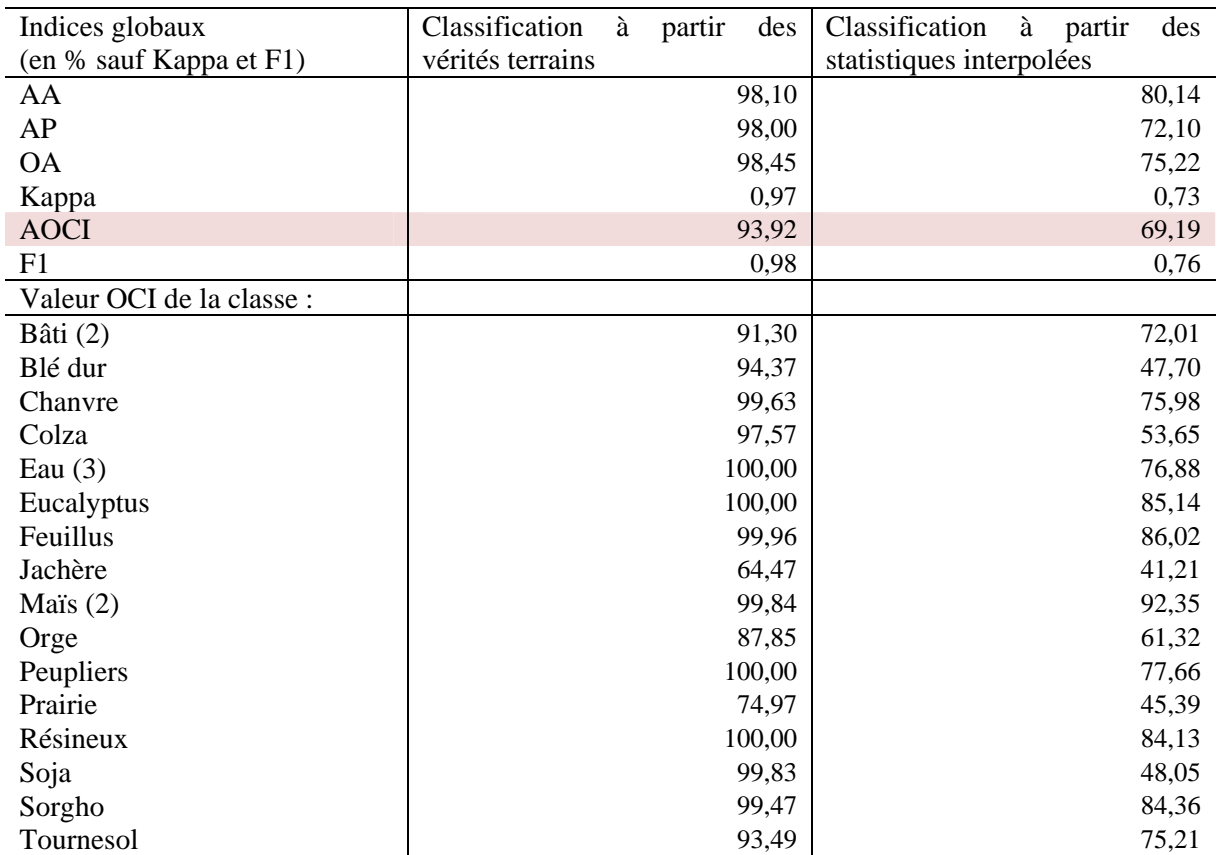

tableau V.2 : Comparaison des indices de performance de la méthode avec et sans référence spatiale de la zone

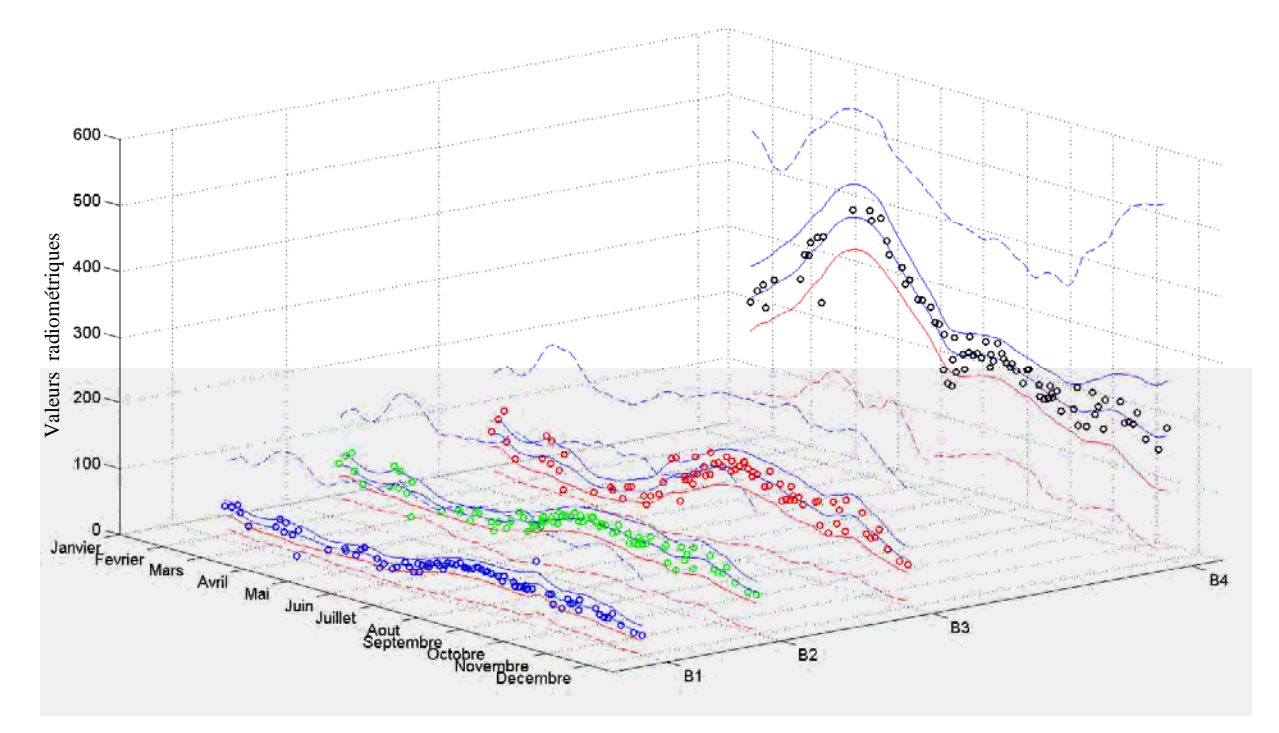

figure V.4 : Interpolation de la moyenne-écart-type-minimum-maximum des valeurs radiométriques de la classe Blé pour les canaux B1 : Bleu, B2 : Vert, B3 : Rouge et B4 : Proche IR à partir de 4 années : 2006 à 2009. Pour chaque canal, le trait central en noir représente la moyenne interpolée, les traits pleins bleu et rouge les écartstypes relatifs à la moyenne et en traits discontinus, les extrema interpolés.

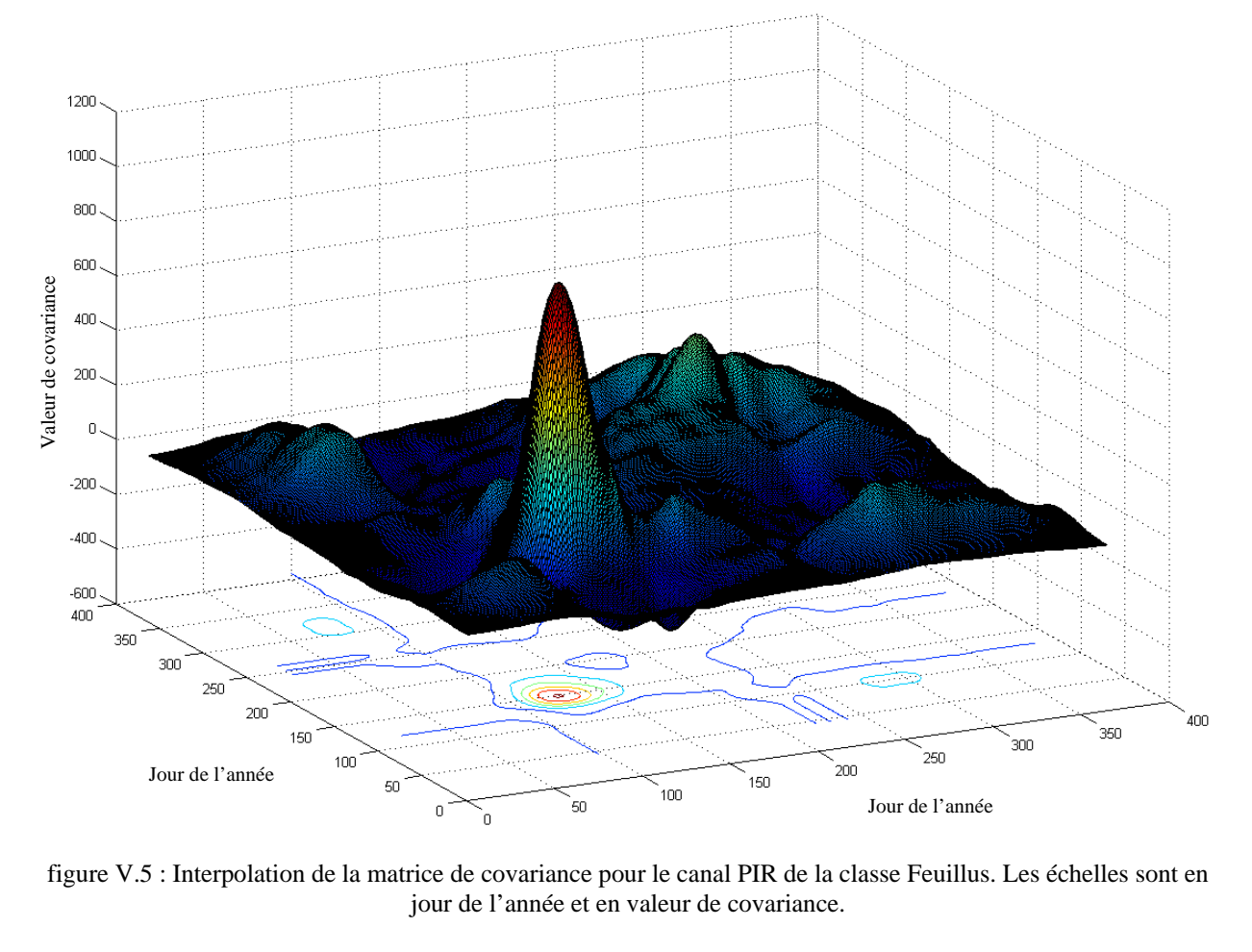

figure V.5 : Interpolation de la matrice de covariance pour le canal PIR de la classe Feuillus. Les échelles sont en jour de l'année et en valeur de covariance.

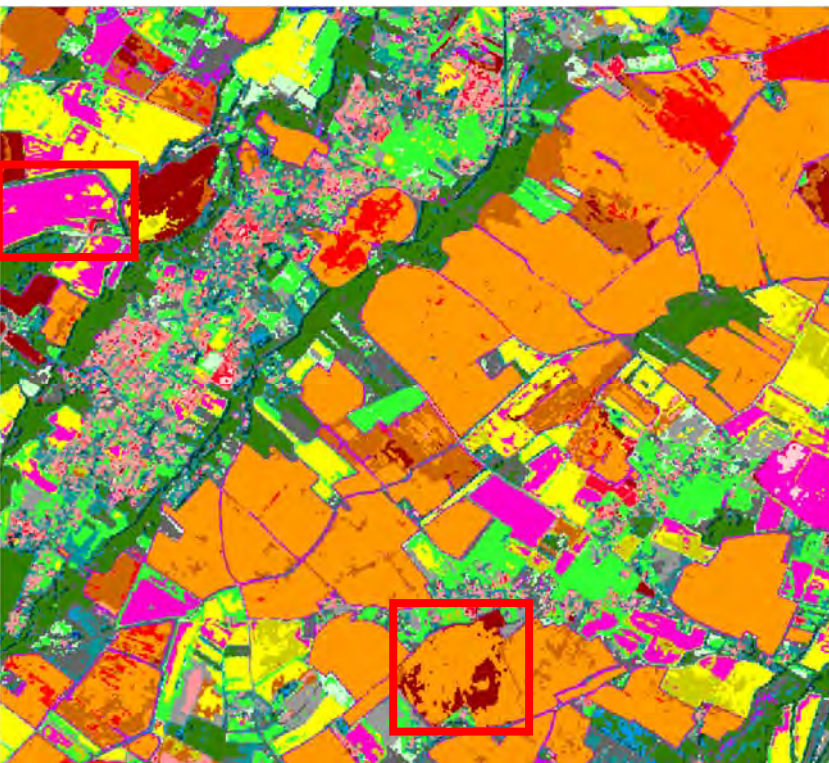

figure V.6 : Extrait de la classification des données Formosat-2 année 2010 à partir des statistiques interpolées

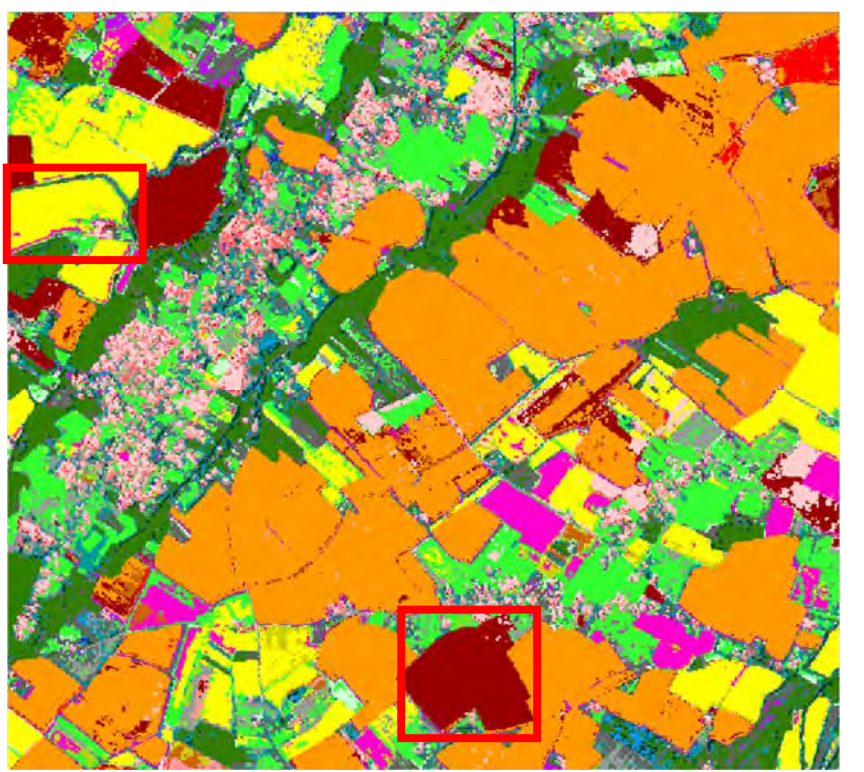

figure V.7 : Extrait de la classification des données Formosat-2 année 2010 à partir des vérités terrain

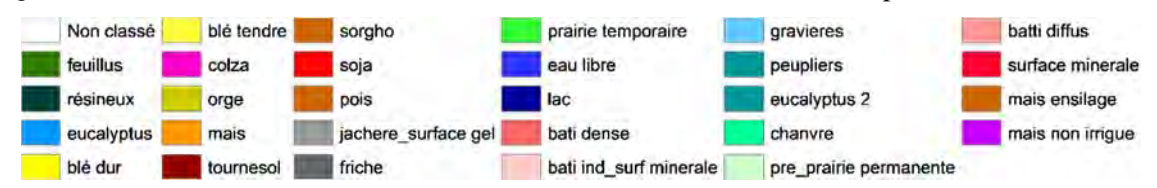

## 4. Conclusion

L'objectif de ce chapitre était d'obtenir l'occupation du sol sans vérité terrain de la zone à étudier, mais en disposant d'une collection de références statistiques sur d'autres zones ou d'autres années.

Concernant la méthodologie développée et appliquée, l'interpolation par Krigeage a fourni de très bons résultats. Cette méthode a permis d'interpoler les différentes statistiques utilisables par le système de classification. Comme toute autre méthode d'interpolation, elle nécessite un minimum de points significatifs d'observation, ce qui est difficile à obtenir pour l'interpolation des statistiques bidimensionnelles telles que les matrices de covariance.

Concernant la classification à partir de ces statistiques interpolées, nous remarquons que les performances sont inferieures à celles des méthodes supervisées avec vérités terrain. Cependant, les résultats obtenus fournissent une indication, parfois indispensable, de l'occupation du sol sans vérité terrain. Des différences se situent essentiellement au niveau des classes dont le cycle phénologique varie d'une année à l'autre, ce qui engendre des confusions entre classes de cultures très proches en matière de pratique culturale.

Les résultats sont donc satisfaisants et fournissent une indication pour des modèles de prévision. Les résultats de l'application Landsat année 2011 ont notamment servi au projet BLLAST (Boundary Layer Late Afternoon and Sunset Turbulence , site de Lannemezan) dont l'objectif est l'étude de la diffusion de la vapeur d'eau. Ce type de modèle nécessite des cartes d'occupations du sol de l'année en cours.

# Chapitre VI. Analyse de changements annuels et modélisation de flux de carbone

Résumé : Un changement de mode d'occupation du sol affecte directement les interactions entre la biosphère et l'atmosphère. A partir d'images de télédétection et de la création de cartes des changements de l'occupation du sol, il est ainsi possible de quantifier les flux de carbone entre le sol et l'atmosphère. J'ai utilisé les méthodes présentées au cours des chapitres précédents et nous avons développé un modèle d'estimation de ces flux afin d'estimer les flux de carbone. Cette méthodologie a été appliquée à deux jeux de données différents et validée par croisement de résultats sur leur zone commune. Un bilan de carbone a ainsi pu être calculé à partir de l'estimation des flux.

Mots clés : changement d'occupation du sol, rotation de cultures, estimation de flux de carbone, **SCF** 

## Sommaire du chapitre VI

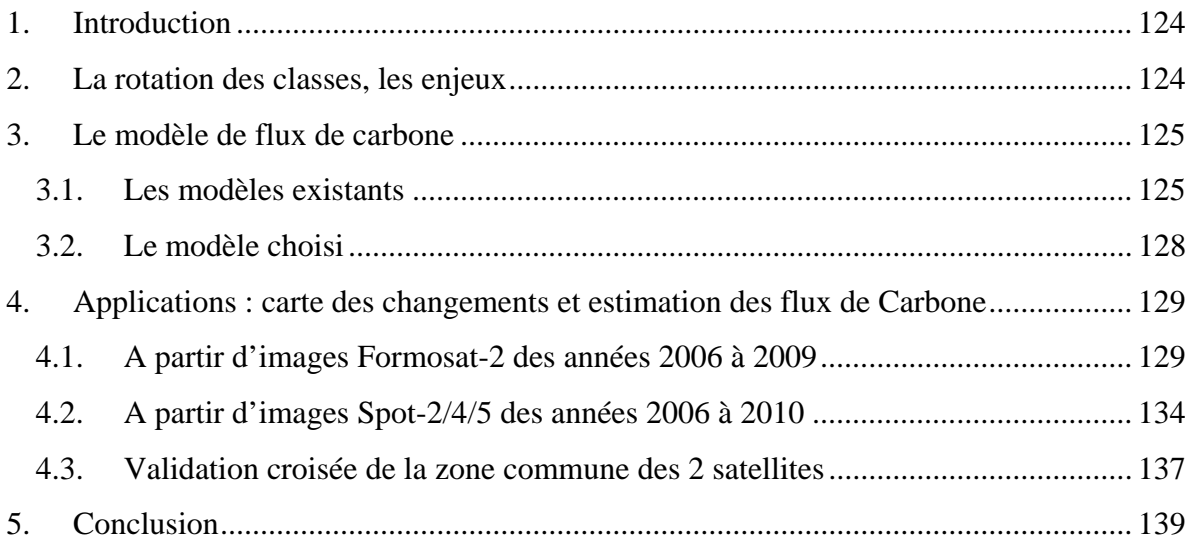

## 1. Introduction

Grace au nouveau système de classification et à l'amélioration des cartes d'occupation du sol, de nouvelles applications sont aujourd'hui réalisables. Une première application rendue possible par les nouveaux outils présentés aux chapitres précédents est l'estimation des flux de carbone à l'aide d'images de télédétection à haute résolution (Ducrot, Masse, Ceschia, Marais-Sicre, & Krystof, 2010). Elle permet d'appliquer les modèles d'estimation de flux de carbone sur des zones plus vastes.

Les objectifs du chantier Sud-Ouest du CESBIO (Ceschia) visent à comprendre et prévoir l'influence de l'homme et du climat sur les ressources en eau et les écosystèmes. Les activités humaines, parmi lesquelles la production par combustion de carbone fossile, la déforestation et l'agriculture, sont fortement liées à d'importantes concentrations de gaz à effet de serre. Dans le cas du  $CO<sub>2</sub>$ , une alternative consiste à accroître le rôle de « puits » temporaires que joue la végétation, et principalement en augmentant la durée de stockage du carbone de cette biomasse. Un changement de mode d'occupation du sol affecte directement les interactions entre la biosphère et l'atmosphère. Une action anthropique par le reboisement, le changement d'utilisation des terres et de bonnes pratiques culturales peuvent augmenter la séquestration de carbone dans la biomasse et dans les sols pour des durées de plusieurs décennies, ce qui peut constituer un apport non négligeable à la lutte contre l'effet de serre.

Plusieurs modèles ont été développés pour reproduire les échanges de quantité de carbone entre le sol et l'atmosphère ainsi que pour illustrer différents contextes de changement d'occupation du sol. L'étude de l'évolution du stockage et du déstockage de carbone dans le sol est complexe. Cette évolution est le résultat de réactions chimiques et physiques à plus ou moins long terme intégrant le contexte de la zone observée et les divers échanges avec l'environnement.

## 2. La rotation des classes, les enjeux

Après un changement d'occupation des terres, les vitesses de stockage dans le sol varient au cours du temps. Elles sont très fortes après un changement d'occupation du sol puis se stabilisent au bout d'une vingtaine d'année après avoir atteint un seuil de saturation du sol. Ainsi dans le cas de forêts et sur des périodes de temps choisies, nous supposons que la teneur en carbone organique du sol est stable.

Le premier enjeu consistera à identifier si une parcelle est cultivée ou s'il y a eu un changement d'occupation du sol (prairie vers cultures, …) et à savoir si le système est stable ou non (changement de grandes classes) afin d'y appliquer un modèle de changement. Ce modèle permettrait de décrire l'évolution du carbone du sol lors d'un changement de grandes classes en prenant en compte la date de changement.

Le second enjeu concerne l'enchainement des cultures et la capacité d'identification de l'enchainement de différentes cultures pour chaque parcelle.

La connaissance de la rotation des cultures nous permet d'identifier à partir des statistiques de rendements (Agreste, base de données statistiques agricoles) la quantité de carbone exporté à la récolte, la quantité de biomasse produite sur la parcelle pour une année donnée, et d'estimer les pertes liées à la décomposition des résidus de cultures des années précédentes.

Le troisième enjeu porte sur la durée de décomposition des résidus de cultures qui peut être plus ou moins longue. Les conséquences de cette décomposition tardive ont un impact sur l'année observée et se répercutent sur l'année suivante. Donc, l'étude des rotations de cultures sur plusieurs années successives permet de prendre en considération ces décalages possibles. Dans cette étude, nous avons considéré que l'essentiel des résidus se décomposait l'année suivante.

## 3. Le modèle de flux de carbone

A partir de cartes de changement d'utilisation des terres pour les classes principales (forêts, terres cultivées, pâturages), nous souhaitons estimer les changements du Carbone Organique du Sol (COS) en appliquant un modèle basé sur les observations régionales (Arrouays et al., 2012).

Pour réaliser cette carte, nous avons choisi un modèle permettant d'estimer les flux de carbone en fonction des changements de classes (ou du contexte de plantations/constructions, etc…).

#### 3.1.Les modèles existants

Les modèles exponentiels existant (Hénin & Dupuis, 1945) permettent d'avoir une vision annuelle de l'évolution de carbone et se basent sur un bilan entre le taux d'humidification de la matière organique, le taux de minéralisation de la matière organique humidifiée du sol et la prise en compte du temps écoulé depuis le dernier changement d'occupation.

#### 3.1.1. Le modèle de Hénin et Dupuis

Le modèle de Hénin et Dupuis répartit le carbone des sols en un seul compartiment. Trois paramètres décrivent le fonctionnement :

- la quantité d'apport de carbone au sol m (en  $tC.ha^{-1}$ );
- la proportion K1 de cet apport qui entre dans le compartiment sol, le reste étant supposé être minéralisé instantanément ; K1 est dit coefficient isohumique.
- le coefficient de destruction de la matière organique  $K2$  (en an<sup>-1</sup>). La minéralisation suit une loi d'ordre 1.

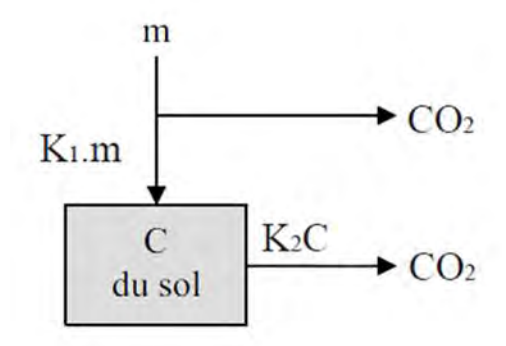

figure VI.1 : Modèle de Henin-Dupuis

En régime stationnaire, la quantité de carbone s'établit à  $C_s = \frac{K_1 \times m}{K_2}$ 

En régime transitoire, le carbone évolue selon la formule de l'équation VI.1.

 $C(t) = C_s - (C_s - C_0)e^{-K_2 \times t}$ , avec  $C_0$  carbone initial (VI.1)

Les valeurs des paramètres sont décrites par Rémy et Marin-Laflèche (Rémy & Marin-Laflèche, 1976). Des tables de valeurs indiquent par type de culture les restitutions moyennes, aériennes ou souterraines (m), le coefficient isohumique (K1) propre à chaque production végétale ou à chaque amendement (fumiers, etc.). Le coefficient K2 est déterminé par la teneur en argile et en calcaire du sol.

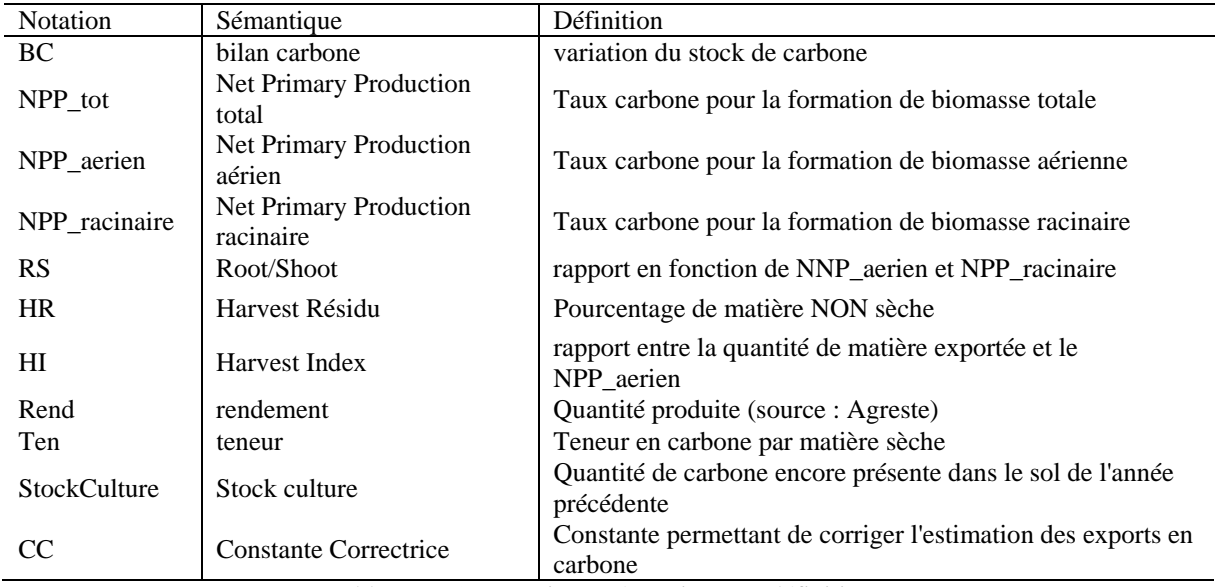

tableau VI.1 : Notations, sémantiques et définitions

#### 3.1.2. Modèle développé au CesBIO par Eric Ceschia

La quantité de carbone stockée pendant une période dans un sol dépend fortement de ce qui repose dessus. Cela peut être des sols nus, mais aussi des sols pour la culture, ou des sols de forêts. Ainsi, une meilleure compréhension des échanges entre l'air, les plantes/arbres/constructions et le sol permet de développer un modèle nouveau et différent des autres approches, plus proche des réalités des aléas des sols étudiés.

Dans le cas où on reste sur les cultures, nous avons développé une méthode plus précise et spécifique aux cultures. Cette approche est fondée sur le NPP, des indices de récoltes (harvest index), les exports de carbone sous diverses formes, les résidus et la respiration de ces cultures.

Le calcul des paramètres non observables se fait à partir de données disponibles (par exemple la base de données Agreste).

Soit **a** une classe et **n** une année.

 $NPP\_racinaire(a, n) = RS(a) * NPP\_aerien(a, n)$  $H(Ia, n)$  = export/NPP\_aerien  $\text{export}(a, n) = \text{rend}(a, n) * (1 - \text{HR}) * \text{ten}(a, n)$ 

Ainsi on en déduit le NPP\_tot(a,n) :

$$
NPP_{tot}(a,n) = NPP_{aerien}(a,n) + NPP_{racine}(a,n)
$$
  
= NPP\_{aerien × (1 + R/S)  
= (export/HI) × (1 + R/S)  
= 
$$
\frac{rend(a,n) × (1 - HR) × ten(a,n) + CC}{HI} × (1 + \frac{R}{S})
$$

Ainsi la formule de la variation du stock de Carbone du sol est :

 $BC(a, n) = NPP_{tot}(a, n) - Respiration(a, n - 1) - export(a, n)$ Respiration(a,  $n - 1$ ) = taux \* (NPP\_tot(a,  $n - 1$ ) – export(a, n))

'taux' est un paramètre représentant le rapport entre la quantité de carbone libérée par la respiration et celle stockée dans le sol les années précédentes.

Ce modèle n'a pas fait l'objet d'une publication pour le moment.

## 3.2.Le modèle choisi

Nous avons choisi d'inclure deux modèles pour illustrer la fluctuation de carbone dans le sol sur les zones étudiées. Dans le cas des changements de classes principales, forêts et pâturages, le bilan carbone est estimé d'après les modèles exponentiels. Dans le cas des cultures, l'approche faisant intervenir la NPP a été utilisée (modèle CesBIO).

Le calcul du bilan carbone par la première approche n'influe pas sur le calcul par la deuxième, ce qui explique notre approche combinée.

La première prend en considération les transitions de classes principales alors que la seconde est strictement axée sur les classes de cultures.

La méthodologie générale est résumée à la figure VI.2.

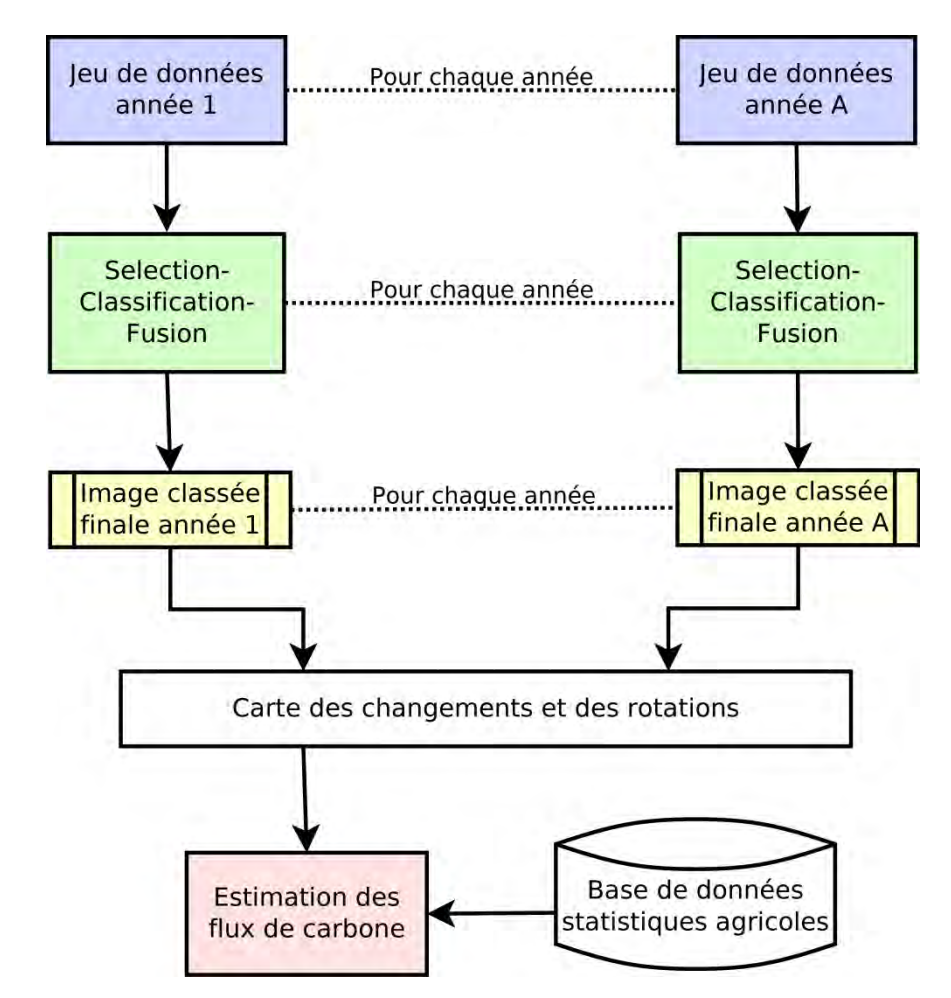

figure VI.2 : Méthodologie proposée pour l'estimation des flux de carbone à partir de la carte de rotation et des statistiques agricoles

- 4. Applications : carte des changements et estimation des flux de Carbone
- 4.1. A partir d'images Formosat-2 des années 2006 à 2009

La zone d'étude est l'intersection des zones étudiées précédemment dans les années 2006, 2007, 2008 et 2009. Celle-ci a une surface totale de 50802 Ha.

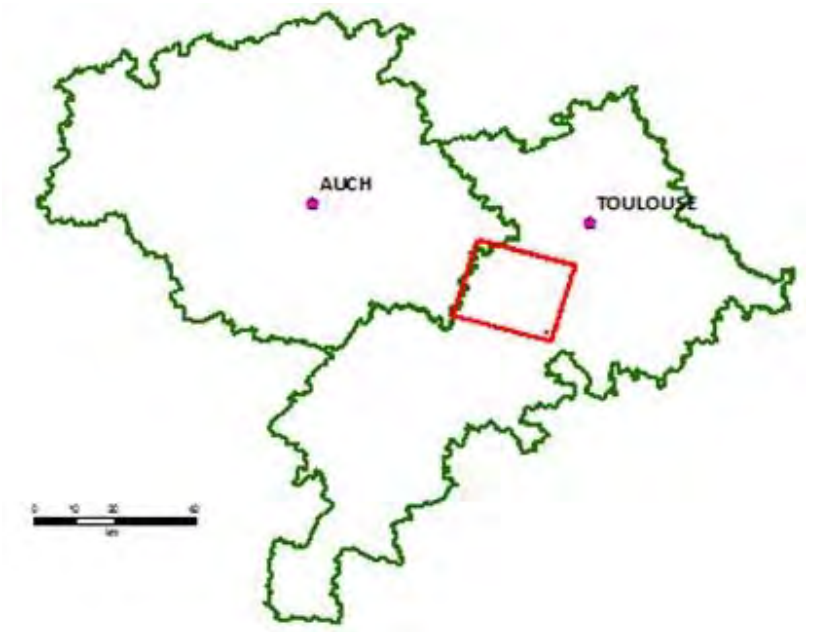

figure VI.3 : Zone d'étude, emprise commune des différentes images Formosat-2 utilisées

Dans un premier temps, le système de classification automatique SCF a été appliqué sur les données de chaque année. Les classes étudiées et les performances des classifications sont présentées en annexe 1.3. Un regroupement de certaines classes a été opéré suivant la nomenclature suivante : **Bois** (Feuillus, Résineux, Eucalyptus, Peupliers), **Eau** (Lac, Gravière), **Bâti et surfaces minérales (**Bâti dense, Bâti industriel, Bâti lâche, Réseau routier, sols nus) et **Surfaces enherbées** (Prairie temporaire, Pré/prairie permanente, Jachère, Friche). Les classes de cultures sont restées indépendantes : **Blé, Colza, Orge, Maïs, Tournesol, Sorgho, Soja, Pois, Chanvre** (non regroupés).

Le tableau VI.2 montre que le Maïs est la seule culture qui n'a pas beaucoup changée. Elle est la plus représentative des monocultures dans la zone d'étude. Les autres monocultures sont peu présentes : Blé, Soja, Tournesol (tableau VI.3).

La rotation Blé-Tournesol est la rotation la plus importante avec un pourcentage de représentativité dans la zone de 8%. La rotation annuelle entre le Blé et le Tournesol atteint un pourcentage du 5% par rapport au total de la zone étudiée (tableau VI.4).

A partir des rotations de cultures (figure VI.4 à VI.5) et des statistiques agricoles de la zone, on calcule le bilan carbone à partir du modèle présenté précédemment (tableau VI.5). Sur la zone étudiée de 50000 ha, ce bilan est de 51409 tonnes de Carbone stocké en 4 ans soit 0,257 tonne de carbone stocké dans le sol par hectare et par an.

La figure VI.10 illustre le bilan carbone par pixels de l'image.

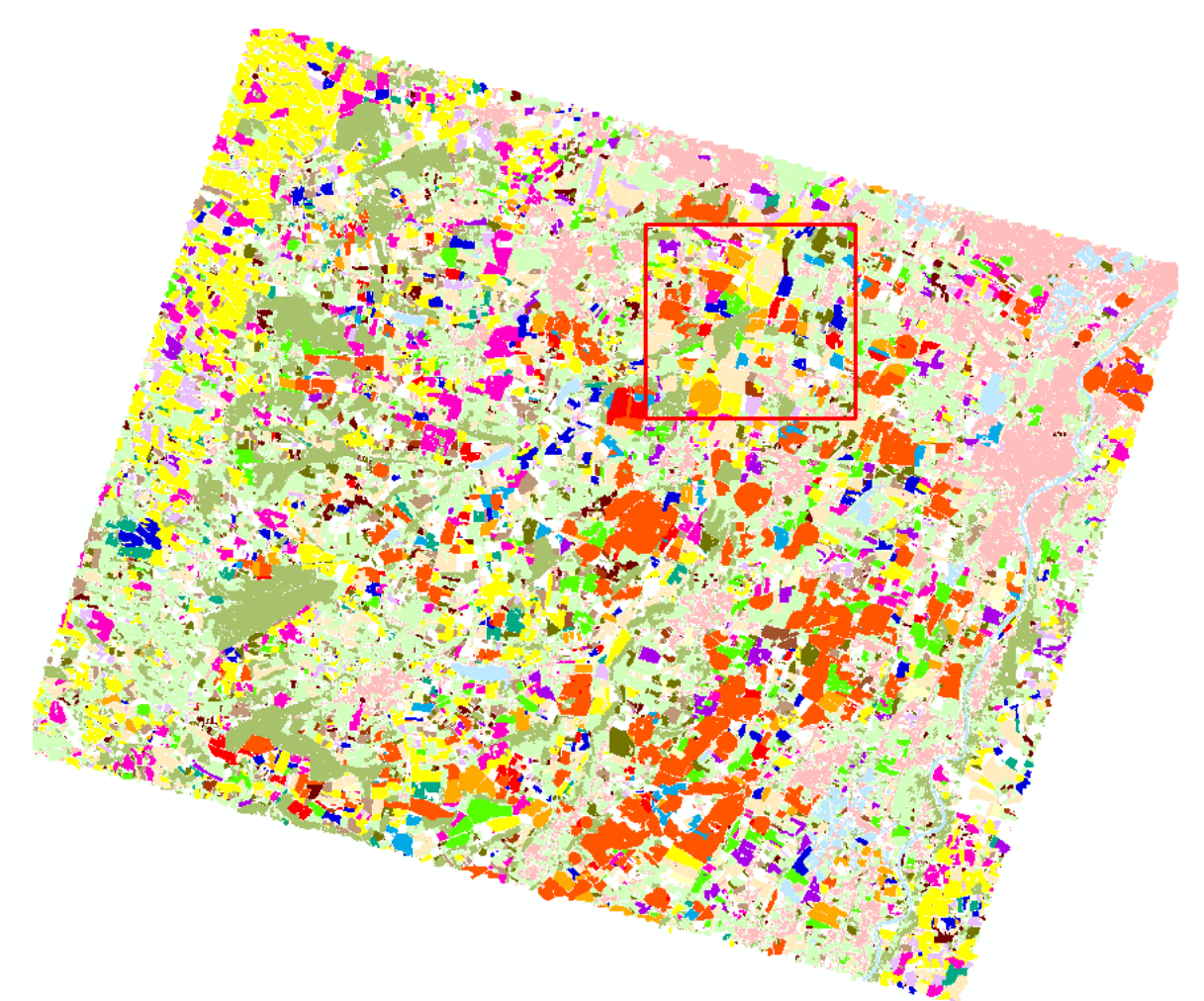

figure VI.4 : Image des rotations majoritaires obtenues à partir des images Formosat-2 sur les années 2006 à 2010

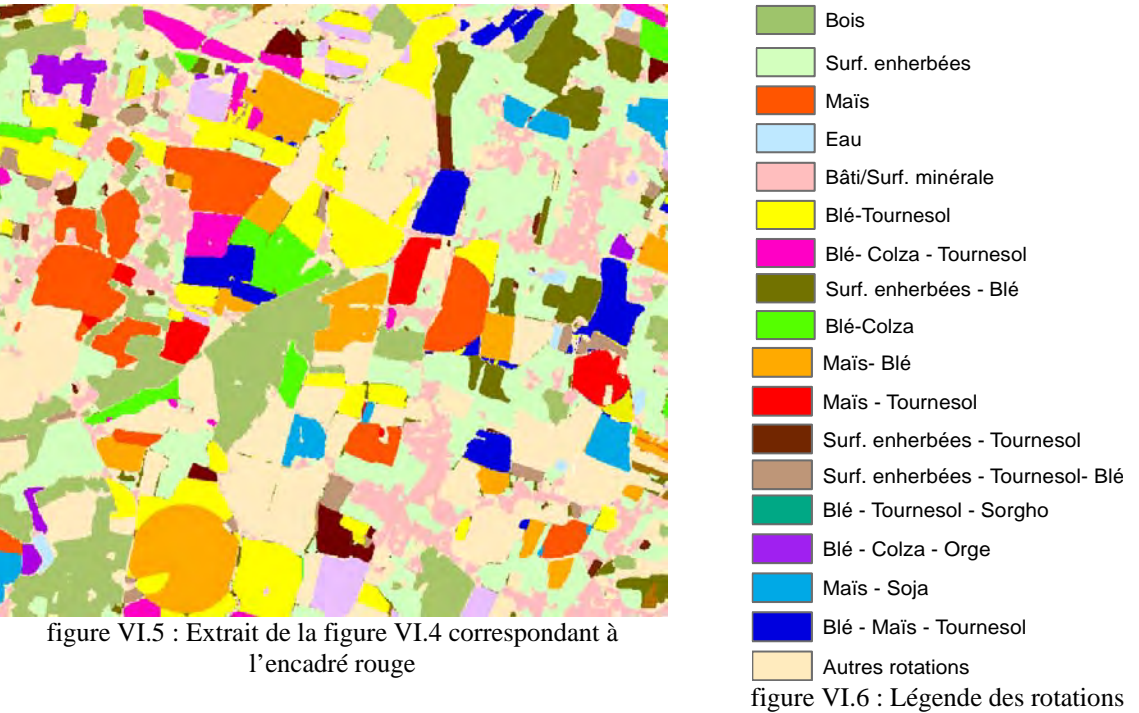

majoritaires

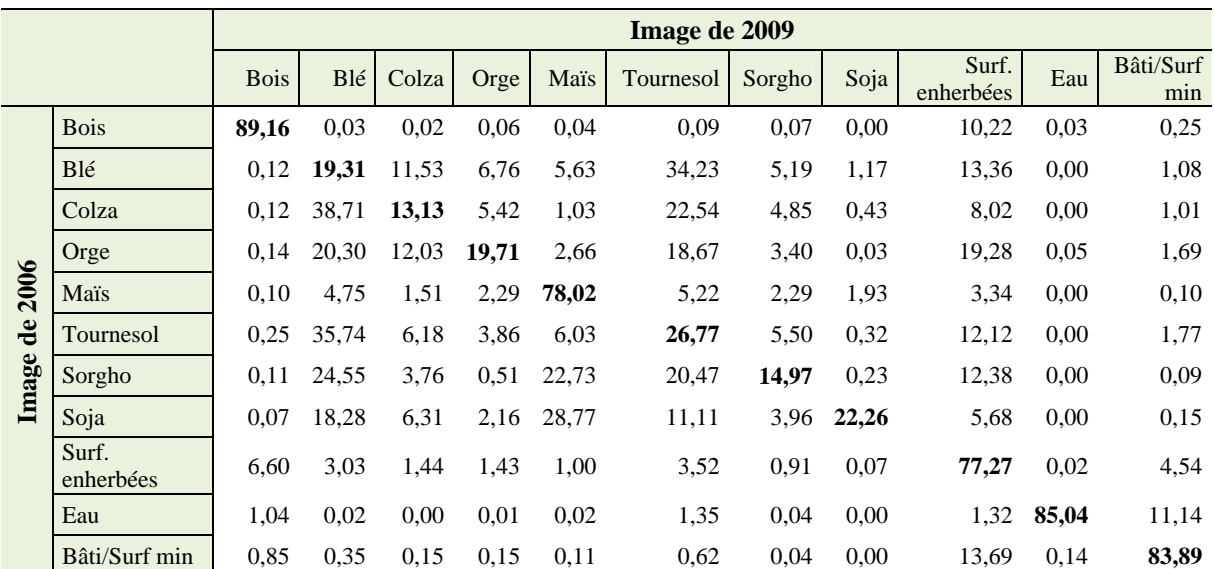

tableau VI.2 : Sur la diagonale : pourcentage des classes qui n'ont pas changé de 2006 à 2009, les autres éléments signifient un changement entre 2006 et 2009

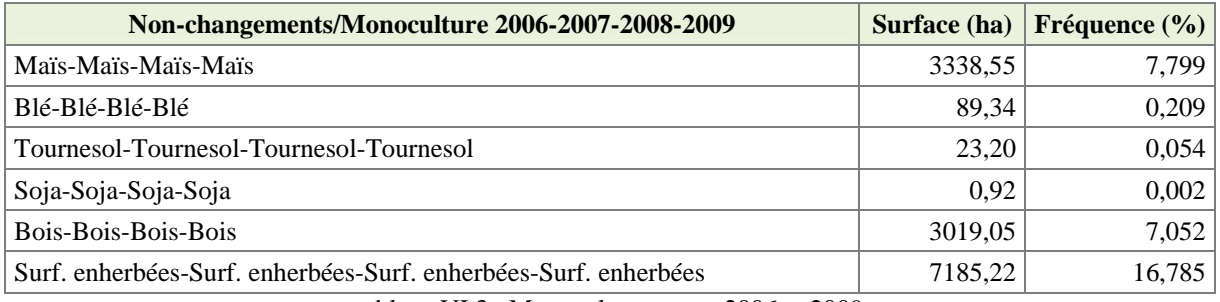

tableau VI.3 : Monocultures entre 2006 et 2009

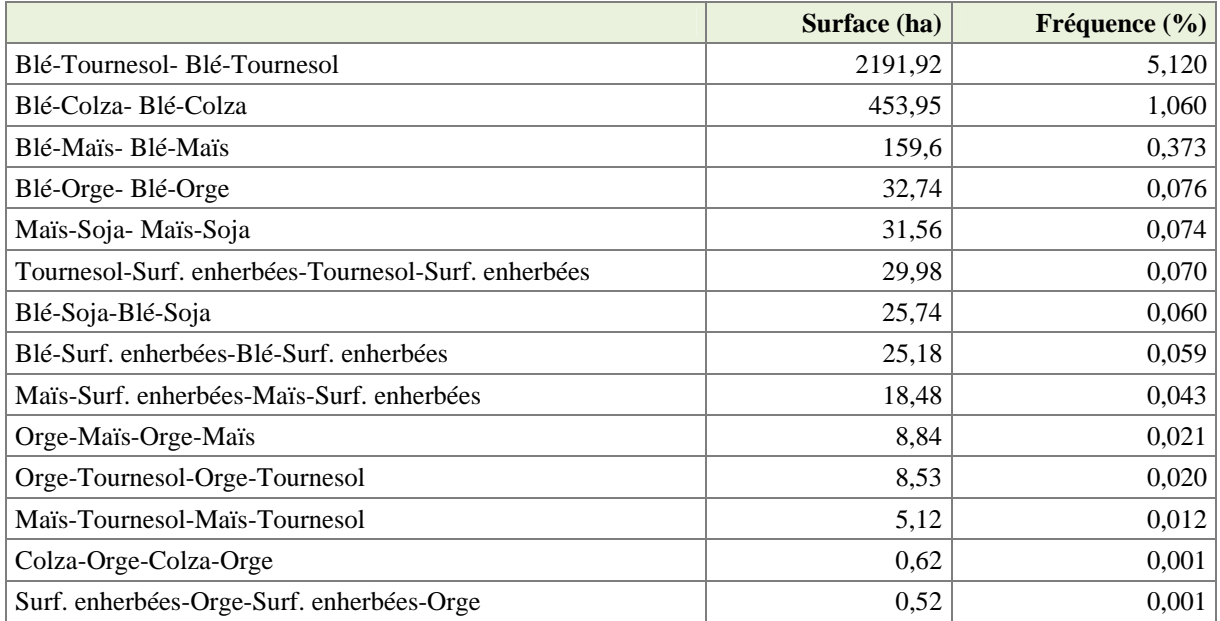

tableau VI.4 : Bicultures entre 2006 et 2009 : rotations annuelles sur ces 4 années
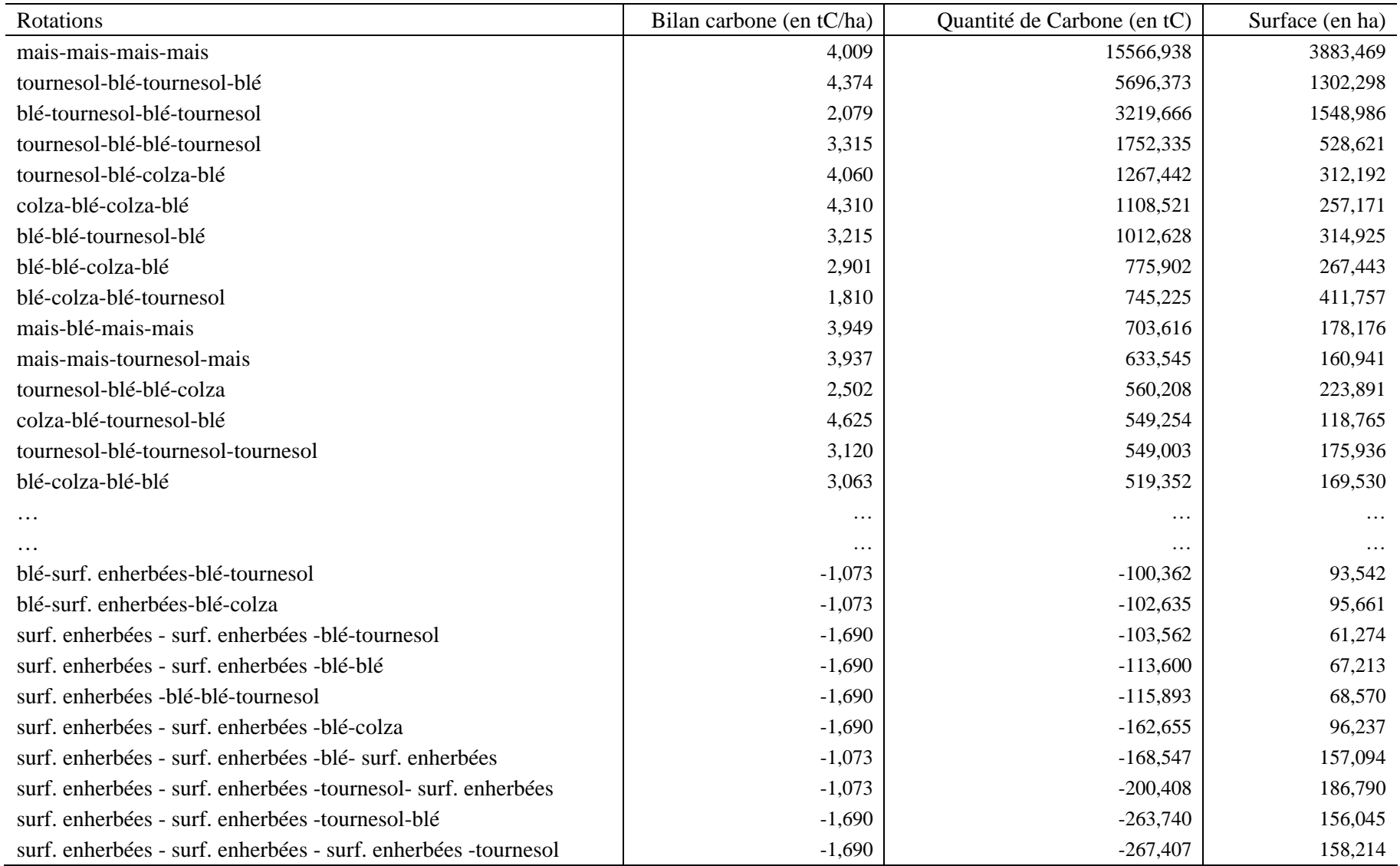

tableau VI.5 : Rotations des classes et bilan carbone associé pour les données Formosat-2 des années 2006 à 2009

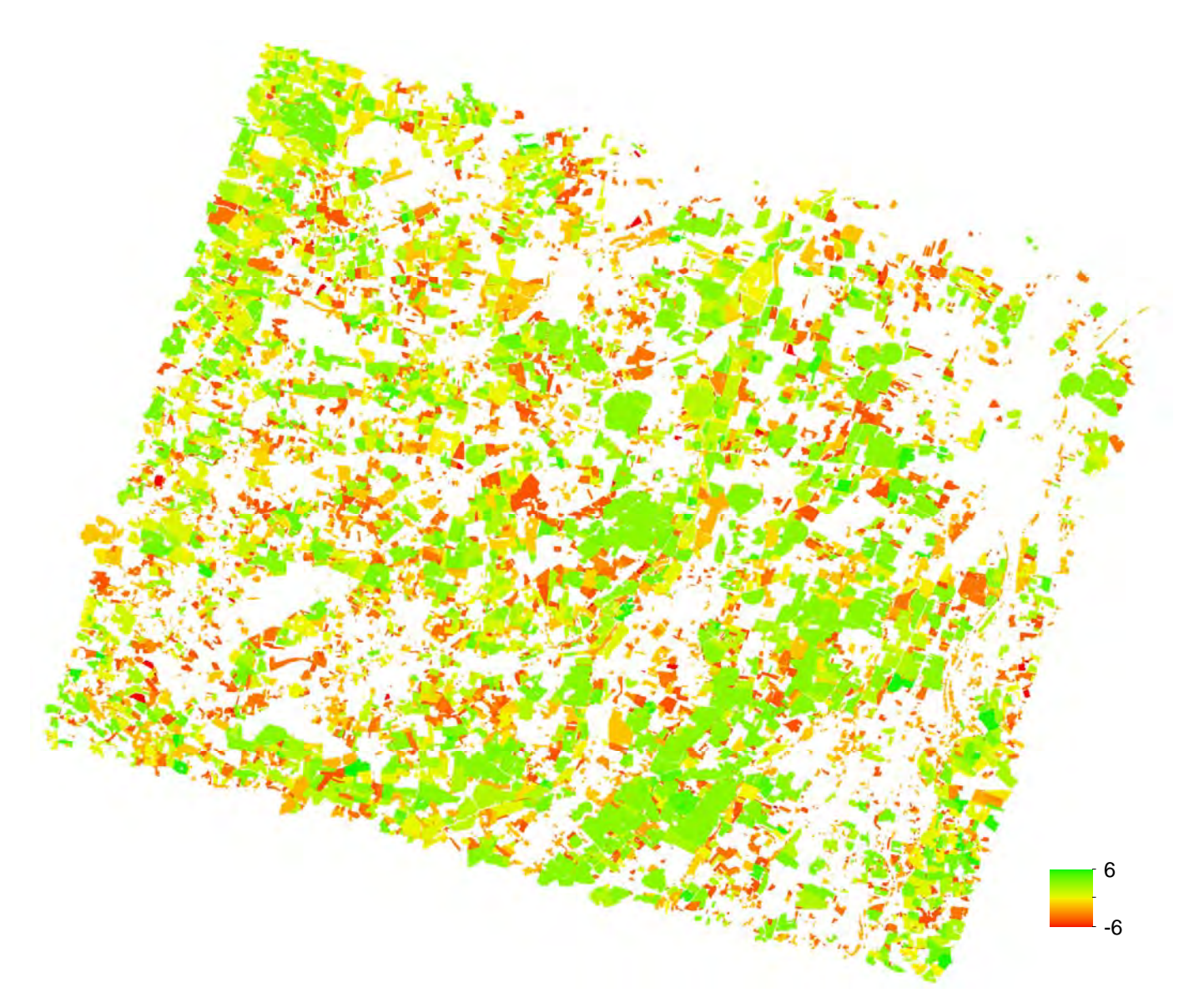

figure VI.7 : Estimation du flux de Carbone pour l'emprise Formosat-2 années 2006 à 2009 : unité en tonnes de Carbone par hectare, agrandissement en figure VI.10

### 4.2. A partir d'images Spot-2/4/5 des années 2006 à 2010

La zone d'étude est l'intersection des zones étudiées pour les années 2006, 2007, 2008, 2009 et 2010. Celle-ci a une surface totale de 46146 ha.

Comme pour l'application précédente, le système de classification automatique SCF a été appliqué aux images Spot de chacune des cinq années. Les performances de ces classifications sont présentées en annexe 1.4.

Les rassemblements de classes sont similaires à ceux de l'application précédente. Le tableau VI.6 montre les classes n'ayant pas changé sur la période de 5 années.

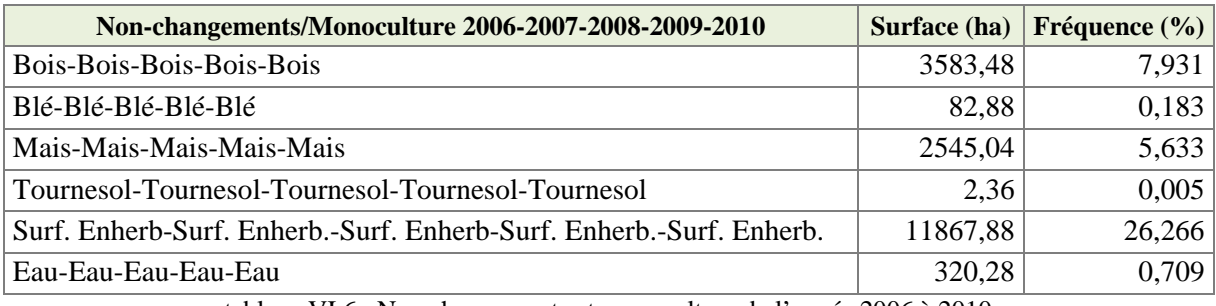

tableau VI.6 : Non changements et monoculture de l'année 2006 à 2010

Les rotations de cultures et des statistiques agricoles de la zone ont permis le calcul du bilan de carbone à partir du modèle présenté précédemment (tableau VI.7).

Le bilan carbone de la zone étudiée de 46146 ha est de 90386 tonnes de Carbone stocké en 5 ans soit 0,392 tonne de carbone par hectare par an stocké dans le sol.

La figure VI.8 illustre le bilan carbone par pixels de l'image.

L'application suivante concernera la validation croisée de ces deux applications sur leur zone commune.

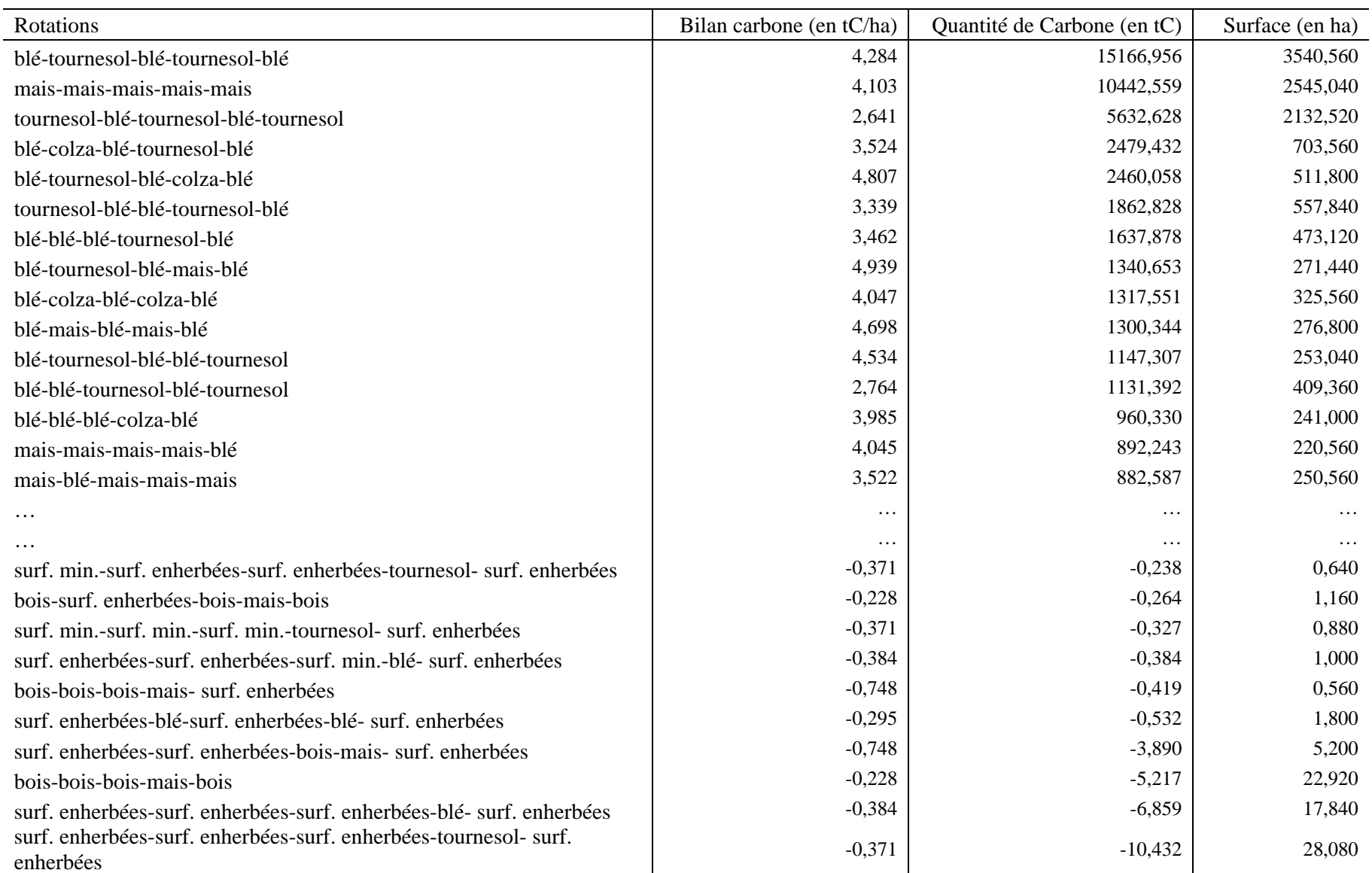

tableau VI.7 : Rotations des classes et bilan carbone associé pour les données Spot des années 2006 à 2010

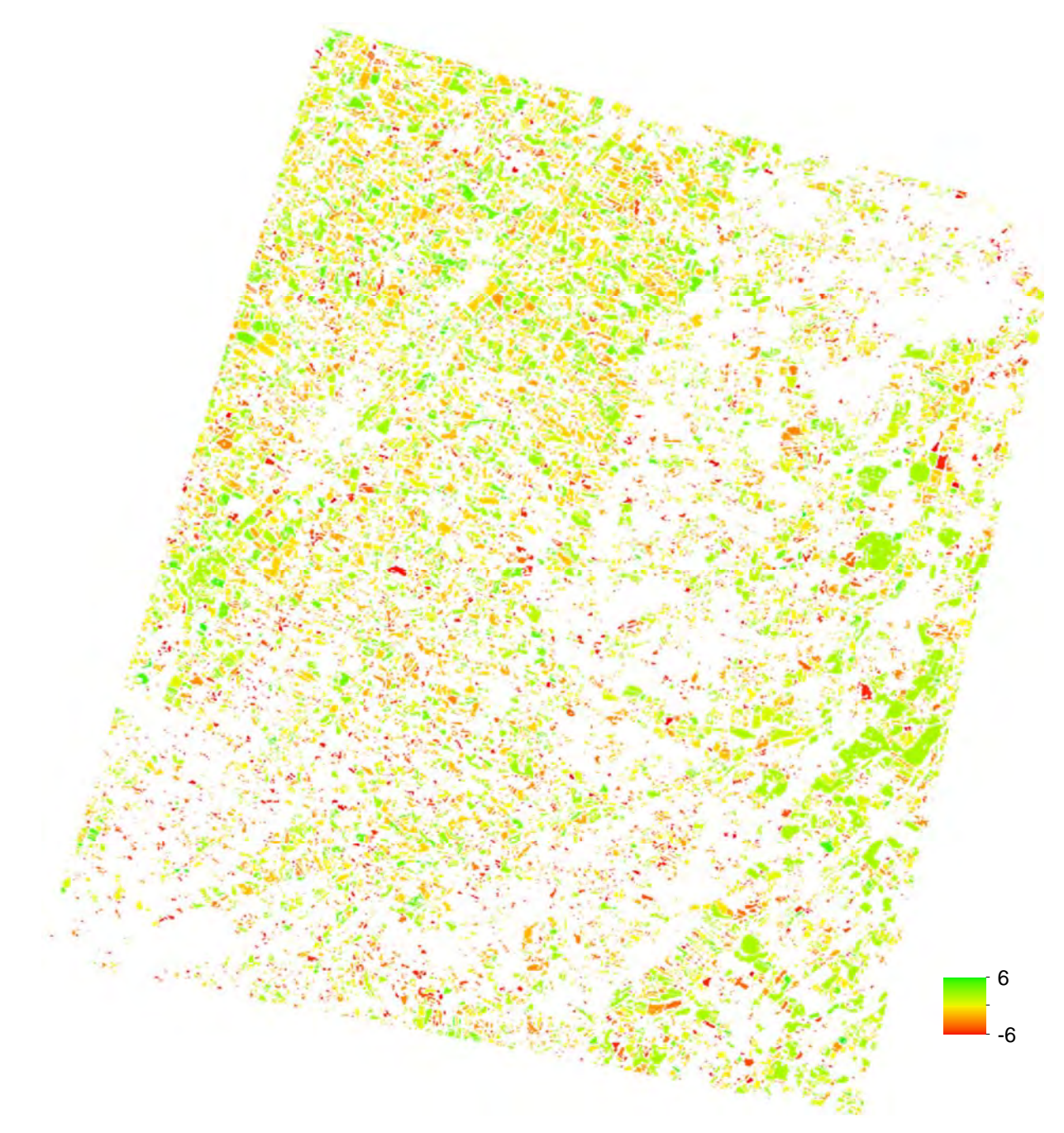

figure VI.8 : Estimation du flux de Carbone de l'emprise Spot-2/4/5 années 2006 à 2010 : unité en tonnes de Carbone par hectare, agrandissement en figure VI.11

#### 4.3. Validation croisée de la zone commune des 2 satellites

Une comparaison de résultats entre les deux études précédentes a été réalisée afin d'évaluer la stabilité des modèles d'estimation de flux de Carbone. En pratique, la zone commune à toutes les années des deux applications est fortement réduite. La surface de superposition des deux applications est de 12002 ha.

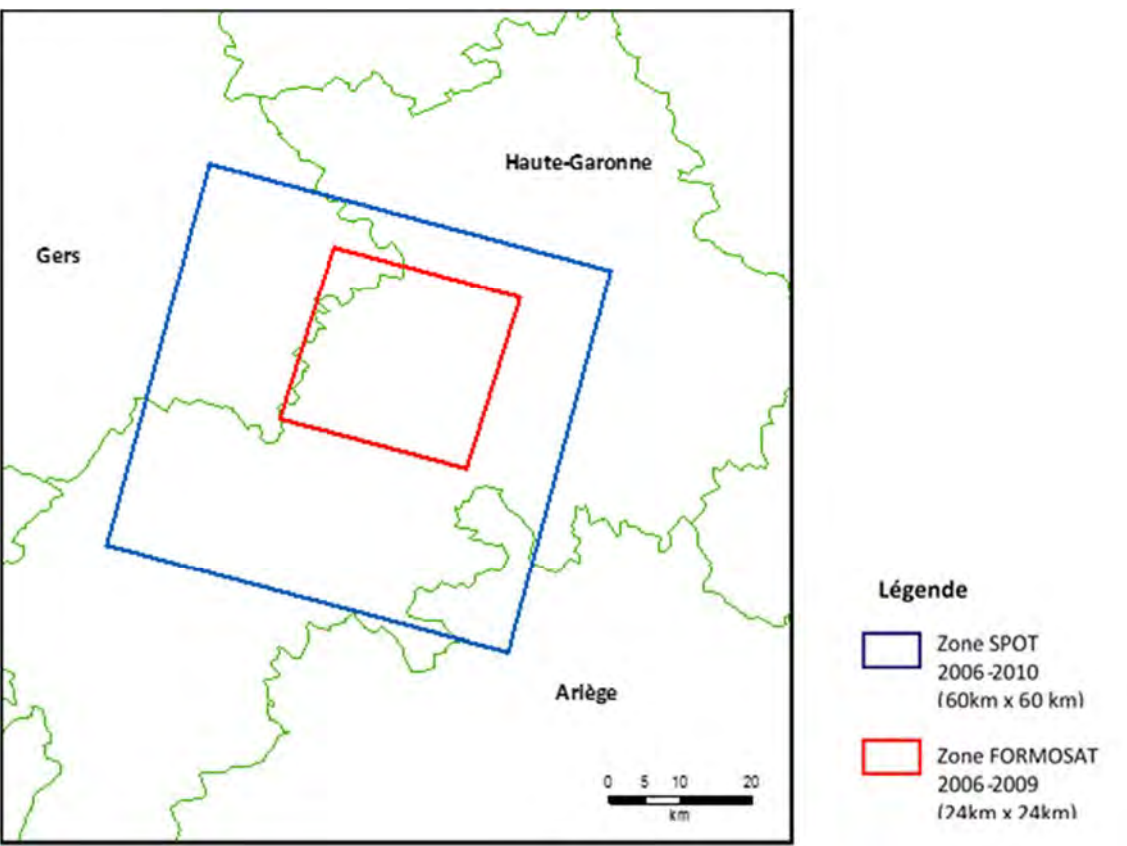

figure VI.9 : Zones couvertes par les satellites SPOT et FORMOSAT

Du fait d'une résolution différente ente les images Formosat-2 (8m) et Spot (20m), l'érosion a un effet plus important sur le résultat de l'application des données Spot. Ce processus d'érosion est nécessaire car il permet de réduire l'influence des mixels et des erreurs de décalages multitemporels des images sur le modèle d'estimation. (figure VI.10 et figure VI.11).

Les résultats obtenus à partir des deux jeux de données indépendants sont similaires, les seules différences sont dues à une année supplémentaire pour les images Spot.

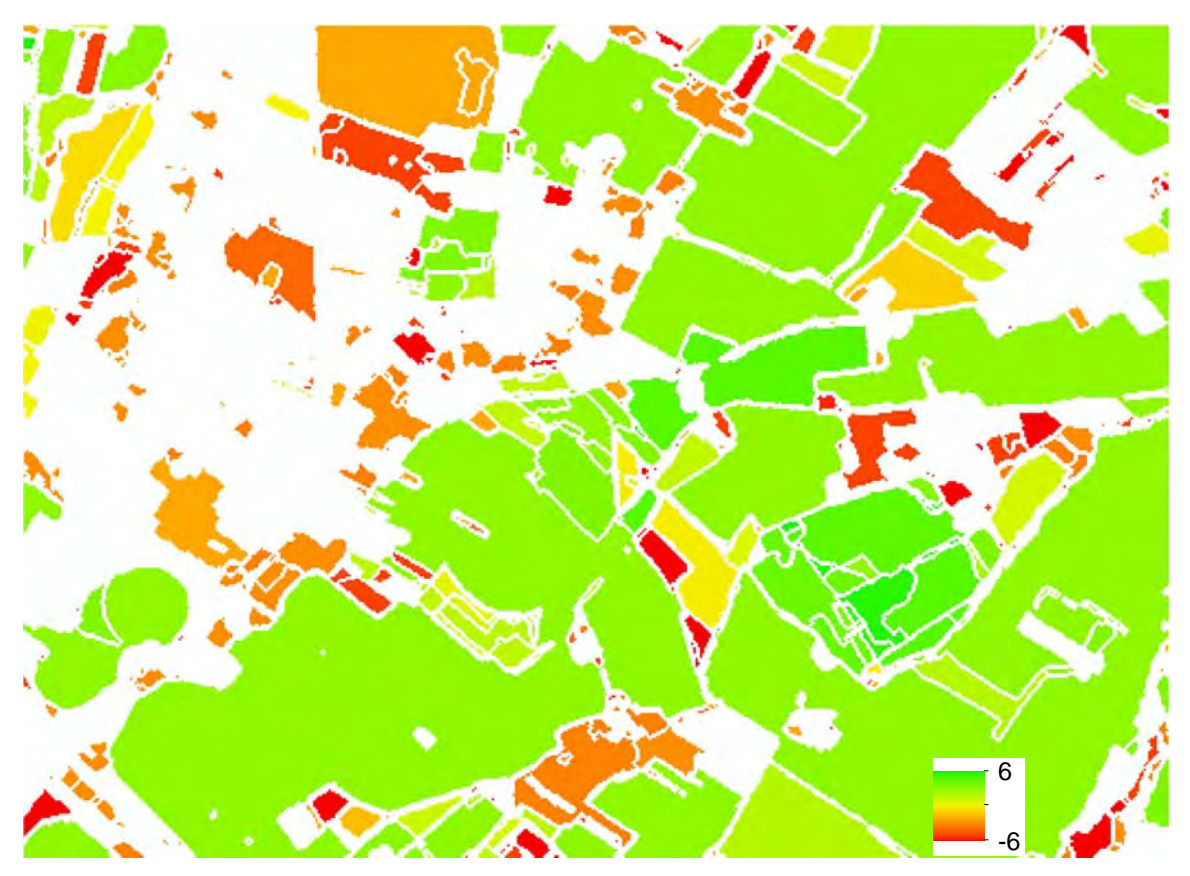

figure VI.10 : Flux de carbone obtenu à partir des images Formosat-2 des années 2006 à 2009

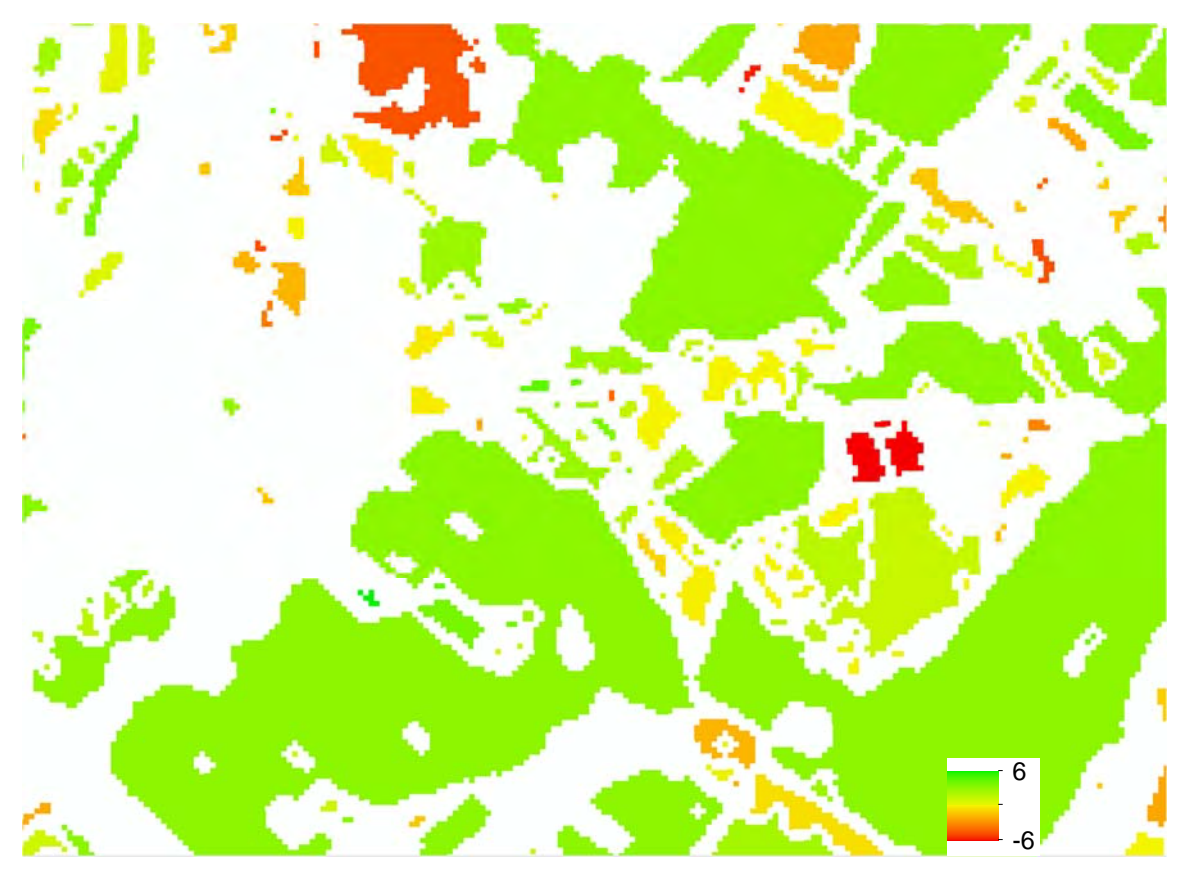

figure VI.11 : Flux de carbone obtenu à partir des images SPOT des années 2006 à 2010

### 5. Conclusion

L'objectif de ce chapitre n'était pas d'évaluer la qualité des modèles d'estimation de flux de carbone mais plutôt l'évaluer la robustesse des méthodes de classification et des cartes de rotations qui en sont déduites. Les modèles d'estimation de flux de carbone nécessitent des classifications les plus justes possibles afin d'éviter l'accumulation d'erreurs et la présence de faux changements d'occupation des terres.

Les applications ont permis de conclure qu'il était possible de quantifier les flux de carbone entre le sol et l'atmosphère à partir d'images de télédétection à haute résolution. Ces applications ont également permis de sélectionner les pratiques culturales qui permettent le meilleur stockage de carbone dans le sol et donc de limiter les émissions de gaz à effets de serre.

La validation croisée effectuée à partir des deux applications présentées (capteurs différents) a montré que le résultat du bilan carbone est constant et donc que la méthodologie appliquée (le système de classification automatique SCF) est robuste.

## Chapitre VII. La classification de la Trame Verte et Bleue en milieu agricole, entre enjeux et réalités.

Résumé : L'objectif principal de cette application est d'explorer les possibilités offertes par les données de télédétection et leur classification pour cartographier les éléments de la trame verte (haies, corridors écologiques, espaces boisés). La méthodologie proposée est testée sur plusieurs capteurs : radar avec TerraSar-X, optique avec un satellite à Très Haute Résolution Spatiale (THRS) SPOT 5 (2,5m et 10m), Formosat (8m) ainsi que Worldview-2 (1,7m) et Pleiades (0,7m). Nous verrons ainsi que la multi-temporalité et la haute résolution des images sont un atout pour la cartographie des trames vertes.

Mots clés : Trame verte et bleue, haies, Copernicus, Grenelle-2

## Sommaire du chapitre VII

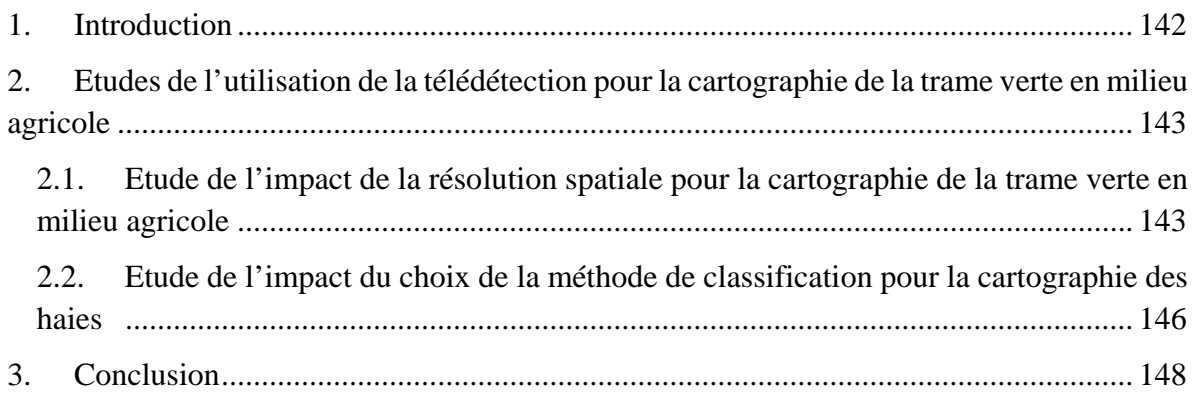

### 1. Introduction

La Trame Verte et Bleue, qui est l'un des engagements du Grenelle Environnement (en 2007), est une démarche qui vise à maintenir et à reconstituer un réseau d'échanges sur le territoire national pour que les espèces animales et végétales puissent, de la même manière que l'Homme, communiquer, circuler, s'alimenter, se reproduire, se reposer. En d'autres termes, assurer leur survie.

Elle contribue ainsi au maintien des services que nous rend la biodiversité : qualité des eaux, pollinisation, prévention des inondations, amélioration du cadre de vie, etc.

La biodiversité, fruit d'un travail de la nature depuis quelques 4 milliards d'années, est aujourd'hui menacée du fait de l'activité incessante des hommes. En France, environ 165 ha de milieux naturels et terrains agricoles (soit un peu plus de quatre terrains de football) sont détruits chaque jour, remplacés par des routes, habitations, zones d'activités. Cela équivaut à plus de 60000 ha par an, soit un département comme la Savoie tous les 10 ans.

L'enjeu de la constitution d'une trame verte et bleue s'inscrit bien au-delà de la simple préservation d'espaces naturels isolés et de la protection d'espèces en danger. Il est de (re)constituer un réseau écologique cohérent qui permette aux espèces de circuler et d'interagir, et aux écosystèmes de continuer à rendre à l'homme leurs services.

Une espèce a besoin d'un effectif minimal d'individus pour survivre aux différents obstacles naturels tels une épidémie ou une prédation, et donc d'un territoire assez grand. Le projet Trame Verte et Bleue consiste directement à constituer un territoire pouvant accueillir ces espèces et assurer ainsi leur survie. Une ville entière sans arbre ni surface herbée est synonyme d'une discontinuité entre plusieurs espaces naturels aux alentours, et donc synonyme de l'extinction de certaines de ces espèces abritées par ces milieux. En créant ce maillage et donc une continuité entre différents espaces abritant de nombreuses espèces, on contribue à leur survie et au maintien de la biodiversité.

L'objectif principal de ce chapitre est d'explorer les possibilités offertes par les méthodes de classification appliquées aux données de télédétection pour la cartographie des haies et des espaces boisés. Une méthodologie est proposée et testée sur des images à caractéristiques diverses (optique/radar, haute et très haute résolution spatiale, répétitivité temporelle) dont les capteurs suivants : TerraSar-X (radar, 3m), Spot-5 (2,5m et 10m), Formosat (8m), Worldview-2 (1,7m) et Pléiades (0,7m).

L'étape la plus complexe est la validation des résultats de classification, la trame verte étant un « objet » particulier, qui est en général est fin, hétérogène et multiforme. La prise d'échantillons est alors délicate et fastidieuse, mais indispensable pour valider la méthodologie. Pour avoir une validation de la détection des haies la plus précise possible, nous utiliserons la photointerprétation à partir de la BD-Ortho ® (source IGN) et d'images de satellites.

2. Etudes de l'utilisation de la télédétection pour la cartographie de la trame verte en milieu agricole

L'utilisation d'images de télédétection pour la cartographie de la trame verte en milieu agricole est une problématique jusqu'à lors peu étudié. Pour cela, nous avons mis en pratique les outils présentés aux chapitres précédents.

Nous présenterons plusieurs études concernant la classification de la Trame verte, l'une sur l'intérêt de la résolution spatiale et l'autre sur le choix du classifieur.

Les détails de ces études sont publiés et les articles disponibles en annexe 3.1 et 3.2.

2.1.Etude de l'impact de la résolution spatiale pour la cartographie de la trame verte en milieu agricole

Pour cette étude, nous avons tenté de déterminer les capteurs qui permettent la meilleure cartographie des éléments de la trame verte (haies, arbres isolés, …). La liste des capteurs utilisés est la suivante :

- Spot-5, année 2010, 10 mètres de résolution
- Formosat-2, année 2007, 8 mètres de résolution
- Terrasar-X, année 2009, 3 mètres de résolution
- Spot-5, année 2010, 2.5 mètres de résolution
- Pléiades-1, année 2012, 0.70 mètre de résolution
- 2.1.1. Comparaison des capteurs à haute résolution pour la cartographie des haies

La comparaison des capteurs Formosat-2, Spot-5 (2.5m) et TerraSAR-X a donné lieu à un article de conférence à comité de lecture (Ducrot, Masse, & Ncibi, 2012) disponible en annexe 3.2. L'objectif principal de cette étude est d'explorer le potentiel des méthodes de classification pour la cartographie des haies, des corridors et des forêts. Nous présentons une méthodologie basée sur la classification, supervisée et non supervisée, la segmentation et la fusion de classification. Nous avons conclu que l'emplacement des haies peut être détecté aux échelles de 2.5 à 8 mètres, les meilleurs résultats de classification sont cependant obtenus avec une résolution de 2,5 mètres. La multi temporalité est aussi importante pour la détection des haies, notamment avec des dates de printemps et d'automne.

Cette étude a été complétée avec le capteur Spot-5 à 10 mètres de résolution. La classification obtenue fournit de très bons résultats. Les haies sont bien discernables sauf certaines plus étroites qui se distinguent plus difficilement. Néanmoins, le résultat est très satisfaisant pour cette résolution (figures VII.1 et VII.2). Les lisières de forêts sont souvent classées en Haie car elles possèdent une signature spectrale différente de celle des forêts de feuillus ou de résineux, mais proche de celle des haies. Par des méthodes de post-classifications, elle a pu être extraite en tant que classe Lisières, et donc séparée de la classe Haie.

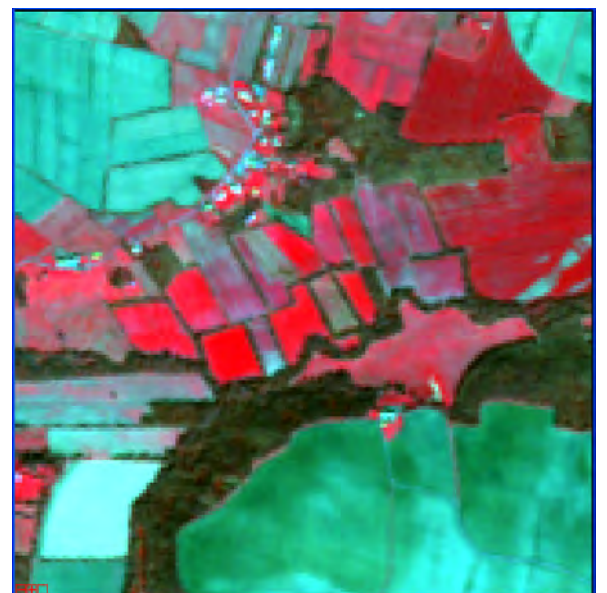

Figure VII.1 : Composition colorée d'une image Spot-5 (10m) en fausse couleur (PIR, R, V)

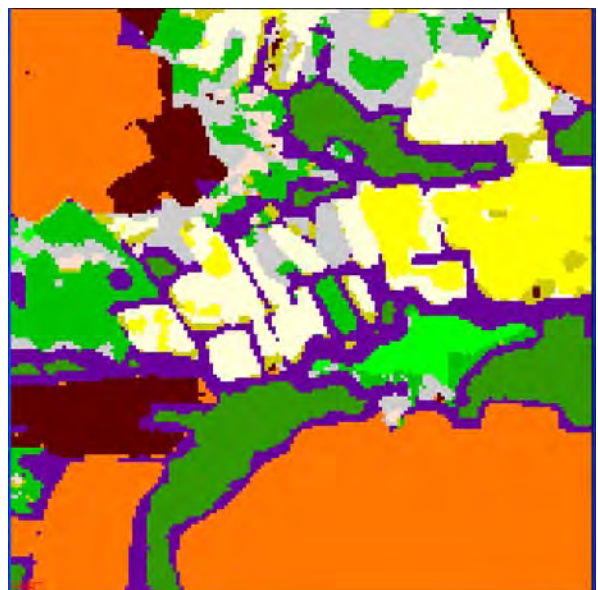

Figure VII.2 : Résultat de la classification des données Spot-5. Légende : **Haies en violet**, Feuillus en vert, Jachère en gris, Prairie en vert clair

#### 2.1.2. Utilisation de données à Très Haute Résolution Spatiale (THRS)

Dans l'article (Sheeren et al., 2012) présenté en annexe 3.1 et dont je suis co-auteur, nous proposons d'évaluer les potentialités de l'imagerie satellitaire à très haute résolution spatiale pour cartographier la composante arborée de la trame verte en milieu agricole. L'identification des formations ligneuses, incluant les haies et les arbres isolés, est réalisée à partir de données multi-angulaires WorldView-2 en comparant deux approches de classification supervisée : modèle de mélange gaussien et méthode contextuelle ICM. Les résultats montrent de bonnes performances en exploitant les deux vues du couple stéréoscopique (kappa de 0,88) avec un gain de 13 à 22 % par rapport à l'utilisation d'une seule vue. La qualité d'extraction des haies varie selon le type de haie, le voisinage des objets, les ombres et les effets de la visée oblique. Les différences de performance entre les méthodes de classification sont quant à elle négligeables.

En complément de cette étude, le nouveau satellite Pléiades (annexe 1.6) a permis très récemment l'acquisition d'images à Très Haute Résolution Spatiale (0,7 mètre). La classification supervisée de la zone commune aux deux images Pléiades présentées en (annexe 1.6, dates de Mars et Novembre 2012) permet une cartographie précise des haies du fait de la très haute résolution du capteur. Les classes « feuillus, résineux, peupliers, haie haute et haie basse » se côtoie au sein d'une seule et même haie car les haies champêtres sont naturellement composées de ces espèces (figures VII.3 à VII.5).

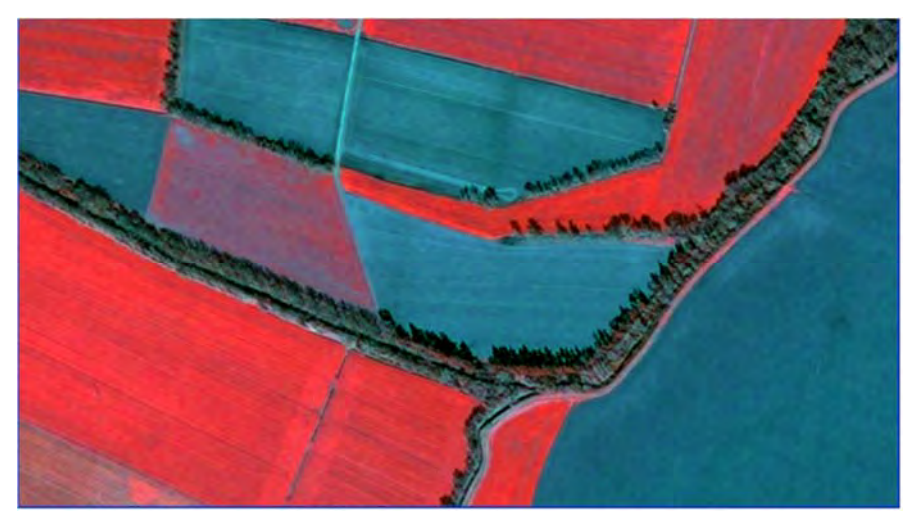

figure VII.3 : Composition colorée (fausses couleurs) de l'image Pléiades de mars 2012

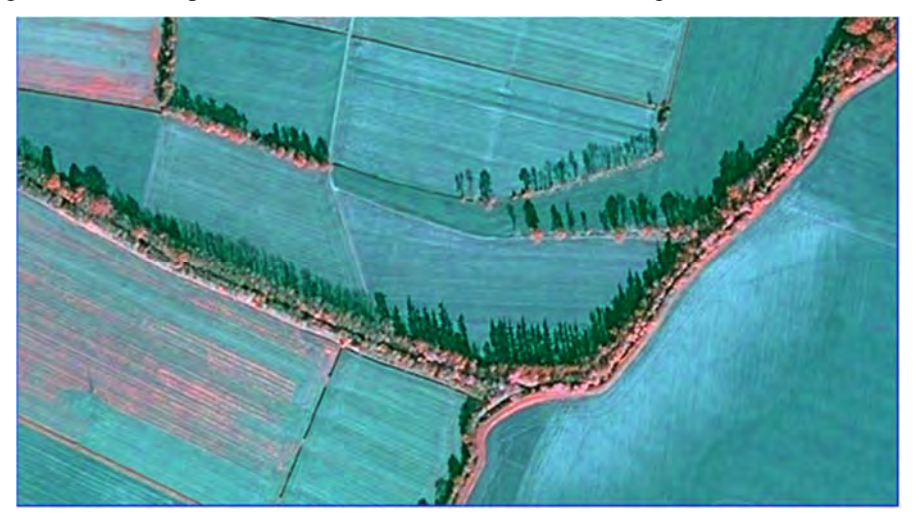

figure VII.4 : Composition colorée (fausses couleurs) de l'image Pléiades de novembre 2012

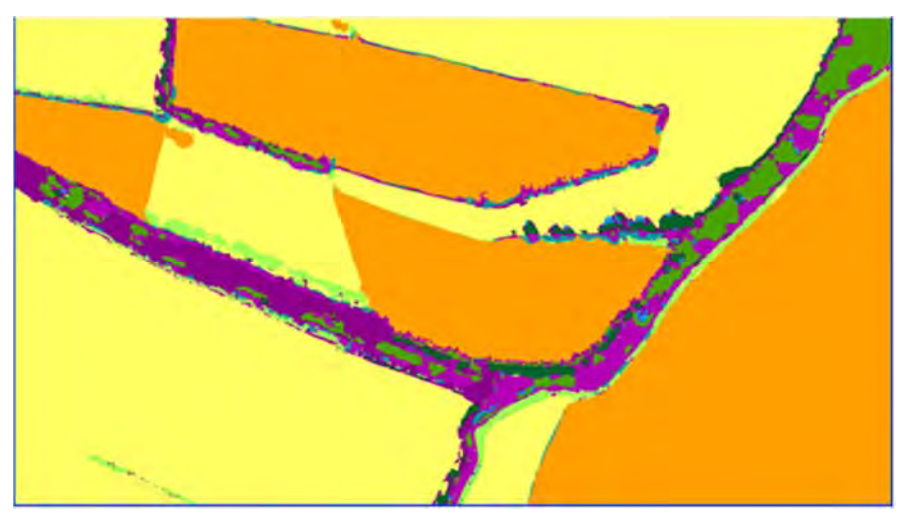

figure VII.5 : Extrait de l'image classée par la méthode ICM. Légende : Orange = cultures été, Jaune = cultures hiver, Violet clair = Haie haute, Violet foncé = Haie basse, Vert = Feuillus, Vert foncé = Résineux

2.2.Etude de l'impact du choix de la méthode de classification pour la cartographie des haies

A partir des données Spot-5 de l'année 2010 (10 mètres de résolution spatiale), nous avons comparé les méthodes ICM et SVM présentées au chapitre 1 (en mode supervisé).

Le tableau VII.1 montre que l'algorithme ICM offre de meilleurs résultats pour la cartographie de l'occupation du sol à partir des 10 dates de 2010 et de 31 classes (celles présentées en annexe 1.4 ainsi que 5 classes spécifiques à la trame verte dont la classe haie, bosquets et ligneux). Les résultats sont en moyenne 10% supérieur pour la méthode ICM en matière d'indices de performance globale. Pour les classes de trames vertes, les différences de résultats sont beaucoup plus marquées avec des écarts de plus de 60% en faveur de la méthode ICM.

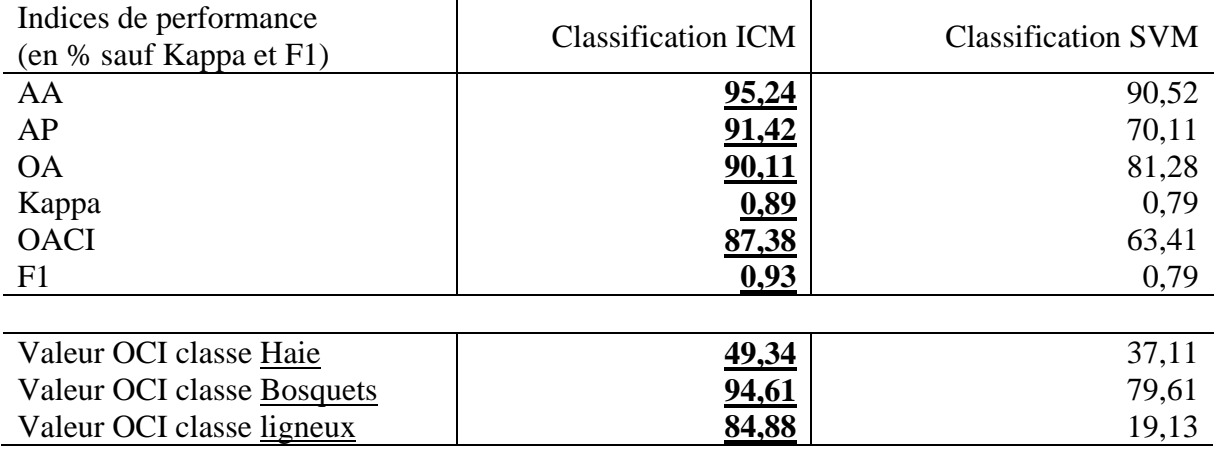

tableau VII.1 : Comparaison des performances des classifications ICM et SVM, images Spot-5 année 2010

Cette application confirme les résultats présentés précédemment en faveur de la méthode ICM pour des classes à majorité agricoles.

Les figures VII.6 à VII.8 montrent un extrait des résultats de ces classifications.

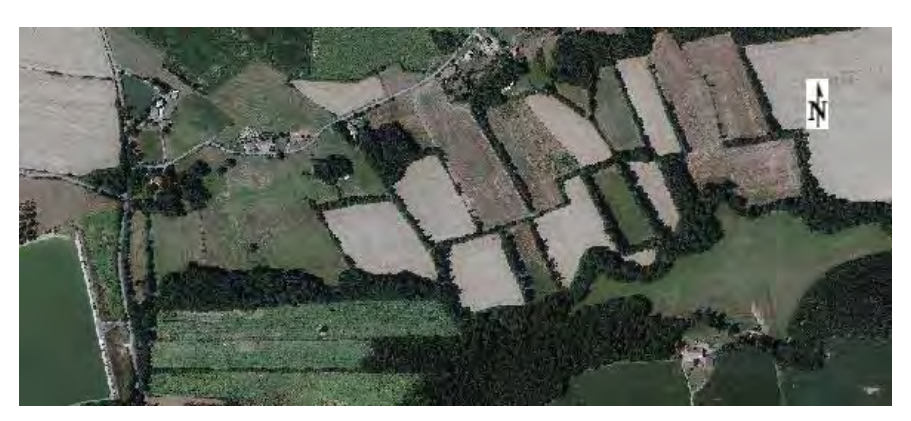

figure VII.6 : Référence : BD Ortho ®, IGN

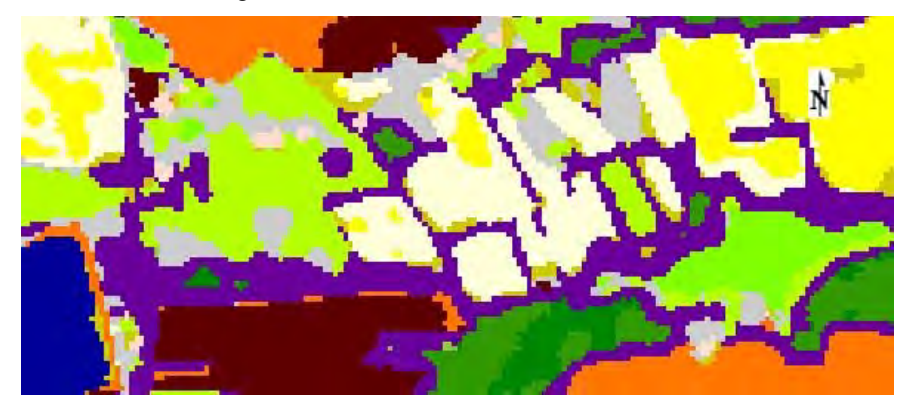

figure VII.7 : Classification par méthode ICM des données Spot (2,5m, année 2010), rappel de légende : **haies en violet**, Feuillus en vert foncé, Prairie en vert clair, Friche en gris

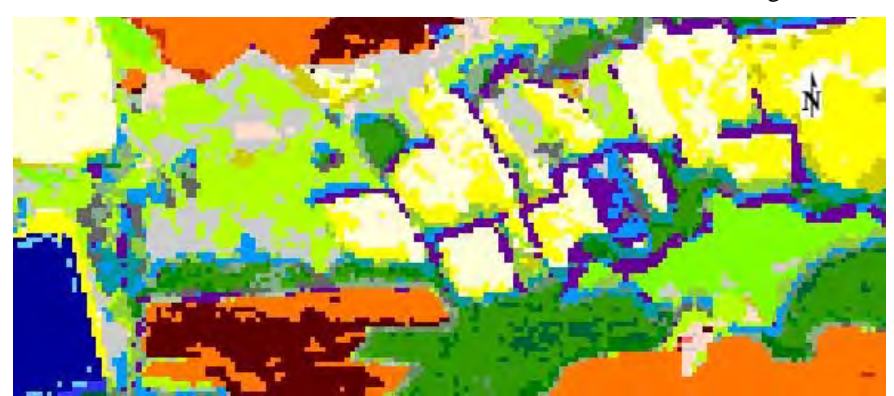

figure VII.8 : Classification par méthode SVM, rappel de légende : **haies en violet**, Feuillus en vert foncé, Prairie en vert clair, Friche en gris, Eucalyptus en bleu clair

### 3. Conclusion

Les récents efforts des élus à promouvoir la préservation des habitats naturels et à inscrire cet effort dans les pages du Grenelle de l'Environnement ont mis en avant l'importance des haies. De nouvelles techniques de reconnaissance, de recensement et de cartographie se développent et l'automatisation de celles-ci permettront d'être plus efficace. Les résultats présentés montrent des cartes indicatives, nécessaires aux différents acteurs du maintien des corridors écologiques, qui peuvent disparaitre du fait des activités anthropiques grandissantes. Du choix de l'image satellite à la validation de la classification non supervisée ou supervisée par l'utilisateur, une attention particulière est requise, tant au niveau du choix des dates que lors de l'échantillonnage qu'il soit de vérification ou d'apprentissage.

En général, la qualité globale des résultats est satisfaisante avec une bonne moyenne de pixels correctement classés pour la classe Haie. Des confusions avec les bordures des bois et avec des Bois parsemés (proches des haies qui sont constituées de beaucoup de feuillus et résineux) peuvent apparaitre, mais sont corrigés par traitements de post-classification. Toutefois, pour obtenir une plus grande précision des résultats, le mode supervisée s'impose.

On peut conclure en soulignant que l'emplacement des haies peut être détecté aux échelles de 2.5 à 10m, que les dates de juin et de préférence celles d'automne, et les bandes spectrales MIR et/ou rouge sont importantes pour détecter les haies. Une résolution inférieure à 2,5m fournit beaucoup de détails sur les haies et la prise d'échantillons est plus difficile du fait de l'hétérogénéité de cette classe.

La méthode de classification globale ICM est la méthode ayant fournie les meilleurs résultats, même pour des objets fins et hétérogènes, mais le nombre d'échantillons d'apprentissage doit être suffisant.

## Conclusion générale

Les nouveaux et futurs satellites offriront une plus grande diversité de caractéristiques : spectrale, temporelle, résolution spatiale et superficie de l'emprise du satellite. Les données de télédétection sont aujourd'hui abondantes et ouvertes au grand public, ce qui ouvre de nouvelles problématiques quant à la manière d'utiliser ces données.

Tout au long de cette thèse, je vous ai présenté plusieurs méthodes permettant de traiter de manière automatique et performante des images de télédétection dans le but d'obtenir une carte d'occupation des sols. Ces méthodes forment un système qui maximise la performance de la classification en fonction des données fournies (images de télédétection et ensemble de classes thématiques). Il produit une image classée prête à une étude thématique.

Les problématiques introduites et l'approche proposée

Au cours de ce manuscrit, j'ai été en mesure de répondre aux questions posées en introduction.

- Quelles sont les meilleures images à utiliser pour une application thématique ?

Le problème de sélection de données est un problème important en télédétection lorsque le nombre de données à traiter devient trop élevé. L'approche proposée lors de cette thèse s'est basée sur le principe des algorithmes génétiques que j'ai adapté au domaine de la télédétection. Le système de sélection présenté permet désormais la sélection automatique du meilleur jeu de données temporelles, spectrales ainsi que du classifieur à utiliser, et maximise ainsi la performance de la classification.

- Comment peut-on utiliser la diversité des informations pour améliorer les performances des systèmes de classification ?

La fusion de données fait partie des problématiques de la télédétection. L'approche proposée est ici différente des méthodes habituellement utilisées et permet de fusionner de manière originale des résultats de classifications par minimisation des confusions entre classes et donc la maximisation des critères de performance.

Ces deux processus sont regroupés dans une méthode générale appelée Sélection-Classification-Fusion qui permet d'obtenir automatiquement la meilleure classification en fonction d'un jeu de données et d'un ensemble de classes.

- Quelles sont les limites intrinsèques d'une application en fonction des données utilisées ? Peut-on se libérer de ces limites ? Si oui comment ?

Pour une application thématique, il n'est pas raisonnable de s'abstraire d'une définition *a priori* de classes. Pour cela, j'ai présenté une méthode permettant la classification sans vérité terrain de la zone à étudier, mais à l'aide de statistiques de valeurs radiométriques, obtenues à l'aide de référence de zones et/ou d'années différentes, et interpolées par méthode de krigeage.

#### Les résultats

Le système de Sélection-Classification-Fusion a été appliqué à un grand nombre de jeux de données : 8 capteurs (Formosat, Spot, Landsat, Pleiades, Worldview, Terrasar, Ers et Radarsat) et plus de 500 images. Pour toutes ces applications, les résultats montrent que ce système a apporté une amélioration significative des performances de la classification.

Les applications de la méthode de classification sans vérité terrain de la zone à étudier ont également montré des résultats satisfaisants, relativement proches de ceux obtenus avec des vérités terrain. Ces résultats, même indicatif, sont indispensables pour certains modèles de prédiction.

Ce système de classification a également été appliqué pour obtenir une carte des changements et des rotations de cultures, dans le but d'estimer les échanges de carbone entre le sol et l'atmosphère. Les applications (même zone, capteurs différents) ont montré la robustesse du système et la constance des résultats.

Enfin les études faites sur la cartographie des objets fins tels que les haies ou les éléments naturels ligneux ont montré l'importance de la télédétection pour des applications écologiques à grande échelle et la justesse des méthodes de classification utilisées.

#### Les perspectives

L'approche proposée durant cette thèse est un système de classification. Sa structure permet l'ajout de nouvelles méthodes, de nouvelles lois de classification pour un nouveau type de données,...

Une perspective intéressante de ce travail concerne l'intégration de la notion de logique floue. L'apport de cette notion dans le système de Sélection-Classification-Fusion permettra de réduire les erreurs de prise de décision notamment lorsque cette décision est incertaine.

Concernant l'interpolation de signatures spectrales et temporelles, il sera intéressant d'ajouter la possibilité d'inclure de nouvelles informations sur les variations interannuelles, afin de réduire les erreurs d'interpolation de certaines classes telles que les cultures dont les dates des stades phénologiques varient chaque année.

La grande quantité et la diversité des données de télédétection permettent aujourd'hui la validation des nouvelles méthodes proposées. Les données Sentinel-2 ne seront réellement disponibles qu'à partir de 2014 et c'est à ce moment-là que ces méthodes seront appliquées à grande échelle.

### Références

- Agostinelli, A., Dambra, C., Serpico, S., & Vernazza, G. (1991). Multisensor data fusion by a region-based approach *Acoustics, Speech, and Signal Processing, 1991. ICASSP-91., 1991 International Conference on* (pp. 2617–2620).
- Alliot, Jean-Marc, & Durand, Nicolas. (2005). Algorithmes génétiques. *Centre d'Etudes de la Navigation Aérienne*.
- Arrouays, D., Antony, V., Bardy, M., Bispo, A., Brossard, Michel, Jolivet, C., . . . Schnebelen, N. (2012). Fertilité des sols: conclusions du rapport sur l'état des sols de France. *Innovations Agronomiques, 21*, 1733–1744.
- Bahadur, Raghu Raj, & Rao, R. Ranga. (1960). On deviations of the sample mean. *The Annals of Mathematical Statistics, 31*(4), 1015–1027.
- Bajcsy, Peter, & Groves, Peter. (2004). Methodology for hyperspectral band selection. *Photogrammetric engineering and remote sensing, 70*, 793–802.
- Ball, Geoffrey H., & Hall, David J. (1965). ISODATA, a novel method of data analysis and pattern classification: DTIC Document.
- Benediktsson, Jon A., Sveinsson, Johannes R., & Amason, K. (1995). Classification and feature extraction of AVIRIS data. *Geoscience and Remote Sensing, IEEE Transactions on, 33*(5), 1194–1205.
- Besag, Julian. (1974). Spatial interaction and the statistical analysis of lattice systems. *Journal of the Royal Statistical Society. Series B (Methodological)*, 192–236.
- Beucher, Serge, & Lantuéjoul, Christian. (1979). Use of watersheds in contour detection.
- Bhattacharyya, Anil. (1943). On a measure of divergence between two statistical populations defined by their probability distributions. *Bull. Calcutta Math. Soc, 35*(99-109), 4.
- Bloch, I. (1996). Some Aspects of Dempster-Shafer Evidence Theory for Classification of Multi-Modality Medical Images Taking Partial Volume Effect into Account. *Pattern Recognition Letters, 17*(8), 905-919.
- Bloch, I. (2005). Fuzzy Spatial Relationships for Image Processing and Interpretation: A Review. *Image and Vision Computing, 23*(2), 89-110.
- Bloch, I., & Maître, H. (2002). Fusion d'informations en traitement d'images : spécificités, modélisation et combinaison par des méthodes numériques. *Techniques de l'Ingénieur, TE 5 230*, 1-26.
- Briem, G. J., Benediktsson, J. A., & Sveinsson, J. R. (2002). Multiple classifiers applied to multisource remote sensing data. *Geoscience and Remote Sensing, IEEE Transactions on, 40*(10), 2291–2299.
- Ceschia, Eric. (2013). Fonctionnement des surfaces continentales et gestion durable des territoires : le chantier Sud-Ouest. Retrieved 21/06/2013, from http://www.cesbio.upstlse.fr/fr/sud\_ouest.html
- Chair, Z., & Varshney, P. K. (1986). Optimal Data Fusion in Multiple Sensor Detection Systems. *IEEE Transactions on Aerospace and Electronic Systems, AES-22*(1), 98-101.
- Chavez, Pats, Sides, Stuart C., & Anderson, Jeffrey A. (1991). Comparison of three different methods to merge multiresolution and multispectral data- Landsat TM and SPOT panchromatic. *Photogrammetric Engineering and remote sensing, 57*(3), 295–303.
- Cicchetti, Dominic V., & Fleiss, Joseph L. (1977). Comparison of the null distributions of weighted kappa and the C ordinal statistic. *Applied Psychological Measurement, 1*(2), 195–201.
- Cocquerez, Jean Pierre, & Philipp-Foliguet, Sylvie. (1995). Analyse d'images: filtrage et segmentation.
- Cohen, Jacob. (1960). A coefficient of agreement for nominal scales. *Educational and psychological measurement, 20*(1), 37–46.
- Cohen, Jacob. (1968). Weighted kappa: Nominal scale agreement provision for scaled disagreement or partial credit. *Psychological bulletin, 70*(4), 213.
- Collet, Claude. (2001). *Précis de télédétection: traitements numériques d'images de télédétection* (Vol. 3): Puq.
- Congalton, Russell G. (1991). A review of assessing the accuracy of classifications of remotely sensed data. *Remote Sensing of Environment, 37*(1), 35-46.
- Cournot, Antoine-Augustin. (1851). *Essai sur les fondements de nos connaissances et sur les caractères de la critique philosophique* (Vol. 1): Librairie de L. Hachette.
- Cover, Thomas, & Hart, Peter. (1967). Nearest neighbor pattern classification. *Information Theory, IEEE Transactions on, 13*(1), 21–27.
- Dash, Manoranjan, & Liu, Huan. (1997). Feature selection for classification. *Intelligent data analysis, 1*(1-4), 131–156.
- Davis, Jesse, & Goadrich, Mark. (2006). The relationship between Precision-Recall and ROC curves *Proceedings of the 23rd international conference on Machine learning* (pp. 233– 240).
- Dawkins, Richard, & Sigaud, Bernard. (1989). *L'horloger aveugle*: R. Laffont.
- De Moivre, Abraham. (1756). *The doctrine of chances: or, A method of calculating the probabilities of events in play*: Chelsea Pub. Co.
- de Pater, Wilhelmus Antonius. (1965). *Les Topiques d'Aristote et la dialectique platonicienne: la méthodologie de la définition* (Vol. 10): Éditions St. Paul.
- Dempster, A. P. (1960). A significance test for the separation of two highly multivariate small samples. *Biometrics, 16*(1), 41–50.
- Descombes, Xavier, Mangin, Jean-Fran ccois, Sigelle, M., & Pechersky, E. (1995). Fine structures preserving Markov model for image processing *Proceedings of the scandinavian conference on image analysis* (Vol. 1, pp. 349–356).
- Diday, Edwin. (1971). Une nouvelle méthode en classification automatique et reconnaissance des formes la méthode des nuées dynamiques. *Revue de statistique appliquée, 19*(2), 19–33.
- Dubois, Didier, & Prade, Henri. (1988). *Possibility Theory: An Approach to Computerized Processing of Uncertainty (traduction revue et augmentée de "Théorie des Possibilités")*. New York: Plenum Press.
- Dubois, Didier, & Prade, Henri. (1993). *Foreword of 'Fuzzy Decision Procedures with Binary Relations — Towards a Unified Theory' by L. Kitainik*: Kluwer.
- Ducrot, D. (2005). Méthodes d'analyse et d'interprétation d'images de télédétection multisources et extraction des caractéristiques du paysage, HDR.
- Ducrot, D., Masse, A., Ceschia, E., Marais-Sicre, C., & Krystof, D. (2010). *A methodology for the detection of land cover changes: application to the Toulouse southwestern region.* Paper presented at the Remote Sensing.
- Ducrot, D., Masse, A., Marais-Sicre, C., & Dejoux, J. F. (2010). *Multisensor and multitemporal image fusion methods to improve remote sensing image classification*: RAQRS'III.
- Ducrot, D., Masse, A., & Ncibi, A. (2012). Hedgerow detection in HRS and VHRS images from different source (optical, radar) *Geoscience and Remote Sensing Symposium (IGARSS), 2012 IEEE International* (pp. 6348 -6351).
- Ducrot, D., Sassier, H., Mombo, J., Goze, S., & Planes, J.G. (1998). Contextual methods for multisource land cover classification with application to Radarsat and SPOT data *Remote Sensing* (pp. 225–236).
- Duda, Richard O., Hart, Peter E., & Stork, David G. (2012). *Pattern classification*: Wileyinterscience.
- Elhassouny, Azeddine, Idbraim, Soufiane, Bekkari, Aissam, Mammass, Driss, & Ducrot, Danielle. (2012). Multisource Fusion/Classification Using ICM and DSmT with New Decision Rule. In A. Elmoataz, D. Mammass, O. Lezoray, F. Nouboud & D. Aboutajdine (Eds.), *ICISP* (Vol. 7340, pp. 56-64): Springer.
- Feinstein, A. R., & Cicchetti, Dominic V. (1990). High agreement but low kappa: I. The problems of two paradoxes. *Journal of Clinical Epidemiology, 43*(6), 543-549.
- Ferri, F. J., Pudil, P., Hatef, Mohamad, & Kittler, J. (1994). Comparative study of techniques for large-scale feature selection. *Machine Intelligence and Pattern Recognition, 16*, 403–403.
- Fisher, Ronald A. (1922). On the mathematical foundations of theoretical statistics. *Philosophical Transactions of the Royal Society of London. Series A, Containing Papers of a Mathematical or Physical Character, 222*, 309–368.
- Fleiss, Joseph L., Cohen, Jacob, & Everitt, B. S. (1969). Large sample standard errors of kappa and weighted kappa. *Psychological Bulletin, 72*(5), 323–327.
- Foucher, S., Germain, M., Boucher, J. M., & Bénié, G. B. (2002). Multisource classification using ICM and Dempster-Shafer theory. *Instrumentation and Measurement, IEEE Transactions on, 51*(2), 277–281.
- Fukunaga, Keinosuke. (1990). *Introduction to statistical pattern recognition*: Academic press.
- Galton, Francis. (1892). *Finger prints*: Macmillan and Company.
- Geman, Stuart, & Geman, Donald. (1984). Stochastic relaxation, Gibbs distributions, and the Bayesian restoration of images. *Pattern Analysis and Machine Intelligence, IEEE Transactions on*(6), 721–741.
- Goldberg, David E. (1989). Genetic algorithms in search, optimization, and machine learning.
- Grossman, David A., & Frieder, Ophir. (2004). *Information retrieval: Algorithms and heuristics* (Vol. 15): Springer.
- Hammersley, John M., & Clifford, Peter. (1968). Markov fields on finite graphs and lattices.
- Hénin, S., & Dupuis, M. (1945). Essai de bilan de la matière organique du sol *Annales agronomiques* (Vol. 15, pp. 17–29).
- Holland, John H. (1962). Outline for a Logical Theory of Adaptive Systems. *J. ACM, 9*(3), 297–314.
- Huang, C., Davis, L. S., & Townshend, J. R. G. (2002). An assessment of support vector machines for land cover classification. *International Journal of Remote Sensing, 23*(4), 725–749.
- Hughes, G. (1968). On the mean accuracy of statistical pattern recognizers. *Information Theory, IEEE Transactions on, 14*(1), 55–63.
- Jain, Anil, & Zongker, Douglas. (1997). Feature selection: Evaluation, application, and small sample performance. *Pattern Analysis and Machine Intelligence, IEEE Transactions on, 19*(2), 153–158.
- Joachims, Thorsten. (1998). *Text categorization with support vector machines: Learning with many relevant features*: Springer.
- Kalayeh, Hooshmand M., & Landgrebe, David A. (1986). Utilizing multitemporal data by a stochastic model. *Geoscience and Remote Sensing, IEEE Transactions on*(5), 792–795.
- Kato, Zoltan, Zerubia, Josiane, & Berthod, Marc. (1999). Unsupervised parallel image classification using Markovian models. *Pattern Recognition, 32*(4), 591–604.
- Kato, Zoltan, Zerubia, Josiane, & Berthod, Mark. (1992). Satellite image classification using a modified Metropolis dynamics *Acoustics, Speech, and Signal Processing, 1992. ICASSP-92., 1992 IEEE International Conference on* (Vol. 3, pp. 573–576).
- Kendall, Maurice George. (1948). Rank correlation methods. *Rank correlation methods.*
- Kirkpatrick, Scott, Jr, D. Gelatt, & Vecchi, Mario P. (1983). Optimization by simulated annealing. *science, 220*(4598), 671–680.
- Kittler, Josef. (1978). Feature set search algorithms. *Pattern recognition and signal processing*, 41–60.
- Kittler, Josef, Hatef, Mohamad, Duin, Robert P. W., & Matas, Jiri. (1998). On combining classifiers. *Pattern Analysis and Machine Intelligence, IEEE Transactions on, 20*(3), 226–239.
- Krige, Daniel G. (1951). *A statistical approach to some mine valuation and allied problems on the Witwatersrand.* University of the Witwatersrand.
- Kullback, Solomon, & Leibler, Richard A. (1951). On information and sufficiency. *The Annals of Mathematical Statistics, 22*(1), 79–86.
- Kuncheva, Ludmila I., Bezdek, James C., & Duin, Robert P. W. (2001). Decision templates for multiple classifier fusion: an experimental comparison. *Pattern Recognition, 34*(2), 299–314.
- Laanaya, H., Martin, A., Aboutajdine, D., & Khenchaf, A. (2008). Classifier fusion for postclassification of textured images *Information Fusion, 2008 11th International Conference on* (pp. 1–7).
- Landis, J. Richard, & Koch, Gary G. (1977). The measurement of observer agreement for categorical data. *biometrics*, 159–174.
- Le Hégarat-Mascle, S., Bloch, I., & Vidal-Madjar, D. (1998). Introduction of neighborhood information in evidence theory and application to data fusion of radar and optical images with partial cloud cover. *Pattern recognition, 31*(11), 1811–1823.
- Lee, Jonathan, Weger, Ronald C., Sengupta, Sailes K., & Welch, Ronald M. (1990). A neural network approach to cloud classification. *Geoscience and Remote Sensing, IEEE Transactions on, 28*(5), 846–855.
- Marcotte, Denis. (1991). Cokriging with MATLAB. *Computers & Geosciences, 17*(9), 1265– 1280.
- Masse, Antoine, Ducrot, Danielle, & Marthon, Philippe. (2011). Tools for multitemporal analysis and classification of multisource satellite imagery *Analysis of Multi-temporal Remote Sensing Images (Multi-Temp), 2011 6th International Workshop on the* (pp. 209–212).
- Masse, Antoine, Ducrot, Danielle, & Marthon, Philippe. (2012). Evaluation of supervised classification by class and classification characteristics. *Proceedings of SPIE, 8390*, 83902R.
- Matheron, Georges. (1963). Principles of geostatistics. *Economic geology, 58*(8), 1246–1266.
- Melgani, Farid, & Bruzzone, Lorenzo. (2004). Classification of hyperspectral remote sensing images with support vector machines. *Geoscience and Remote Sensing, IEEE Transactions on, 42*(8), 1778–1790.
- Montserud, R. A., & Leamans, R. (1962). Comparing global vegetation maps with the kappa statistic. *Ecological Modelling*, 275-293.
- Narendra, Patrenahalli M., & Fukunaga, Keinosuke. (1977). A branch and bound algorithm for feature subset selection. *Computers, IEEE Transactions on, 100*(9), 917–922.
- Nunez, Jorge, Otazu, Xavier, Fors, Octavi, Prades, Albert, Pala, Vicen cc, & Arbiol, Roman. (1999). Multiresolution-based image fusion with additive wavelet decomposition. *Geoscience and Remote Sensing, IEEE Transactions on, 37*(3), 1204–1211.
- Oresme, Nicole. (1940). *Le Livre de Éthiques d'Aristote*. New York: AD Menut.
- Osuna, Edgar, Freund, Robert, & Girosit, Federico. (1997). Training support vector machines: an application to face detection *Computer Vision and Pattern Recognition, 1997. Proceedings., 1997 IEEE Computer Society Conference on* (pp. 130–136).
- Pearl, Judea. (1984). Heuristics: intelligent search strategies for computer problem solving
- Pontius Jr, Robert Gilmore, & Millones, Marco. (2011). Death to Kappa: birth of quantity disagreement and allocation disagreement for accuracy assessment. *International Journal of Remote Sensing, 32*(15), 4407–4429.
- Pontius, Robert G. (2000). Quantification error versus location error in comparison of categorical maps. *Photogrammetric Engineering and Remote Sensing, 66*(8), 1011– 1016.
- Pony, Olivier, Descombes, Xavier, & Zerubia, Josiane. (2000). Classification d'images satellitaires hyperspectrales en zone rurale et périurbaine.
- Potts, Renfrey Burnard. (1952). Some generalized order-disorder transformations *Proceedings of the Cambridge Philosophical Society* (Vol. 48, pp. 106–109).
- Pu, Ruiliang, & Gong, Peng. (2000). Band selection from hyperspectral data for conifer species identification. *Geographic Information Sciences, 6*(2), 137–142.
- Pudil, Pavel, Novovicová, Jana, & Kittler, Josef. (1994). Floating search methods in feature selection. *Pattern recognition letters, 15*(11), 1119–1125.
- Ramasso, E., Valet, L., & Teyssier, S. (2005). Classification fusion by decision templates for insulating part control *Information Fusion, 2005 8th International Conference on* (Vol. 1, pp. 6).
- Reddy, D. Raj. (1976). Speech recognition by machine: A review. *Proceedings of the IEEE, 64*(4), 501–531.
- Reibman, A. R., & Nolte, L. W. (1987). Optimal Detection and Performance of Distributed Sensor Systems. *IEEE Transactions on Aerospace and Electronic Systems, AES-23*(1), 24-30.
- Rémy, J. C., & Marin-Laflèche, A. (1976). L'entretien organique des terres. Coût d'une politique de l'humus. *Entreprises Agricoles, 4*, 63–67.
- Rijsbergen, C. J. (1979). *Information Retrieval (Second ed.)* (Vol. 2). London, UK %7 Butterworths.
- Roli, Fabio, & Fumera, Giorgio. (2001). Support vector machines for remote sensing image classification *Europto Remote Sensing* (pp. 160–166).
- Rumelhart, David E., Hintont, Geoffrey E., & Williams, Ronald J. (1986). Learning representations by back-propagating errors. *Nature, 323*(6088), 533–536.
- Russel, Bertrand, & Whitehead, Alfred North. (1925). Principia mathematica. *Volume, 1*(2), 3.
- Saporta, Gilbert. (2006). *Probabilités, analyse des données et statistique*: Editions Technip.
- Serpico, Sebastiano B., & Bruzzone, Lorenzo. (2001). A new search algorithm for feature selection in hyperspectral remote sensing images. *Geoscience and Remote Sensing, IEEE Transactions on, 39*(7), 1360–1367.
- Shafer, Glenn. (1976). *A mathematical theory of evidence* (Vol. 1): Princeton university press Princeton.
- Sheeren, David, Masse, Antoine, Ducrot, Danielle, Fauvel, Mathieu, Collard, Fanny, & May, Stéphane. (2012). Remote sensing of the forest and tree network in agricultural landscapes. Evaluation of the potentials of very high resolution multi-angular imagery. *International Journal of Geomatics and Spatial Analysis, 22*(4), 539-533.
- Siegel, Sidney, & Castellan, N. John. (1988). Non parametric statistics for the behavioral sciences.
- Smarandache, Florentin. (1991). *Only problems, not solutions!* : American Research Press.
- Smarandache, Florentin, & Dezert, Jean. (2006). *Advances and applications of DSmT for information fusion: collected works* (Vol. 2): American Research Press.
- Smets, Philippe. (1999). Practical Uses of Belief Functions. In K. B. Laskey & H. Prade (Eds.), *UAI* (pp. 612-621): Morgan Kaufmann.
- Smits, P. C., Dellepiane, S. G., & Schowengerdt, R. A. (1999). Quality assessment of image classification algorithms for land-cover mapping: a review and a proposal for a costbased approach. *International Journal of Remote Sensing, 20*(8), 1461–1486.
- Solberg, A. H. Schistad, Jain, Anil K., & Taxt, Torfinn. (1994). Multisource classification of remotely sensed data: fusion of Landsat TM and SAR images. *Geoscience and Remote Sensing, IEEE Transactions on, 32*(4), 768–778.
- Stearns, Stephen D. (1976). On selecting features for pattern classifiers *Proceedings of the 3rd International Joint Conference on Pattern Recognition* (pp. 71–75).
- Swain, Philip H. (1978). Ba scan Classification.
- Tinsley, Howard E., & Weiss, David J. (1975). Interrater reliability and agreement of subjective judgments. *Journal of Counseling Psychology, 22*(4), 358.
- Tupin, Florence, Bloch, Isabelle, & Maître, Henri. (1999). A first step toward automatic interpretation of SAR images using evidential fusion of several structure detectors. *IEEE T. Geoscience and Remote Sensing, 37*(3), 1327-1343.
- Vapnik, Vladimir. (1998). *Statistical learning theory. 1998*: Wiley, New York.
- Voronoï, Georges. (1908). Nouvelles applications des paramètres continus à la théorie des formes quadratiques. Deuxième mémoire. Recherches sur les parallélloèdres primitifs. *Journal für die reine und angewandte Mathematik, 134*, 198–287.
- Wald, Lucien. (1999). Some terms of reference in data fusion. *IEEE T. Geoscience and Remote Sensing, 37*(3), 1190-1193.
- Wang, Fangju, Hall, G. Brent, & Subaryono. (1990). Fuzzy information representation and processing in conventional GIS software: database design and application. *International Journal of Geographical Information Science, 4*(3), 261-283.
- Wilkinson, Graeme G. (2005). Results and implications of a study of fifteen years of satellite image classification experiments. *Geoscience and Remote Sensing, IEEE Transactions on, 43*(3), 433–440.
- Zadeh, L. A. (1965). Fuzzy sets. *Information and Control, 8*(3), 338 353.
- Zadeh, L. A., Anvari, M., Bloch, I., & Beasse, L. (1998). Applications of Fuzzy Logic in Automatic Target Recognition. Final report, grant N00014-96-1-0556, Office of Naval Research: University of California, Berkeley, and Ecole Nationale Supérieure des Télécommunications.
- Zadeh, Lotfi A. (1968). Fuzzy Algorithms. *Information and Control, 12*(2), 94-102.
- Zhang, Junping, Zhang, Ye, & Zhou, Tingxian. (2001). Classification of hyperspectral data using support vector machine *Image Processing, 2001. Proceedings. 2001 International Conference on* (Vol. 1, pp. 882–885).
- Zhang, X., & Niu, Z. (2009). Study on Decision Classification Fusion Model *Hybrid Intelligent Systems, 2009. HIS'09. Ninth International Conference on* (Vol. 3, pp. 107–109).

### Références de l'auteur

- Ducrot, D., Masse, A., Marais-Sicre, C., & Dejoux, J. F. (2010). Multisensor and multitemporal image fusion methods to improve remote sensing image classification: RAQRS'III.
- Ducrot, D., Masse, A., & Ncibi, A. (2012). Hedgerow detection in HRS and VHRS images from different source (optical, radar) Geoscience and Remote Sensing Symposium (IGARSS), 2012 IEEE International (pp. 6348 -6351).
- Ducrot, D., Masse, A., Ceschia, E., Marais-Sicre, C., & Krystof, D. (2010). A methodology for the detection of land cover changes: application to the Toulouse southwestern region. Paper presented at the Remote Sensing.
- Masse, Antoine, Ducrot, Danielle, & Marthon, Philippe. (2011b). Tools for multitemporal analysis and classification of multisource satellite imagery Analysis of Multi-temporal Remote Sensing Images (Multi-Temp), 2011 6th International Workshop on the (pp. 209–212).
- Masse, Antoine, Ducrot, Danielle, & Marthon, Philippe. (2012). Evaluation of supervised classification by class and classification characteristics. Proceedings of SPIE, 8390, 83902R.
- Sheeren, David, Masse, Antoine, Ducrot, Danielle, Fauvel, Mathieu, Collard, Fanny, & May, Stéphane. (2012). Remote sensing of the forest and tree network in agricultural landscapes. Evaluation of the potentials of very high resolution multi-angular imagery. International Journal of Geomatics and Spatial Analysis, 22(4), 539-533.

# Liste des figures

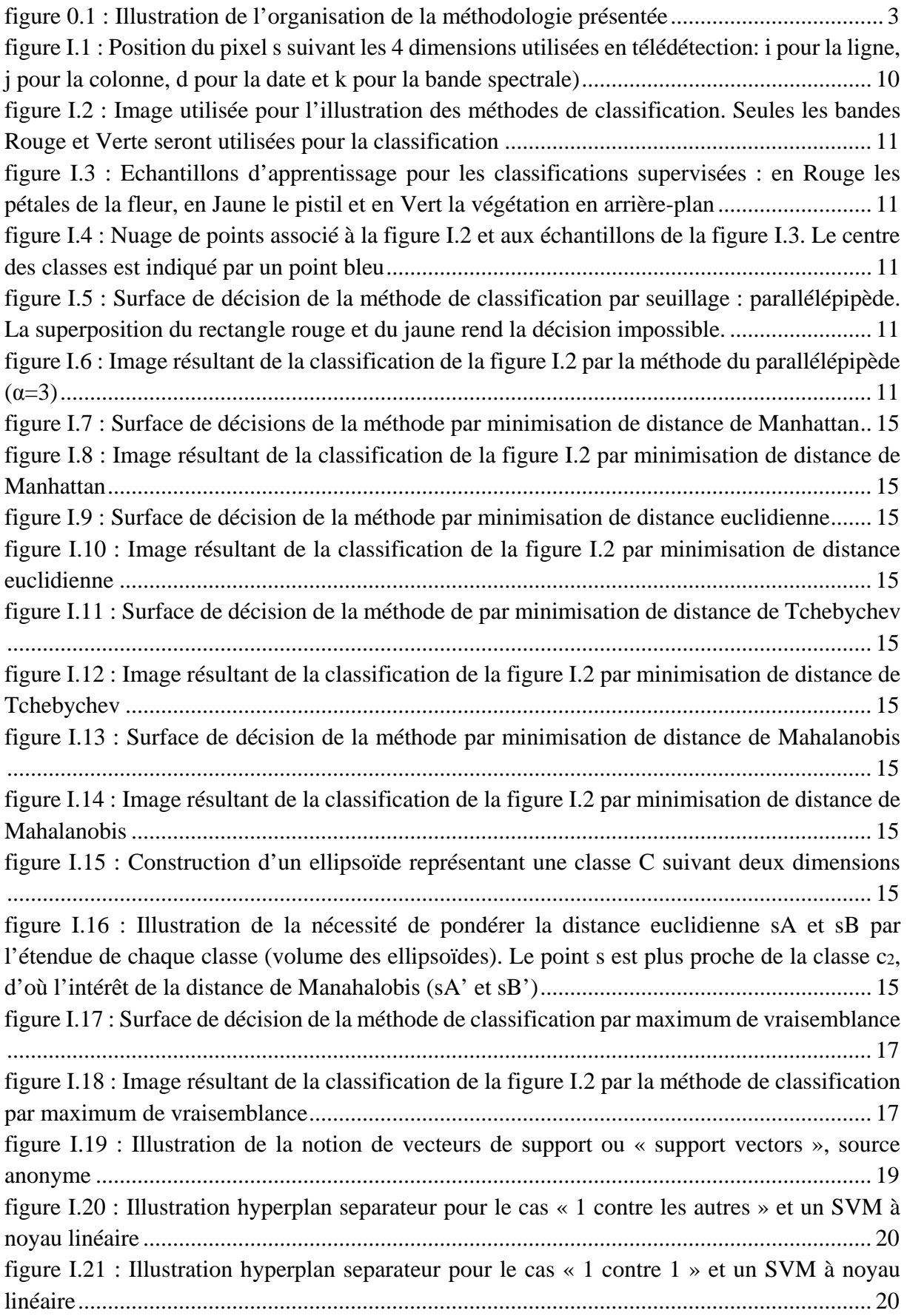

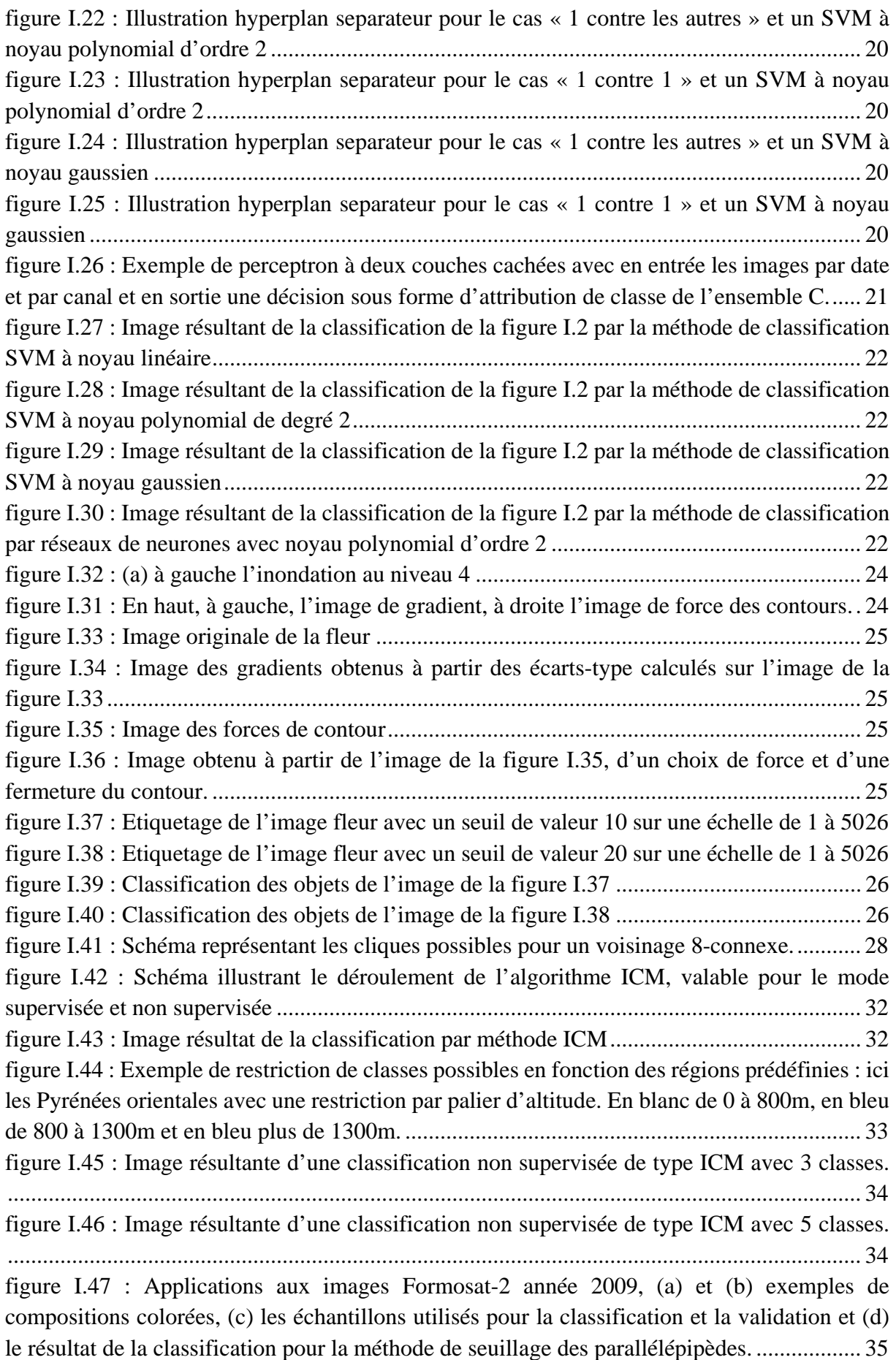

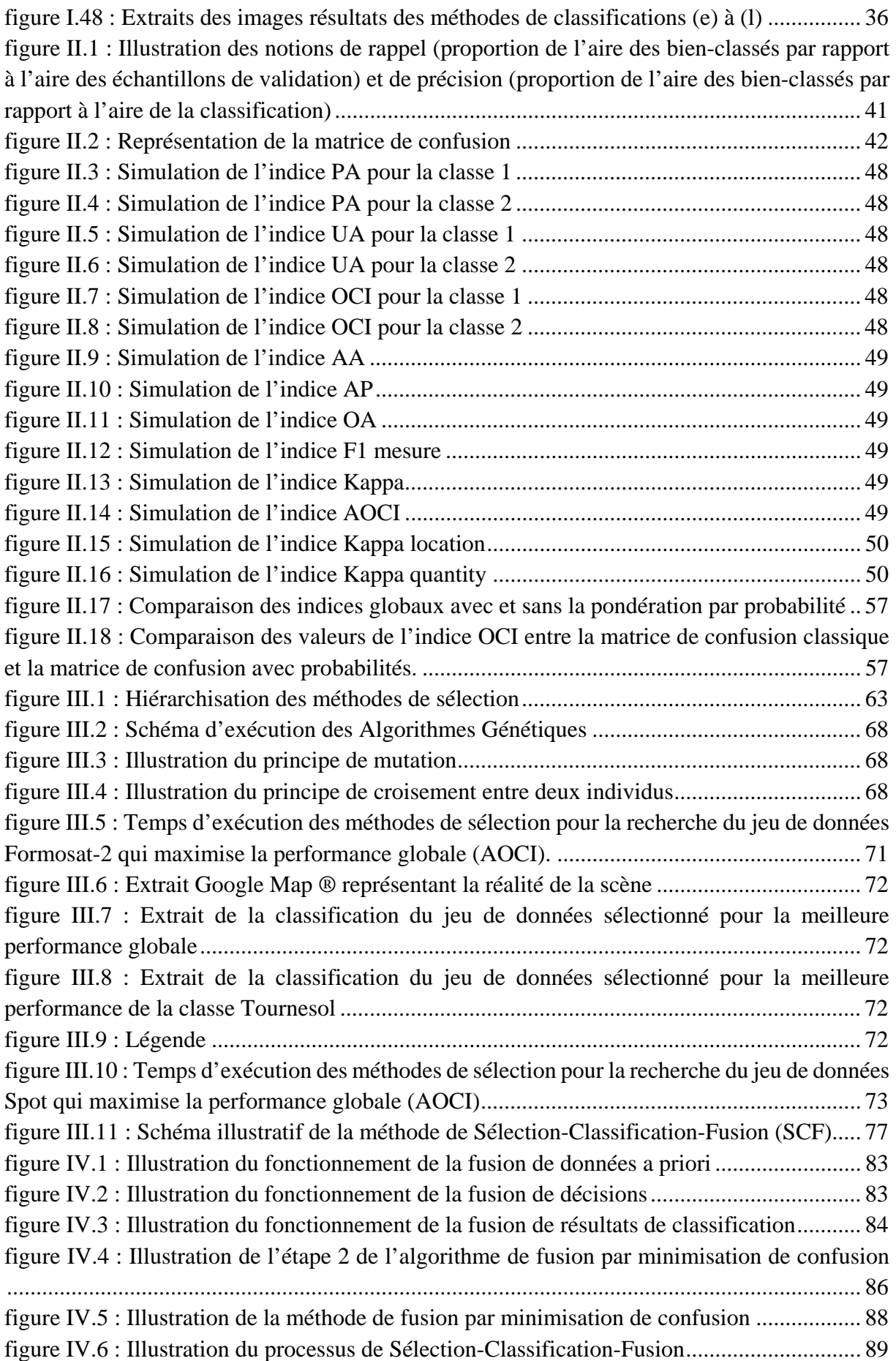

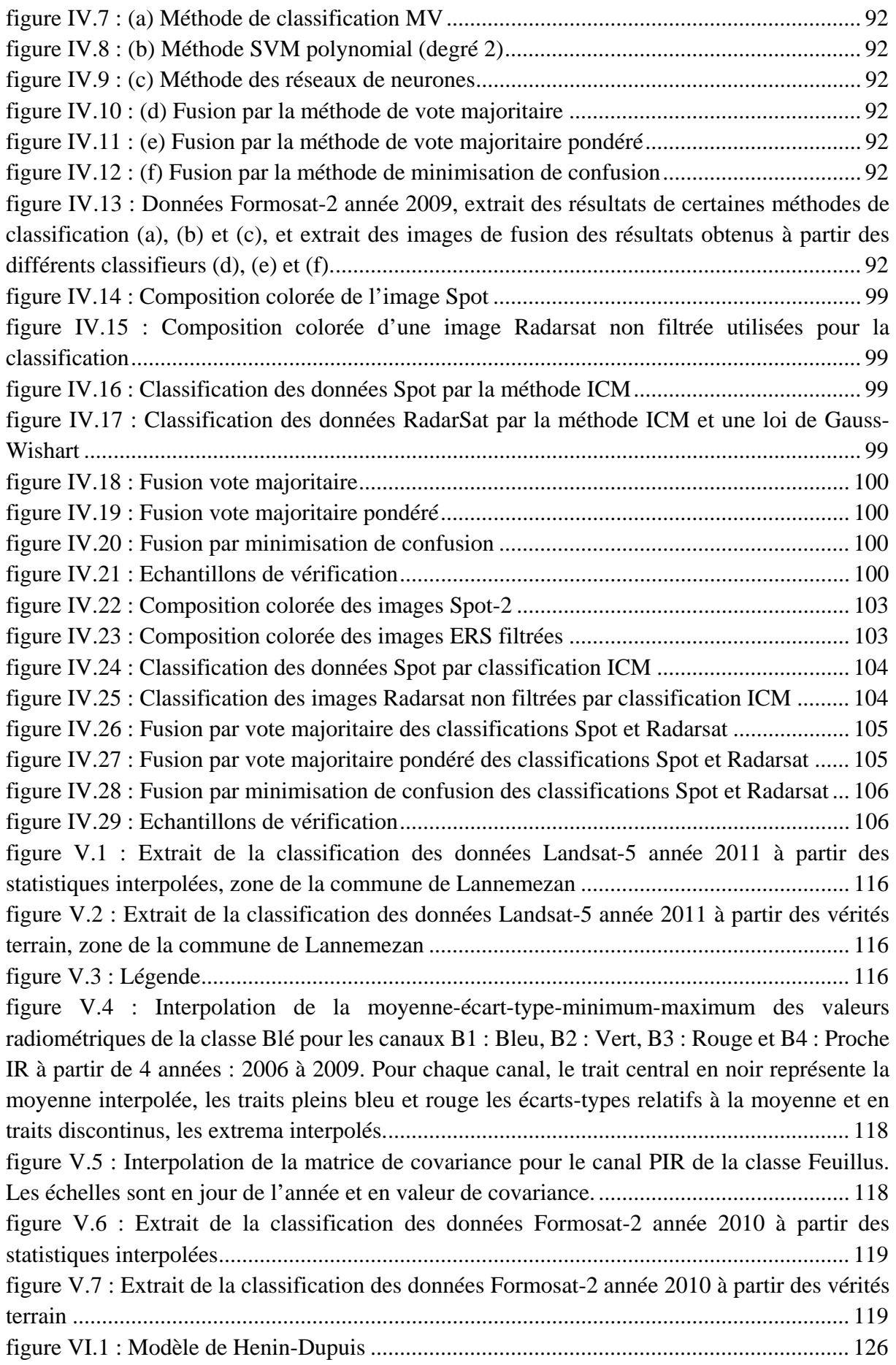

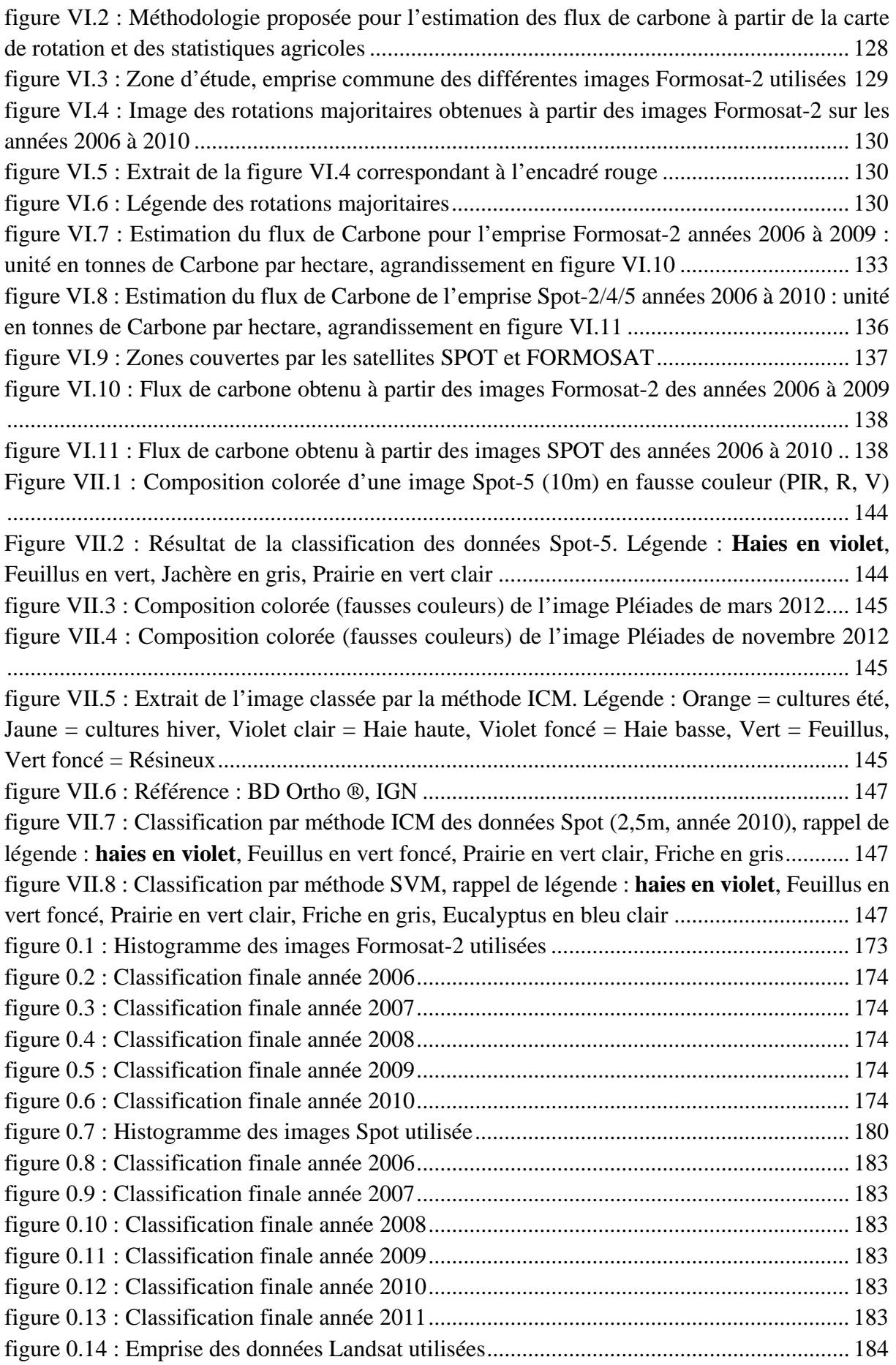

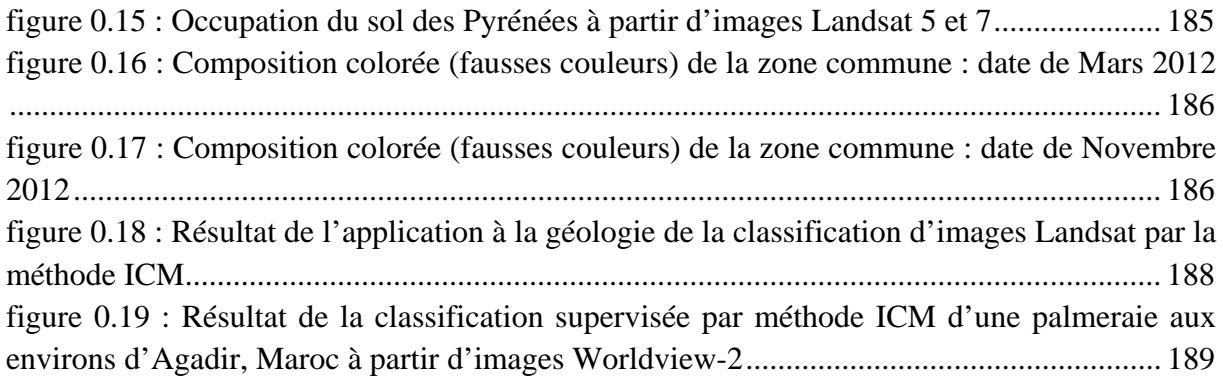

## Liste des tableaux

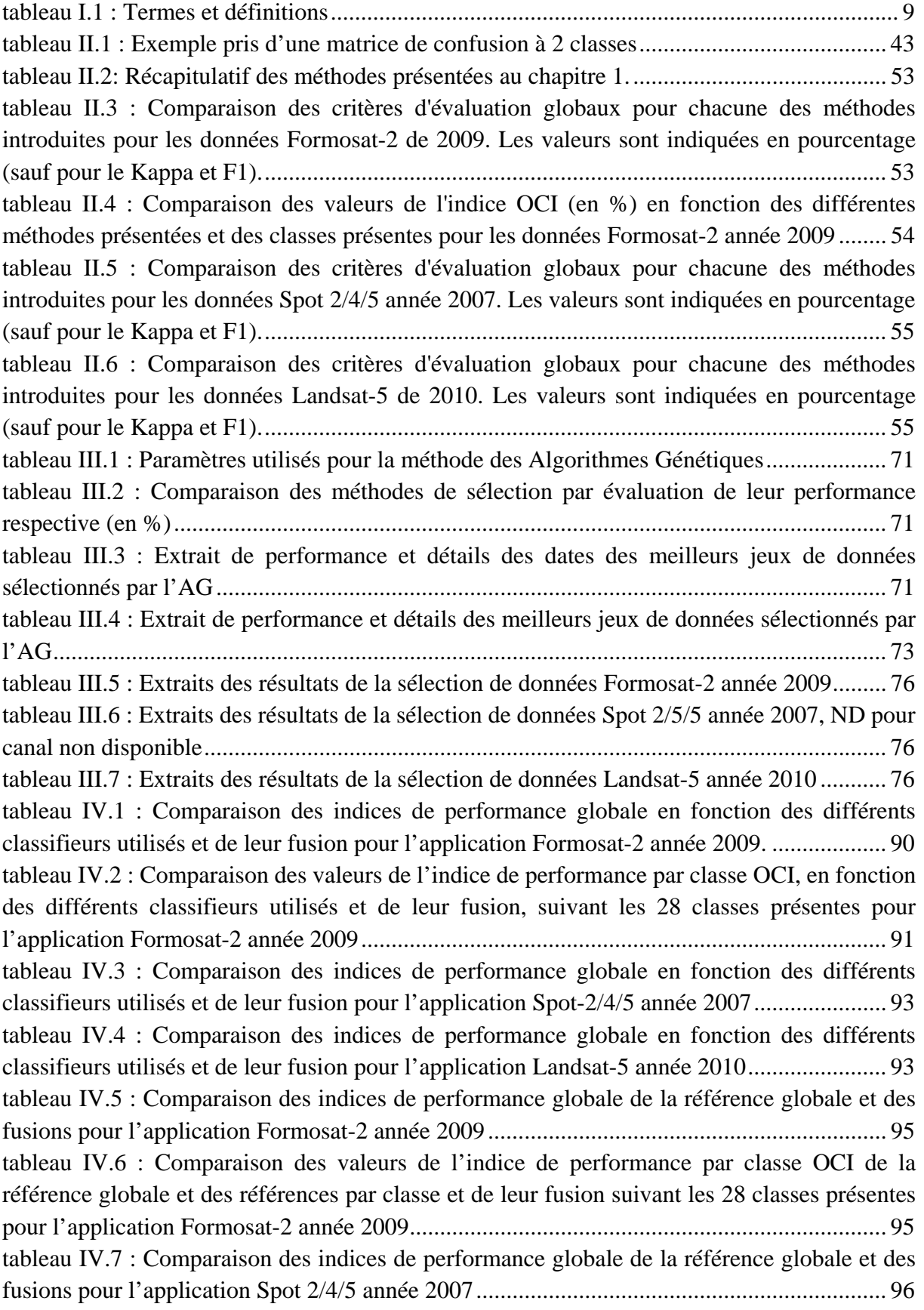

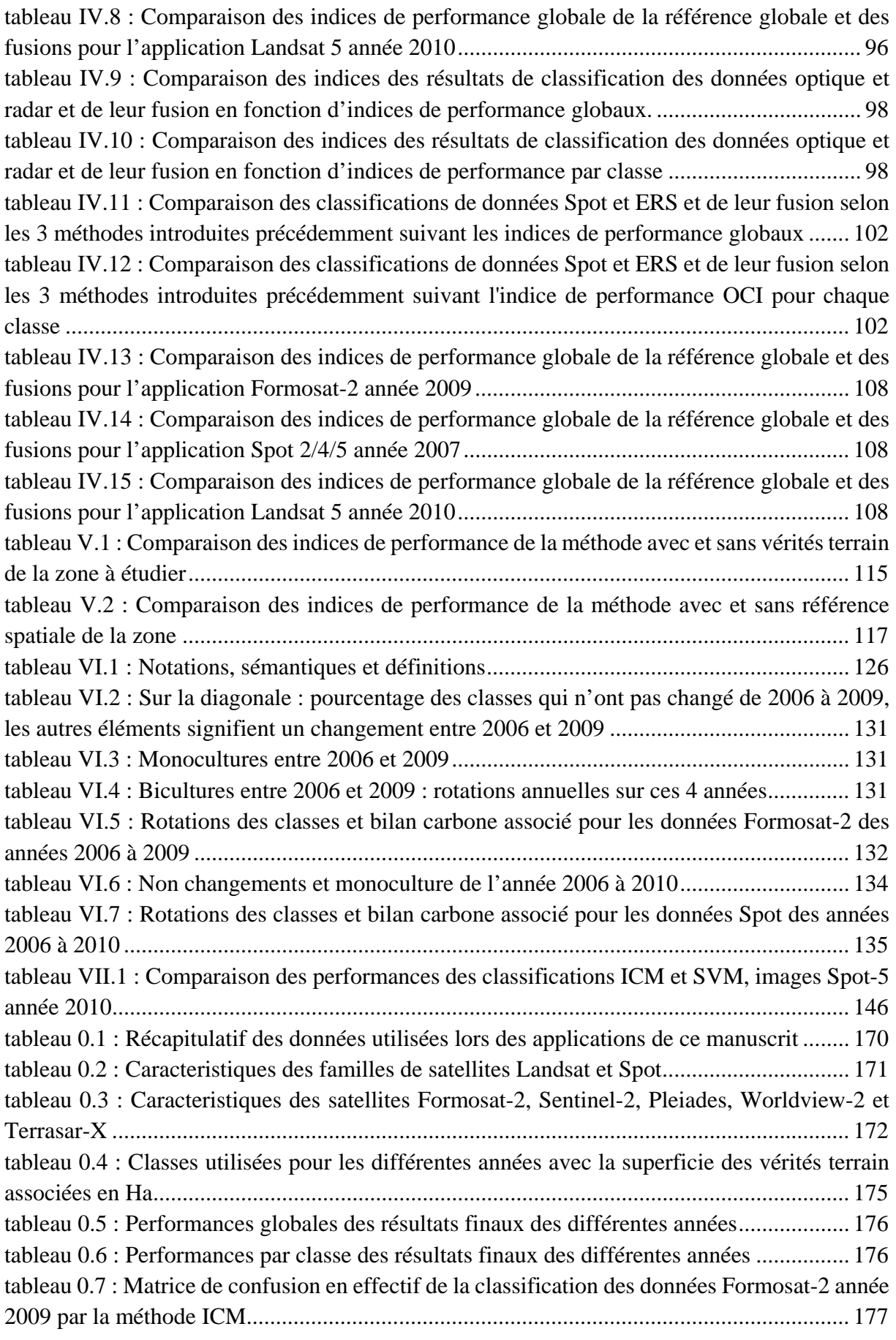

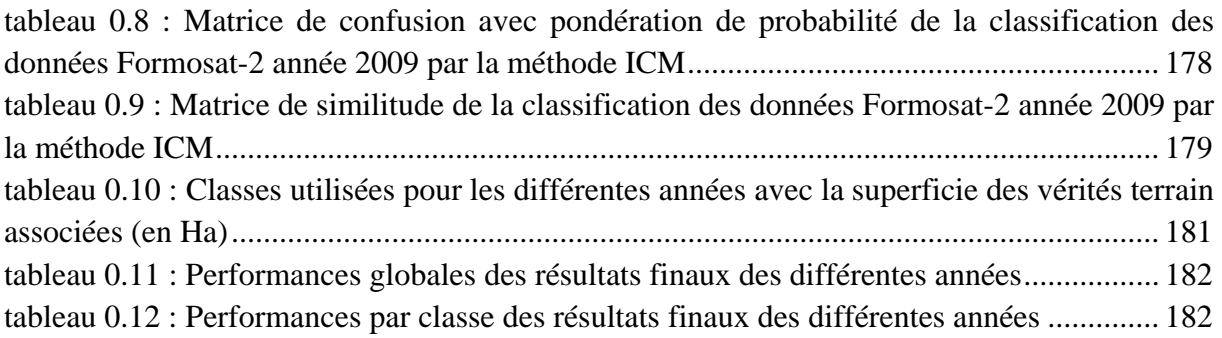
Annexes

# Sommaire de l'annexe

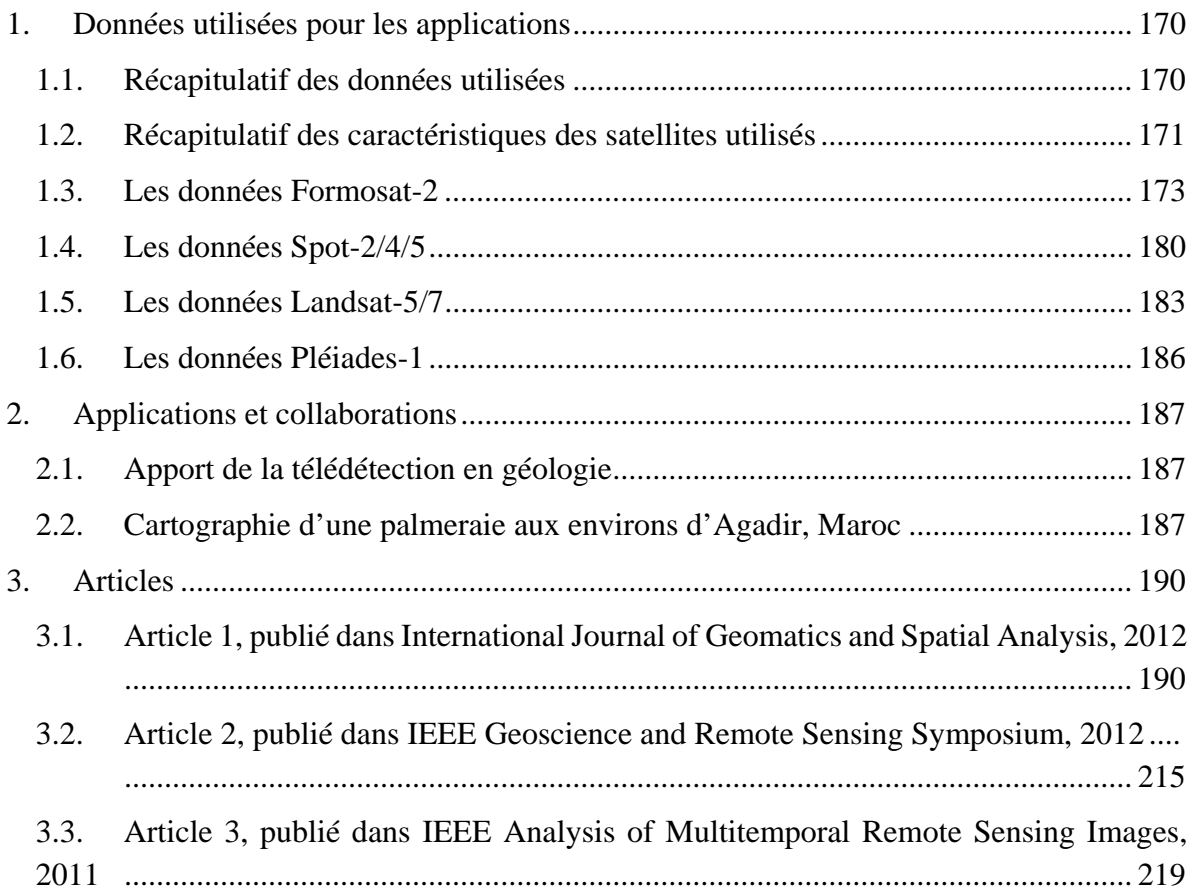

## Annexes

# 1. Données utilisées pour les applications

## 1.1.Récapitulatif des données utilisées

Le tableau 0.1 résume toutes les images utilisées au cours de ce manuscrit.

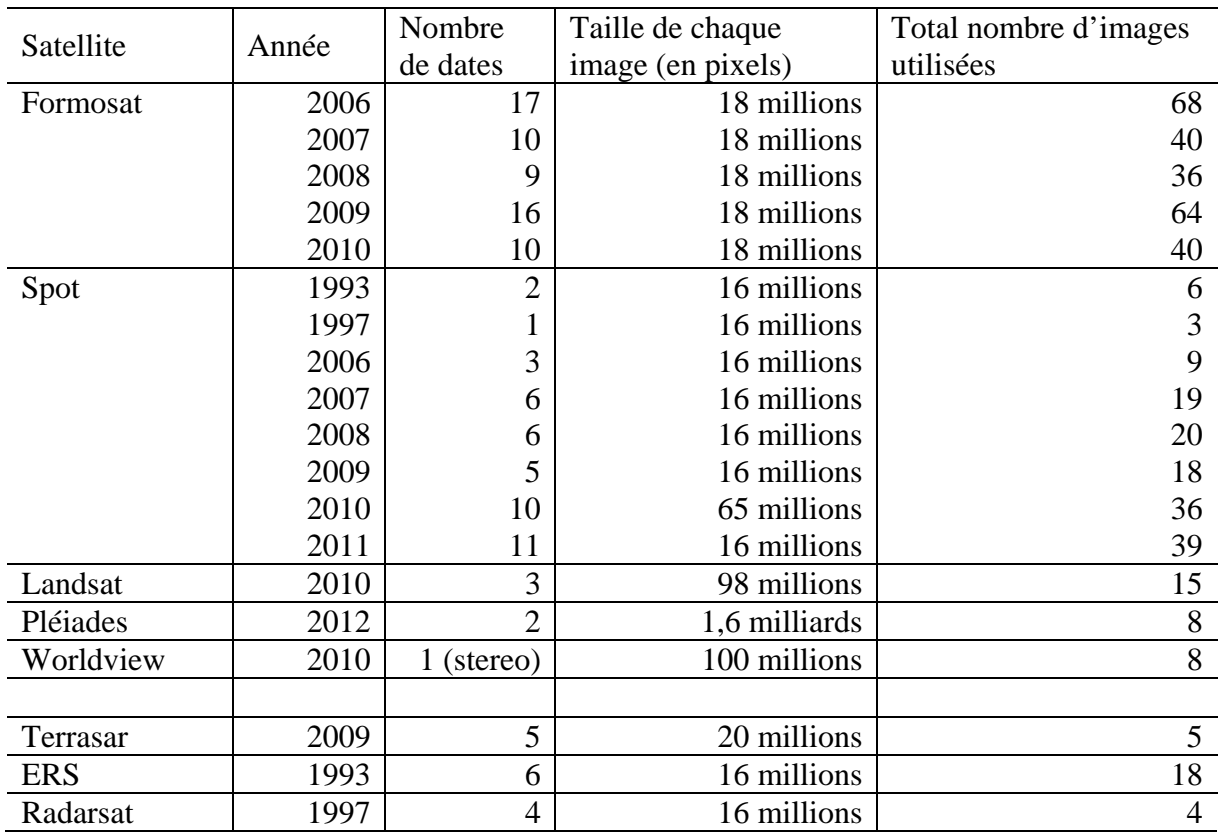

tableau 0.1 : Récapitulatif des données utilisées lors des applications de ce manuscrit

## 1.2.Récapitulatif des caractéristiques des satellites utilisés

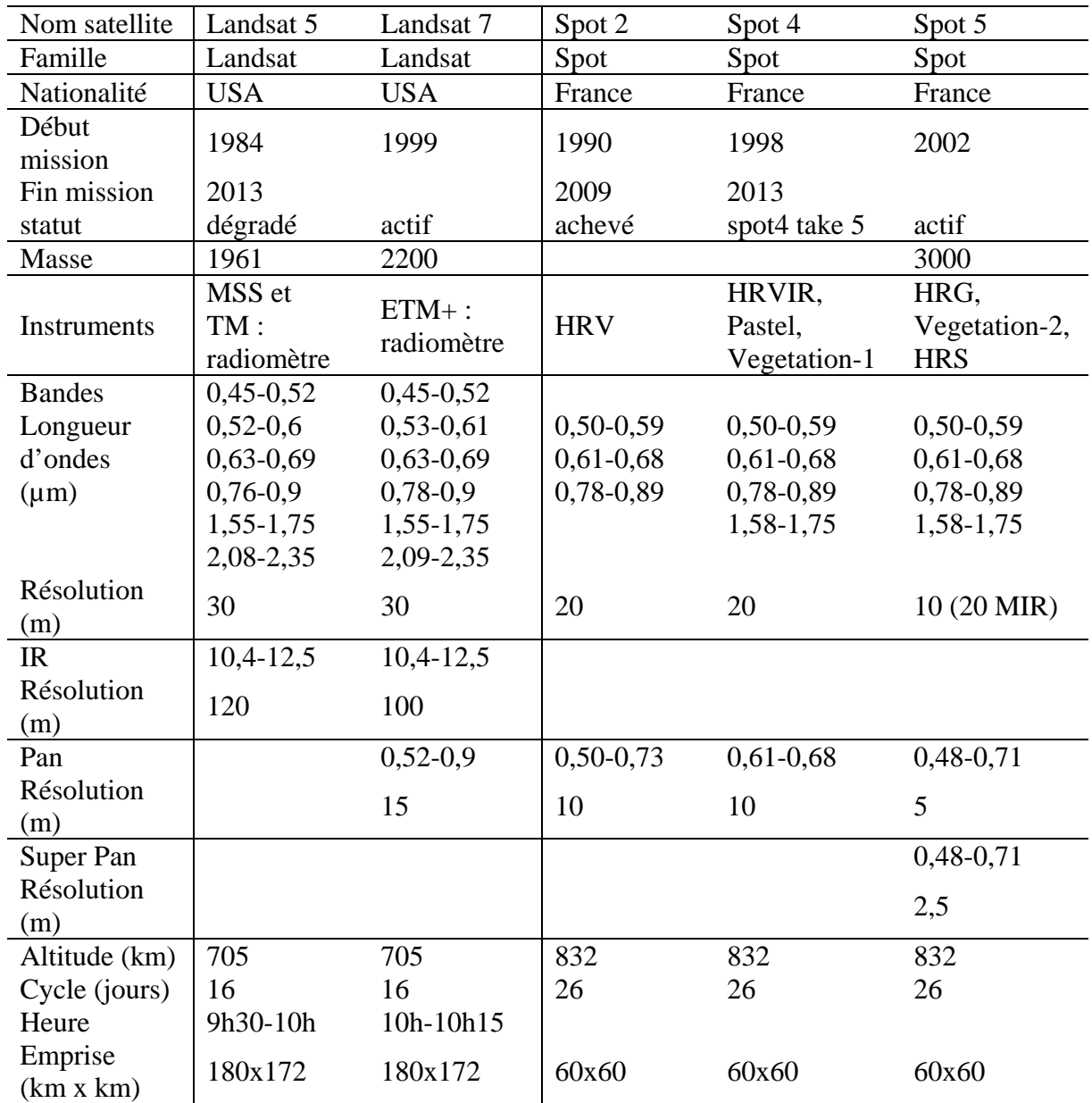

Les caractéristiques des satellites dont les images ont été utilisées lors des applications sont résumées aux tableaux suivants (tableau 0.2 et tableau 0.3).

tableau 0.2 : Caracteristiques des familles de satellites Landsat et Spot

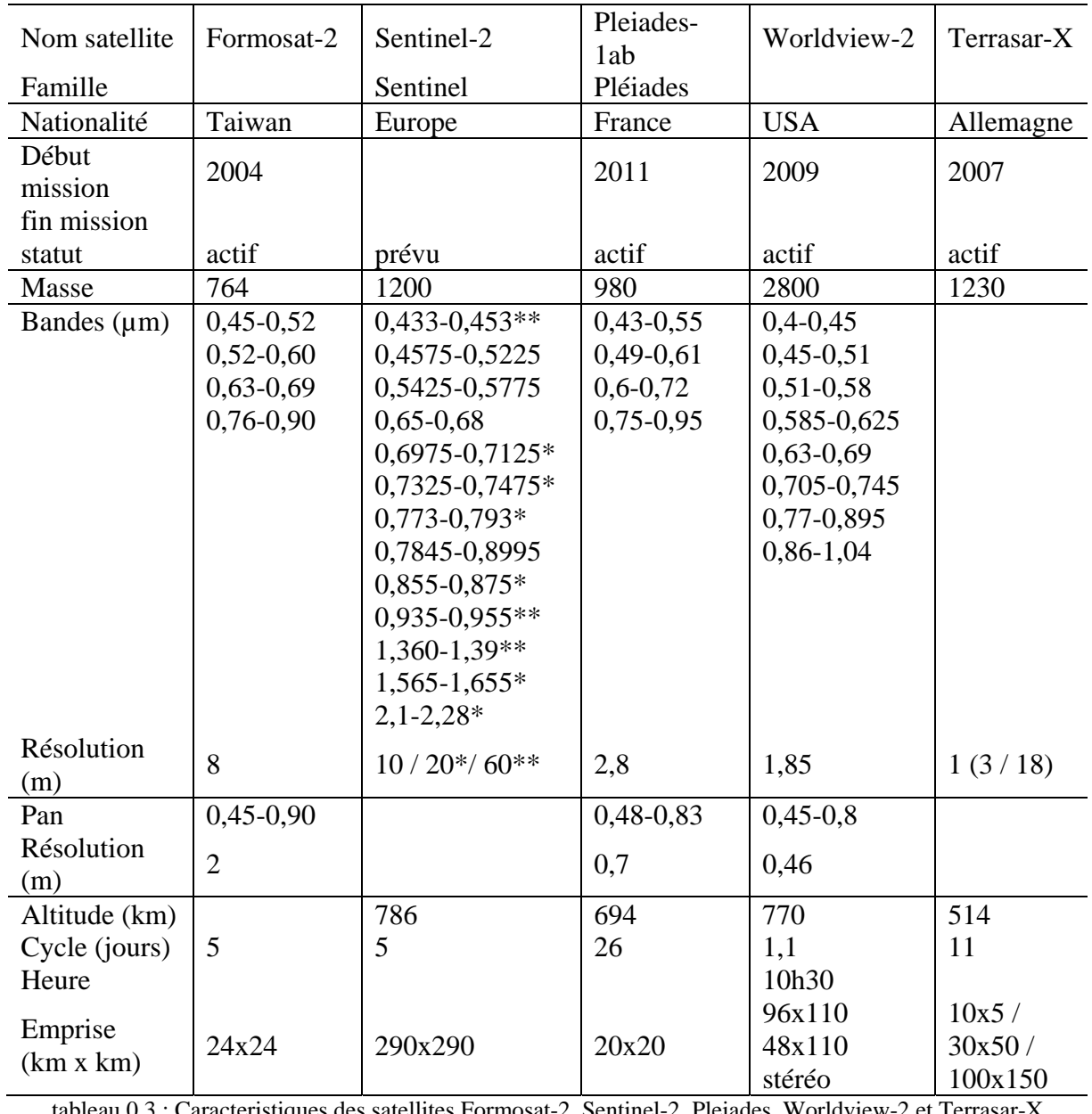

tableau 0.3 : Caracteristiques des satellites Formosat-2, Sentinel-2, Pleiades, Worldview-2 et Terrasar-X

## 1.3.Les données Formosat-2

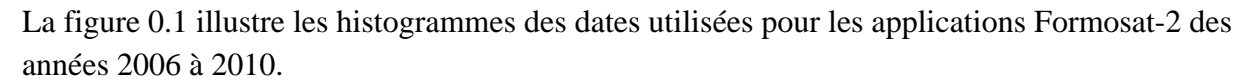

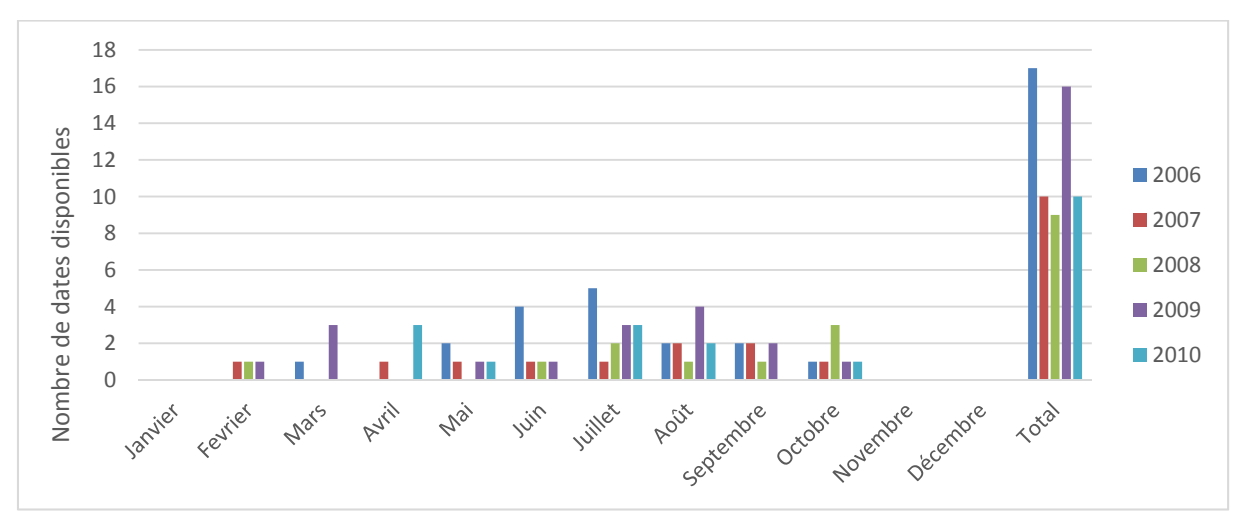

figure 0.1 : Histogramme des images Formosat-2 utilisées

Les images des résultats finaux de classification sont présentés (figure 0.2 à figure 0.6).

Le tableau 0.4 fournit les classes thématiques pour chaque année ainsi que la superficie des vérités terrain considérée pour l'apprentissage et pour la validation.

Le tableau 0.5 et le tableau 0.6 fournissent les performances de chaque résultat final de classification par année (résultat du système de Sélection-Classification-Fusion).

Les tableaux (0.7 à 0.9) fournissent respectivement la matrice de confusion classique, la matrice de confusion avec pondération de probabilités de la méthode Maximum de Vraisemblance et la matrice de similitude.

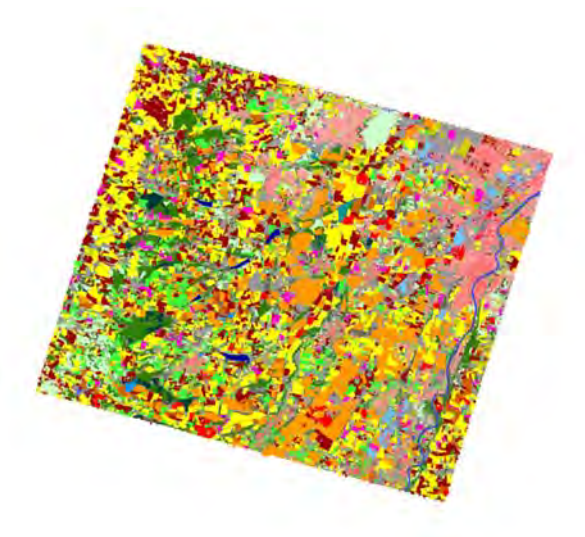

figure 0.2 : Classification finale année 2006 figure 0.3 : Classification finale année 2007

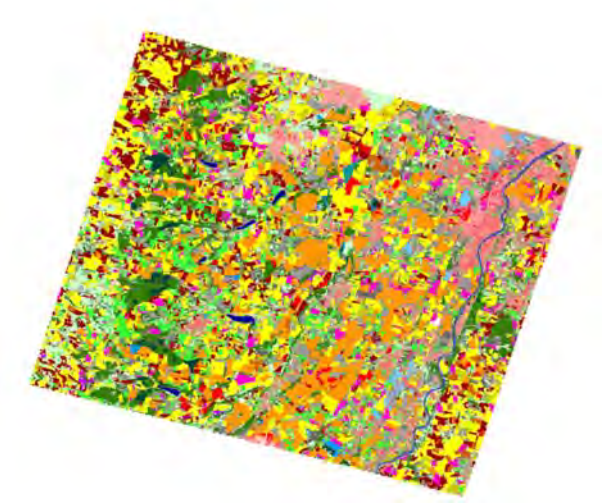

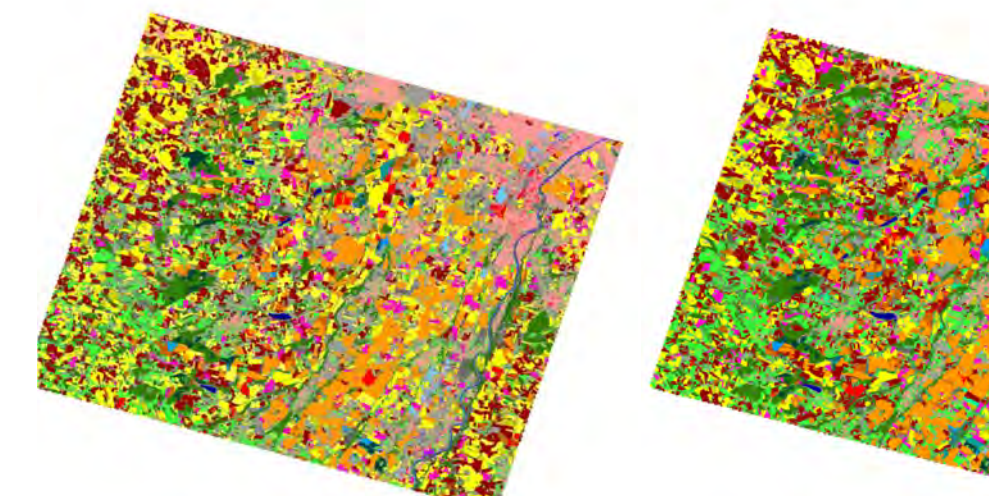

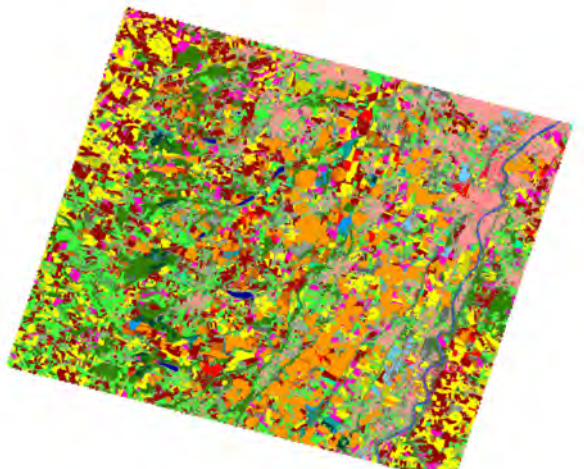

figure 0.4 : Classification finale année 2008 figure 0.5 : Classification finale année 2009

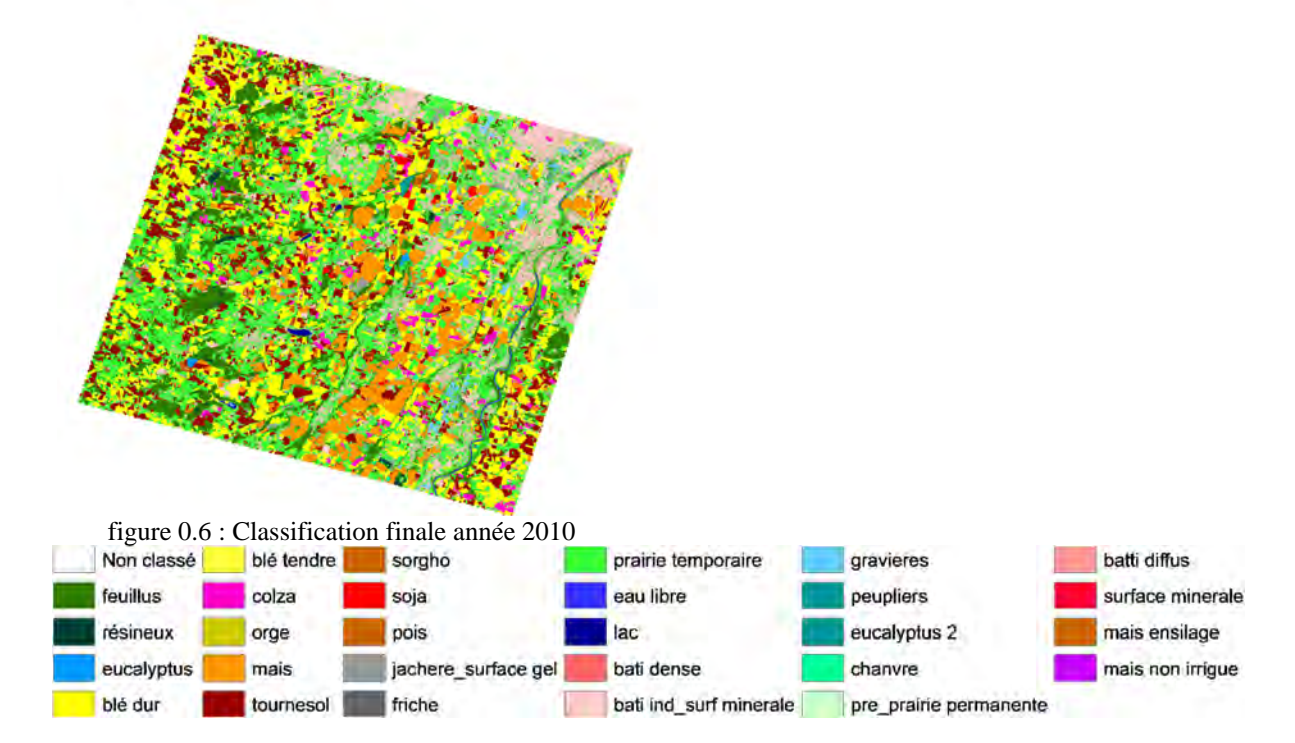

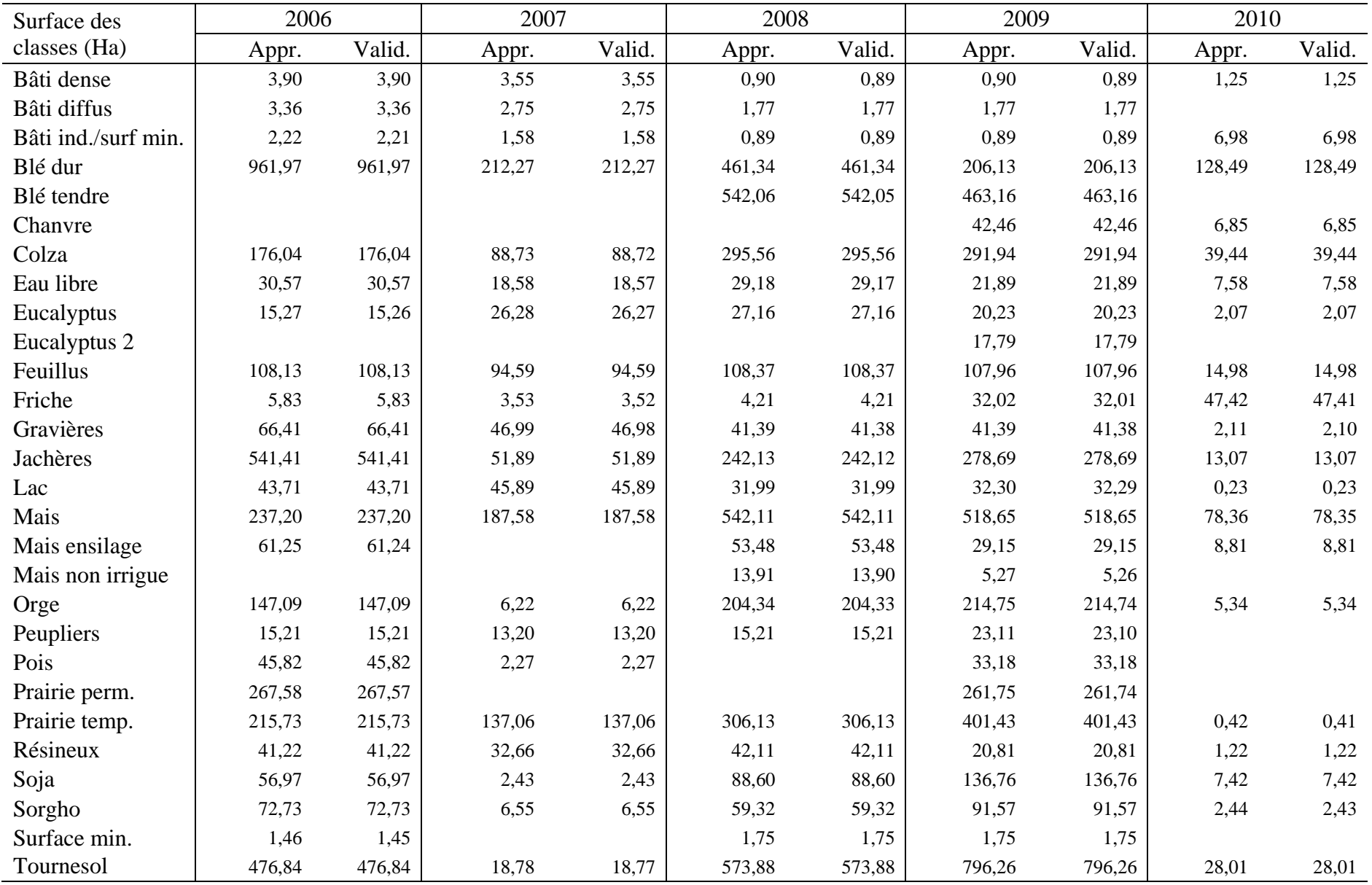

tableau 0.4 : Classes utilisées pour les différentes années avec la superficie des vérités terrain associées en Ha

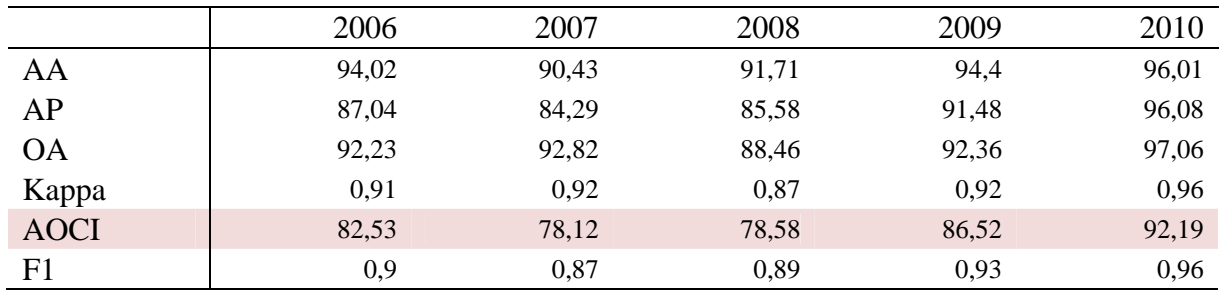

tableau 0.5 : Performances globales des résultats finaux des différentes années

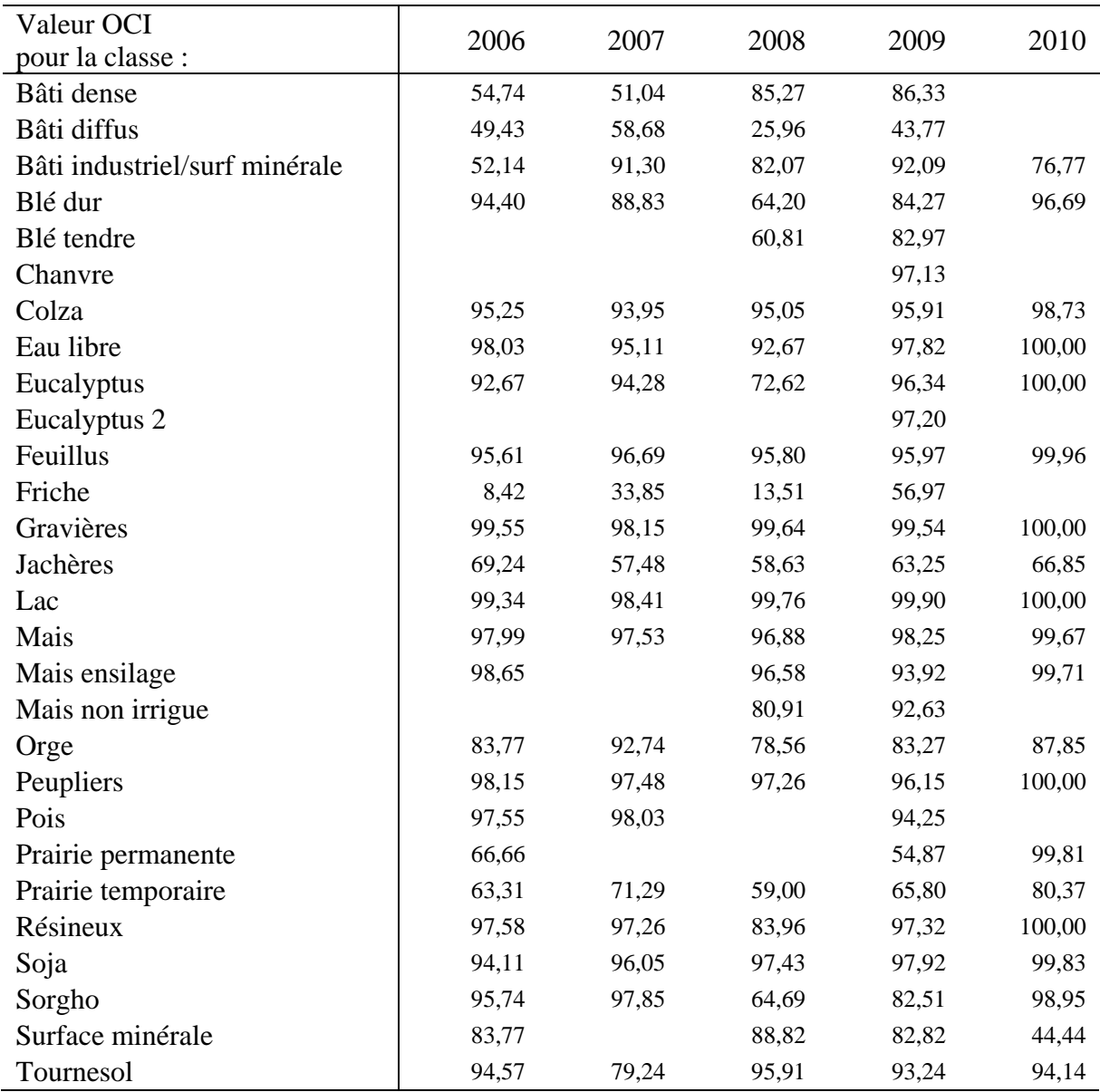

tableau 0.6 : Performances par classe des résultats finaux des différentes années

tableau 0.7 : Matrice de confusion en effectif de la classification des données Formosat-2 année 2009 par la méthode ICM

|               | bâti dense | minérale<br>bât/surf | bâti diffus    | blé dur        | blé tendre | chanvre | $\cosh$        | eau libre | eucalyptus     | $$\rm{z}$$ eucalyptus | $\operatorname{feuillus}$ | friche         | gravières | jachère/gel    | lac | mais         | ensilage<br>mais | irrigue<br>$\mathop{\rm mag}\nolimits$ non | orge           | peupliers      | stod | temporaire<br>prairie | pré/prairie<br>permanent | résineux       | soja | sorgho                  | $\frac{1}{2}$ surface | tournesol      | Somme<br>vérification |
|---------------|------------|----------------------|----------------|----------------|------------|---------|----------------|-----------|----------------|-----------------------|---------------------------|----------------|-----------|----------------|-----|--------------|------------------|--------------------------------------------|----------------|----------------|------|-----------------------|--------------------------|----------------|------|-------------------------|-----------------------|----------------|-----------------------|
| bâti dense    | 139        |                      |                |                |            |         |                |           |                |                       |                           |                |           |                |     |              |                  |                                            |                |                |      |                       |                          |                |      |                         |                       |                | 139                   |
| bâti/surf min |            | 139                  |                |                |            |         |                |           |                |                       |                           |                |           |                |     |              |                  |                                            |                |                |      |                       |                          |                |      |                         |                       |                | 139                   |
| bâti diffus   | 3          |                      | 25             |                |            |         |                |           |                |                       |                           |                |           |                |     |              |                  |                                            |                |                |      |                       |                          |                |      |                         |                       |                | 28                    |
| blé dur       |            |                      | 6              | 3123           | 412        |         | 65             |           |                |                       |                           | 9              |           | 145            |     |              |                  |                                            | 111            |                |      | 15                    |                          |                |      | 86                      | 31                    | 9              | 4012                  |
| blé tendre    |            |                      | 14             | 1419           | 19129      |         | 541            |           |                |                       |                           | 39             |           | 723            |     |              |                  |                                            | 1159           |                |      | 11                    |                          |                |      | 41                      |                       | 25             | 23101                 |
| chanvre       |            |                      |                |                |            | 4418    |                |           |                |                       |                           | -1             |           | 28             |     | $\mathbf{1}$ |                  |                                            |                |                |      |                       |                          |                |      | 37                      |                       | 27             | 4512                  |
| colza         |            |                      | 32             | 34             | 22         |         | 243            |           |                |                       |                           | 15             |           | 776            |     |              |                  |                                            | 43             |                |      | $\overline{4}$        |                          |                |      | 16                      |                       | 2              | 1187                  |
| eau libre     |            |                      | $\overline{4}$ |                |            |         |                | 3323      |                |                       |                           |                |           | $\overline{c}$ |     | 2            |                  |                                            |                |                |      |                       |                          |                |      |                         | $\overline{2}$        | 12             | 3345                  |
| eucalyptus    |            |                      |                |                |            |         |                |           | 378            | $\overline{2}$        | 5                         | 42             |           | $\overline{c}$ |     |              |                  |                                            |                | $\overline{4}$ |      |                       |                          | 25             |      |                         |                       |                | 458                   |
| eucalyptus 2  |            |                      |                |                |            |         |                |           |                | 2738                  | $\overline{c}$            | $23\,$         |           | 11             |     |              |                  |                                            |                |                |      |                       |                          |                |      |                         |                       |                | 2774                  |
| feuillus      |            |                      | 3              |                |            |         |                |           | 15             |                       | 16395                     | 342            |           | -1             |     |              |                  |                                            |                | 79             |      | $\mathbf{1}$          |                          | $\overline{c}$ |      |                         |                       | $\mathbf{1}$   | 16839                 |
| friche        |            |                      | 34             | $\overline{2}$ |            |         | 3              |           | 24             |                       | 66                        | 4813           |           | 21             |     |              |                  |                                            |                | 11             |      | $\overline{4}$        |                          |                |      | $\overline{7}$          |                       | 13             | 4999                  |
| gravières     |            |                      | 18             |                |            |         |                |           |                |                       |                           |                | 6448      |                |     |              |                  |                                            |                |                |      |                       |                          |                |      |                         |                       |                | 6466                  |
| jachère/gel   |            |                      | 117            | 186            | 6          | 42      | 198            |           | 63             | 141                   | 12                        | 6787           |           | 2256           |     | 15           |                  |                                            | 72             | 93             |      | 948                   | 168                      |                |      | 687                     | 15                    | 219            | 12025                 |
| lac           |            |                      |                |                |            |         | $\mathfrak{Z}$ |           |                |                       |                           |                |           |                | 542 |              |                  |                                            |                |                |      |                       |                          |                |      |                         |                       |                | 545                   |
| mais          |            |                      |                |                |            |         |                |           |                |                       |                           |                |           | 13             |     | 6589         | 242              | 6                                          |                |                |      |                       |                          |                | 26   | 1743                    |                       | 181            | 8800                  |
| mais ensilage |            |                      |                |                |            |         |                |           |                |                       |                           |                |           |                |     | $\mathbf{1}$ | 454              |                                            |                |                |      |                       |                          |                |      | $\overline{4}$          |                       | $\overline{4}$ | 464                   |
| mais non irri |            |                      |                |                |            |         |                |           |                |                       |                           |                |           |                |     | 12           |                  | 426                                        |                |                |      |                       |                          |                |      | 13                      |                       | $\overline{2}$ | 453                   |
| orge          |            |                      | 19             | 2149           | 212        |         | 24             |           |                |                       |                           | 39             |           | 562            |     |              |                  |                                            | 12611          |                |      | 6                     | 1                        |                |      | 111                     |                       | 78             | 139                   |
| peupliers     |            |                      |                |                |            |         |                |           |                |                       | 17                        | $\overline{2}$ |           | $\,$ 8 $\,$    |     |              |                  |                                            |                | 3557           |      | $\mathbf{1}$          |                          |                |      | $\overline{\mathbf{3}}$ |                       | $\mathbf{1}$   | 3589                  |
| pois          |            |                      | $\overline{1}$ | 61             |            |         | $\overline{2}$ |           |                |                       |                           | 26             |           | 85             |     |              |                  |                                            | 18             |                | 626  | $\overline{c}$        |                          |                |      | 127                     |                       | $\mathfrak{Z}$ | 952                   |
| prairie temp  |            |                      | 152            | 39             |            |         | 415            |           | 12             | 79                    | 137                       | 2646           |           | 525            |     |              |                  |                                            | 183            | 12             |      | 19654                 | 49                       |                |      | 99                      | 6                     | 265            | 24273                 |
| prairie perm  | 21         | $7\phantom{.0}$      | 378            | $\mathbf{3}$   |            |         | 29             |           | $\overline{4}$ | 11                    | 5                         | 186            |           | 2996           |     |              |                  |                                            | $\overline{4}$ | 11             |      | 2754                  | 5852                     |                |      | 28                      | 63                    | 16             | 12368                 |
| résineux      |            |                      | 8              |                |            |         |                |           | 15             |                       | 41                        | 14             |           | 8              |     | $\mathbf{1}$ |                  |                                            |                |                |      |                       |                          | 316            |      |                         |                       |                | 403                   |
| soja          |            |                      |                |                |            |         |                |           |                |                       |                           |                |           | $\overline{4}$ |     | 76           |                  |                                            |                |                |      |                       |                          |                | 877  | 552                     |                       | 97             | 1606                  |
| sorgho        |            |                      | $\overline{A}$ | 96             | 78         |         |                |           |                |                       | -1                        | 14             |           | 19             |     | 61           |                  |                                            |                |                |      | 1                     |                          |                | -1   | 13843                   |                       | 85             | 14204                 |
| surface min   |            |                      |                |                |            |         |                |           |                |                       |                           |                |           |                |     |              |                  |                                            |                |                |      |                       |                          |                |      |                         | 272                   |                | 272                   |
| tournesol     |            |                      | 64             | 155            | 12         | 122     | 25             |           |                | 6                     |                           | 38             |           | 723            |     | 6            | 96               |                                            |                |                | 6    | 19                    |                          |                | 6    | 621                     | 58                    | 5767           | 64613                 |
| Somme classif |            | 163 146              | 880            | 7267           | 19871      | 4582    | 1548           | 3323      | 512            | 2977                  | 16681                     | 15036          | 6448      | 8908           | 542 | 6764         | 792              | 433                                        | 14201          | 3767           | 632  | 23420                 | 6071                     | 343            | 910  | 18018                   | 447                   | 6807           | 171489                |

|               | bâti dense | bâti/surf<br>minérale | bâti diffus  | blé dur | blé tendre | chanvre | colza | eau libre | eucalyptus | eucalyptus $\frac{1}{2}$ | feuillus | friche   | gravières | jachère/gel | lac   | mais      | mais<br>ensilage | $_{\rm{mais\ non}}$ irrigue | orge  | peupliers    | pois | prairie<br>temporaire | pré/prairie<br>permanent | résineux | soja  | orgho | surface<br>minérale | tournesol | $\begin{array}{c} \text{Some} \\ \text{veification} \end{array}$ |
|---------------|------------|-----------------------|--------------|---------|------------|---------|-------|-----------|------------|--------------------------|----------|----------|-----------|-------------|-------|-----------|------------------|-----------------------------|-------|--------------|------|-----------------------|--------------------------|----------|-------|-------|---------------------|-----------|------------------------------------------------------------------|
| bâti dense    | 4,0        |                       |              |         |            |         |       |           |            |                          |          |          |           |             |       |           |                  |                             |       |              |      |                       |                          |          |       |       |                     |           | 4,0                                                              |
| bâti/surf min |            | 2,0                   |              |         |            |         |       |           |            |                          |          |          |           |             |       |           |                  |                             |       |              |      |                       |                          |          |       |       |                     |           | 2,0                                                              |
| bâti diffus   | 0,1        |                       | 5,8          |         |            |         |       |           |            |                          |          |          |           |             |       |           |                  |                             |       |              |      |                       |                          |          |       |       |                     |           | 5,9                                                              |
| blé dur       |            |                       |              | 1214    | 15,6       |         | 1,5   |           |            |                          |          | 0,4      |           | 4,8         |       |           |                  |                             | 3,5   |              |      | 0,5                   |                          |          |       | 2,1   | 0,6                 | 0,2       | 1243,2                                                           |
| blé tendre    |            |                       | 0,4          | 558,2   | 756        |         | 12,6  |           |            |                          |          | 1,5      |           | 25,2        |       |           |                  |                             | 37,9  |              |      | 2,8                   |                          |          |       | 8,8   |                     | 0,4       | 1403,8                                                           |
| chanvre       |            |                       |              |         |            | 187,1   |       |           |            |                          |          | 0,0      |           | 0,9         |       |           |                  |                             |       |              |      |                       |                          |          |       | 1,0   |                     | 0,6       | 189,6                                                            |
| colza         |            |                       | 0,4          | 10,3    | 0,7        |         | 825,7 |           |            |                          |          | $_{0,4}$ |           | 27,0        |       |           |                  |                             | 1,4   |              |      | 1,3                   |                          |          |       | 2,5   |                     | 0,3       | 870,0                                                            |
| eau libre     |            |                       | 0,1          |         |            |         |       | 242,0     |            |                          |          |          |           |             |       |           |                  |                             |       |              |      |                       |                          |          |       |       |                     | 0,1       | 242,2                                                            |
| eucalyptus    |            |                       |              |         |            |         |       |           | 198,7      | 0,1                      | 0,2      | 1,6      |           | 0,1         |       |           |                  |                             |       | $\rm 0.2$    |      |                       |                          | 1,7      |       |       |                     |           | 202,6                                                            |
| eucalyptus 2  |            |                       |              |         |            |         |       |           |            | 166,1                    | 0,1      | 0,8      |           | 0,4         |       |           |                  |                             |       |              |      |                       |                          |          |       |       |                     |           | 167,4                                                            |
| feuillus      |            |                       | 0,1          |         |            |         |       |           | 0,6        |                          | 1124,5   | 14,0     |           | 0,4         |       |           |                  |                             |       | 3,5          |      |                       |                          | $1,\!0$  |       |       |                     |           | 1144,1                                                           |
| friche        |            |                       | $0,7$        |         |            |         | 0,1   |           | 1,3        |                          | 3,3      | 216,7    |           | 0,8         |       |           |                  |                             |       | $_{\rm 0,5}$ |      | 0,1                   | 0,0                      |          |       | 0,2   |                     | 0,2       | 223,8                                                            |
| gravières     |            |                       | 0,1          |         |            |         |       |           |            |                          |          |          | 612,2     |             |       |           |                  |                             |       |              |      |                       |                          |          |       |       |                     |           | 612,4                                                            |
| jachère/gel   |            |                       | 2,7          | 4,3     | 0,2        | 0,5     | 5,1   |           | 3,4        | 7,3                      | 0,5      | 326,2    |           | 837,0       |       | 0,5       |                  |                             | 2,0   | 4,8          |      | 36,2                  | 8,1                      |          |       | 19,3  | 0,5                 | 4,8       | 1263,5                                                           |
| lac           |            |                       |              |         |            |         |       |           |            |                          |          |          |           |             | 398,8 |           |                  |                             |       |              |      |                       |                          |          |       |       |                     |           | 398,8                                                            |
| mais          |            |                       |              |         |            |         |       |           |            |                          |          |          |           |             |       | 2783,3    | 5,6              | 0,2                         |       |              |      |                       |                          |          | 0,5   | 47,2  |                     | 3,7       | 2840,4                                                           |
| mais ensilage |            |                       |              |         |            |         |       |           |            |                          |          |          |           |             |       | $_{0,0}$  | 185,3            |                             |       |              |      |                       |                          |          |       | 0,1   |                     | 0,1       | 185,5                                                            |
| mais non irri |            |                       |              |         |            |         |       |           |            |                          |          |          |           |             |       | 0,4       |                  | 19                          |       |              |      |                       |                          |          |       | 0,3   |                     | 0,1       | 19,8                                                             |
| orge          |            |                       | 0,6          | 61,9    | 7,3        |         | 6,0   |           |            |                          |          | 13,5     |           | 22,9        |       |           |                  |                             | 470,9 |              |      | 2,1                   | 0,0                      |          |       | 2,7   |                     | 1,4       | 589,4                                                            |
| peupliers     |            |                       |              |         |            |         |       |           |            |                          | 0,7      | 0,7      |           | 0,3         |       |           |                  |                             |       | 220,0        |      | $_{\rm 0,0}$          |                          |          |       | 0,1   |                     | 0,0       | 221,8                                                            |
| pois          |            |                       | 0,0          | 1,4     |            |         | $0,6$ |           |            |                          |          | 1,2      |           | 3,9         |       |           |                  |                             | 0,2   |              | 31,2 |                       |                          |          |       | 3,6   |                     | 0,8       | 43,0                                                             |
| prairie temp  |            |                       | 3,4          | 10,7    |            |         | 11,2  |           | 0,5        | 4,6                      | 6,6      | 110,6    |           | 220,4       |       |           |                  |                             | 5,8   | 0,8          |      | 781,6                 | 19,6                     |          |       | 24,8  | 0,3                 | 5,7       | 1206,5                                                           |
| prairie perm  |            | 0,1                   | 8,1          | 1,0     | 0,0        |         | 0,5   |           | 0,3        |                          | 2,0      | 68,4     |           | 104,4       |       |           |                  |                             | 0,1   | 0,7          |      | 100,8                 | 278,3                    |          |       | 0,5   | 1,4                 | 0,4       | 567,1                                                            |
| résineux      |            |                       | $_{\rm 0,2}$ |         |            |         |       |           | 0,8        |                          | 2,1      | 0,4      |           | 0,2         |       | $\rm 0.0$ |                  |                             |       |              |      |                       |                          | 232,3    |       |       |                     |           | 236,2                                                            |
| soja          |            |                       |              |         |            |         |       |           |            |                          |          |          |           | 0,1         |       | 2,8       |                  |                             |       |              |      |                       |                          |          | 340,7 | 13,7  |                     | 2,1       | 359,5                                                            |
| sorgho        |            |                       |              | 4,4     | 3,0        |         |       |           |            |                          | $_{0,0}$ | 0,3      |           | 0,6         |       | 2,2       |                  | 0,1                         |       |              |      | $_{\rm 0,0}$          |                          |          | 0,0   | 498,6 |                     | 2,4       | 511,6                                                            |
| surface min   |            |                       |              |         |            |         |       |           |            |                          |          |          |           |             |       |           |                  |                             |       |              |      |                       |                          |          |       |       | 9,5                 |           | 9,5                                                              |
| tournesol     |            |                       | 1,1          | 6,1     | 0,4        | 3,2     | 0,6   |           |            |                          |          | 1,2      |           | 25,6        |       |           | 1,7              |                             |       |              |      | $_{0,5}$              |                          |          | 0,2   | 185,6 | 1,4                 | 1691,9    | 1919,5                                                           |
| Somme clas.   | 4,1        | 2,1                   | 23,7         | 1872,2  | 783,3      | 190,8   | 863,9 | 242,0     | 205,6      | 178,0                    | 1140,1   | 758,1    | 612,2     | 1275,1      | 398,8 | 2789,2    | 192,6            | 19,2                        | 521,7 | 230,5        | 31,2 | 926,1                 | 306,1                    | 235,1    | 341,4 | 810,8 | 13,7                | 1715,1    | 16682,8                                                          |

tableau 0.8 : Matrice de confusion avec pondération de probabilité de la classification des données Formosat-2 année 2009 par la méthode ICM

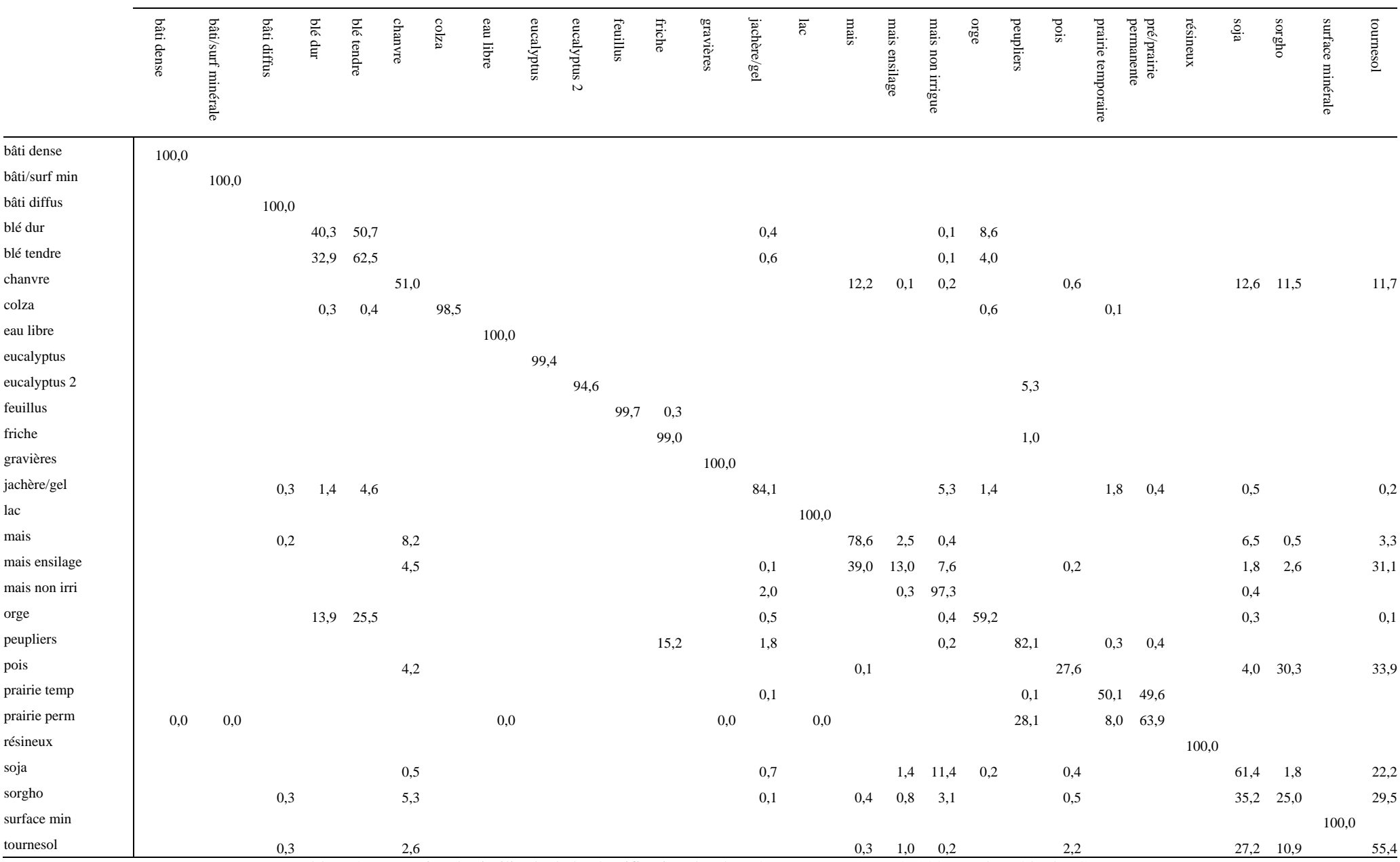

tableau 0.9 : Matrice de similitude de la classification des données Formosat-2 année 2009 par la méthode ICM

## 1.4.Les données Spot-2/4/5

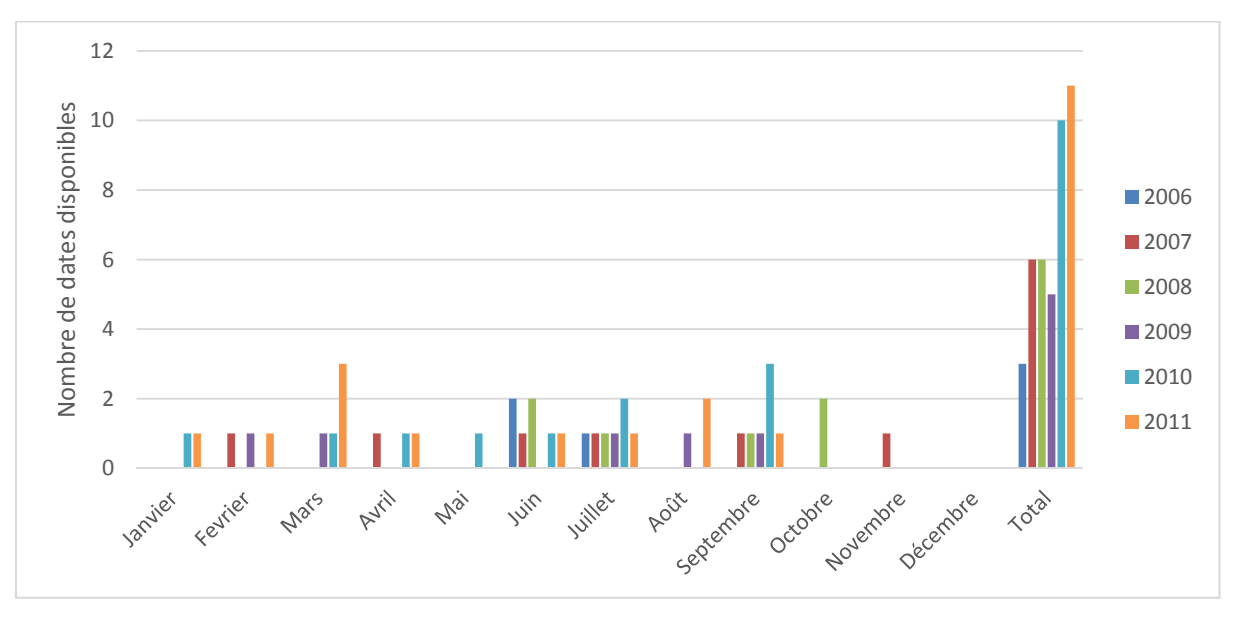

La figure 0.7 illustre les histogrammes des dates utilisées pour les applications Formosat-2 des années 2006 à 2010.

figure 0.7 : Histogramme des images Spot utilisée

Les résultats finaux sont présentés (figure 0.8 à figure 0.13)

Le tableau 0.10 fournit les classes thématiques pour chaque année ainsi que la superficie des vérités terrain considérée pour l'apprentissage et pour la validation.

Les 0.11 et 0.12 fournissent les performances de chaque résultat final de classification par année (résultat du système de Sélection-Classification-Fusion).

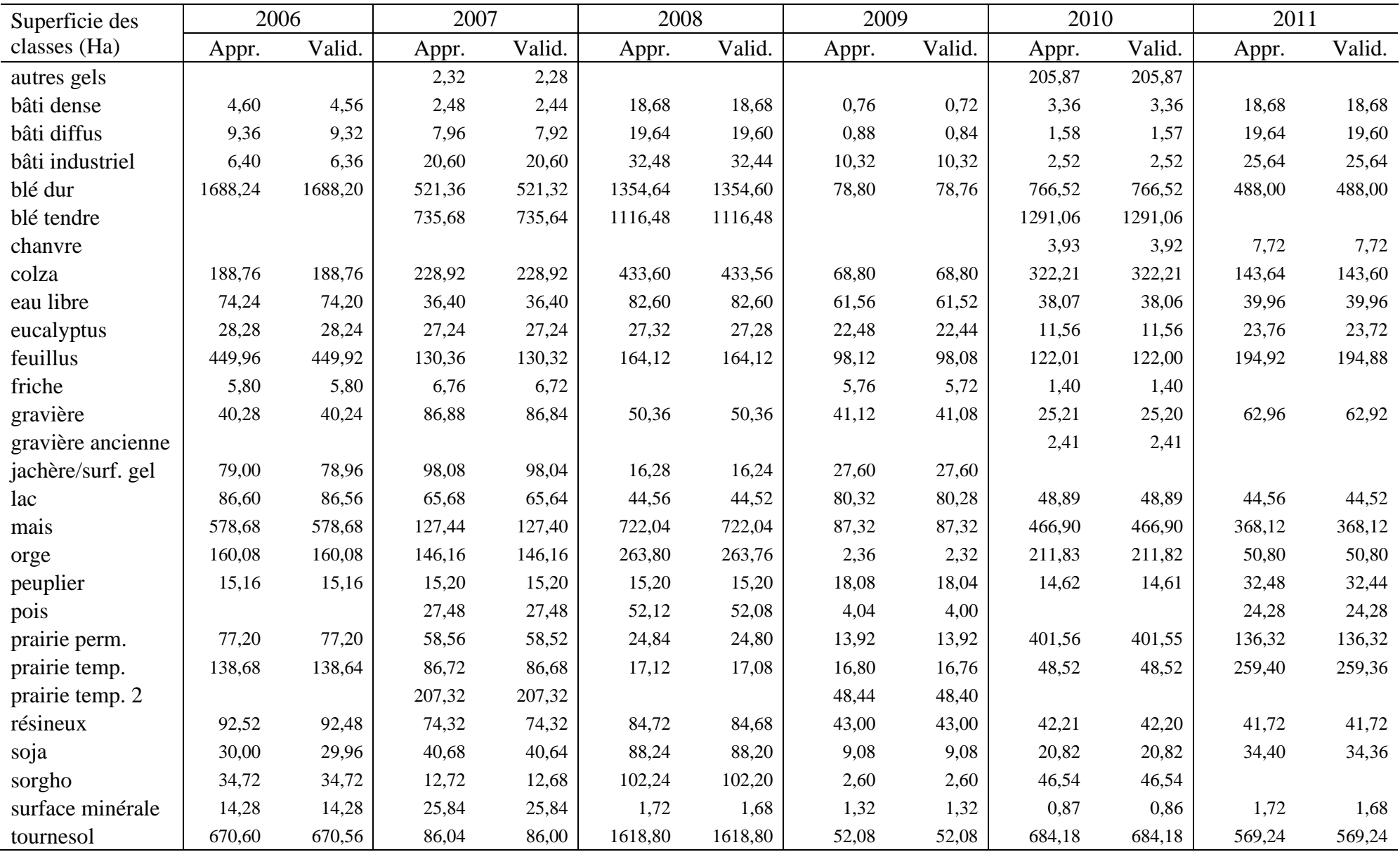

tableau 0.10 : Classes utilisées pour les différentes années avec la superficie des vérités terrain associées (en Ha)

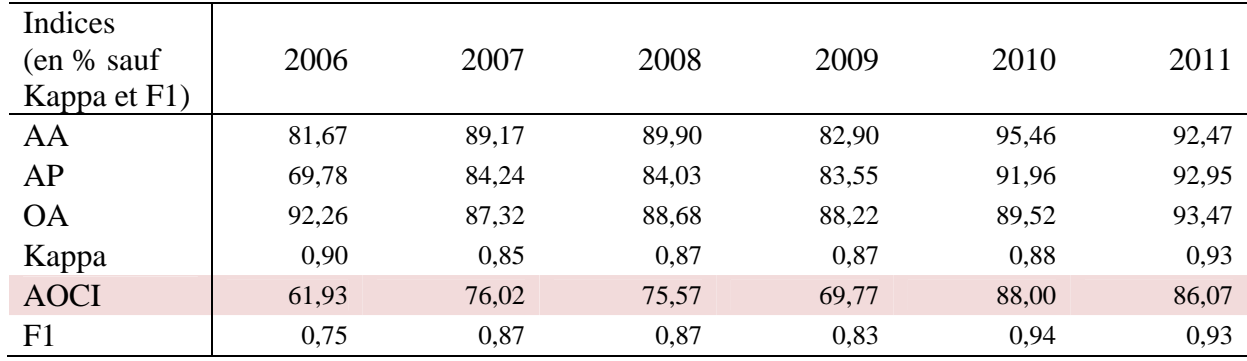

tableau 0.11 : Performances globales des résultats finaux des différentes années

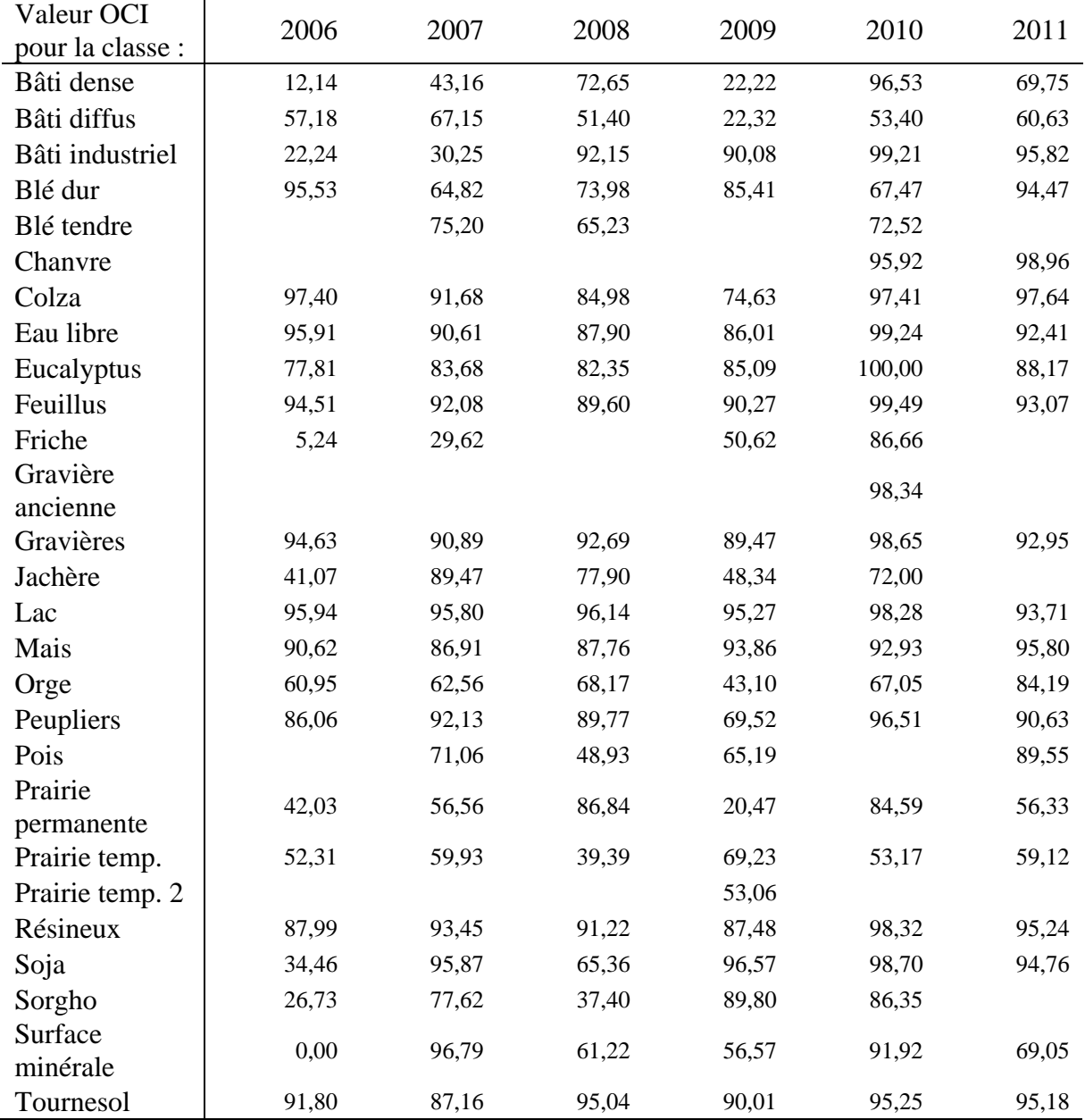

tableau 0.12 : Performances par classe des résultats finaux des différentes années

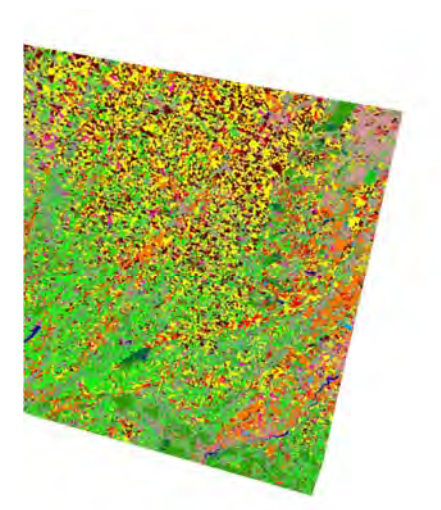

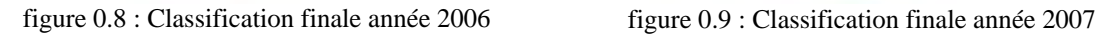

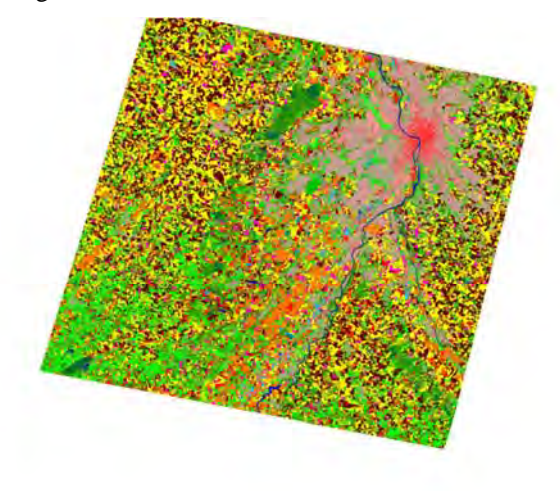

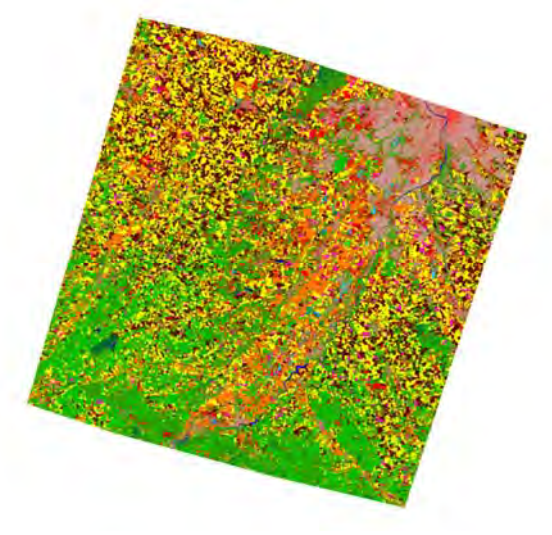

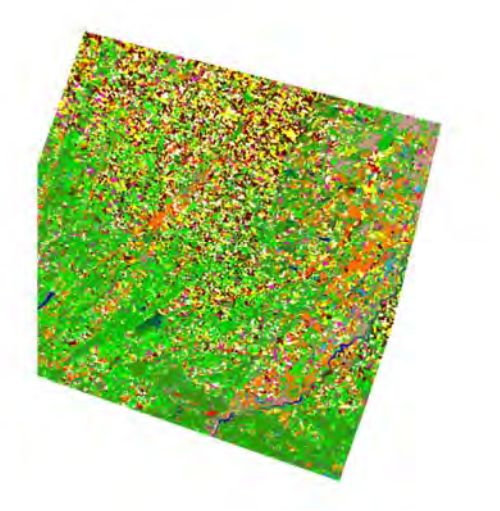

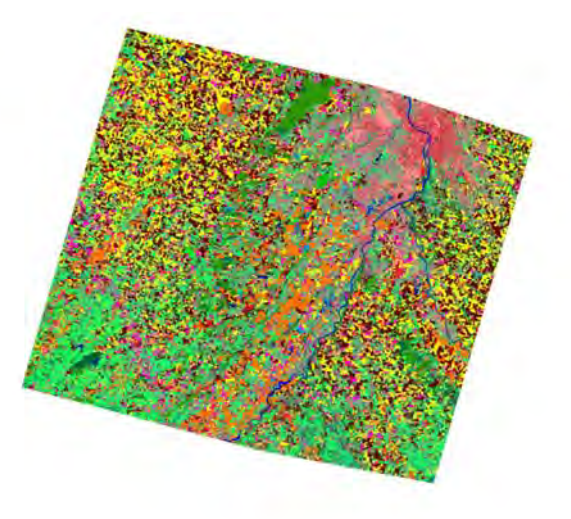

figure 0.10 : Classification finale année 2008 figure 0.11 : Classification finale année 2009

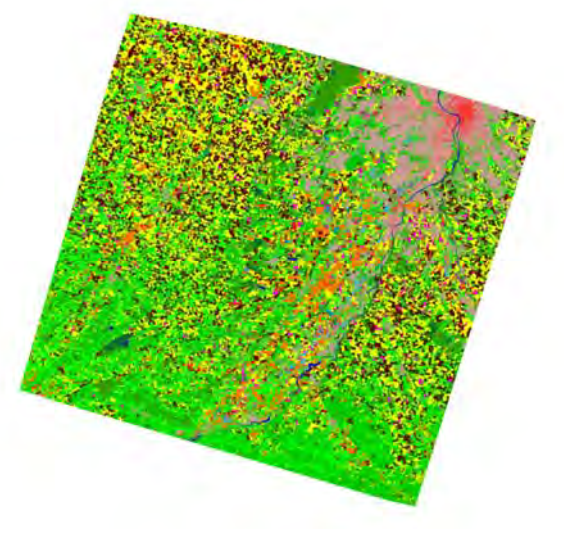

figure 0.12 : Classification finale année 2010 figure 0.13 : Classification finale année 2011

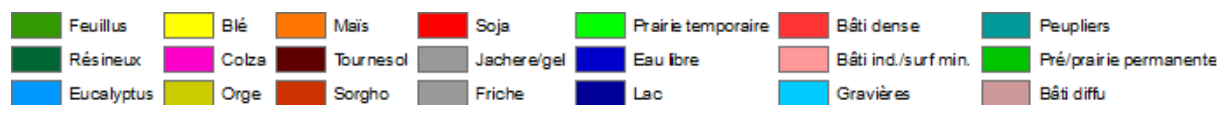

## 1.5.Les données Landsat-5/7

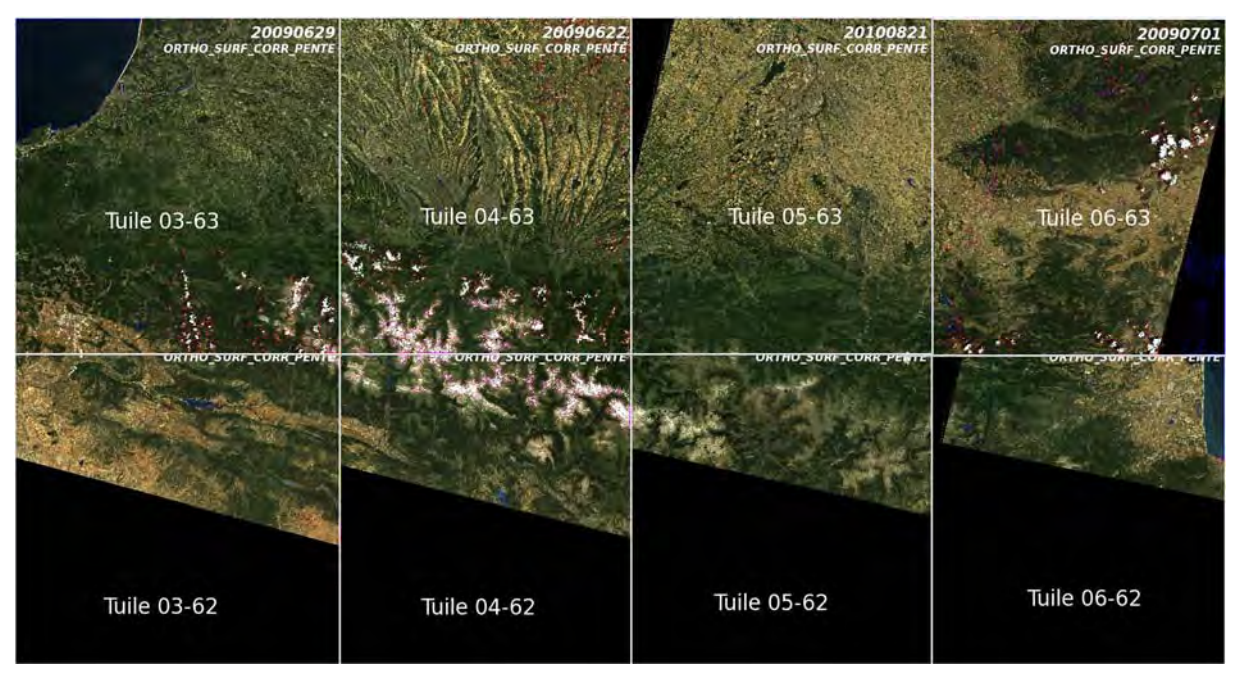

## L'emprise des images Landsat utilisées est résumée à la figure 0.14

figure 0.14 : Emprise des données Landsat utilisées

La figure 0.15 présente le résultat final de l'occupation du sol des Pyrénées. Un regroupement de classes a été effectué afin de pouvoir visualiser facilement les différentes classes thématiques étudiées.

La liste des classes est présentée ci-dessous :

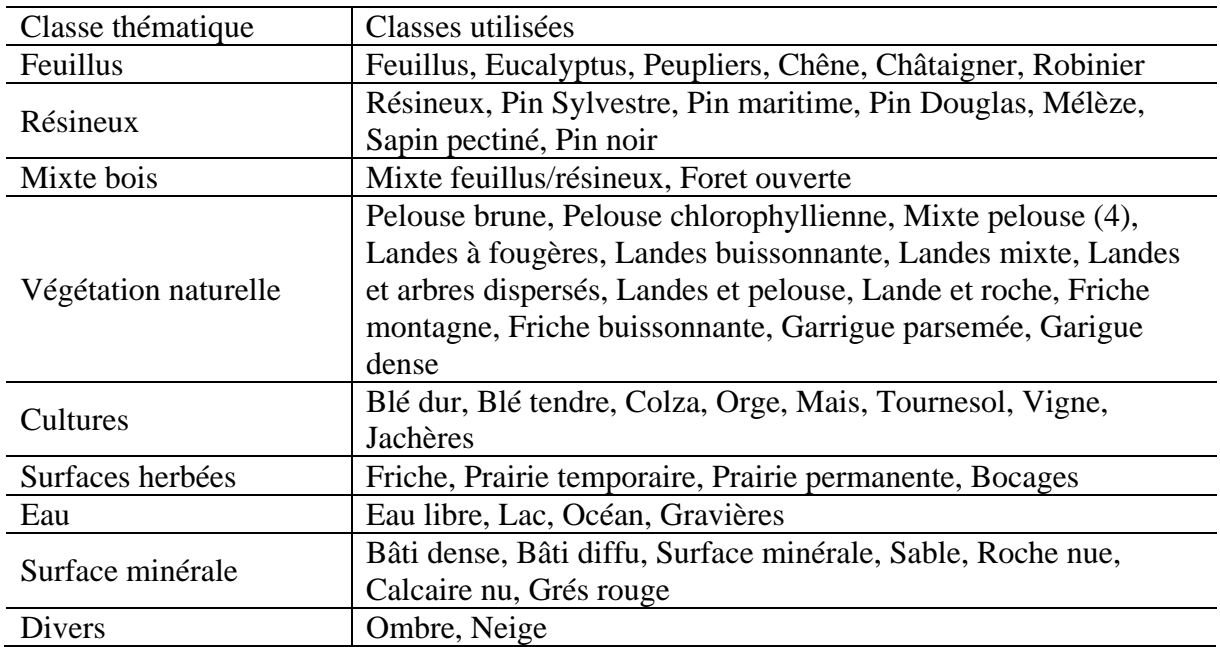

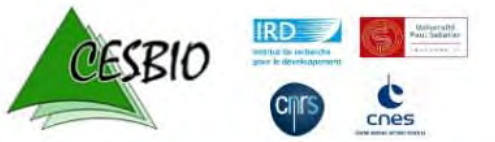

# Les Pyrénées

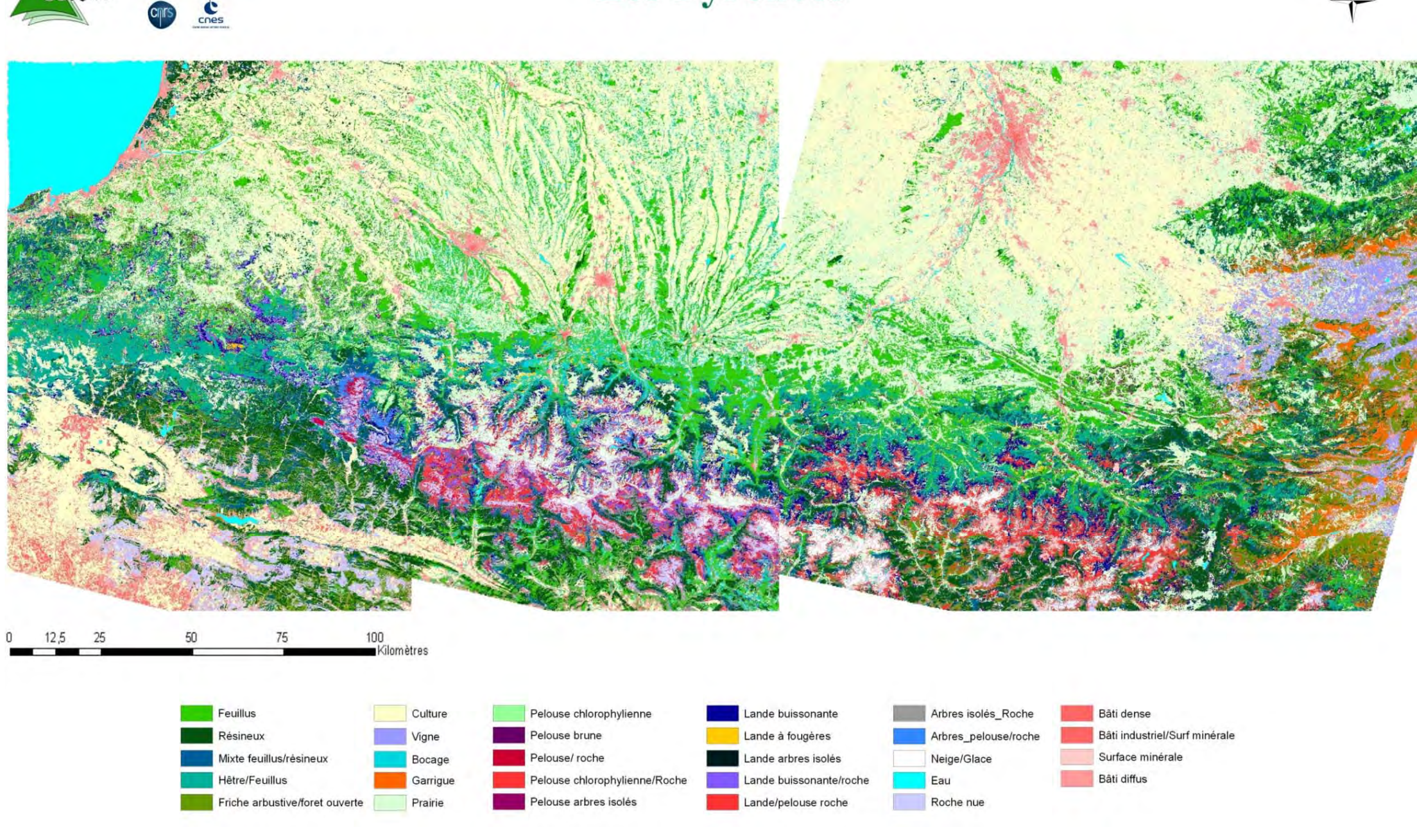

figure 0.15 : Occupation du sol des Pyrénées à partir d'images Landsat 5 et 7

## 1.6.Les données Pléiades-1

Des classifications supervisées ont pour la première fois été réalisées sur la zone Sud-Ouest à partir d'images Pléiades de résolution 70cm. Seulement deux dates sont disponibles : une image du 23/03/2012 (figure 0.16) et une autre du 09/11/2012 (figure 0.17). Les classifications ont été effectuées sur la zone commune aux deux images. Cette zone commune a pour taille 32786 lignes sur 14802 colonnes soit une superficie de 23780 hectares.

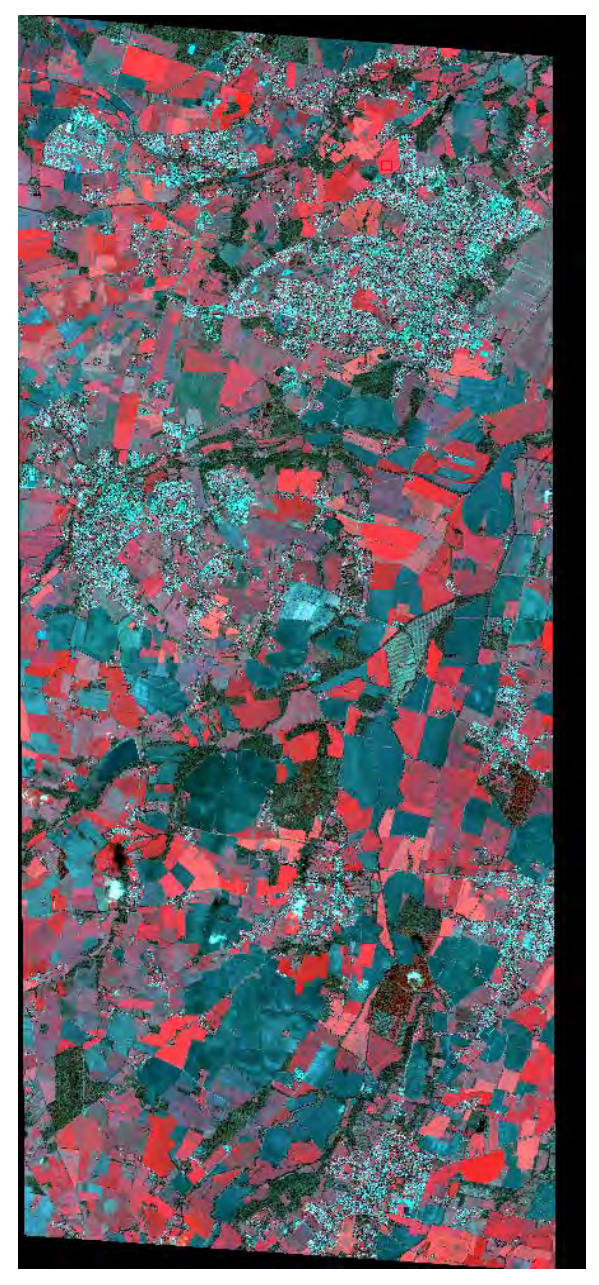

figure 0.16 : Composition colorée (fausses couleurs)

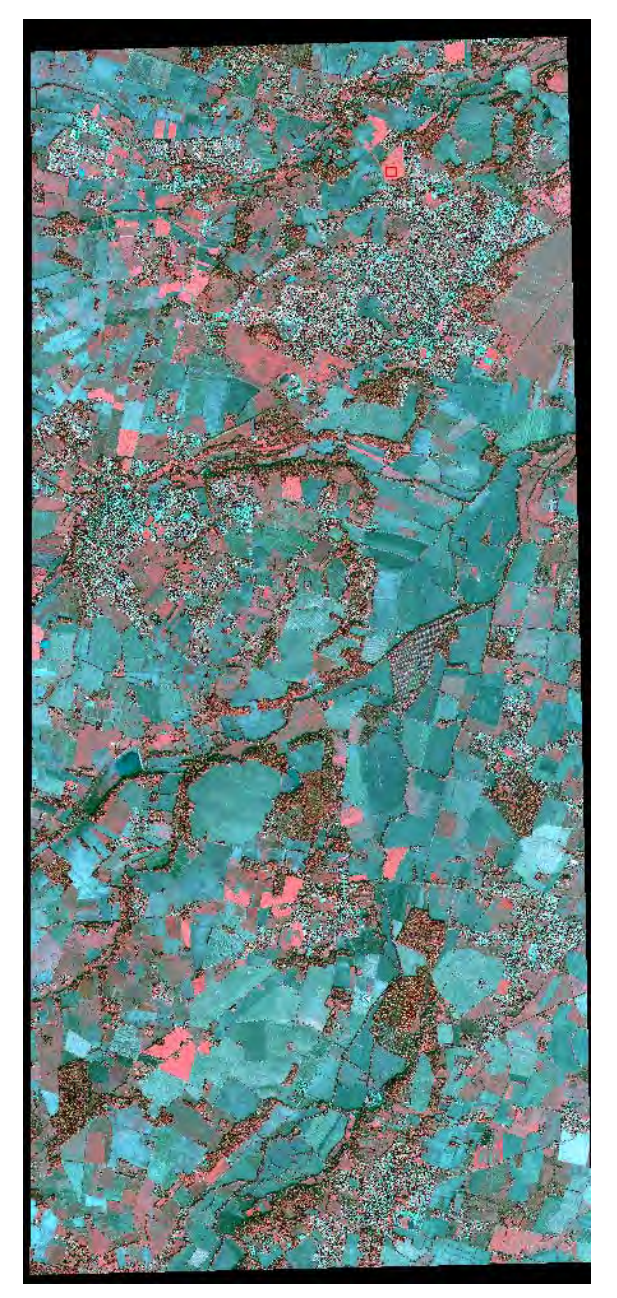

e 0.16 : Composition colorée (fausses couleurs) figure  $0.17$  : Composition colorée (fausses couleurs) de la zone commune : date de Mars 2012 de la zone commune : date de Novembre 2012

## 2. Applications et collaborations

## 2.1. Apport de la télédétection en géologie

*Conclusion des auteurs de ce travail réalisé en partenariat avec le Cesbio, auteurs Mme Hammad Nabila et Mme Boussada Nawel.* 

L'évolution de la géologie a largement bénéficié des techniques de télédétection et de traitement d'image. L'étendue des terrains d'étude, les conditions climatiques très rudes, et l'accès limité aux affleurements (reliefs escarpés, masqués par des recouvrements) et les durées de missions limitées, sont des problèmes courants lors des travaux de recherches et rendent souvent l'information géologique et structurale inaccessible, hétérogène et discontinue.

Pour pallier à ces problèmes, l'utilisation de données de télédétection aérienne et spatiale peut constituer une source d'information très appréciable qui apporte aux géologues, de toutes spécialités confondues, une information nouvelle et différente, qui élargit l'angle de vue autrefois limité par ces contraintes multiples.

En géologie, les images de télédétection montrent le terrain d'une manière globale, ce qui facilite l'identification de grandes structures (failles, limites lithologiques).

De ce fait, elle permet d'enrichir la cartographie géologique et notamment de détecter de nombreux linéaments, et de caractériser certaines lithologies.

Cependant, l'analyste doit toujours tenir compte des limites de cette technique, en relations avec les propriétés spectrales et spatiales des données dont il dispose, et de la nature du terrain sur lequel il travail (présence de patine et recouvrement en domaine désertique ou de couvert végétal en contexte tropical et humide).

Il est à noter que, malgré l'apport non négligeable de cette technique, la télédétection reste une source d'information qui doit être vérifiée, validée et complétée par des missions de terrain.

Le résultat de cette étude est présenté en figure 0.18.

2.2.Cartographie d'une palmeraie aux environs d'Agadir, Maroc

Travaux réalisé dans le cadre d'un partenariat avec l'université Abno Zohr, Agadir.

Le résultat de cette étude est présenté en figure 0.19.

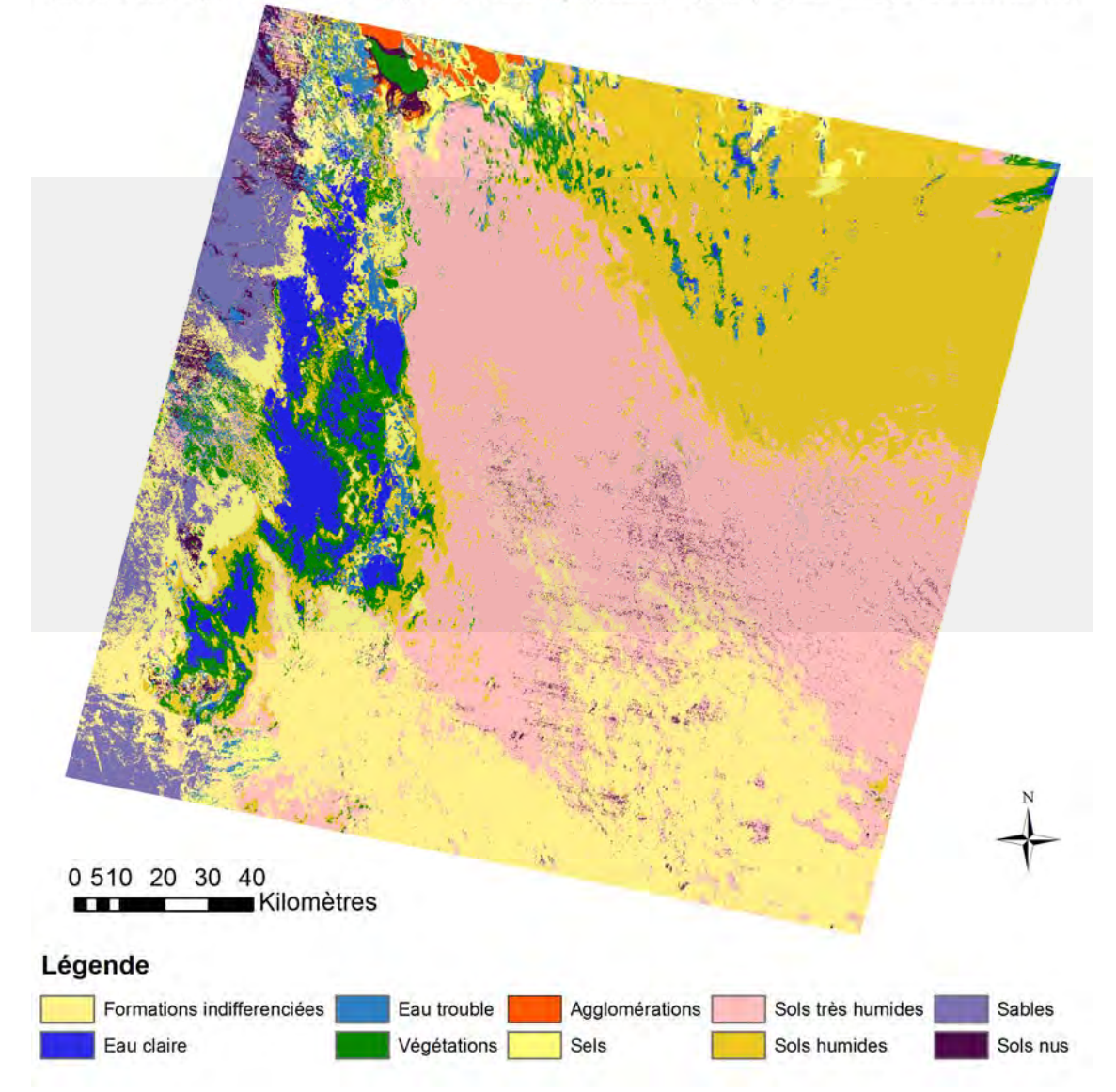

Classification supervisée ICM de la région de l'Oued Righ (Sud-Est algérien) à partir d'images Landsat de 1987

figure 0.18 : Résultat de l'application à la géologie de la classification d'images Landsat par la méthode ICM

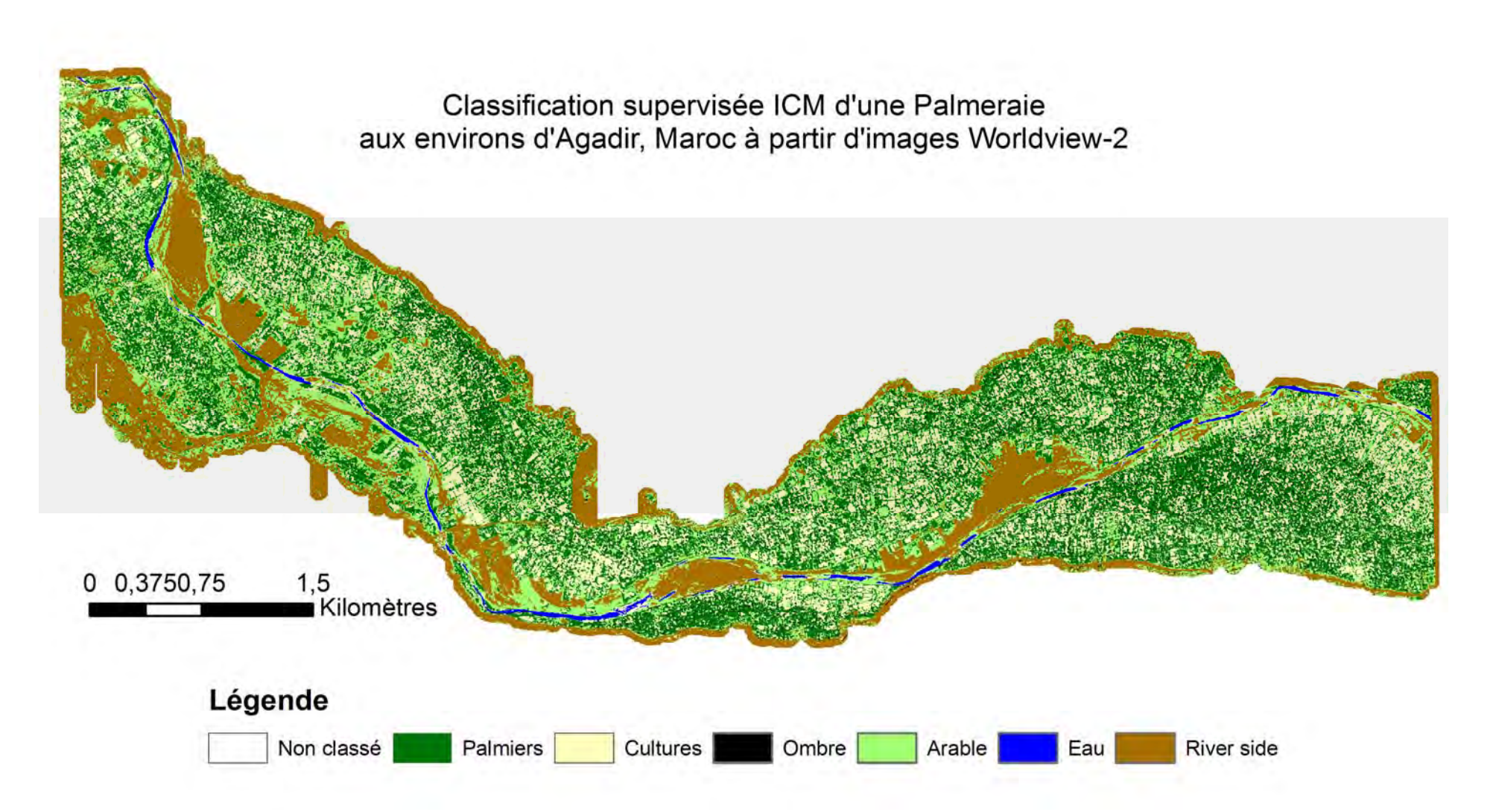

figure 0.19 : Résultat de la classification supervisée par méthode ICM d'une palmeraie aux environs d'Agadir, Maroc à partir d'images Worldview-2

### 3. Articles

Liste des articles à comité de relecture acceptés et publiés (non inclus dans le texte principal).

3.1. Article 1, publié dans International Journal of Geomatics and Spatial Analysis, 2012

# **La télédétection pour la cartographie de la trame verte en milieu agricole**

## **Evaluation des potentialités d'images multi-angulaires à très haute résolution spatiale**

**David Sheeren**<sup>1</sup> **, Antoine Masse**<sup>2</sup> **, Danielle Ducrot**<sup>2</sup> **Mathieu Fauvel**<sup>1</sup> **, Fanny Collard**<sup>1</sup> **, Stéphane May**<sup>3</sup>

- *1. Université de Toulouse, INP-ENSAT, UMR 1201 DYNAFOR Av. de l'Agrobiopôle, BP 32607, 31326 Castanet Tolosan cedex david.sheeren@ensat.fr*
- *2. Université de Toulouse, UPS/CNES/CNRS/IRD, UMR 5126 CESBIO Av. Edouard Belin, BP 2801, 31401 Toulouse cedex 9*
- *3. Centre National d'Études Spatiales Av. Edouard Belin, BP 1219, 31401 Toulouse cedex 9*

*RÉSUMÉ. Dans cet article, nous proposons d'évaluer les potentialités de l'imagerie satellitaire à très haute résolution spatiale pour cartographier la composante arborée de la trame verte en milieu agricole. L'identification des formations ligneuses incluant les haies et les arbres isolés est réalisée à partir de données multi-angulaires WorldView-2 en comparant deux approches de classification supervisée : modèle de mélange gaussien et méthode contextuelle ICM. Les résultats montrent de bonnes performances en exploitant les deux vues du couple stéréoscopique (kappa de 0,88) avec un gain de 13 à 22 % par rapport à l'utilisation d'une seule vue. La qualité d'extraction des haies varie selon le type de haie, le voisinage des objets, les ombres et les effets de la visée oblique. Les différences de performance entre les méthodes de classification sont quant à elle négligeables.* 

*ABSTRACT. In this paper, we investigate the potentialities of very high spatial resolution satellite imagery to map the woody vegetation component of the Green Infrastructure in rural landscape. Woody vegetation including hedges and isolated trees is extracted from multiangular WorldView-2 images by comparing two supervised classification approaches: a Gaussian mixture model and the contextual ICM method. Results show good performance using the two views of the stereo pair (kappa = 0.88) with an increasing accuracy of 13 to 22% in comparison to the use of one single view. The classification accuracy of hedgerows vary according to type, neighbourhood, shadows and effect of the oblic view. Differences in accuracy between the two classification methods are negligible.* 

*MOTS-CLÉS : méthode ICM, approche markovienne, données multi-angulaires, haie. KEYWORDS: ICM method, markov random field, multi-angular data, hedgerow.* 

DOI:10.3166/RIG.22.539-563 © 2012 Lavoisier

#### **1. Introduction**

#### *1.1. Contexte et enjeux*

Bien que les petits éléments du paysage comme les haies, bosquets, arbres épars ne représentent qu'une faible superficie de l'occupation du sol au sein de la matrice agricole, leur rôle dans le maintien de la biodiversité est largement reconnu (Grashof-Bokdam et van Langevelde, 2005). Au-delà de leurs fonctions écologiques, ces formations ligneuses jouent un rôle important dans la conservation des sols, la productivité des écosystèmes, la protection des cultures et la limitation des pollutions d'origine agricole (Baudry *et al.*, 2000). Ainsi, les recherches visant à comprendre les relations entre la composition des paysages, leur évolution, et la biodiversité des agroécosystèmes nécessitent de disposer d'une cartographie précise de ces éléments. L'évolution de l'écoconditionnalité des aides de la PAC (Politique agricole commune) avec l'intégration des BCAE (bonnes conditions agricoles et environnementales) concernant le « maintien des particularités topographiques » incluant les haies et les arbres isolés, en alignement ou en agroforesterie va également dans ce sens. Enfin, la cartographie de ces formations arborées secondaires ou « arbres hors forêt » constitue un enjeu majeur pour les différents acteurs chargés de préparer la mise en place de la future « trame verte et bleue » qui fait suite au Grenelle de l'environnement puisque ces objets participent au maillage écologique, assurant le déplacement des espèces d'un habitat à l'autre (rôle de corridors) (Allag-Dhuisme *et al.*, 2010).

De par leur faible superficie, ces éléments du paysage ne sont pas représentés dans les bases de données destinées aux échelles régionales comme *CORINE Land Cover* dont la taille minimale de saisie des objets est fixée à 25 ha. En revanche, ces éléments existent dans la BDTopo® de l'IGN qui contient une description détaillée du territoire pour une gamme d'échelle allant du 1:5 000 au 1:50 000. Toutefois, cette base répond à des spécifications bien définies et par conséquent elle n'intègre pas forcément tous les objets. Elle adopte par ailleurs un choix de modélisation parmi d'autres possibles, ce qui n'est pas toujours adapté à l'application envisagée. Par exemple, dans la BDTopoV2, la haie est définie comme étant une « clôture naturelle composée d'arbres, d'arbustes, d'épines ou de branchages et servant à limiter ou à protéger un champ. Alignement d'arbres ou plantation d'arbres fruitiers dont la largeur est inférieure à 25 m » (IGN, 2009). Pour que la haie soit saisie dans la BDTopo®, sa longueur doit être supérieure ou égale à 100 m. L'espace minimum entre deux haies parallèles doit également être supérieure ou égale à 50 m pour les distinguer dans la base. Enfin, la haie est représentée par un objet surfacique et est modélisée par son contour extérieur.

La télédétection aérospatiale offre une alternative intéressante pour cartographier les formations arborées de petites tailles. En effet, le niveau de détail des images à THRS (très haute résolution spatiale - taille du pixel au sol  $\leq$ 5 m) que fournissent les capteurs les plus récents tels Quickbird, WorldView ou Pléiades est en adéquation avec la taille des objets à analyser. Ce n'était pas le cas avec les données plus anciennes (premières images SPOT ou LANDSAT d'une résolution de 20 à 30 m) dans lesquelles les objets trop fins étaient soient indiscernables, soient trop fragmentés ou mélangés à d'autres objets au sein d'un même pixel, formant des « mixels » dans l'image (Hubert-Moy *et al.*, 1995). Toutefois, même si les données THRS actuelles permettent d'envisager l'extraction des arbres hors forêts par télédétection, la tâche n'en reste pas moins délicate car les objets sont spectralement hétérogènes, de par leur taille, les ombres portées fortement présentes à ces résolutions spatiales, et leur position à l'interface d'autres occupations du sol (cultures, prairies, etc.).

#### *1.2. Travaux antérieurs*

Dans le passé (et c'est encore très largement le cas aujourd'hui), les formations arborées secondaires étaient cartographiées par photo-interprétation (Morant *et al.*, 1995). Depuis quelques années, plusieurs travaux ont émergé pour tenter d'automatiser leur détection, tant pour le milieu rural que pour le milieu urbain. Ces travaux se distinguent par la source de données exploitées : photographies aériennes vraies couleurs ou fausses couleurs infrarouges (Dommanget et Barnérias, 2007 ; Iovan *et al.*, 2008), images satellites (Thornton *et al.*, 2006 ; Germaine *et al.*, 2008), images radar (Ducrot et Masse, 2012), image hyperspectrale (Lennon *et al*, 2000), données de hauteur (Zhang *et al.*, 2006 ; Tansey *et al*., 2009). Ils diffèrent également par l'approche de classification adoptée : « pixel » (Germaine *et al.*, 2008), « objet » (Vannier et Hubert-Moy, 2008), ou hybride (Sheeren *et al*., 2009) et par les algorithmes de segmentation et classification associés (détection de contours, croissance de régions, classification sub-pixellaire, etc.) (Zhang *et al.*, 2006 ; Thornton *et al.*, 2006 ; Tansey *et al.,* 2009). L'information prise en compte dans la classification peut également varier : uniquement spectrale, ou incluant une information texturale ou spatiale (Lennon *et al.*, 2000 ; Vannier et Hubert-Moy, 2008 ; Sheeren *et al.*, 2009). Enfin, certaines méthodes proposées sont spécifiques à la détection de ces objets (Aksoy *et al.*, 2010 ; Fauvel *et al.*, 2013) alors que d'autres les intègrent dans une procédure plus générale de classification de l'occupation des sols (Ducrot et Masse, 2012). Rajoutons encore que certains auteurs tentent de distinguer *a priori* les différents types de formations arborées durant la procédure de classification (e.g. Tansey *et al.,* 2009) alors que d'autres effectuent plutôt cette distinction *a posteriori*, dans une phase de post-traitement (à l'issue de l'extraction de la couche arborée) (Touya *et al.*, 2008).

D'une manière générale, toutes ces approches présentent des performances variables suivant les choix adoptés mais certaines d'entre elles peuvent atteindre une précision de classification acceptable (taux d'accord > 80 %). Cette qualité est toutefois à nuancer car son évaluation tient compte bien souvent de l'ensemble des classes d'occupation des sols et pas uniquement de la couverture arborée. Ensuite, l'approche « objet » est généralement mise en avant pour la THRS car elle présente l'intérêt de prendre en compte des descripteurs spatiaux et texturaux dans la classification, en plus des descripteurs spectraux. Elle offre aussi la possibilité de tenir compte de relations spatiales multiniveaux. S'il est vrai que cette approche présente de nombreux avantages, sa mise en œuvre pratique se heurte à plusieurs difficultés dont celle du paramétrage de la segmentation. Pour que les critères spatiaux apportent une véritable aide à la reconnaissance des objets (exemple : une haie est un élément arboré *allongé*), il faut que ces objets soient correctement segmentés. La qualité de la segmentation est donc cruciale. Or, dans bien des cas, une sur-segmentation ou soussegmentation apparaît dans l'image pour une partie des objets. Ces défauts peuvent être corrigés en post-traitement mais limitent l'intérêt des descripteurs spatiaux dans la première phase de classification. Dans certains cas, seule l'information spectrale est prise en compte en raison de ces défauts. Par conséquent, la recherche d'une procédure de classification optimale uniquement fondée sur les critères spectraux, qu'elle soit appliquée sur des pixels ou des segments, est encore un enjeu aujourd'hui. Enfin, plusieurs travaux se sont intéressés à l'apport de la résolution spatiale dans la détection de ces petits objets arborés (e.g. Vannier *et al.*, 2011). Par contre, il n'existe pas d'études qui se focalisent sur l'apport de données multi-angulaires dans ce contexte bien que l'usage de celles-ci ne soit pas nouveau en foresterie (Fassnacht et Koch, 2012).

#### **1.3.** *Objectifs*

Dans cet article, notre objectif est de mesurer l'apport de données multi-angulaires à THRS pour cartographier les arbres hors forêt. D'un point de vue méthodologique, nous souhaitons comparer les performances d'une approche de classification supervisée conventionnelle de type *pixel* (modèle de mélange gaussien (Caloz et Collet, 2001)) à celles d'une approche *contextuelle* de type markovienne (méthode ICM – *Iterated Conditional Mode* (Besag, 1986 ; Ardila *et al.*, 2011)). Cette dernière méthode permet la prise en compte de l'information de voisinage pour chaque pixel. Elle est bien adaptée à la reconnaissance des objets à forte variabilité intra-classe. La méthode utilisée dans cet article introduit une étape de segmentation supplémentaire pour la préservation des contours des objets (Idbraim *et al.*, 2009).

#### **2. Site d'étude**

L'étude proposée est réalisée sur un site intégré à l'Observatoire Spatial Régional Midi-Pyrénées (OSR MiPy) qui fait partie du programme Kalideos du CNES : le siteatelier des Vallées et Coteaux de Gascogne (figure 1).

Ce site d'étude, centré sur Saint-André et englobant plusieurs communes du canton d'Aurignac dans le Bas-Comminges (Haute-Garonne) est marqué par la présence de nombreuses forêts paysannes de petite taille, principalement privées, et gérées par les agriculteurs. Le paysage est vallonné et composé de cultures, de prairies, de haies et de bois (avec deux massifs forestiers importants, ceux de Lilhac-Fabas et Mauboussin), ce qui traduit une activité agricole de type polyculture-élevage. Le réseau bocager est bien conservé avec une densité de haies relativement élevée, estimée à 50 m/ha en moyenne sur le secteur. La stabilité de ce linéaire arboré résulte pour partie d'une organisation sociale encore très présente, le système « à maison » qui influe fortement sur le façonnement des paysages (Sourdril et Ladet, 2008).

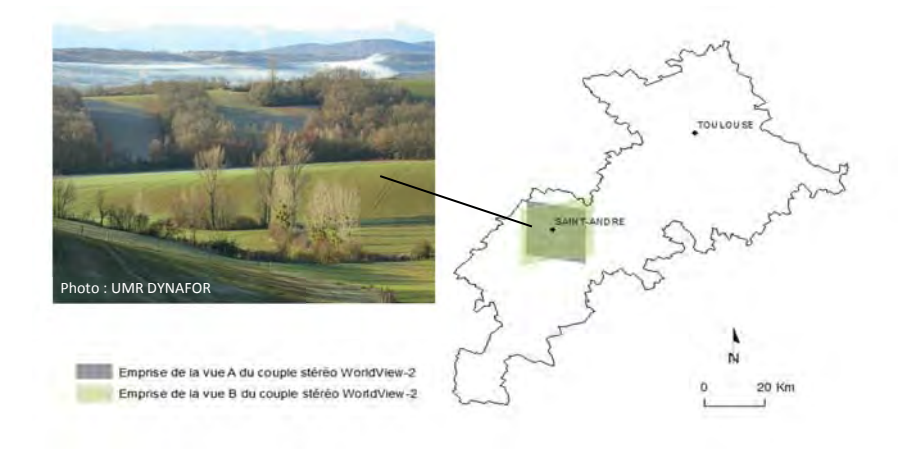

*figure 1. Site d'étude et emprises des données utilisées* 

#### **3. Images et données de référence terrain**

L'étude est menée à partir d'un couple d'images stéréoscopiques issues du capteur WorldView-2 (figure 2). Ces données multi-angulaires sont acquises le 20 septembre 2010 selon le mode « along track » du satellite. Ce procédé permet d'enregistrer une même scène avec des images prises les unes à la suite des autres, sous des angles de prises de vue différents, le long de la même orbite. Le recouvrement entre les images et les différences d'angle de visée permettent une vision stéréoscopique. Contrairement aux satellites à dépointement uniquement latéral, pour lesquels on obtient une vision stéréo grâce à deux acquisitions sur 2 orbites différentes, la capacité de dépointement des miroirs vers l'avant et l'arrière de la même orbite présente l'avantage d'obtenir des données obliques presque simultanément ce qui évite un décalage temporel important entre les deux images du couple (ici, enregistrement de la vue *avant* -*A-* à 11h55 et de la vue *arrière* -*B-* à 11h57). Dans notre cas, il faut cependant préciser que les prises de vue ne sont pas faites dans l'axe de l'orbite, mais ont une composante de visée latérale, l'orbite passant à l'ouest du site-test.

Les images (codées en 16 bits) sont acquises en mode multispectral dans un niveau de prétraitement 1B (corrections géométriques des effets systématiques et corrections radiométriques des écarts de sensibilité des détecteurs). Pour ce mode qui fournit des images à 1,8m de résolution spatiale, 4 bandes spectrales (sur 8 disponibles) sont commandées : la bande rouge  $(0.63-0.69\mu m)$ , verte  $(0.51-0.58\mu m)$ , bleue  $(0.45-0.69\mu m)$ 0,51m) et proche-infrarouge (0,77-0,895m). Chaque image *A* et *B* du couple couvre approximativement une surface de 210 km².

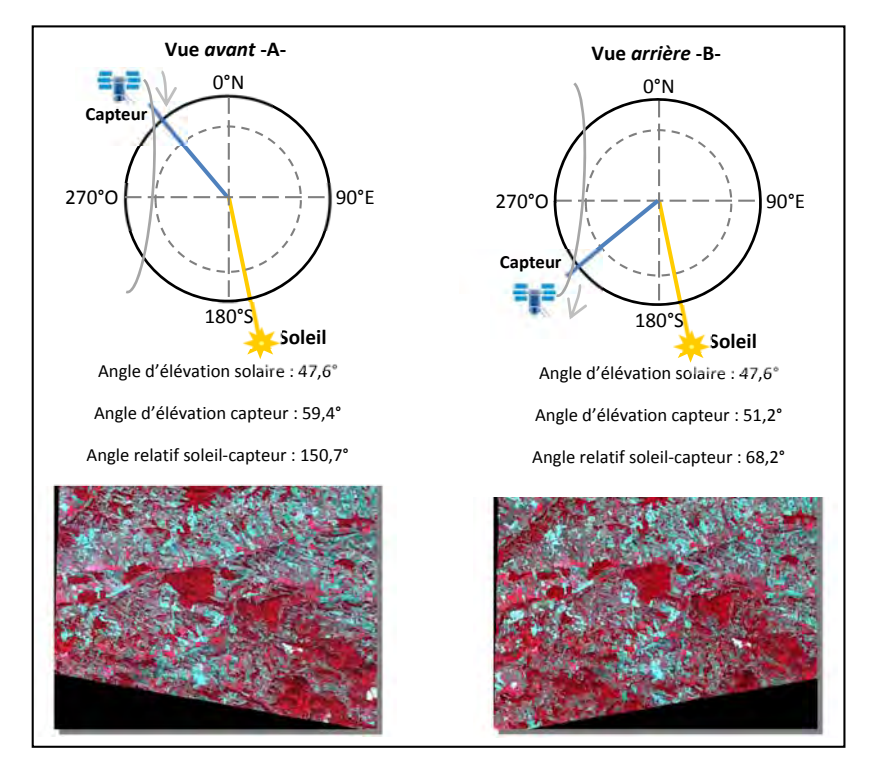

*figure 2. Position relative du capteur par rapport au soleil au moment des prises de vues avec extraits des images en fausses couleurs infrarouges. Les angles azimutaux sont de : 171,1° (soleil), 321,8° (vue avant A), 235,9° (vue arrière B)* 

Des données de référence ont été recueillies sur le terrain au printemps 2010 dans le but de valider les classifications. Seules des informations relatives aux haies et arbres isolés ont été collectées en choisissant des individus représentatifs de la diversité des formes et des tailles d'objets. Pour les haies, 55 objets ont été échantillonnés en récoltant les informations suivantes : 1) type de strate : *buissonnante* (<2 m), *arbustive* (2 à 7 m) et *arborée* (>7 m) ; 2) hauteur et largeur moyenne ; 3) occupations du sol adjacentes à la haie ; 4) sens de la haie par rapport à la pente ; et 5) éléments associés à la haie (fossé, talus, bandes enherbées). Pour les arbres isolés (*n*=34), seule la hauteur maximale du houppier a été mesurée au moyen d'un Vertex.

#### **4. Méthodologie**

#### *4.1. Démarche générale et protocole de test*

La démarche générale est composée d'un certain nombre d'étapes que l'on retrouve dans la plupart des procédures de classification supervisée : une phase de *pré-traitement des données*, une phase d'*apprentissage* et de *classification* des images, et une étape de *post-traitement* et de *validation* des résultats (figure 3).

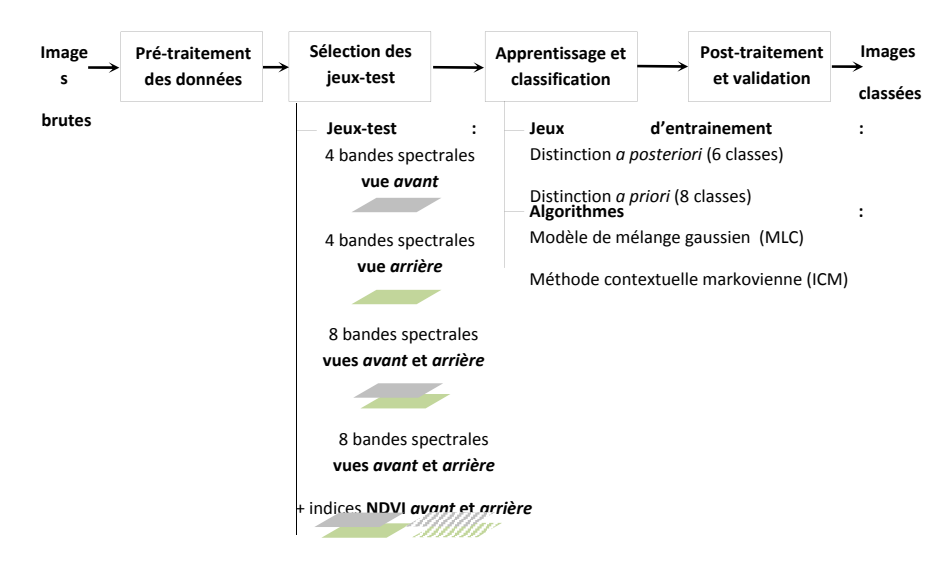

*figure 3. Chaîne de traitement appliquée pour mesurer l'influence des données multi-angulaires (jeux-test), l'influence des jeux d'entrainement et l'influence des algorithmes de classification sur le résultat final* 

Dans cette étude, nous cherchons à estimer l'influence de différents paramètres sur les résultats de classification obtenus. Ainsi, nous quantifions : 1) l'influence des images fournies en entrée de la procédure de classification, 2) l'influence des jeux d'entraînement utilisés et 3) l'influence de l'algorithme de classification supervisé. Pour le premier point, notre objectif est de vérifier l'apport des données multiangulaires. En effet, les vues *avant* et *arrière* devraient apporter une information complémentaire, les moyennes radiométriques des différentes bandes spectrales étant significativement différentes (cf. section 5). Pour le deuxième, nous souhaitons évaluer si la distinction *a priori* des haies, arbores isolés et autres formations arborées en classes séparées est possible, en se fondant uniquement sur l'information spectrale (peu importe la forme ou la taille des objets). Nous utilisons pour ce faire 2 jeux d'entraînement, l'un composé de 8 classes (distinction *a priori* sans regroupement des formations arborées) et l'autre de 6 classes (distinction *a posteriori* avec regroupement des formations arborées dans une seule classe). Cette possibilité est envisagée étant donné que là aussi, les moyennes des différentes bandes spectrales pour ces objets regroupés en 6 classes sont significativement différentes, que ce soit pour les vues *avant* ou *arrière*. Enfin, le dernier objectif (point 3) est de comparer les performances du modèle de mélange gaussien (classification selon le maximum de vraisemblance) avec celles de la méthode ICM. Cette dernière est elle-même fondée sur un *a priori* gaussien mais introduit un facteur de pondération contextuelle qui prend en compte le voisinage des pixels pour déterminer sa classe d'appartenance.

#### *4.2. Etape 1 : pré-traitement des données*

Les deux vues des données WorldView-2 sont recalées et orthorectifiées afin qu'elles soient parfaitement superposables. L'orthorectification est réalisée en suivant une chaîne de traitement mise en place par le CNES dans le cadre de l'OSR MiPy et exploitant un modèle numérique de terrain issu de la BDTopo® de l'IGN (25 m de résolution spatiale) (Lafrance *et al.*, 2011).

#### *4.3. Etape 2 : apprentissage supervisé et classification*

#### *4.3.1. Jeux d'entrainement*

Comme nous l'indiquons précédemment, deux jeux d'échantillons d'entrainement sont définis pour la classification des données THRS. Le premier est constitué de 6 classes, sans distinction des types de formations arborées (distinction *a posteriori*): 1) sol nu, 2) eau, 3) surface imperméable (bâti, route, etc.), 4) ombre, 5) végétation non arborée (prairie, culture, etc.) et 6) végétation arborée (incluant les bois, haies, arbres isolés, etc.). Le second est constitué de 8 classes comprenant les 5 premières classes précédentes et en distinguant explicitement 3 types de formations arborées (distinction *a priori*) : 6) haie, 7) arbre isolé et 8) forêt (bosquet, bois, etc.). Les jeux d'entraînement sont élaborés par photo-interprétation, en faisant en sorte de labelliser le même nombre de pixels par classe pour éviter d'attribuer un poids plus important à l'une d'entre elles. Par ailleurs, le nombre de classes est fixé afin d'optimiser les performances de classification (Collart, 2011). En effet, les méthodes de classification retenues étant fondées sur l'hypothèse d'une distribution multinormale, l'estimation des paramètres de chaque gaussienne est plus précise lorsqu'un certain nombre de classes est déclaré (>2). C'est ce qui explique le choix d'apprendre avec 6 classes ou 8 classes, et non 2 classes (arboré/autre) ou 4 classes (haie/arboré isolé/forêt/autre). Enfin, rajoutons que dans le cas du jeu à 6 classes, l'hétérogénéité intra-classe de la *végétation arborée* a été prise en compte. Pour cette classe, les échantillons d'apprentissage contiennent des pixels des différents types de formations arborées (forêt, haie, arbre isolé).

#### *4.3.2. Algorithmes de classification*

L'approche bayésienne de classification selon le maximum de vraisemblance (modèle de mélange gaussien) est la méthode de classification supervisée la plus utilisée dans le domaine de la télédétection. Le lecteur intéressé peut se référer à l'ouvrage de Caloz et Collet (2001) pour davantage de détails.

L'autre méthode de classification, la méthode contextuelle ICM, peut être vue ici comme une extension de la méthode du maximum de vraisemblance (MLC). Il s'agit d'une procédure itérative déterministe composée de 2 étapes principales :

*1) Étape d'initialisation* : elle consiste à réaliser une première classification de l'image à partir de la méthode MLC.

*2) Étape de pondération contextuelle* : elle consiste à améliorer progressivement la classification initiale en tenant compte pour chaque pixel des informations dans son voisinage. On considère que la valeur du pixel prise isolément n'est pas significative en elle-même mais qu'il convient de la resituer dans son contexte (*i.e*., de tenir compte des valeurs des pixels de son voisinage). La prise en compte de ce contexte permet dès lors de déterminer une nouvelle classe d'appartenance la plus probable pour chaque pixel en considérant que cette probabilité dépend de sa réponse spectrale et de son voisinage (et éventuellement de contraintes supplémentaires). Cette hypothèse repose sur l'utilisation d'une approche markovienne pour laquelle on définit une fonction globale d'énergie *U* pour l'image à traiter. La configuration de l'image la plus probable correspond au minimum de *U.* Ainsi, chaque pixel est réaffecté à la classe qui rend son énergie minimale. Cette étape est appliquée de manière itérative, en recalculant les statistiques des classes à la fin de chaque itération (et donc en diminuant progressivement l'énergie globale), jusqu'à ce que le nombre d'itérations fixé au départ soit atteint, ou que le pourcentage de reclassement des pixels entre deux itérations soit inférieur à un seuil.

À l'étape 2, la fonction d'énergie *U* à minimiser au niveau de chaque pixel est la somme de deux termes (Sigelle et Tupin, 2002) :

$$
U = U_1(y, x) + U_2(x) \tag{1}
$$

Le premier terme

*U<sub>1</sub>* est le terme d'attache aux données, soit la fonction d'énergie conditionnelle d'une classe, liée aux observations (probabilité *a posteriori*). Le second terme d'énergie *U2*  fait référence à la probabilité *a priori* d'appartenance du pixel à une classe *p(X = x)* sur laquelle on fait une hypothèse markovienne. Cette hypothèse consiste à supposer que cette probabilité dépend d'un ensemble de contraintes qui, dans l'approche classique, se limite à une contrainte de voisinage. On peut montrer (théorème de Hammersley-Clifford) que sous certaines conditions, le champ aléatoire des classes X supposé markovien relativement à un voisinage, suit une distribution de Gibbs (Besag, 1974). La probabilité *a priori* de *X* peut alors s'écrire comme une fonction d'énergie de Gibbs (Geman et Geman 1984) :

$$
P(X = x) = \frac{1}{Z} \exp(-U(x)) \quad \text{avec} \quad U(x) = \sum_{c \in C} \varphi_c(x) \tag{2}
$$

Dans ces expressions, *Z* correspond à une constante de normalisation. Le terme  $\varphi$ désigne une *fonction potentielle* associée à une *clique c* (groupe de pixels voisins)*.* L'ensemble des cliques relatif à un voisinage est représenté par *C*.

La fonction d'énergie de Gibbs *U(x)* est donc définie par son voisinage et ses fonctions potentielles. C'est à travers la clique que la notion de voisinage est prise en compte. Une clique correspond à un pixel (singleton) ou un ensemble de pixels issu du graphe de voisinage, tous reliés deux à deux (soit le sous-graphe complet). Suivant le système de voisinage retenu (4 ou 8-connexité), la clique fait intervenir un nombre différent de pixels, définissant son ordre (figure 4).

| Système de voisinage                                                                   |                 | Système de cliques |       |  |  |  |  |  |  |  |
|----------------------------------------------------------------------------------------|-----------------|--------------------|-------|--|--|--|--|--|--|--|
| $\circ$<br>$\circ$<br>Ω<br>o<br>4-connexité                                            | $c_{1}$         | C <sub>2</sub>     |       |  |  |  |  |  |  |  |
| $\circ$<br>$\circ$<br>ം<br>$\circ$<br>Ω<br>$\circ$<br>0<br><sup>o</sup><br>8-connexité | $\mathcal{C}_1$ | C <sub>2</sub>     | $C_3$ |  |  |  |  |  |  |  |

*figure 4. Topologie de voisinage et système de cliques de Markov* 

Pour les fonctions potentielles  $\varphi_c$  qui expriment le niveau d'interaction locale entre pixels voisins, plusieurs modèles existants peuvent être appliqués pour les déterminer (modèle d'Ising ou de Potts) mais d'autres modèles *ad hoc* peuvent également être définis. C'est ce qui rend le formalisme des champs markoviens relativement souple.

Dans la méthode appliquée ici, le système de cliques retenu est le système d'ordre 2 avec un voisinage en 8-connexité (Ducrot, 2005). Un paramètre de température *T* est introduit dans la distribution de Gibbs (équation (3)). La fonction d'énergie est par ailleurs exprimée par la somme pondérée de deux fonctions potentielles ( $\varphi_{\text{spat,}}\varphi_{\text{seg}}$ ). La première est une contrainte de continuité spatiale correspondant au modèle de Pott. La seconde est une contrainte de contour :

$$
P(X = x) = \frac{1}{Z_T} \exp\left(\frac{-U(x)}{T}\right)
$$
  
avec 
$$
U(x) = \sum_{s \in S} \beta_{spat} \cdot \varphi_{spat}(x_s) + \beta_{seg} \cdot \varphi_{seg}(x_s)
$$
 (3)

Le paramètre *T* est destiné à éviter les minimums énergétiques locaux auxquels la méthode ICM est sensible du fait de sa nature déterministe. De plus, en le faisant décroître au fur et à mesure des itérations, il permet à la fonction d'énergie *U(x)* de prendre de plus en plus d'importance dans l'équation de l'énergie globale *U* au cours des itérations successives, pour finalement classer les pixels indécis non plus principalement en fonction de la probabilité estimée *U(y,x)*, mais surtout en fonction de leur contexte.

Le terme  $Z_T$  dans l'équation (3) correspond à la constante de normalisation qui dépend cette fois de *T* (fixé empiriquement à l'initialisation). Les termes *β<sup>i</sup>* sont des facteurs de pondération introduits pour moduler l'importance que l'on veut donner à chaque contrainte. Sachant que la fonction d'énergie est calculée pour chaque classe  $x$  au niveau de chaque pixel  $s$ , les fonctions potentielles  $\varphi$  sont déterminées de la façon suivante :

*– spat(xs)* correspond au nombre de pixels dans le voisinage de *s* affectés à la classe *x* considérée. Ce nombre est divisé par le nombre de voisins possibles. Cette contrainte tend à favoriser la classe la plus fréquente dans le voisinage du pixel (ce qui fait diminuer l'énergie). Lorsqu'elle est utilisée seule, elle a pour effet de lisser l'image classée.

 $-\varphi_{\text{seg}}(x_s) = V_1(s)$ .  $(1+V_2(s))$ . Cette fonction, qui est une des originalités de la version ICM implémentée, vise à contrôler le lissage par les contours d'une segmentation réalisée au préalable. Le terme  $V_1(s)$  est le nombre de voisins appartenant au même segment que le pixel traité et affectés à la classe considérée. *V2(s)* est le nombre de voisins n'appartenant pas à la même région que le pixel *s* considéré et affectés à une classe différente de celle étudiée. L'énergie diminue lorsque l'affectation du pixel *s* à la classe considérée n'a pas pour effet de créer des contours de classes différentes de ceux de la segmentation. Ainsi, le lissage introduit par la première contrainte peut opérer sans dégrader les contours. La méthode de segmentation utilisée consiste d'abord à appliquer un filtre de détection de contours (Shen et Castan, 1992) et ensuite à extraire les segments par un algorithme de ligne de partage des eaux.

#### *4.4. Etape 3 : post-traitement et validation*

Au terme de la procédure de classification, un post-traitement est réalisé sur les résultats obtenus. Il consiste à fusionner les classes pour obtenir, soit une postclassification binaire (formations arborées tous types/autre) issue du jeu d'entrainement à 6 classes (= distinction *a posteriori*), soit une post-classification à 4 classes (haie/arboré isolé/forêt/autre) issue du jeu d'entrainement à 8 classes (= distinction *a priori*). Les classifications finales sont ensuite validées à partir d'échantillons de référence (~11000 pixels par classe), en calculant les indicateurs de qualité extraits des matrices de confusion : *précision globale*, *indice Kappa*, *erreurs de déficit et d'excédent*.

Dans le cas de la post-classification binaire, plusieurs jeux de vérités terrain à 2 classes sont construits. Le premier permet d'évaluer la qualité d'extraction de l'ensemble des formations arborées, tous types confondus. Les autres permettent d'évaluer respectivement la qualité d'extraction des haies, des forêts et des arbres isolés de manière séparée. Les données terrain permettent également de constituer trois jeux de validation supplémentaires. Ceux-ci concernent les haies buissonnantes, arbustives et arborées. Bien que la classification binaire ne distingue pas explicitement toutes ces classes, il est quand même possible de calculer les indicateurs de performance s'y rapportant en ne sélectionnant que des pixels de la catégorie considérée dans le jeu de validation (en plus des pixels non arborés).

Pour la classification à 4 classes (détection *a priori*), un seul jeu de vérités terrain est défini comprenant des pixels des 4 catégories (haie/arboré isolé/forêt/autre).

#### **5. Résultats**

#### *5.1. Performances de la détection a priori*

Les moyennes des comptes numériques relatifs aux différentes formations arborées montrent une différence significative entre les classes (haie, forêt, arbre isolé) pour chaque bande spectrale et chacune des deux vues *A* et *B* (figure 5). On constate en effet que la valeur *t* du test de *Student* est toujours supérieure à 2,576 (pour *P* < 0,01 avec degrés de liberté infini), ce qui est reporté dans le tableau 1. Ce constat nous conduit à faire l'hypothèse que les formations arborées pouvaient être distinguées sur base de leurs seules valeurs spectrales.

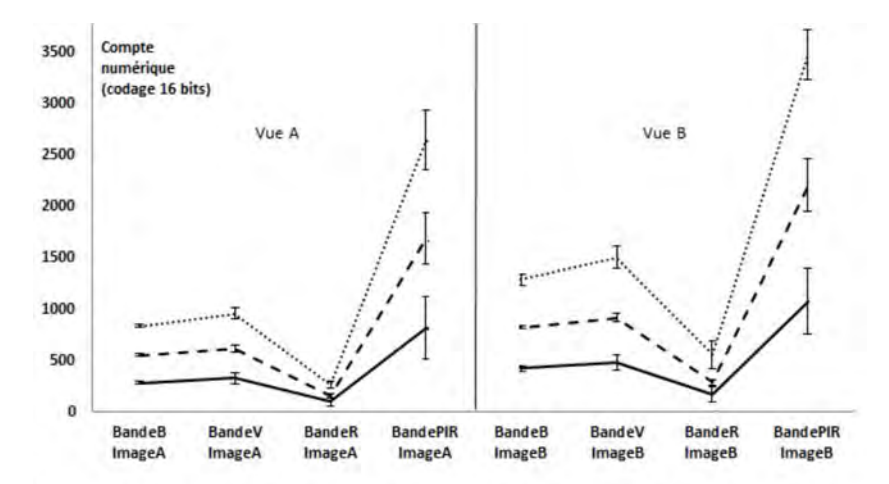

*figure 5. Signatures spectrales des différentes formations arborées pour les deux vues du couple d'images WorldView-2 calculées à partir des échantillons de validation (barres d'erreurs = écart type)* 

|                         |                               | Test de comparaison des moyennes des 3 classes pour chaque bande spectrale  |                                      |
|-------------------------|-------------------------------|-----------------------------------------------------------------------------|--------------------------------------|
|                         | Haie vs forêt<br>t de Student | Haie vs arbre isolé<br>t de Student                                         | Forêt vs arbre isolé<br>t de Student |
| $A - handle$ $B$        | 80,42                         | 32,30                                                                       | 91,94                                |
| $A - b$ <i>ande</i> $V$ | 61,75                         | 31,22                                                                       | 75,28                                |
| $A - bande R$           | 91,74                         | 23,90                                                                       | 95,45                                |
| A - bande PIR           | 12,51                         | 50,45                                                                       | 26,14                                |
| $B$ - bande $B$         | 50,40                         | 139,00                                                                      | 144,21                               |
| $B - bande V$           | 53,03                         | 131,32                                                                      | 140,85                               |
| $B$ - bande $R$         | 54,94                         | 132,79                                                                      | 143,55                               |
| <b>B</b> - bande PIR    | 15,19                         | 71,57                                                                       | 39,27                                |
|                         |                               | Test de comparaison des moyennes des 4 bandes spectrales pour chaque classe |                                      |
|                         | Haie<br>t de Student          | Arbre isolé<br>t de Student                                                 | Forêt<br>t de Student                |
| $A vs B - bande B$      | 58,46                         | 27,77                                                                       | 38,96                                |
| $A vs B - bande V$      | 57,74                         | 27,41                                                                       | 43,01                                |
| $A$ vs $B$ - bande $R$  | 80,99                         | 41,70                                                                       | 70,82                                |
| $A vs B - bande PIR$    | 40,91                         | 18,69                                                                       | 23,99                                |

*tableau 1. Tests de comparaison de moyennes des bandes spectrales par catégorie d'élément arboré et par vue des données WorldView* 

Les résultats de cette approche (détection *a priori*) sont reportés en figure 6 sur laquelle sont uniquement précisées les valeurs de l'indice kappa pour chaque expérimentation réalisée. L'indice kappa est calculé en tenant compte des 4 classes finales retenues après fusion des 8 classes initiales : *haie*, *arbre isolé*, *forêt*, *autre*.

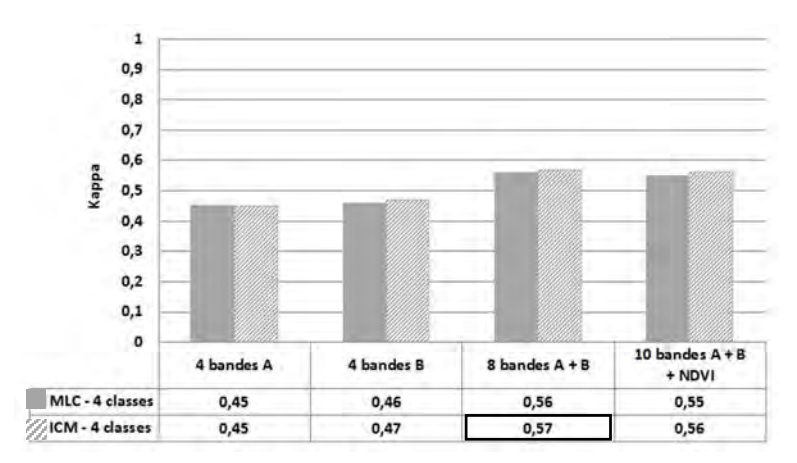

*figure 6. Résultats de la détection a priori estimés à partir des classifications finales à 4 classes* 

D'après la figure 6, on observe que c'est la combinaison des deux vues *A* et *B* qui fournit les meilleurs résultats, que ce soit en utilisant la méthode MLC ou ICM. Les données multi-angulaires apportent bien une information complémentaire qui permet un gain d'environ 10% sur la qualité de classification par rapport aux données monoangulaires. Les différences entre les vues *A* et *B* sont quant à elles négligeables (1 à 2 %). L'écart est du même ordre de grandeur entre les méthodes MLC et ICM, que ce soit en intégrant ou non l'indice NDVI.

D'une manière générale, les valeurs des indices kappa montrent un degré d'accord assez modéré. Bien que les moyennes des bandes spectrales diffèrent d'une classe à l'autre, le taux de confusion entre les classes est élevé. La distinction des éléments arborés en plusieurs classes ne paraît donc pas pertinente. Par ailleurs, la prise en compte du voisinage par l'algorithme ICM n'est pas déterminante dans la qualité des résultats obtenus.

#### *5.2. Performances de la détection a posteriori*

Lorsque l'on regroupe l'ensemble des formations arborées au sein d'une seule classe dans la procédure de classification, on constate des performances assez différentes de l'approche précédente (figure 7). D'abord, les écarts entre les vues *A* et *B* sont plus marqués (+ 9 % pour la vue *A* par rapport à *B*). De plus, les erreurs d'excédents sont plus nombreuses en utilisant la vue *B*. Ensuite, la prise en compte de l'indice NDVI (en plus des deux vues) fait chuter la qualité de classification (-30 %) en comparaison du test qui n'intègre que les images *A* et *B*. Enfin, comme précédemment, c'est la combinaison des vues *A* et *B* qui fournit les meilleures performances de classification et cette fois, avec une valeur de kappa bien plus élevée (0,88) jugée très bonne si on se réfère au classement des valeurs proposé par Landis et Koch (1977).

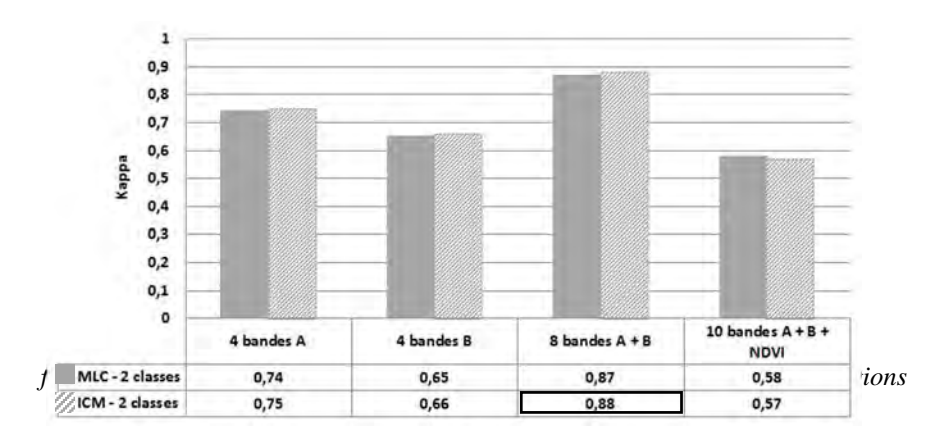
Si l'on se focalise à présent sur la meilleure classification obtenue (méthode ICM 8 bandes *A*+*B*), on peut estimer la qualité pour les différents types de formations arborées en exploitant les jeux de validation terrain présentés précédemment (section 4.4). Les résultats sont reportés en figure 8.

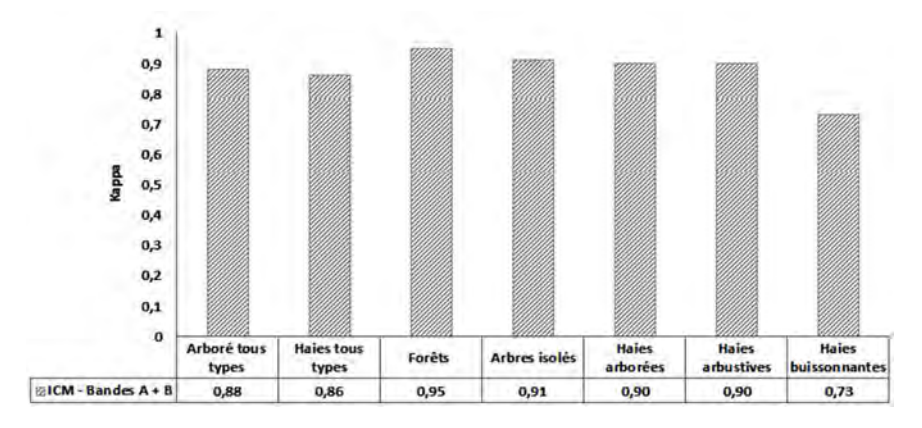

*figure 8. Indice kappa pour chacune des catégories de formation arborée estimé à partir de vérités terrain (11000 pixels par classe)* 

On constate de bonnes performances en général pour chacune des catégories, y compris pour les objets les plus petits (kappa à 0,91 pour les arbres isolés). Ce sont surtout les haies buissonnantes qui sont les moins bien distinguées (kappa à 0,73). La figure 9 donne davantage de détails sur la répartition des erreurs par catégorie en fournissant les taux de déficits, d'accords et d'excédents calculés à partir des matrices de confusion. On peut voir que la qualité d'extraction des objets les plus fins (haies buissonnantes, arbres isolés) diminue surtout en raison d'erreurs d'excédents et non de déficits comme on pourrait le penser. Par contre, pour les autres catégories de haies (arbustives et arborées) les déficits sont plus importants que les excédents.

En plus de cette évaluation globale qui quantifie le niveau d'exactitude sémantique et d'exhaustivité, nous avons évalué l'exactitude géométrique en nous limitant toutefois à la largeur des haies. Les écarts de largeur sont estimés sur un échantillon de 47 haies en comparant les valeurs des données terrain avec celles mesurées dans la classification ICM (vue A+B). Pour les données de référence, la largeur des haies est comprise entre 1,5 et 19 m avec une moyenne de 7,46  $\pm$  4,23 m. Dans la classification, les haies homologues ont une largeur comprise entre 2 et 20,21 m avec une moyenne de  $8.5 \pm 4.77$  m. Deux groupes se démarquent : les haies dont la largeur est inférieure à 10 m et les haies dont la largeur est supérieure à 12m (figure 10).

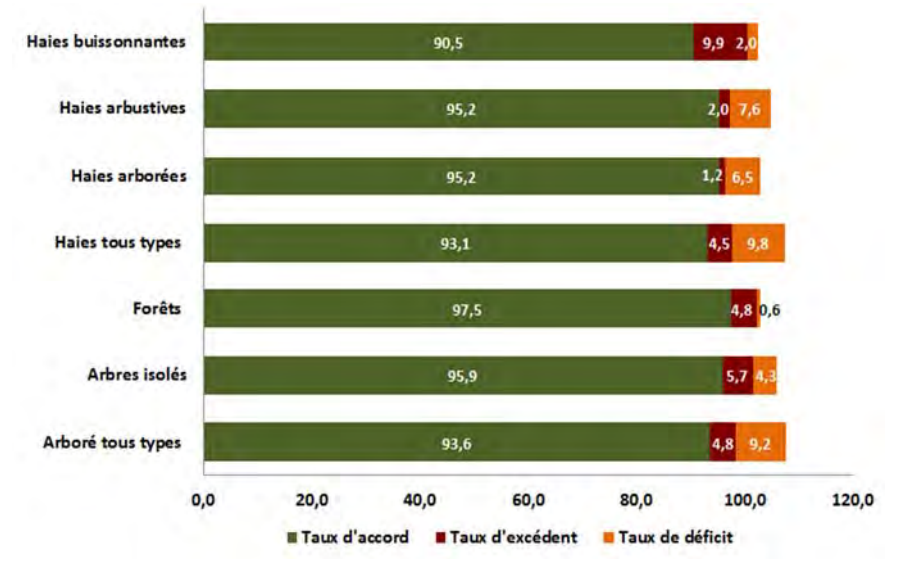

*figure 9. Taux d'accord, d'excédent et de déficit pour les différents types de formations arborées (classification ICM – bandes A+B)* 

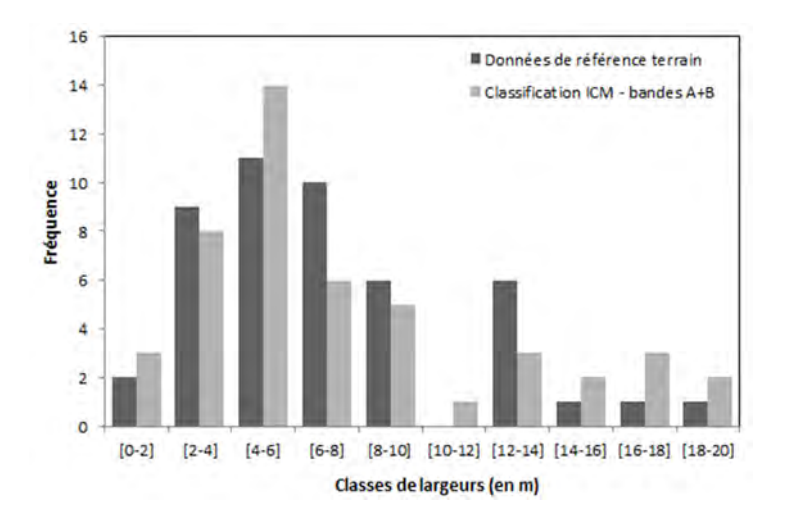

*figure 10. Histogramme des largeurs de haies mesurées sur le terrain et dans la classification ICM (vues A+B)* 

Nous avons calculé l'erreur moyenne quadratique (EMQ) sur la largeur en distinguant les haies selon leur type de strate et selon leurs occupations du sol adjacentes (tableau 2). On constate un écart moyen d'environ 3 m pour les haies tous types confondus avec des écarts plus faibles pour les haies arbustives et plus élevés pour les haies buissonnantes et arborées. Concernant le voisinage, l'écart de largeur est minimal lorsque l'occupation du sol à gauche et à droite de la haie est de type « culture-culture ». Il est maximal pour un voisinage de type « prairie-prairie » (permanente). D'une manière générale, on constate une bonne correspondance des largeurs de haie avec la référence. Le coefficient de corrélation est estimé à 81 % (figure 11). Un extrait de la classification ICM (vues A+B) est illustré en figure 12.

*tableau 2. Comparaison de l'EMQ sur la largeur des haies selon leur type de strate et leur voisinage. L'EMQ est estimée à partir des données de référence terrain et la classification ICM (bandes A+B)* 

| Haies tous types                      |                                                                                          | Haies buissonnantes |                                                          |              | <b>Haies arbustives</b> |  |                 |  | Haies arborées |                      |  |
|---------------------------------------|------------------------------------------------------------------------------------------|---------------------|----------------------------------------------------------|--------------|-------------------------|--|-----------------|--|----------------|----------------------|--|
| 2,98                                  |                                                                                          | 3,21                |                                                          |              | 2,39                    |  |                 |  | 3,44           |                      |  |
|                                       |                                                                                          |                     | EMQ sur la largeur des haies selon leur voisinage (en m) |              |                         |  |                 |  |                |                      |  |
| <b>Culture-culture</b>                |                                                                                          |                     | Prairie-prairie                                          |              |                         |  | Prairie-culture |  |                | <b>Culture-route</b> |  |
| 0,58                                  |                                                                                          |                     | 3,80                                                     |              | 3,29                    |  |                 |  | 1,60           |                      |  |
| Largeur mesurée sur le terrain (en m) | 20<br>18<br>16<br>14<br>12<br>$10$<br>8<br>6<br>4<br>$\overline{\mathbf{c}}$<br>$\bf{0}$ |                     |                                                          | $R^2 = 0,66$ |                         |  |                 |  |                |                      |  |
|                                       |                                                                                          |                     |                                                          |              |                         |  |                 |  |                |                      |  |

*figure 11. Relation entre largeurs de haies de tous types mesurées dans la classification ICM (bandes A+B) et largeurs de haies mesurées sur le terrain* 

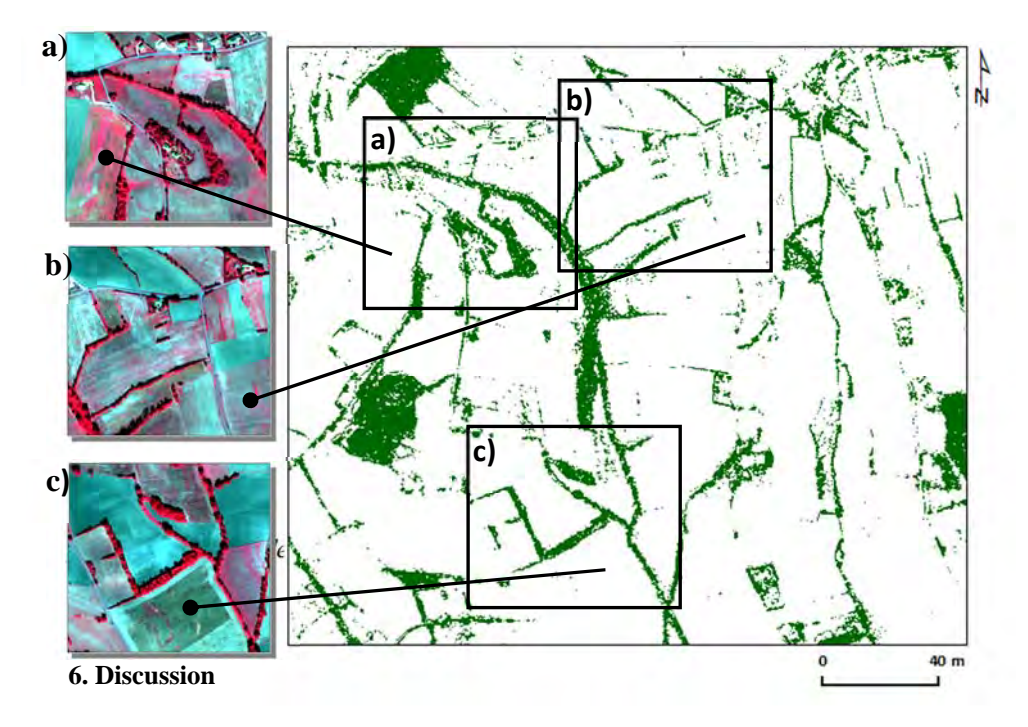

*Les données multi-angulaires sont-elles utiles à l'extraction des formations arborées ?* 

Les résultats de notre étude montrent que l'utilisation conjointe des deux vues *A* et *B* des données WorldView permet d'augmenter la qualité de détection (indice kappa) de 13 % par rapport à la vue *A* seule et de 22 % par rapport à la vue *B* seule (pour l'approche de détection *a posteriori*). L'augmentation est importante et justifie l'acquisition de données multi-angulaires. Les différences de performance découlent de la configuration du paysage en relation avec les angles de prise de vues et l'orientation du soleil.

À l'échelle du site d'étude, le réseau de haies est structuré en « arêtes de poisson » avec une ripisylve principale orientée NE-SO (azimut d'environ 70°) et des haies secondaires perpendiculaires (azimut à 340°). Du point de vue des ombres, l'orientation principale est globalement plus favorable à la vue *avant* -*A*- (figure 13a)*.*  En effet, la direction de prise de vue (azimut de 321,8°) est pratiquement opposée à celle du soleil (azimut de 171,2°) contrairement à la vue *arrière* -*B*-(azimut à 235,9°). De ce fait, la haie est bien visible car vue de côté (et non à la verticale) et le signal n'est pas perturbé par l'ombre portée. En revanche, la largeur de la haie est biaisée par la visée oblique. Cette configuration facilite donc la visibilité de la haie mais complique l'estimation de ses dimensions (sur-estimation de la largeur). L'effet de la visée oblique est moindre pour la vue *arrière* puisqu'elle est quasiment dans l'axe de la haie.

Dans le cas des haies en orientation secondaire, l'inverse se produit (figure 13b). La vue *arrière* voit les haies en oblique (et non à la verticale) ce qui favorise la visibilité de la haie mais tend à sur-dimensionner les objets. En revanche, les ombres sont très réduites, d'une part, parce que les haies sont dans l'axe du soleil, et d'autre part, parce que la visée est du côté du soleil (les arbres masquant ainsi les ombres). Pour la vue *avant*, les ombres sont également réduites et la visée oblique est dans l'axe de la haie ce qui minimise les erreurs de dimension. La combinaison des vues *multiangulaires* atténue globalement les effets d'ombres et de visée oblique.

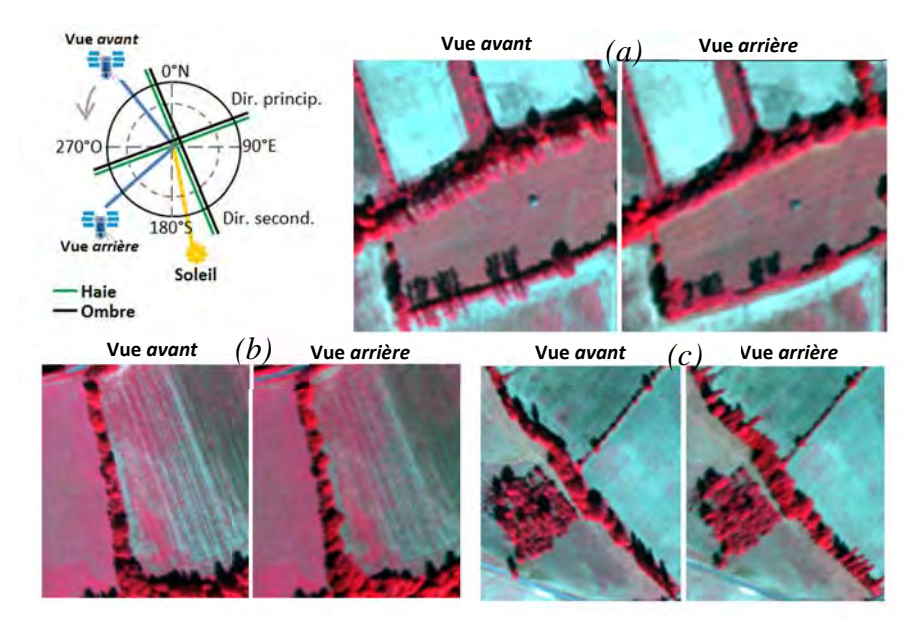

*figure 13. Effets de l'orientation des haies sur leur ombre et leur projection dans le plan de l'image selon les directions de visée avant et arrière et l'orientation du soleil. Les images illustrent des haies en orientation (a) principale, (b) quasi secondaire et (c) intermédiaire* 

#### *La méthode ICM est-elle plus performante que la méthode MLC ?*

La méthode contextuelle ICM ne s'est pas révélée être véritablement plus efficace par rapport à la méthode conventionnelle MLC. Ces résultats sont plutôt inattendus au regard de travaux antérieurs ayant montré des gains de précision globaux variant de 14 % (en utilisant des images Landsat 7 et en comparaison de la méthode MLC) (Rakotomanana *et al.*, 2006) à 36 % (à partir d'images Formosat et en comparaison de la méthode non supervisée Isodata) (Idbraim *et al*., 2009). Bien que les données ou approches de classification dans ces travaux soient différentes, les écarts sont nettement supérieurs à ce que nous obtenons : 1 à 2 % au plus pour l'indice kappa. Une des hypothèses avancées est que les paramètres utilisés dans la méthode ne sont pas optimaux. La méthode ICM est relativement sensible aux paramètres initiaux et notamment aux facteurs de pondération  $β<sub>i</sub>$ . Dans notre cas, les paramètres  $β<sub>i</sub>$  sont adaptés à la très haute résolution spatiale des images qui présentent une plus grande hétérogénéité spectrale. Une pondération élevée est fixée sur la contrainte de continuité spatiale  $\varphi_{\text{spat}}$  (prise en compte du voisinage). Il est probable que les pondérations fixées ne soient pas les plus adaptées et qu'une étude plus approfondie sur le choix des valeurs permette d'améliorer les performances. Par ailleurs, la méthode ICM dépend aussi de la qualité de la segmentation. La segmentation est introduite pour contraindre la régularisation de la classification en faisant en sorte de préserver le contour des objets. La segmentation d'images THRS est difficile en raison du niveau de détails. La sur-segmentation observée peut aussi expliquer la faible amélioration des résultats par rapport à la méthode MLC.

## *Comment expliquer les différences de performance entre les différentes catégories de haies ?*

Nos résultats montrent un taux d'erreurs d'excédent plus important pour les haies les plus fines (haies buissonnantes). En revanche, c'est le taux de déficit qui est plus élevé pour les haies arbustives et arborées.

Dans le cas des haies buissonnantes, la présence d'excédents peut s'expliquer par le fait que, bien souvent, ces haies sont bordées par une strate herbacée (figure 14). Puisque ces haies sont généralement constituées de végétation de broussaille (espèces à épines ou à fleurs) caractérisée par une signature spectrale non spécifique aux formations ligneuses, elles se confondent davantage avec la végétation herbacée adjacente. Ces confusions engendrent une sur-estimation de leur taille (EMQ sur la largeur à 3,21 m).

Pour les haies arbustives et arborées, différents effets parfois antagonistes rentrent en compte. Lorsque les haies sont bordées par des cultures de part et d'autre, l'identification des objets est relativement bonne (EMQ sur la largeur à 0,58 m). Cette qualité s'explique par le fait que les images datent du 20 septembre 2010. À cette époque, les cultures d'été sont récoltées. Les parcelles sont donc en labour ce qui offre un contraste plus important entre les haies et leur voisinage. Le cas inverse peut se produire lorsque les haies sont bordées de prairies ou de bandes enherbées. Le contour des objets est plus flou ce qui entraîne davantage de confusions (EMQ sur la largeur à 3,80m). Enfin, des déficits ou excédents peuvent apparaître suite aux ombres ou aux visées obliques (cf. discussion précédente). De par leur faible hauteur, les haies buissonnantes sont moins touchées par ces effets.

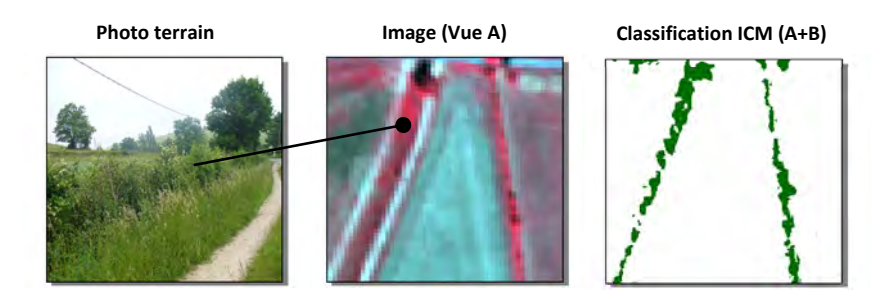

*figure 14. Effet du voisinage sur l'extraction d'une haie buissonnante (surestimation de la largeur de 1,87m par rapport à la mesure terrain)*

## *Quelle stratégie de validation mettre en place pour évaluer de manière objective et fiable la qualité des classifications ?*

Cette question fait référence à un problème récurrent en télédétection : l'existence d'un écart entre la qualité *mesurée* à partir d'un échantillon de référence et la qualité *observée* sur l'ensemble de l'image. Bien souvent, on constate un désaccord entre les valeurs des indices calculés (issus de la matrice de confusion) et la classification obtenue. La qualité estimée est souvent soit trop optimiste, soit trop pessimiste. Elle est en outre fondée sur une mesure globale (ex. indice kappa), non spatialisée, qui masque les disparités locales.

Plusieurs stratégies sont proposées pour limiter les biais dans l'évaluation des classifications avec notamment l'application d'une procédure d'échantillonnage pour choisir les échantillons de référence (Stehman, 2001). Ceux-ci ne sont jamais sélectionnés directement par l'utilisateur en fonction d'une règle particulière ou de considérations pratiques (objets les plus facilement accessibles sur le terrain, les plus homogènes). Ils sont généralement choisis à partir d'un échantillonnage aléatoire, le plus souvent stratifié, où chaque strate correspond à l'une des classes thématiques recherchées.

Dans notre cas d'application, cette procédure de sélection des échantillons de validation n'est pas optimale et tend à estimer la qualité de manière un peu trop optimiste. En effet, les erreurs de classification commises sur les haies et les arbres isolés (déficits ou excédents suivant le cas) se situent bien souvent en bordure des objets. Or, la procédure d'échantillonnage aléatoire ne sélectionne qu'un petit nombre de pixels en bordure (malgré une taille d'échantillon de 11 000 à 14 000 pixels). Ceci a pour conséquence de sous-estimer les confusions. En pratique, nous cherchons à limiter ce biais en rajoutant quelques échantillons de validation à ces endroits (en plus de ceux choisis aléatoirement). Cette façon de faire est toutefois délicate car elle risque aussi de biaiser l'évaluation en produisant l'effet inverse (sur-estimation des erreurs). Une autre solution serait de répéter l'échantillonnage aléatoire un certain nombre de fois pour être capable de calculer un taux d'accord moyen (et lui associer un écart type). Néanmoins, sa mise en œuvre est difficile lorsque les références proviennent de relevés terrain. Seule une spatialisation exhaustive de la qualité permettrait une évaluation fiable mais cette question reste encore ouverte aujourd'hui.

#### **7. Conclusion et perspectives**

Dans cet article, nous cherchons à évaluer les potentialités des données multiangulaires à très haute résolution spatiale pour extraire les arbres hors forêts en milieu rural. Nous montrons que l'utilisation conjointe des deux vues du couple stéréoscopique permet d'augmenter les performances de classification par compensation des effets d'ombrage et de perspective (visée oblique). La qualité d'extraction des haies varie également en fonction du voisinage des objets et de leur structure verticale. Du point de vue des algorithmes de classification, les performances de la méthode contextuelle ICM sont équivalentes au modèle de mélange gaussien pour cette étude.

À court terme, nous envisageons de poursuivre ce travail avec comme objectif principal d'optimiser le paramétrage de la méthode ICM et de la segmentation utilisée pour augmenter son efficacité. À moyen terme, nous souhaitons comparer notre approche de *classification* à une approche de *détection* à l'aide d'un algorithme de type SVDD (*Support Vector Data Description*) spécifiquement dédié à la recherche d'une classe particulière dans l'espace des données (Fauvel *et al*., 2013). Par ailleurs, nous exploiterons davantage le couple stéréoscopique WorldView à partir duquel un modèle numérique de surface (MNS) est généré. Des premiers résultats sont déjà obtenus dans ce sens mais nécessitent d'être approfondis (Collart, 2011). Le MNS peut apporter une aide à l'identification et la caractérisation des objets. Il peut aussi être introduit dans la procédure d'orthorectification pour corriger les effets induits par la visée oblique (redressement du sursol en plus du relief). Enfin, puisque l'approche de détection *a posteriori* rassemble les différentes formations arborées dans une seule classe, un travail sur la distinction explicite des différentes catégories sera mené en s'inspirant de travaux existants (Germaine *et al.*, 2008, Sheeren *et al.,* 2009 ; Touya *et al.,* 2010).

#### *Remerciements*

*Nous remercions J.-F. Dejoux et C. Marais-Sicre du CESBIO pour les différents échanges que nous avons eus au sujet de la cartographie des haies. Cette étude a été financée et réalisée dans le cadre de la préparation à l'utilisation des futures images du satellite Pléiades. Elle s'inscrit dans le volet thématique « Agronomie » du programme ORFEO/Pléiades du CNES.* 

#### **Bibliographie**

- Aksoy S.**,** Akcay H. G., Wassenaar T. (2010). Automatic mapping of linear woody vegetation features in agricultural landscapes using very high-resolution imagery, *IEEE Transactions on Geoscience and Remote Sensing*, vol. 48, n° 1, p. 511-522.
- Allag-Dhuisme F., Amsallem J., Barthod C., Deshayes M., Graffin V., Lefeuvre C., Salles E. (coord), Barnetche C., Brouard-Masson J, Delaunay A., Garnier CC, Trouvilliez J. (2010). *Guide méthodologique identifiant les enjeux nationaux et transfrontaliers relatifs à la préservation et à la remise en bon état des continuités écologiques et comportant un volet*  relatif à l'élaboration des schémas régionaux de cohérence écologique, 2<sup>e</sup> document en appui à la mise en œuvre de la Trame verte et bleue en France. Proposition issue du comité opérationnel Trame verte et bleue. MEEDDM ed.
- Ardila Lopez J.P., Tolpekin V.A., Bijker W., Stein A. (2011). Markov-random-field-based super-resolution mapping for identification of urban trees in VHR images, *ISPRS journal of photogrammetry and remote sensing*, vol. 66, n° 6, p. 762-775.
- Baudry J., Bunce R.G.H., Burel F., (2000). Hedgerows: an international perspective on their origin, function and management, *Journal of Environmental Management*, vol. 60, n° 1, p. 7-22.
- Besag J. (1974). Spatial Interaction and the Statistical Analysis of Lattice Systems, *Journal of the Royal Statistical Society*, *series B*, 36, p. 192-236
- Besag J. (1986). On the statistical analysis of dirty pictures. *Journal of the Royal Statistical Society, series B*, vol. 48, n° 3, p. 259-302.
- Caloz R. et Collet C. (2001). *Précis de télédétection,* vol. 3 : *Traitements numériques d'images de télédétection*. Presses de l'Université de Québec et Agence universitaire de la Francophonie, Sainte-Foy (Québec).
- Collart F. (2011). *Méthodologie d'extraction automatique des fragments boisés en milieu agricole à partir d'un couple d'images stéréoscopiques à THRS*, Mémoire de fin d'études Ingénieur en Génie de l'Environnement (option Sol-Eau-Hydrosystèmes), AgroCampus-Ouest.
- Dommanget A. et Barnérias C. (2007). Détection des haies et segmentation automatique, *Géomatique Expert*, 57, p. 56-63.
- Ducrot D. (2005). *Méthodes d'analyse et d'interprétation d'images de télédétection multisources. Extraction de caractéristiques du paysage*, Mémoire d'habilitation à diriger des recherches, INP Toulouse.
- Ducrot D., Masse A. (2012). Hedgerow detection in HRS and VHRS images from different sources (optical, radar), *IEEE International Geoscience and Remote Sensing Symposium (IGARSS'12)*, to appear.
- Fassnacht F., Koch B. (2012). Review of forestry oriented multi-angular remote sensing techniques, *International Forestry review*, vol. 14, n° 3, p. 285-298.
- Fauvel M., Aarbelot B., Benediktsson J.A., Sheeren D. et Chanussot J. 2013. Hedges detection in a rural environment using local orientation feature: from linear opening to path opening, *IEEE Journal of Selected Topics in Applied Earth Observations and Remote Sensing*, in press.
- Geman S., Geman D. (1984). Stochastic relaxation, gibbs distribution, and the bayesian restoration of images. *IEEE Transactions on Pattern Analysis and Machine Intelligence*, vol. 6, n° 6, p. 721-741.
- Germaine M.-A., Puissant A., Barnérias C. (2008). Intérêt des données images et des SIG pour l'extraction et l'identification des formations végétales arborées en milieu bocager. Exemples bas-normands, *Revue Forestière Française*, n° 5, p. 646-651.
- Grashof-Bokdam C., van Langevelde F. (2005). Green veining: landscape determinants of biodiversity in European agricultural landscapes, *Landscape Ecology*, vol. 20, n° 4, p. 417- 439.
- Hubert-Moy L., Cotonnec A., Gouery P. (1995). Extraction du réseau bocager à l'aide de données satellitaires Landsat Thematic Mapper. Application à un bassin versant en Bretagne centrale, *Photo-interprétation*, 4, p. 258-263.
- Idbraim S., Ducrot D., Mammas D., Aboutajdine D. (2009). An unsupervised classification using a novel ICM method with constraints for land cover mapping from remote sensing imagery, *International Review on Computers and Software*, vol. 4, n° 2, p. 165-176.
- IGN (2009). *Spécifications de contenu de la BDTopo*<sup>*®*</sup> version 2, Institut Géographique National, St Mandé.
- Iovan C., Boldo D. and Cord M. (2008). Detection, characterization and modeling vegetation in urban areas from high resolution aerial imagery, *IEEE Journal of Selected Topics in Applied Earth Observations and Remote Sensing*, vol. 1, n° 3, p. 206-213.
- Lafrance B., Lenot X., Ruffel C., Cao P., Rabaute T. (2011). Outils de prétraitements des images optiques Kalideos, *Revue Française de Photogrammétrie et Télédétection*, 197, p. 10-16.
- Landis J.R., Koch G.G. (1977). The measurement of observer agreement for categorical data, *Biometrics*, 33, p. 159-174.
- Lennon M., Mouchot M.-C., Mercier G., Solaiman B., Hubert-Moy L. (2000). Segmentation of hedges on CASI hyperspectral images by data fusion from texture, spectral and shape analysis, *IEEE International Geoscience and Remote Sensing Symposium (IGARSS'00)*, Honolulu, USA, 24-28 july.
- Morant P., Le Henaff F., J.-P. Marchand (1995). Les mutations d'un paysage bocager : essai de cartographie dynamique, 1, *Mappemonde*, p. 5-8.
- Rakotomanana F., Rakotoniaina S., Randremanana R., Rasolomamonjy J., Bénié G. et Rakotondraompiana S. (2006). Amélioration de la classification d'image par la méthode contextuelle ICM : application à la détection des gîtes larvaires potentiels du paludisme à Madagascar, *Télédétection*, vol. 6, n° 1, p. 19-29.
- Sheeren D., Bastin N., Ouin A., Ladet S., Balent G. and Lacombe J.-P. (2009). Discriminating small wooded elements in rural landscape from aerial photography: a hybrid pixel/objectbased analysis approach, *International Journal of Remote Sensing*, vol. 30, n° 19, p. 4979- 4990.
- Shen J. and Castan S. (1992). An optimal linear operator for step edge detection, *CVGIP: Graphics Models and Image Processing*, vol. 54, n° 2, p.112-133.
- Sigelle M. et Tupin F. (2002). *Champs de Markov en traitement d'images*, Cours du département « Traitement du Signal et des Images », Telecom Paris (ENST).
- Sourdril A., Ladet S. (2008). Le paysage d'une « société à maison » bas-commingeoise vu au travers des archives cadastrales et photographiques : quand ethnologie et géomatique s'en mêlent, *Ateliers du Lesc*, 32, (en ligne).
- Stehman S.V. (2001). Statistical rigor and practical utility in thematic map accuracy assessment*, Photogrammetric Engineering & Remote Sensing,* vol. 67, n° 6, p. 727-734.
- Tansey K., Chambers I., Anstee A., Denniss A., Lamb A. (2009). Object-oriented classification of very high resolution airborne imagery for the extraction of hedgerows and field margin cover in agriculture areas, *Applied Geography*, vol. 29, n° 2, p. 145-157.
- Thornton M.W., Atkinson P.M., Holland D.A. (2006). Sub‐pixel mapping of rural land cover objects from fine spatial resolution satellite sensor imagery using super‐resolution pixel‐ swapping. *International Journal of Remote Sensing*, vol. 27, n° 3, p. 473-491.
- Touya G., Duchêne C., Mustière S. (2010). Généralisation et intégration pour un fond vert commun entre l'IFN et l'IGN, *Revue Internationale de Géomatique,* vol. 20, n° 1, p 65-86.
- Vannier C., Hubert-Moy L. (2008). Detection of wooded hedgerows in high resolution satellite images using an object-oriented method. *IEEE International Geoscience and Remote Sensing Symposium (IGARSS'08)*, Boston, USA, p. 731-734.
- Vannier C., Vasseur C., Hubert-Moy L., Baudry J. (2011). Ecological assessment of hedgerow network maps from different remote sensing images, *Landscape Ecology*, vol. 26, n° 8, p. 1053-1069.
- Zhang Y., Heipke C., Butenuth M., Hu X. (2006). Automatic extraction of wind erosion obstacles by integration of GIS data, DSM and stereo images, *International Journal of Remote Sensing*, vol. 27, n° 8, p. 1677-1690.

3.2. Article 2, publié dans IEEE Geoscience and Remote Sensing Symposium, 2012

# **HEDGEROW DETECTION IN HRS AND VHRS IMAGES FROM DIFFERENT SOURCE (OPTICAL, RADAR)**

*Danielle Ducrot, Antoine Masse, Abir Ncibi*  CESBIO - Centre d'Etudes Spatiales de la Biosphère, 18, avenue Edouard Belin, bpi 2801, F-31401 Toulouse cedex 9. Phone: +33 (0)5 61 55 85 31

e-mail: danielle.ducrot@cesbio.cnes.fr , antoine.masse@cesbio.cnes.fr

## *Abstract*

*The challenge of recreating a green belt (hedgerow, forest, green corridors …) is to restore biodiversity that the ecological continuity required. A coherent ecological network allows species to move, interact, and continue to support human being.* 

*The main objective of this paper is to explore the potential of image processing methods to map hedgerows, corridors, woodlands of the green belt. We present a methodology based on unsupervised and supervised classification, segmentation and classification fusion. It is applied to a rural landscape and several sensors: Very High and High Resolution, optical and radar satellite, respectively FORMOSAT-2 (8m) SPOT 5 (2.5m and 10m) and TerraSar-X (3m).* 

*Index Terms—* hedgerow detection, classification, supervised/unsupervised techniques.

#### **1. INTRODUCTION**

The "green belt" is a concept which was developed in the 1980's-1990's by the French Government (the Grenelle Environment Forum) [1]. This concept covers different realities: urban planning, landscape, environment, urban ecology, etc... Creating a green belt is a gain to ecosystem and biodiversity. It usually has a threefold purpose to restore, protect and manage biodiversity in situ. Although small landscape elements such as hedgerow, thickets, groves, scattered trees and grass strips are only a small part of agricultural land, their role in maintaining biodiversity is largely recognized [2]. Beyond their ecological functions (shelter and habitat for some species, corridor effects, etc), these landscape elements play an important role in soil conservation (protection against erosion) and limiting pollution from Agricultural (biogeochemical barrier).

The main objectives are to explore the potential of image processing methods to map the hedgerows, corridors, woodlands constituting the green belt and to find the most automatic and efficient methods. One objective is also to test the discriminating power of the various satellite resolutions.

Technics and methods will be different for several type of sensors.

The methodology is tested on Very High Spatial Resolution (VHRS) sensors: radar with TerraSar-X (3m), optical satellite with SPOT 5 (2.5m) and FORMOSAT (8m). The principle adopted is primarily unsupervised classification that makes the process more automatic. We test supervised mode thanks to ground-truth when they are available. Result validation is the most complex part; Hedgerow is a particular thin heterogeneous multiform and linear "object", The sampling is delicate and difficult, but it is necessary to validate the proposed methodology.

We will focus on the extraction of the small wooded elements and provide a detailed map of Hedgerow and wooded areas in the southwest of Toulouse (France).

#### **2. METHOD**

Different author presented supervised method to detect and characterize Hedgerow [3], [4], [5], [6] and [7].

For large areas and large scales monitoring, we develop a methodology which combines unsupervised and supervised processes (figure 1). The goal is to take advantages of these both techniques to improve Hedgerow detection. For example, linear objects are better distinguished in unsupervised classification. The different steps are:

- Automatic segmentation consists of dividing the image into homogeneous connected areas with closed contours (watershed basin) [8].
- Creating and classifying textural images to detect heterogeneity and linearity.
- ICM (Iterative Conditional Mode) classification: fuzzy contextual algorithm based on a Markovian model for supervised and unsupervised classification using temporal segmentation [9].
- Unsupervised classification based on iterative principle that increases the influence of context and segmentation parameters. The algorithm refines the classification by giving more weight to contextual information through a

figure 1 : Flowchart of the presented methodology

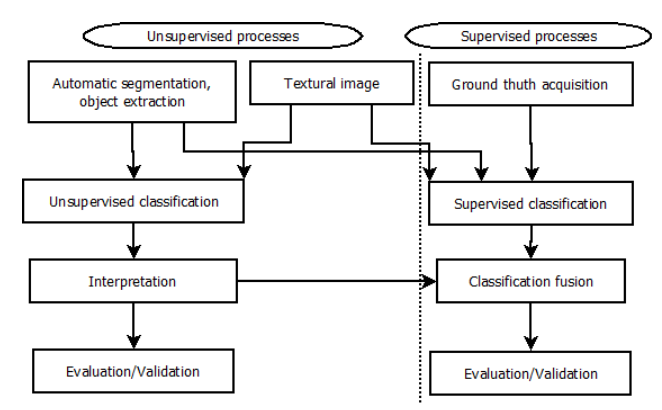

temperature parameter T (as for the simulated annealing algorithm).

- Constitute a Hedgerow "database" for the interest areas of supervised classification and verification of results for unsupervised and supervised mode.
- Fusion of classification images (supervised with unsupervised or supervised [10]). Automatic fusion in the supervised mode is the combined use of several classifications that minimizes automatically confusion between classes and maximizes quality indices (without the intervention of an expert).
- Result evaluations: classification quality is compute from a confusion matrix (in supervised mode) and a spatial correspondence (unsupervised mode).

## **3. APPLICATIONS**

The OSR (Regional Spatial Observatory) study area is located the Southwest of Toulouse (France)**.** The OSR collects and organizes in-situ and remotely-sensed data in order to serve pluridisciplinary research works on various environmental issues. It favors the development of tools and services for territories management through space technologies applications, falling within the framework of the "Global Monitoring for Environment and Security (**GMES)** downstream services**"**. The available images are listed in Table 1.

#### **3.1. Experimental evaluation**

Learning and checking samples are selected to validate the results. They are digitized from BD ortho® database (the IGN's (national geographic institute) administrative department-based orthophotography, digital reference tool) or Google earth© (figure 2), and photo-interpretation of satellite images. This allowed us to define kind of hedges (low and high hedges).

#### *Application to Formosat-2 images (8m)*

With supervised classification the rate of success for Hedgerow class (90% correctly detected) is high, but Hedgerows are very extended and over represented. With unsupervised classification (figure 3): we identify 9 green belt classes; some of them are mixed with woodland, brush or scrub. Hedgerows are clearly visible, well designed and separated with roads. They are sometimes not complete: where vegetation density approaches forest density, parts of dense hedges tend to be classified in Hardwood class. Hardwood and conifer are well classified (99%). These results are closer to reality than supervised mode, despite a light deficit (omission) of Hedgerow detection. Thus, we keep this unsupervised classification (figure 2).

With the pixel size of FORMOSAT (8m \* 8m), the mixel effect becomes important. A pixel belonging to a small area (such as narrow hedges) is influenced by its neighbors and thus it is assigned to another class. This effect can be crucial for the accuracy when an area includes more crop than hedge, in this case some hedgerows disappear. The opposite phenomenon happens: dilation effect that implies overrepresentation of hedge.

#### *Application to 2010 Spot-5 images (2.5 m, panchromatic fusion)*

In supervised classification the rate of success for hedgerow is high (95% correctly detected), hedgerows are very extended too and over represented but less than with Formosat-2 application. Fusion of interpreted unsupervised and supervised classifications gives 6 kinds of hardwood (from unsupervised classification) and removes hedgerow confusions with hardwood classes (figure 4).

#### *Application to2008 TerraSar-X images (3 m)*

The method is unsupervised classification with adding textural images obtained from variation coefficient calculated on neighborhood. The radar backscattering over hedges is generally produced by strong double scattering (ground-tohedge), due to their vertical structure, a phenomenon found with walls of buildings versus ground. It allows recognizing hedgerows, but they are confused with built areas. To differentiate built areas from hedgerows, we compute heterogeneity index from the previous classification. An image is derived from this heterogeneity index. Built areas are very heterogeneous, more than Hedgerow and thus can be differentiated. This image is fused with the first unsupervised classification (figure 5).

We only use unsupervised classification because of the difficulty to take Hedgerow samples. Hedgerows are clearly visible. They consist in two parallel linear structures: a dark part and the other brilliant. The bright one represents the hedgerows and the dark one the shadow of the hedge.

| Satellite  | Sensor type | Resolution     | Useful area | Year      | Number<br>of images | Dates                                                          |
|------------|-------------|----------------|-------------|-----------|---------------------|----------------------------------------------------------------|
| Formosat-2 | Optical     | 8 <sub>m</sub> | 59,788 ha   | 2007      | 8                   | 23/02, 4/04, 30/05, 30/06, 7/07,<br>$4/08$ , $15/09$ , $13/10$ |
| Spot 5     | Optical     | $10/2.5$ m     | 18,750 ha   | 2010/2011 | 3                   | 20/09/2010.<br>27/06/2010.<br>16/01/2011                       |
| Terrasar X | Radar       | 3 <sub>m</sub> | 9.650 ha    | 2008      |                     | $20/10$ ,<br>$28/09$ , $09/10$ ,<br>31/10.<br>11/11            |

Table 1: Available images of the study area.

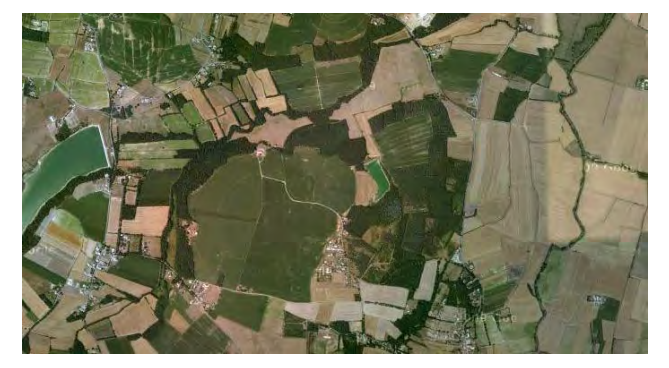

figure 2: Google map image of an extracted area (5kmby3km, 1,500ha).

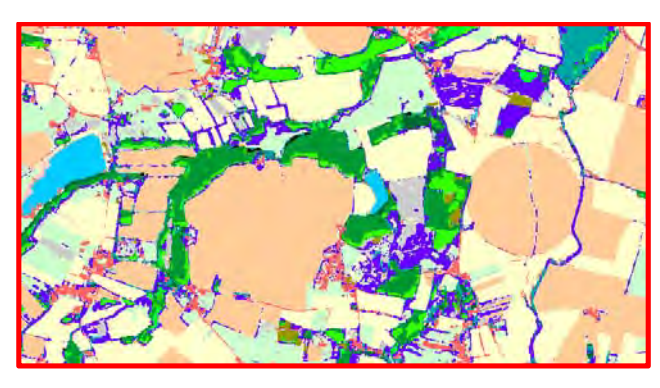

figure 4: SPOT5 fusion of unsupervised and supervised classification (green: woods and riparian, purple: hedgerows, pink: built area/ mineral surface, light green: grassland, yellow and orange: winter and summer crop, blue: water).

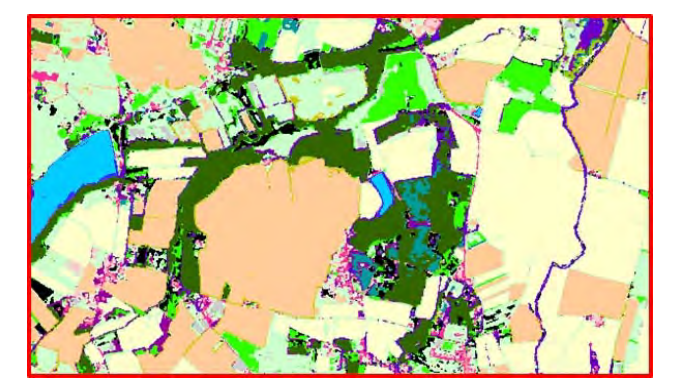

figure 3: Formosat-2 unsupervised classification (green: woods and riparian, purple: hedgerows, pink: built area/ mineral surface, light green: grassland, yellow and orange: winter and summer crop, blue: water)

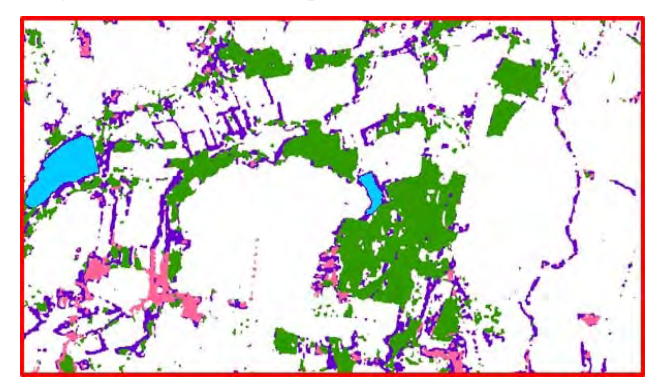

figure 5: TerraSar X unsupervised classification (green woods and riparian, purple: hedgerows, pink: built area/ mineral surface, blue: water)

But it is not always so distinct. The brightness is a result of a well known physical phenomenon: the effect of the aspect angle on the double bounce of trunks.. The wave hits at the first time the ground which is a surface highly reflective and after the tree trunk. Thus, the specular scatter received by the sensor is very important, which implies strong reflectance near hedges.

The results with only unsupervised classification is 75% correctly classified

## **3.2 Result comparisons**

Results between Formosat-2 (8m) and Spot 5 (2.5m) are quite similar, but we can note that with an 8m resolution, supervised classification is less accurate for Hedgerow extraction due to checking samples which contain mixels (some hedgerows width are sometimes less than 8 meters).

 However, with a 2.5m resolution, samples are more significant, so supervised classification gives good result. However we can exploit the complementarity of supervised and unsupervised classification to improve Hedgerow detection.

For Terrasar-X application, we only use unsupervised classification, Hedgerows are recognized but they present more deficit than Formosat2 and Spot5applications.

For these 3 applications, unsupervised method gives similar results: Hedgerow detection is accurate but some small wooded elements are missed, which are improved by the supervised method.

## **4. CONCLUSION**

The presented method is validated on three sensor types. For unsupervised classification, we find several hedgerow classes: some of them are correctly represented and others are confused with woodland classes. We observe hedgerow deficit (omission error) or surplus (commission error). Hedgerow detection is sensitive to the residual error of multi date image rectification. This residual error for multi date images and also mixel problems imply an over representation of hedgerow class mainly in supervised classification process.

We can conclude that hedgerows are detected for a resolution between 2.5 and 8 meters. Multitemporal data is important, a minimum of 3 dates is necessary for an accurate detection. Fusion between supervised and unsupervised classification gives a balance between excess and deficit of class Hedgerow (commission and omission errors are reduced).

## **AKNOWLEDGMENTS**

We thank the Cesbio members for their contribution: G. Dedieu and O. Hagolle for Formosat 2 correction, J.F. Dejoux, C. Marais-Sicre for ground truth samples and E. Ceshia ("Sud Ouest" project manager).

#### **REFERENCES**

[1] www.legrenelle-environnement.fr " trame verte trame bleue "

[2] J. Baudry , R. G. H. Bunce and F. Burel, "Hedgerows: An international perspective on their origin, function and management", *J. Environ. Manag.*, vol. 60, pp.7, 2000.

[3] S. Aksoy, H. G. Akcay, R. G. Cinbis and T. Wassenaar, "Automatic mapping of linear woody vegetation features in agricultural landscapes", Proc. IEEE Int. Geosci. Remote Sens. Symp., pp.IV-403, 2008.

[4] M. W. Thornton , P. M. Atkinson and D. A. Holland "A linearized pixel-swapping method for mapping rural linear land cover features from fine spatial resolution remotely sensed imagery", *Comput. Geosci.*, vol. 33, pp.1261, 2007.

[5] C. Thenail and J. Baudry, "Variation of farm spatial land use pattern according to the structure of the hedgerow network (bocage) landscape: A case study in northeast Brittany", *Agric. Ecosyst. Environ.*, vol. 101, pp.53, 2004.

[6] C. Vannier and L. Hubert-Moy, "Detection of wooded hedgerows in high resolution satellite images using an object-oriented method", *Proc. IEEE Int. Geosci. Remote Sens. Symp.*, pp.IV-731, 2008

[7] D. Sheeren, N. Bastin, A. Ouin, S. Ladet, G. Balent and J.P. Lacombe, "Discriminating small wooded elements in rural landscape from aerial photography: a hybrid pixel/object-based analysis approach", International Journal of Remote Sensing, 30(19), pp. 4979-4990, 2009.

[8] R. Fjørtoft, "Segmentation d'images radar par détection de contours". Ph.D. thesis at the Institut National Polytechnique de Toulouse, France, 1999.

[9] S. Idbraim and D. Ducrot, "An unsupervised classification using a novel ICM method with constraints for land cover mapping from remote sensing imagery", International Review on Computers and Software (IRECOS), 4, 2009.

[10] D. Ducrot, A. Masse, C. Marais-Sicre and J.F. Dejoux, "Multisensor and multitemporal image fusion methods to improve remote sensing image classification", RAQRS'III, 2010.

# 3.3. Article 3, publié dans IEEE Analysis of Multitemporal Remote Sensing Images, 2011

# **TOOLS FOR MULTITEMPORAL ANALYSIS AND CLASSIFICATION OF MULTISOURCE SATELLITE IMAGERY**

Antoine Masse<sup>1</sup>, Danielle Ducrot<sup>1</sup>, Philippe Marthon<sup>2</sup>

<sup>1</sup>Centre d'Etudes Spatiales de la Biosphère, UMR 5126, Toulouse, France

2 Institut de Recherche Informatique de Toulouse, UMR 5505, Toulouse, France.

## **ABSTRACT**

As acquisition technology progresses, remote sensing data contains an ever increasing amount of information. Future projects in remote sensing will give high repeatability of acquisition like Venus (CNES<sup>1</sup>) which may provide data every 2 days with a resolution of 5.3 meters on 12 bands (420nm-900nm) and Sentinel-2 (ESA) 13 bands, 10-60m resolution and 5 days. With such data, process automation appears crucial. For that purpose, we develop several algorithms to automate image processing (classification, segmentation, interpretation, etc.). In this paper, we present an algorithm of automatic analysis which selects the best dataset of dates maximizing classification quality indices. We create two indices to evaluate jointly accuracy and precision. We present tests performed on Formosat-2 images which are similar to Venus and Sentinel-2 for temporal repetitiveness. These tests allow validating the presented process for temporal discrimination improvement.

*Index Terms***--** land cover, multitemporal supervised classification, accuracy, precision

## **1. INTRODUCTION**

A great number of tests showed that classification of a large amount of temporal images does not necessarily give the best results for every class [1]. Generally classification on a great number of dates gives the best overall accuracy whereas some classes present confusions with other classes. We know that too much information can impair meaning and spoil the results (figure 3), so we want to select automatically the dataset of images which maximize every class independently by quality indices [2]. For that purpose we create a new index which includes accuracy (correctness) and precision (fidelity) of classification.

Classification method based on genetic algorithm [3] is developed and applied to find the best data set of dates in term of classification accuracy. Confusion matrices (or error matrices) and indices extracted from them provide a classification evaluation. Only pixels of checking sample are classified, so the process is quicker than complete classification (on all image pixels). For a great number of dates (D>10), genetic algorithm and exhaustive research have similar accuracies but the first one is quicker.

The important novelties are automatic processes and their coordination: first, search of the best dataset (for overall accuracy and single class accuracy), second, classification of these data sets and third, fusion of these classifications (for more details and applications of fusion, see [4]).

These principles minimize the percentage of confusion between classes and improve the quality of classification. The sequence of these three processes is fully automatic. However, expert could modify parameters at every moment.

## **2. METHOD FOR CLASSIFICATION IMPROVEMENT**

We introduce a new index that evaluates classification considering omission (deficit) and commission (excess) errors. Several indices exist (such as Overall Accuracy (OA) [5], Kappa index [6]) but they do not take into account all the characteristics which could be extracted from a confusion matrix (for example, absorbing or dissipating classes could have high accuracy but their precision is very low).

Users want to maximize accuracy and precision of the classification and minimize the number of images used (for data price reasons for example). Expert decision has to find compromise between these two optimizations.

Let us see the table 1 for notations and start with the first constraint, maximization of the classification evaluation. We develop an automatic algorithm which provides the best data sets of images depending on ground truth, thematic classes and the D dates used. Genetic algorithms (bases in [7] and new improvements in [8]) are applied to find the best data set because an exhaustive search is not time realizable for  $D > 20$ (see equation 1 for number of possibilities with D dates, for example if  $D=20$ , we obtain about  $10^6$  possible combinations of dates).

$$
\sum_{k=1}^{D} {D \choose k} = 2^{D} - 1 \text{ classifications}
$$
 (1)

1

<sup>&</sup>lt;sup>1</sup> Centre National d'Etudes Spatiales

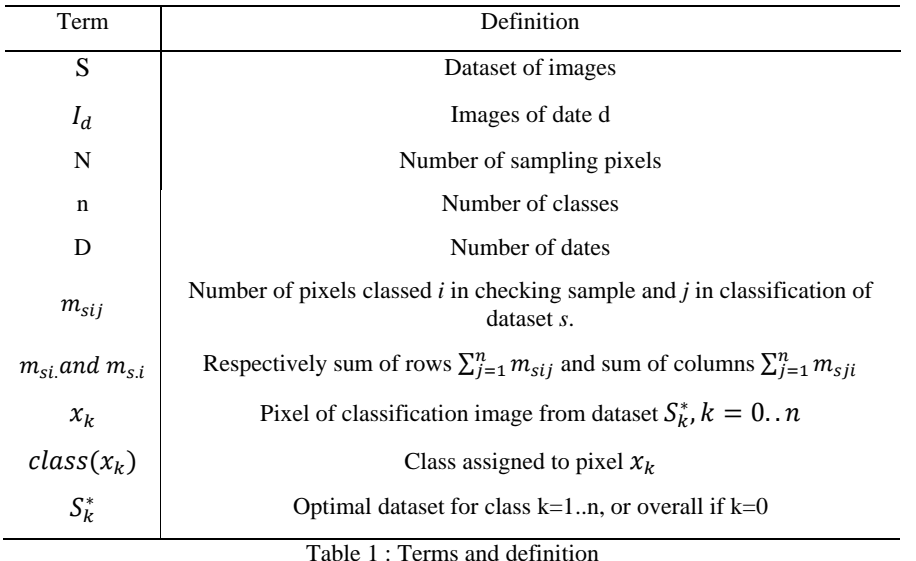

Genetic algorithm is compound of three parts: mutation, crossing-over and selection. The important part is selection and we use an accuracy index based on confusion matrix to evaluate each phenotype. A phenotype is composed of D binary genes, each gene corresponding to utilization or not of a date in the classification.

Confusion matrices are obtained on checking samples with a maximum likelihood classification. See equation 2 for notations.

$$
m_{sij}, i, j \in [1, n], s \in [1, 2D - 1]
$$

$$
S_s = \bigcup I_k, k \text{ dates use by } s \tag{2}
$$

The new index is named Precision and Accuracy Index (PAI) as it is a combination of accuracy and precision calculations. We defined PAI in equation 3 for a class i and a data set s:

$$
PAI_{i}^{s} = exp(-|\ln(m_{si.}) - \ln(m_{s.i})| + \ln(m_{sii}) + \ln(m_{sii.} + m_{s.i} - m_{sii.}))
$$
\n(3)

More precisely, the first member of the exponential expression takes into account the precision of the class i compared to the others. Maximum precision is reached if sum of rows (deficit of class) and sum of columns (excess of class) are equals. The second member is the diagonal value of the confusion matrix (correspond to accuracy) and the third member gives weight to the evaluation of precision. For a class k, we maximize this index (equation 4).

$$
S_k^* = \underset{s}{\text{arg}\max} PAI_k^s \tag{4}
$$

To find the best global dataset, we use an index derived from PAI: Overall Precision and Accuracy Index (OPAI), which is PAI weighted mean (equation 5)

$$
OPAI_s = \frac{1}{N} \sum_{i=1}^{n} CAI_i^s * m_{si.}
$$
 (5)

OA and Kappa are the most used indices but they do not take into account all the information available from the confusion matrix (see equation 6 and 7). OA index only considers diagonal terms of the matrix and kappa index use sums of rows and columns but without an explicit calculation of the precision. The main advantage of OPAI is the combination of two characteristics: in one hand, precision calculation with comparison between columns and rows and in another hand, accuracy calculation with diagonal value. We obtain stricter index than OA or kappa because OPAI does not express the same nature, which explains different values. OA, Kappa and OPAI are complementary.

$$
OA_s = \frac{1}{N} \sum_{i=1}^{n} m_{sii}
$$
 (6)

$$
kappa_s = \frac{N\sum m_{sii} - \sum m_{s.i} \times \sum m_{s.i}}{N^2 - \sum m_{s.i} \times \sum m_{s.i}} \tag{7}
$$

To obtain the dataset  $S_0^*$  which maximize the OPAI, we compute:

$$
S_0^* = \arg\max_{s} OPAI_s \tag{8}
$$

So, we have to solve the problem  $P_1$  to maximize overall and class accuracies (respectively equation 8 and 4).

$$
(P1) \qquad \begin{cases} \arg \max_{s} OPAI_{s} \\ \arg \max_{s} PAI_{k}^{s}, k = 1..n \\ s = 1..2^{D} - 1 \end{cases}
$$

For  $n$  classes, solving this problem will provide the n-bestdataset for each class  $S_k^*$ ,  $k = 1..n$  and the best-overalldataset  $S_0^*$ .

To obtain classification image of each dataset, we apply a markovian algorithm of classification: Iterated Conditional Mode (ICM) [9] which class each pixels with constraints on its temporal and spatial context (segmentation image and Markovian cliques).

Then, we could apply a classification fusion process based on confusion matrix to optimize the combination of information of each dataset. With the k+1 classified images and confusion matrices, we apply the fusion formula (see equation 9) presented in [4].

$$
x^* = fusion(x_0, x_k), \qquad k = class(x_0)
$$
 (9)

Finally, we obtain an image with pixels  $x^*$  which combined best overall accuracy and best precision of class. If expert wants to minimize the number of dates used, he has to add a new constraint in the algorithm and extend the problem  $P_1$  to problem  $P_2$ :

$$
(P_2) \begin{cases} \n\arg \max_{s} OPAI_s\\ \n\arg \max_{s} PAI_k^s, k = 1..n\\ \n\quad \qquad \bigcup_{k=0..n} S_k^* \leq number of\\ \n\end{cases}
$$
\n
$$
S = 1..2^D - 1
$$

We can remark that problem  $P_1$  is identical to  $P_2$  with number of wanted dates equals to D. To conclude the theoretical part, the process is resumed in figure 1.

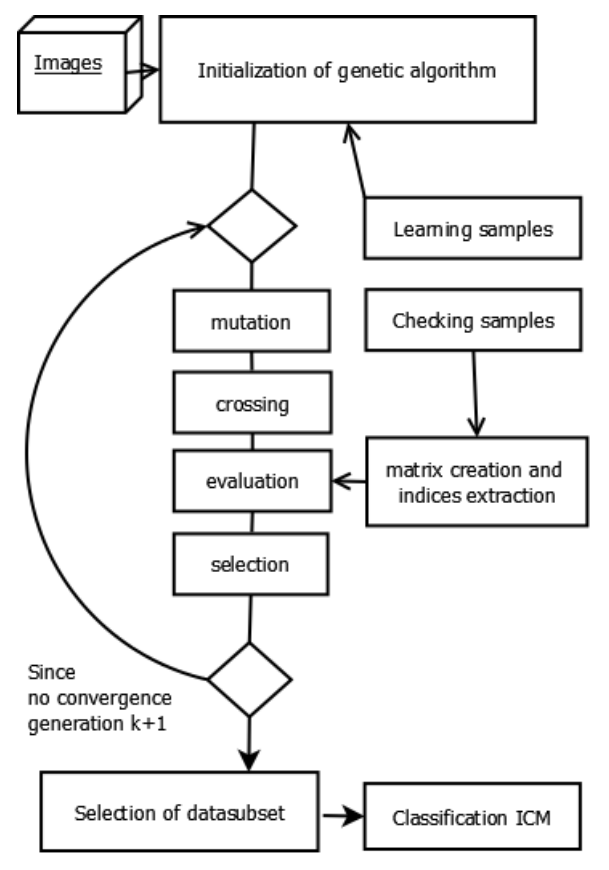

figure 1 : Genetic algorithm for one best dataset research: for overall dataset, use OPAI for selection and for single class, use PAI.

#### **3. APPLICATIONS AND DISCUSSION**

To validate the presented automatic process and new accuracy indices PAI and OPAI, we test them on Formosat-2 (NSPO, Taiwan) images which provide high temporal revisit (2 days) and high spatial resolution (8m) imagery to improve land-cover mapping. These images have been accurately coregistered and corrected from atmospheric effects, making possible their temporal comparison. These scenes were acquired with constant viewing angle such as the future VENμS mission, minimizing temporal noise due to bidirectional effects.

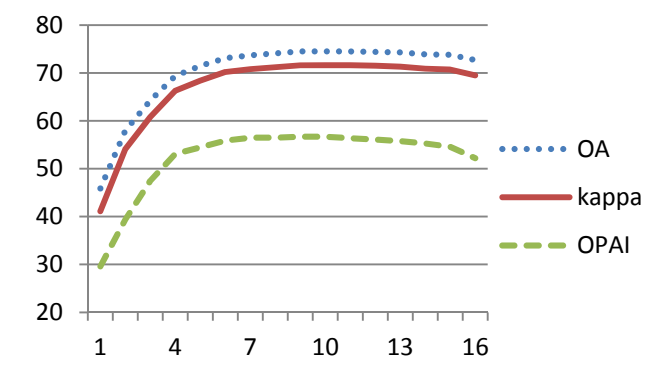

figure 2 : Evolution of the best datasets found by overall indices depending on number of dates and for all classes.

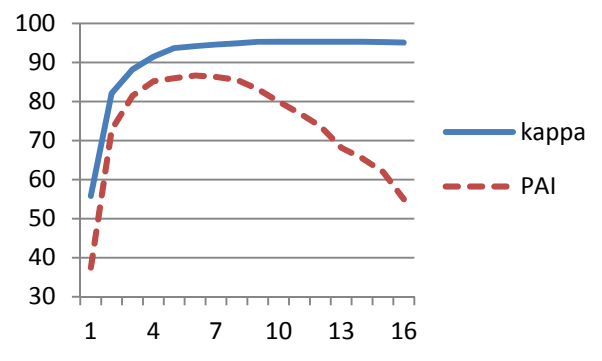

figure 3 : Evolution of the best datasets found by indices on sunflower class depending on number of dates.

This work is achieved over an agricultural site located in the South-West of France. This site is particularly well instrumented with continuous field observations, allowing accurate training and validation of land cover mapping system. From a thematic point of view, high temporal resolution is crucial to observe phenological stage which discriminates classes (for example, summer crops like corn and soybean have similar stages in some periods, so we must use specific dates to discriminate these classes). So experts need to identify the dates which correspond to their thematic analysis.

We use images of year 2009 (16 dates: 02/15, 03/17, 03/21, 03/30, 05/03, 06/23, 07/01, 07/12, 07/26, 08/05, 08/14, 08/22, 08/30, 09/06, 09/24 and 10/16) and compute a genetic algorithm with those parameters: 1/100 probability of mutation, 6/10 probability of crossing and OPAI index as evaluation function. We use 500 phenotypes and a maximum of 50 generations. Figures 2 and 3 show the difference between datasets found by several indices, PAI and OPAI.

Genetic algorithms computed on these tests (see table 2 and 3) converge very quickly to their optimum (between 10 and 14 generations). For example, PAI finds 03/21, 07/01, 08/14 and 08/30 as best dataset for sunflower class and 4 dates. In the same condition, Kappa gives the following dates: 02/15, 05/03, 08/14 and 09/06.

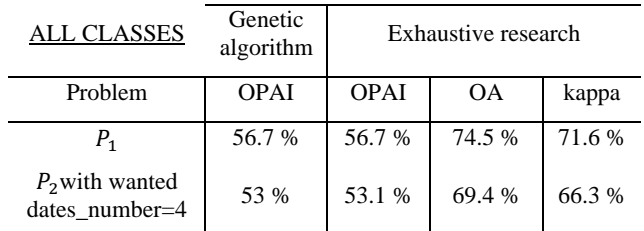

Table 2: OPAI for 28 classes obtains on best dataset found by the two methods with problem 1 and 2.

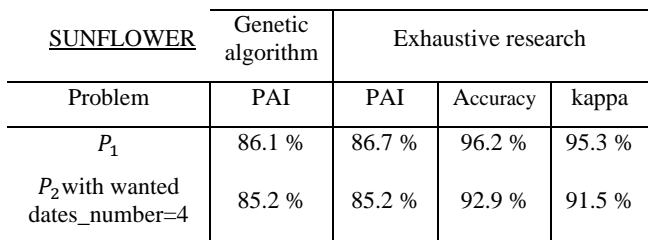

Table 3: PAI of class "Sunflower" computed on the best dataset found by the two methods with problem 1 and 2.

The first dataset presents little confusion with other classes (sunflower does not have more than 2% confusion with other classes) whereas the second one provides high accuracy even if there is a high confusion between sunflower and another class (12% confusion between sunflower and corn).

These tests allow concluding that the genetic algorithm used to find the best datasets is powerful: the calculation time is two weeks for the exhaustive research and two days for genetic algorithm in same condition and the found datasets of the two methods have similar values. We can also note that the new index is well adapted to evaluate a classification, PAI or OPAI superior to 80 % is a guarantee of classification quality.

# **4. CONCLUSION AND PROSPECTIVE**

The difference between the presented process and other methods like exhaustive research will be more important with launch of new satellite with high temporal repetitiveness and large amount of data. A goal of this method is to give information of discrimination to users, to help them to choose the dataset which correspond to their thematic research.

The OPAI and PAI indices are well adapted to select dataset because best overall accuracies do not necessarily mean good classifications. These two indices are stricter than OA or Kappa but they clear up all the available information that we could extract from a confusion matrix. A research on other indices extracted from different tools than confusion matrix, will be a future work.

Another current and future work is utilization of the temporal discrimination to interpret automatically unsupervised classification. The most important problem is multiannual difference of phenological stage; a best dataset for a thematic is not the same year after year and spectral discrimination is also very important. Characteristics of new satellite will be better to discriminate classes with multi temporal and multi spectral information.

## **ACKNOWLEDGEMENTS**

We thank the Cesbio members for their contribution: G. Dedieu and O. Hagolle for Formosat 2 correction, J.F. Dejoux, C. Marais-Sicre for ground truth samples and E. Ceshia ("Sud Ouest" project manager).

## **REFERENCES**

[1] Ducrot, D., Sery, F., Sassier, H., Goze, S., And Planes, J.G., Classification and fusion of optical and radar satellite data for land use extraction, Fusion of Earth Data 98, 15, pp. 5-20, 1998.

[2] Hughes, G.F., "On the mean accuracy of statistical pattern recognizers", IEEE Trans Inform Theory, vol. IT-14, pp. 55- 63, 1968.

[3] Holland, J., "Outline for a logical theory of adaptive systems", Journal of the Association of Computing Machinery, 3, 1962.

[4] Ducrot, D., Masse, A., Marais-Sicre, C. and Dejoux, J.F., "Multisensor and multitemporal image fusion methods to improve remote sensing image classification", RAQRS'III, 2010.

[5] Congalton, R.G., A review of assessing the accuracy of classification of remotely sensed data, Remote Sensing of Environment, 37, pp. 35-46, 1991.

[6] Cohen, J.A., "A coefficient of agreement for nominal scales", Educational and Psychological Measurement, 20, pp. 37-40, 1960.

[7] Golberg, D.E., "Genetic Algorithms in Search, Optimization and Machine Learning", Reading MA Addison Wesley, 1989.

[8] Alliot, J.M. and Durand, N., "Algorithmes génétiques", Centre d'Etudes de la Navigation Aérienne, 2005.

[9] Idbraim, S., and Ducrot, D., An unsupervised classification using a novel ICM method with constraints for land cover mapping from remote sensing imagery, International Review on Computers and Software (IRECOS), 4, 2009.